leagues who have actually researched the matter find that video arcades do not cause perversion, or even acne.

After devoting several chapters to his observations of the purported ills foisted upon us by computers, Dr. Brod does give some careful thought to ways to make us capable of handling this technology, even though many of us never knew we had any problems.

Technostress is a book filled with quotable material, and it will probably be heralded as an important book by technophobes everywhere. It will probably receive a lot of press, and its author will probably be in great demand as a speaker, as he carries his message to the world. After all, as a society, we always seem to favor the bad news over the good, and seem to devote our energies to looking for only the real or imagined wrongs in our world.

If Dr. Brod wanted to perform a service to mankind, he might have devoted his energies to solving this problem, rather than extrapolating the quirks of his patients to the rest of society. O

COMPUTE!

The Resource

#### **ONE PROGRAM YOU CAN'T AFFORD TO BE WITHOUT!**

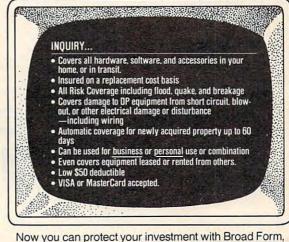

low cost protection from Markel.

| Policy Limit      | Annual Premium |
|-------------------|----------------|
| up to \$2,500     | \$22.50        |
| \$ 2,501-\$5,000  | \$32.50        |
| \$ 5,001-\$15,000 | \$47.50        |
| \$15,001-\$25,000 | \$62.50        |

(Higher limits are available upon request.) Call today toll free for immediate coverage or more information!

MARKEL SERVICE, INC.

5310 Markel Road, Richmond, VA 23230 1-800-446-6678 or 1-800-552-3408 (VA)

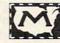

# Are you getting as much out of your Commodore as Commodore put in?

Your Commodore has so much potential, it would be a shame to use just a small part of it. New American Library P.O. Box 999, Bergenfield, NJ 07621 To get more out of your Commodore, use

New American Library computer books.

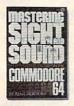

#### Mastering Sight and Sound on the Commodore®64"

by Kent Porter Acrystal-clear auide on how you can create beautiful color graphics and music on your Commodore® 64."

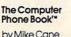

A directory of online computer systems. Publishers Weekly has called this "an institution in the making

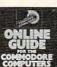

# Phone Book

Online Guide" to Commodore\* Computers by Mike Cane

The Computer

A complete telecommunications handbook for the Commodore®64,™ SX64,™ and Vic 20.™.

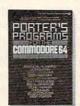

#### Porter's Programs forthe

Commodore®64\*\*

by Kent Porter A broad range of programs written specifically for the Commodore®64.™

| Z5490) \$9.95;Th<br>Suide <sup>™</sup> to Commodol<br>;The Computer<br>?orter's Programs for th<br>6.95Please inc | nd on the Commodore * 64 <sup>™</sup><br>ne Computer Phone Book <sup>™</sup> Online<br>re* Computers (XE2084) \$9.95<br>Phone Book <sup>™</sup> (Z5446) \$9.95;<br>ne Commodore * 64 <sup>™</sup> (XE2090)<br>clude \$1.50 shipping and handling |
|----------------------------------------------------------------------------------------------------|----------------------------------------------------------------------------------------------------|
| per order.<br>enclose check<br>or cash), or charge                                                                | , <u> </u>                                                                                                    |
| Card #                                                                                                    | Exp. Date                                                                                                    |
| Signature                                                                                                    |                                                                                                    |
|                                                                                                    |                                                                                                    |

Name

City

Address

State

Allow a minimum of 4 weeks for delivery. This offer, prices, and numbers are subject to change without notice. Offer expires Dec. 30, 1984.

Zip

# **Learning With Computers**

Glenn M. Kleiman

# The Computer Speaks, But Will It Listen?

Computer-generated speech, already used in some software, will be incorporated into many educational programs in the next few years. Spoken instructions and responses will be used in programs designed for prereading children and for students who have reading difficulties. Speech will be an integral component of programs which help students learn reading, spelling, and foreign languages, and will make many other types of educational programs more interesting and enjoyable.

Computerized speech can open new worlds for handicapped people. Special programs enable blind users to direct a speech synthesizer to read aloud the words on the computer screen. This makes computerized information bases, word processing, programming languages, and many other computer tools available to the blind. Computerized speech can also help provide communication aids for people with speech impairments.

Computerized speech *recognition* devices are also becoming less expensive and more readily available. These enable computers to recognize words people say, and can make programs easier to use and more appealing. More importantly, speech recognition devices make computers accessible to many people who have physical handicaps which prohibit them from using keyboards.

#### **Two Types Of Computer Speech**

There are two general types of computergenerated speech: *stored vocabulary* and *unlimited vocabulary*.

Dr. Glenn M. Kleiman is an educational psychologist and software developer. He is the author of Brave New Schools: How Computers Can Change Education (Reston/Prentice-Hall) and the designer of Square Pairs, an educational game program (Scholastic, Inc.). Stored vocabulary speech is created by a person saying the words. Special devices and programs measure characteristics of the sound waveform (for example, intensity, pitch) as the person pronounces each word. Numbers representing the waveform at each fraction of a second are stored in the computer. That is, the speech waveform (an example of what is called *analogue* information) is converted to a sequence of numbers (*digitized* information). The numbers are then used to recreate the sound of the word whenever it is needed.

Stored vocabulary speech can sound very human when individual words are produced. However, it usually sounds choppy and somewhat artificial when the words are combined into sentences. With this technique, the computer is limited to the words previously stored in its memory.

Each digitized word requires a large amount of memory—many numbers must be stored for the computer to recreate the spoken words clearly—so the vocabulary of a personal computer with digitized speech is limited. However, the possibilities for digitized speech will expand as larger-capacity computer memories become less expensive, and as more efficient techniques are developed for representing speech waveforms within the computer's memory.

#### **Unlimited Vocabulary**

With unlimited vocabulary speech, programs for generating the individual speech sound (phonemes) are stored in the computer, along with the rules for combining them into words, phrases, and sentences. This technique of speech synthesis enables the computer to produce any word from its component sounds. Synthesized speech does not sound as natural as digitized speech, but it has been greatly improved in recent years.

| 八     |       | F |     | ALC: NO |          |   | R |     |      |
|-------|-------|---|-----|---------|----------|---|---|-----|------|
| 600XL |       |   |     |         | <br>     |   |   |     | CALL |
| 800XL |       |   |     |         | <br>     |   |   |     | CALL |
|       | 0 100 | - | ADI | Inc     | <br>rich | - |   | hou |      |

. . .

© 1984 ATARI, Inc. All rights reserved

| INTERFACES                 |
|----------------------------|
| Axiom 846 Call             |
| Ape Face Call              |
| Atari 850 (In Stock) \$169 |
| Interfast 1 \$150          |
| Microbits 1150 Call        |
| Axiom Buffer Call          |
|                            |
| DIRECT PRINTERS            |
| Axiom AT-100 \$219         |
| Atari 1027 \$285           |
| Axiom 550 AT \$319         |
| Axiom 700 AT \$469         |
| Atari 1025 \$395           |
|                            |
| DIRECT MODEMS              |
| Microbits 1000C \$128      |
| Atari 1030 \$114           |
|                            |
|                            |

#### OTHER

| 400 Keyboard Call     | ATR-8000 (64K)  |
|-----------------------|-----------------|
| Koala Pad \$67        | ATR-8000 (16K)  |
| Chalkboard Pad \$75   | Alien Voice Box |
| Bit-3 80 Column \$228 | 1010 Recorder   |

#### ATARI SC

| ADVENTURE INT'L<br>Ultra Disassembler (D) \$33<br>Diskey (D) \$33<br>Adv. 1-12 (each) (C) \$18<br>Saga 1-12 (each) (C) \$27<br>ATARI<br>Atari Writer (R) \$27<br>ATARI<br>Atari Writer (R) \$28<br>Paint (D) \$30<br>Microsoft Basic II (R) \$44<br>Oix (R) \$30<br>Home File Mgr (D) \$33<br>Home File Mgr (D) \$33<br>Home File Mgr (D) \$33<br>Home File Mgr (D) \$32<br>Assembler Editor (R) \$44<br>Oix (R) \$32<br>Dig Dug (R) \$32<br>Atari Logo (R) \$22<br>Robotron (R) \$32<br>Atari Logo (R) \$27<br>RobOERBUND \$27<br>BRODERBUND \$27<br>BRODERBUND \$27<br>BRODERBUND \$27<br>Choplifter (D) \$29<br>David's Midnight (D) \$29<br>David's Midnight (D) \$29<br>David's Midnight (D) \$29<br>David's Midnight (D) \$29<br>David's Midnight (D) \$29<br>David's Midnight (D) \$20<br>Teletalk (D) \$38<br>Basic Complier (D) \$25<br>Graphic Master (D) \$25<br>Graphic Master (D) \$23<br>Zaxxon (C/D) \$27<br>Terkt Vizard/Spell (D) \$25<br>FASTERN HOUSE<br>Monkey Wrench II \$51<br>EDUCATIONAL \$27<br>FIRST STAR<br>Boulder Dsh (C/D) \$27<br>FIRST STAR<br>Boulder Dsh (C/D) \$22<br>Fils Stop (F) \$23<br>Avander (D) \$24<br>Atarcross (D) \$24<br>Hentertall (D) \$24<br>Hentertall (D) \$25<br>Hellecat Ace (C/D) \$23<br>MONARCH<br>ABC Compiler (D) \$25<br>Hellecat Ace (C/D) \$23<br>MONARCH<br>ABC Compiler (D) \$25                                                                                                    | ATARISC                        |
|----------------------------------------------------------------------------------------------------|--------------------------------|
| Adv. 1-12 (each) (C) \$18<br>Atari Writer (R) \$68<br>Paint (D) \$30<br>Microsoft Basic II (R) \$68<br>Assembler Editor (R) \$44<br>Otisical (C) \$139<br>Home File Mgr (D) \$35<br>Assembler Editor (R) \$44<br>Otix (R) \$32<br>Dig Dug (R) \$32<br>Dig Dug (R) \$32<br>Atari Logo (R) \$32<br>Atari Logo (R) \$32<br>Atari Logo (R) \$32<br>Atari Logo (R) \$32<br>Atari Logo (R) \$32<br>Atari Logo (R) \$32<br>Broder Mult \$35<br>AvaLoN HLL<br>Telengard (C) \$16 (D) \$19<br>Close Assault (C) 20 (D) 23<br>Arcade Machine (D) \$39<br>Bank St. Writer (D) \$46<br>Oper. Whirlwind (D) \$27<br>BRODERBUND<br>Arcade Machine (D) \$45<br>Continental (D) \$46<br>Oper. Whirlwind (D) \$23<br>Bank St. Writer (D) \$46<br>Oper. Whirlwind (D) \$23<br>Bank St. Writer (D) \$45<br>CONTINENTAL<br>Home Accountant (D) \$48<br>Tax Advantage (D) \$45<br>CONTINENTAL<br>Home Accountant (D) \$45<br>CONTINENTAL<br>Home Accountant (D) \$22<br>Teletalk (D) \$23<br>Basic Compiler (D) \$23<br>Zaxon (C/D) \$22<br>Tayaon (C/D) \$22<br>Tayaon (C/D) \$23<br>Zaxon (C/D) \$23<br>Zaxon (C/D) \$23<br>Zaxon (C/D) \$27<br>Temple APS (C/D) \$27<br>Jumpman (C/D) \$27<br>Jungon Riders (C/D) \$27<br>Jungon Riders (C/D) \$                                                                                    | ADVENTURE INT'L                |
| Adv. 1-12 (each) (C) \$18<br>Atari Writer (R) \$68<br>Paint (D) \$30<br>Microsoft Basic II (R) \$68<br>Assembler Editor (R) \$44<br>Otisical (C) \$139<br>Home File Mgr (D) \$35<br>Assembler Editor (R) \$44<br>Otix (R) \$32<br>Dig Dug (R) \$32<br>Dig Dug (R) \$32<br>Atari Logo (R) \$32<br>Atari Logo (R) \$32<br>Atari Logo (R) \$32<br>Atari Logo (R) \$32<br>Atari Logo (R) \$32<br>Atari Logo (R) \$32<br>Broder Mult \$35<br>AvaLoN HLL<br>Telengard (C) \$16 (D) \$19<br>Close Assault (C) 20 (D) 23<br>Arcade Machine (D) \$39<br>Bank St. Writer (D) \$46<br>Oper. Whirlwind (D) \$27<br>BRODERBUND<br>Arcade Machine (D) \$45<br>Continental (D) \$46<br>Oper. Whirlwind (D) \$23<br>Bank St. Writer (D) \$46<br>Oper. Whirlwind (D) \$23<br>Bank St. Writer (D) \$45<br>CONTINENTAL<br>Home Accountant (D) \$48<br>Tax Advantage (D) \$45<br>CONTINENTAL<br>Home Accountant (D) \$45<br>CONTINENTAL<br>Home Accountant (D) \$22<br>Teletalk (D) \$23<br>Basic Compiler (D) \$23<br>Zaxon (C/D) \$22<br>Tayaon (C/D) \$22<br>Tayaon (C/D) \$23<br>Zaxon (C/D) \$23<br>Zaxon (C/D) \$23<br>Zaxon (C/D) \$27<br>Temple APS (C/D) \$27<br>Jumpman (C/D) \$27<br>Jungon Riders (C/D) \$27<br>Jungon Riders (C/D) \$                                                                                    | Ultra Disassembler (D) \$33    |
| ATARI           ATARI           Atari Writer (R)         \$68           Paint (D)         \$30           Microsoft Basic II (R)         \$64           Visicalc (D)         \$139           Home File Mgr (D)         \$32           Assembler Editor (R)         \$32           Alari Logo (R)         \$32           Atari Logo (R)         \$32           Atari Logo (R)         \$32           Atari Logo (R)         \$32           Atari Logo (R)         \$32           Robotron (R)         \$35           Atari Logo (R)         \$32           Atari Logo (R)         \$32           Atari Logo (R)         \$32           Atari Machine (D)         \$39           Bank St. Writer (D)         \$46           Oper, Whirwind (D)         \$27           Choplifter         (D)\$23 (R) \$29           David's Midnight (D)         \$23           CONTINENTAL         Home Accountant (D)           Home Accountant (D)         \$48           CAvantage (D)         \$47           Graphic Gen (D)         \$20           Teat Vizard/Speil (D)         \$23           Baxo Compiler (D)         \$23           Zax                                                                                                    | Diskey (D) \$33                |
| ATARI           ATARI           Atari Writer (R)         \$68           Paint (D)         \$30           Microsoft Basic II (R)         \$64           Visicalc (D)         \$139           Home File Mgr (D)         \$32           Assembler Editor (R)         \$32           Alari Logo (R)         \$32           Atari Logo (R)         \$32           Atari Logo (R)         \$32           Atari Logo (R)         \$32           Atari Logo (R)         \$32           Robotron (R)         \$35           Atari Logo (R)         \$32           Atari Logo (R)         \$32           Atari Logo (R)         \$32           Atari Machine (D)         \$39           Bank St. Writer (D)         \$46           Oper, Whirwind (D)         \$27           Choplifter         (D)\$23 (R) \$29           David's Midnight (D)         \$23           CONTINENTAL         Home Accountant (D)           Home Accountant (D)         \$48           CAvantage (D)         \$47           Graphic Gen (D)         \$20           Teat Vizard/Speil (D)         \$23           Baxo Compiler (D)         \$23           Zax                                                                                                    | Saca 1.12 (each) (D) \$27      |
| Atari Writer (R)                                                                                                    | ATADI                          |
| Microsoft Basic II (H) . \$64<br>Visicalc (D) \$139<br>Home File Mgr (D) \$139<br>Home File Mgr (D) \$139<br>Home File Mgr (D) \$139<br>Home File Mgr (D) \$139<br>Home File Mgr (D) \$139<br>Home File Mgr (D) \$120<br>Rebotron (R) \$132<br>Robotron (R) \$132<br>Robotron (R) \$132<br>Home Assault (C) 20 (D) 23<br>TAC (D) \$27<br>BRODERBUND Arcade Machine (D) \$27<br>BRODERBUND Arcade Machine (D) \$27<br>BRODERBUND Arcade Machine (D) \$28<br>Bank St. Writer (D) \$29<br>David's Midnight (D) \$23<br>Choplifter (D) \$23<br>CSB SOFTWARE Call<br>CONTINENTAL<br>Home Accountant (D) \$48<br>Tax Advantage (D) \$45<br>COUNTERPOINT SW Call<br>DATASOFT Pooyan (C/D) \$20<br>Teletalk (D) \$23<br>Micropainter (D) \$23<br>Micropainter (D) \$23<br>Micropainter (D) \$23<br>Micropainter (D) \$23<br>Taxxon (C/D) \$23<br>Micropainter (D) \$23<br>Micropainter (D) \$23<br>Taxxon (C/D) \$22<br>Text Wizard/Speil (D) \$25<br>EASTERN HOUSE<br>Monkey Wrench II \$51<br>EDUCATIONAL SW<br>Tricky 1.2.3 or 4 \$15<br>Tricky 5.13 \$222<br>EPYX<br>Dragon Riders (C/D) \$27<br>Jumpman (C/D) \$27<br>Jumpman (C/D) \$27<br>Jurgon Riders (C/D) \$27<br>FIRST STAR<br>Boulder DSh (C/D) \$27<br>FIRST STAR<br>Football (C/D) \$27<br>FIRST STAR<br>Football (C/D) \$20<br>File Flop (C/D) \$20<br>File Stop (C/D) \$20<br>File Stop (C/D) \$20<br>File Stop (C/D) \$20<br>File Stop (C/D) \$27<br>FIRST STAR<br>Football (C/D) \$27<br>FIRST STAR<br>Football (C/D) \$27<br>FIRST STAR<br>Football (C/D) \$27<br>FIRST STAR<br>Football (C/D) \$27<br>FIRST STAR<br>Football (C/D) \$27<br>FIRST STAR<br>Football (C/D) \$28<br>File Flop (C/D) \$29<br>File Stop (C/D) \$29<br>File Stop (C/D)                                                                                                    | Atari Writer (B) \$68          |
| Microsoft Basic II (H) . \$64<br>Visicalc (D) \$139<br>Home File Mgr (D) \$139<br>Home File Mgr (D) \$139<br>Home File Mgr (D) \$139<br>Home File Mgr (D) \$139<br>Home File Mgr (D) \$139<br>Home File Mgr (D) \$120<br>Rebotron (R) \$132<br>Robotron (R) \$132<br>Robotron (R) \$132<br>Home Assault (C) 20 (D) 23<br>TAC (D) \$27<br>BRODERBUND Arcade Machine (D) \$27<br>BRODERBUND Arcade Machine (D) \$27<br>BRODERBUND Arcade Machine (D) \$28<br>Bank St. Writer (D) \$29<br>David's Midnight (D) \$23<br>Choplifter (D) \$23<br>CSB SOFTWARE Call<br>CONTINENTAL<br>Home Accountant (D) \$48<br>Tax Advantage (D) \$45<br>COUNTERPOINT SW Call<br>DATASOFT Pooyan (C/D) \$20<br>Teletalk (D) \$23<br>Micropainter (D) \$23<br>Micropainter (D) \$23<br>Micropainter (D) \$23<br>Micropainter (D) \$23<br>Taxxon (C/D) \$23<br>Micropainter (D) \$23<br>Micropainter (D) \$23<br>Taxxon (C/D) \$22<br>Text Wizard/Speil (D) \$25<br>EASTERN HOUSE<br>Monkey Wrench II \$51<br>EDUCATIONAL SW<br>Tricky 1.2.3 or 4 \$15<br>Tricky 5.13 \$222<br>EPYX<br>Dragon Riders (C/D) \$27<br>Jumpman (C/D) \$27<br>Jumpman (C/D) \$27<br>Jurgon Riders (C/D) \$27<br>FIRST STAR<br>Boulder DSh (C/D) \$27<br>FIRST STAR<br>Football (C/D) \$27<br>FIRST STAR<br>Football (C/D) \$20<br>File Flop (C/D) \$20<br>File Stop (C/D) \$20<br>File Stop (C/D) \$20<br>File Stop (C/D) \$20<br>File Stop (C/D) \$27<br>FIRST STAR<br>Football (C/D) \$27<br>FIRST STAR<br>Football (C/D) \$27<br>FIRST STAR<br>Football (C/D) \$27<br>FIRST STAR<br>Football (C/D) \$27<br>FIRST STAR<br>Football (C/D) \$27<br>FIRST STAR<br>Football (C/D) \$28<br>File Flop (C/D) \$29<br>File Stop (C/D) \$29<br>File Stop (C/D)                                                                                                    | Paint (D) \$30                 |
| Visicalc (D)                                                                                                    | MICROSOTT Basic II (B) \$64    |
| Assembler Editor(H) \$44<br>Assembler Editor(H) \$44<br>Dig Dug (R) \$32<br>Dig Dug (R) \$32<br>Robotron (R) \$35<br>AVALON HILL<br>Telengard (C) \$16 (D) \$19<br>Close Assault (C) 20 (D) 23<br>TAC (D) \$27<br>BRODERBUND<br>Arcade Machine (D) \$39<br>Bank St. Writer (D) \$46<br>Oper. Whirlwind (D) \$27<br>Choplifter (D) \$23 (R) \$29<br>David's Midnight (D) \$23<br>CONTINENTAL<br>Home Accountant (D) \$48<br>Tax Advantage (D) \$48<br>Tax Advantage (D) \$48<br>Tax Advantage (D) \$20<br>COUNTERPOINT SW<br>ColumterPOINT SW<br>Columter (D) \$23<br>Basic Compiler (D) \$20<br>COUNTERPOINT SW<br>Columter (D) \$20<br>Teletaik (D) \$23<br>Basic Compiler (D) \$20<br>Teletaik (D) \$20<br>Trekt Wizard/Spell (D) \$55<br>Graphic Gen (D) \$17<br>Graphic Master (D) \$23<br>Micropainter (D) \$23<br>Micropainter (D) \$23<br>Micropainter (D) \$23<br>Micropainter (D) \$23<br>Micropainter (D) \$23<br>Micropainter (D) \$23<br>Micropainter (D) \$23<br>Micropainter (D) \$23<br>Micropainter (D) \$23<br>Micropainter (D) \$23<br>Micropainter (D) \$27<br>Text Wizard/Spell (D) \$27<br>Text Wizard/Spell (D) \$27<br>Text Wizard/Spell (D) \$27<br>Ticky 1,2 or 4 \$15<br>Tricky 5-13 \$22<br>EPYX<br>Dragon Riders (C/D) \$27<br>FIRST STAR<br>Football (C/D) \$21<br>Microcom<br>C/D) \$21<br>Microcom (C/D) \$21<br>Microcom (C/D) \$22<br>GAMESTAR<br>Football (C/D) \$24<br>INFOCOM<br>Micnes (D) \$34<br>MicnoPROSE<br>Solo Flight (D) \$24<br>MicnoPROSE<br>Solo Flight (D) \$26<br>MicroPROSE<br>Solo Flight (D) \$26<br>MicropRoSE<br>Solo Flight (D) \$27<br>MicropRoSE<br>Solo Flight (D) \$28<br>MicropRoSE<br>Solo Flight (D) \$26<br>MicropRoSE<br>Solo Flight (D) \$27<br>Microcom \$27<br>MicropRoSE<br>Solo Flight (D) \$26<br>MicropRoSE<br>Solo Flight (D) \$27<br>Microcom \$27<br>MicropRoSE<br>Solo Flight (D) \$26<br>MicropRoSE<br>Solo Flight (D) \$27<br>Microcom \$27<br>MicropRoSE<br>Solo Flight (D) \$27<br>MicropRoSE<br>Solo Flight (D) \$28<br>MicropRoSE<br>Solo Flight (D) \$27<br>Microcom \$27<br>MicropRoSE<br>Solo Flight (D) \$28<br>MicropRoSE<br>Solo Flight (D) \$27<br>MicropRoSE<br>Solo Flight (D) \$28<br>MicropRoSE<br>Solo Flight (D) \$29<br>MicropRoSE<br>Solo Flight (D) \$27<br>MicropRoSE<br>Solo Flight (D) \$27<br>MicropRoSE<br>Solo Flight (D) \$27<br>MicropRoSE<br>Solo Flight (D) \$28<br>MicropRoSE<br>Solo Flight (D) \$27<br>MicropRoSE<br>Solo                                          | Visicalc (D) \$139             |
| Assembler Editor(H) \$44<br>Assembler Editor(H) \$44<br>Dig Dug (R) \$32<br>Dig Dug (R) \$32<br>Robotron (R) \$35<br>AVALON HILL<br>Telengard (C) \$16 (D) \$19<br>Close Assault (C) 20 (D) 23<br>TAC (D) \$27<br>BRODERBUND<br>Arcade Machine (D) \$39<br>Bank St. Writer (D) \$46<br>Oper. Whirlwind (D) \$27<br>Choplifter (D) \$23 (R) \$29<br>David's Midnight (D) \$23<br>CONTINENTAL<br>Home Accountant (D) \$48<br>Tax Advantage (D) \$48<br>Tax Advantage (D) \$48<br>Tax Advantage (D) \$20<br>COUNTERPOINT SW<br>ColumterPOINT SW<br>Columter (D) \$23<br>Basic Compiler (D) \$20<br>COUNTERPOINT SW<br>Columter (D) \$20<br>Teletaik (D) \$55<br>Graphic Gen (D) \$17<br>Graphic Master (D) \$23<br>Micropainter (D) \$23<br>Micropainter (D) \$23<br>Micropainter (D) \$23<br>Micropainter (D) \$23<br>Micropainter (D) \$23<br>Micropainter (D) \$23<br>Micropainter (D) \$23<br>Micropainter (D) \$23<br>Micropainter (D) \$23<br>Micropainter (D) \$23<br>Micropainter (D) \$23<br>Micropainter (D) \$23<br>Micropainter (D) \$23<br>Micropainter (D) \$27<br>Text Wizard/Spell (D) \$27<br>Text Wizard/Spell (D) \$27<br>Text Mizard (CD) \$27<br>Text Mizard (CD) \$27<br>Text Mizard (CD) \$27<br>Text Mizard (CD) \$27<br>Text Mizard (CD) \$27<br>Text Mizard (CD) \$27<br>Temple APS (C/D) \$27<br>FIRST STAR<br>Football (C/D) \$21<br>Microp (C/D) \$22<br>GAMESTAR<br>Football (C/D) \$21<br>INFOCOM<br>MicnoPROSE<br>Solo Flight (D) \$34<br>MicnoPROSE<br>Solo Flight (D) \$28<br>Sater (C) \$34<br>MicnoPROSE<br>Solo Flight (D) \$28<br>Sater (C) \$34<br>MicnoPROSE<br>Solo Flight (D) \$28<br>Sater (C) \$34<br>MicnoPROSE<br>Solo Flight (D) \$28<br>Sater (C) \$34<br>MicnoPROSE<br>Solo Flight (D) \$28<br>Sater (C) \$34<br>MicnoPROSE<br>Solo Flight (D) \$28<br>Sater (C) \$34<br>MicnoPROSE<br>Solo Flight (D) \$28<br>Sater (C) \$29<br>Sater (C) \$29<br>S                    | Home File Mgr (D) \$36         |
| AVALON HILL Telengard . (C) S16 (D) S19 Close Assault (C) 20 (D) 23 TAC (D)                                                                                                    |                                |
| AVALON HILL Telengard . (C) S16 (D) S19 Close Assault (C) 20 (D) 23 TAC (D)                                                                                                    | Qix (R) \$32                   |
| AVALON HILL Telengard . (C) S16 (D) S19 Close Assault (C) 20 (D) 23 TAC (D)                                                                                                    | Dig Dug (R) \$32               |
| AVALON HILL Telengard . (C) S16 (D) S19 Close Assault (C) 20 (D) 23 TAC (D)                                                                                                    | Atari Logo (H) \$72            |
| Telengard . (C) \$16 (D) \$19<br>Close Assault (C) 20 (D) 23<br>TAC (D)                                                                                                    | HODOLIOII (H) \$35             |
| BRODÉRBUND           Arcade Machine (D)         \$39           Bank St. Writer (D)         \$46           Oper, Whirlwind (D)         \$27           Choplifter (D)         \$23           CBS SOFTWARE         Call           Home Accountant (D)         \$48           Tax Advantage (D)         \$45           CONTINENTAL         Home Accountant (D)           Pooyan (C/D)         \$20           Teletaik (D)         \$33           Basic Compiler (D)         \$20           Teletaik (D)         \$33           Basic Compiler (D)         \$20           Teletaik (D)         \$33           Basic Compiler (D)         \$22           Tekt Wizard/Speli (D)         \$25           Graphic Gen (D)         \$17           Graphic Master (D)         \$23           Zaxxon (C/D)         \$27           Text Wizard/Speli (D)         \$25           EASTERN HOUSE         Monkey Wrench II           Morkey Wrench II         \$51           EDUCATIONAL SW         \$17           Tricky 1,2,3 or 4         \$15           Tricky 1,2,3 or 4         \$27           FIRST STAR         Boulder Dsh (C/D)           Soulder Dsh (C/D) </td <td>Tolongard (C) \$16 (D) \$19</td>                                                                                                    | Tolongard (C) \$16 (D) \$19    |
| BRODÉRBUND           Arcade Machine (D)         \$39           Bank St. Writer (D)         \$46           Oper, Whirlwind (D)         \$27           Choplifter (D)         \$23           CBS SOFTWARE         Call           Home Accountant (D)         \$48           Tax Advantage (D)         \$45           CONTINENTAL         Home Accountant (D)           Pooyan (C/D)         \$20           Teletaik (D)         \$33           Basic Compiler (D)         \$20           Teletaik (D)         \$33           Basic Compiler (D)         \$20           Teletaik (D)         \$33           Basic Compiler (D)         \$22           Tekt Wizard/Speli (D)         \$25           Graphic Gen (D)         \$17           Graphic Master (D)         \$23           Zaxxon (C/D)         \$27           Text Wizard/Speli (D)         \$25           EASTERN HOUSE         Monkey Wrench II           Morkey Wrench II         \$51           EDUCATIONAL SW         \$17           Tricky 1,2,3 or 4         \$15           Tricky 1,2,3 or 4         \$27           FIRST STAR         Boulder Dsh (C/D)           Soulder Dsh (C/D) </td <td>Close Assault (C) 20 (D) 23</td>                                                                                                    | Close Assault (C) 20 (D) 23    |
| BRODÉRBUND           Arcade Machine (D)         \$39           Bank St. Writer (D)         \$46           Oper, Whirlwind (D)         \$27           Choplifter (D)         \$23           CBS SOFTWARE         Call           Home Accountant (D)         \$48           Tax Advantage (D)         \$45           CONTINENTAL         Home Accountant (D)           Pooyan (C/D)         \$20           Teletaik (D)         \$33           Basic Compiler (D)         \$20           Teletaik (D)         \$33           Basic Compiler (D)         \$20           Teletaik (D)         \$33           Basic Compiler (D)         \$22           Tekt Wizard/Speli (D)         \$25           Graphic Gen (D)         \$17           Graphic Master (D)         \$23           Zaxxon (C/D)         \$27           Text Wizard/Speli (D)         \$25           EASTERN HOUSE         Monkey Wrench II           Morkey Wrench II         \$51           EDUCATIONAL SW         \$17           Tricky 1,2,3 or 4         \$15           Tricky 1,2,3 or 4         \$27           FIRST STAR         Boulder Dsh (C/D)           Soulder Dsh (C/D) </td <td>TAC(D) \$27</td>                                                                                                    | TAC(D) \$27                    |
| Arcade Machine (D) . \$39<br>Bank St, Writer (D) . \$46<br>Oper. Whirlwind (D) . \$27<br>Choplifter . (D) \$23 (R) \$29<br>David's Midnight (D) . \$23<br>CBS SOFTWARE . Call<br>CONTINENTAL<br>Home Accountant (D) \$48<br>Tax Advantage (D) . \$45<br>Tax Advantage (D) . \$45<br>COUNTERPOINT SW Call<br>DATASOFT<br>Pooyan (C/D) . \$20<br>COUNTERPOINT SW Call<br>DATASOFT<br>Pooyan (C/D) . \$20<br>Teletaik (D) . \$33<br>Basic Compiler (D) . \$23<br>Micropainter (D) . \$23<br>Micropainter (D) . \$23<br>Micropainter (D) . \$23<br>Micropainter (D) . \$23<br>Micropainter (D) . \$23<br>Micropainter (D) . \$27<br>Text Wizard/Spell (D) . \$55<br>EASTERN HOUSE<br>Monkey Wrench II . \$51<br>EDUCATIONAL SW<br>Tricky 1,23 or 4 . \$15<br>Tricky 5-13 . \$22<br>EPYX<br>Dragon Riders (C/D) . \$27<br>Temple APS (C/D) . \$27<br>Pit Stop (R) . \$27<br>Histop (R) . \$27<br>Histop (R) . \$27<br>Dragon Riders (C/D) . \$27<br>Pit Stop (R) . \$27<br>Histop (R) . \$27<br>Histop (C/D) . \$20<br>GAMESTAR<br>Football (C/D) . \$21<br>INFOCOM<br>Zork I, II or III (D) . \$27<br>Deadline (D) . \$34<br>Katercoss (D) . \$34<br>Katercoss (D) . \$34<br>Kater Perfect (D) . \$34<br>KRELL SAT . Call<br>INTELL STATEMENTS<br>Prof. Blackjack (D) . \$46<br>LiK<br>Letter Perfect (R) . \$74<br>Spell Perfect (R) . \$74<br>Spell Perfect (R) . \$74                                                                                                    | PRODERRUND                     |
| CBS SOF I WARE         Call           CONTINENTAL         Home Accountant (D)         S48           Tax Advantage (D)         S45           COUNTERPOINT SW         Call           DATASOFT         Pooyan (C/D)         S20           Teletaik (D)         S33         Basic Compiler (D)         S33           Graphic Gen (D)         S17         Graphic Gen (D)         S17           Graphic Gen (D)         S23         Zaxxon (C/D)         S25           EASTERN HOUSE         Monkey Wrench II         S51           EDUCATIONAL SW         Tricky 1,2,3 or 4         S15           Tricky 1,2,3 or 4         S15         S27           Phy         Dragon Riders (C/D)         S27           Jumpman (C/D)         S27         FIRST STAR           Boulder Dsh (C/D)         S20         S27           Fils Flog (C/D)         S27         Fils Flog (C/D)         S27           Pitstop (R)         S27         S27         Fils Flog (C/D)         S27           Pitstop (R)         S27         S27         S15         S27           Fils Flog (C/D)         S20         GAMESTAR         S00/der Dsh (C/D) 20 (R) 27           Sotrk I, Il or IIII (D)         S27         S24                                                                                                    | Arcade Machine (D) \$39        |
| CBS SOF I WARE         Call           CONTINENTAL         Home Accountant (D)         S48           Tax Advantage (D)         S45           COUNTERPOINT SW         Call           DATASOFT         Pooyan (C/D)         S20           Teletaik (D)         S33         Basic Compiler (D)         S33           Graphic Gen (D)         S17         Graphic Gen (D)         S17           Graphic Gen (D)         S23         Zaxxon (C/D)         S25           EASTERN HOUSE         Monkey Wrench II         S51           EDUCATIONAL SW         Tricky 1,2,3 or 4         S15           Tricky 1,2,3 or 4         S15         S27           Phy         Dragon Riders (C/D)         S27           Jumpman (C/D)         S27         FIRST STAR           Boulder Dsh (C/D)         S20         S27           Fils Flog (C/D)         S27         Fils Flog (C/D)         S27           Pitstop (R)         S27         S27         Fils Flog (C/D)         S27           Pitstop (R)         S27         S27         S15         S27           Fils Flog (C/D)         S20         GAMESTAR         S00/der Dsh (C/D) 20 (R) 27           Sotrk I, Il or IIII (D)         S27         S24                                                                                                    | Bank St. Writer (D) \$46       |
| CBS SOF I WARE         Call           CONTINENTAL         Home Accountant (D)         S48           Tax Advantage (D)         S45           COUNTERPOINT SW         Call           DATASOFT         Pooyan (C/D)         S20           Teletaik (D)         S33         Basic Compiler (D)         S33           Graphic Gen (D)         S17         Graphic Gen (D)         S17           Graphic Gen (D)         S23         Zaxxon (C/D)         S25           EASTERN HOUSE         Monkey Wrench II         S51           EDUCATIONAL SW         Tricky 1,2,3 or 4         S15           Tricky 1,2,3 or 4         S15         S27           Phy         Dragon Riders (C/D)         S27           Jumpman (C/D)         S27         FIRST STAR           Boulder Dsh (C/D)         S20         S27           Fils Flog (C/D)         S27         Fils Flog (C/D)         S27           Pitstop (R)         S27         S27         Fils Flog (C/D)         S27           Pitstop (R)         S27         S27         S15         S27           Fils Flog (C/D)         S20         GAMESTAR         S00/der Dsh (C/D) 20 (R) 27           Sotrk I, Il or IIII (D)         S27         S24                                                                                                    | Oper, Whirlwind (D) \$27       |
| CBS SOF I WARE         Call           CONTINENTAL         Home Accountant (D)         S48           Tax Advantage (D)         S45           COUNTERPOINT SW         Call           DATASOFT         Pooyan (C/D)         S20           Teletaik (D)         S33         Basic Compiler (D)         S33           Graphic Gen (D)         S17         Graphic Gen (D)         S17           Graphic Gen (D)         S23         Zaxxon (C/D)         S25           EASTERN HOUSE         Monkey Wrench II         S51           EDUCATIONAL SW         Tricky 1,2,3 or 4         S15           Tricky 1,2,3 or 4         S15         S27           Phy         Dragon Riders (C/D)         S27           Jumpman (C/D)         S27         FIRST STAR           Boulder Dsh (C/D)         S20         S27           Fils Flog (C/D)         S27         Fils Flog (C/D)         S27           Pitstop (R)         S27         S27         Fils Flog (C/D)         S27           Pitstop (R)         S27         S27         S15         S27           Fils Flog (C/D)         S20         GAMESTAR         S00/der Dsh (C/D) 20 (R) 27           Sotrk I, Il or IIII (D)         S27         S24                                                                                                    | Choplifter . (D) \$23 (R) \$29 |
| CBS SOF I WARE         Call           CONTINENTAL         Home Accountant (D)         S48           Tax Advantage (D)         S45           COUNTERPOINT SW         Call           DATASOFT         Pooyan (C/D)         S20           Teletaik (D)         S33         Basic Compiler (D)         S33           Graphic Gen (D)         S17         Graphic Gen (D)         S17           Graphic Gen (D)         S23         Zaxxon (C/D)         S25           EASTERN HOUSE         Monkey Wrench II         S51           EDUCATIONAL SW         Tricky 1,2,3 or 4         S15           Tricky 1,2,3 or 4         S15         S27           Phy         Dragon Riders (C/D)         S27           Jumpman (C/D)         S27         FIRST STAR           Boulder Dsh (C/D)         S20         S27           Fils Flog (C/D)         S27         Fils Flog (C/D)         S27           Pitstop (R)         S27         S27         Fils Flog (C/D)         S27           Pitstop (R)         S27         S27         S15         S27           Fils Flog (C/D)         S20         GAMESTAR         S00/der Dsh (C/D) 20 (R) 27           Sotrk I, Il or IIII (D)         S27         S24                                                                                                    | David's Midnight (D) \$23      |
| Home Accountant (D)         \$48           Tax Advantage (D)         \$45           COUNTERPOINT SW         Call           DATASOFT         Pooyan (C)D         \$20           Teletalk (D)         \$20         Teletalk (D)         \$20           Teletalk (D)         \$20         Teletalk (D)         \$21           Graphic Gen (D)         \$17         Graphic Gen (D)         \$23           Zaxxon (C/D)         \$23         Zaxxon (C/D)         \$23           Zaxxon (C/D)         \$23         Zaxxon (C/D)         \$23           Zaxxon (C/D)         \$23         Zaxxon (C/D)         \$23           Zaxon (C/D)         \$21         Extrem HOUSE         Monkey Wrench II         \$51           EDUCATIONAL SW         Tricky 1,2,3 or 4         \$15         Tricky 1,2,3 or 4         \$15           Tricky 1,2,3 or 4         \$15         \$27         Funce (C/D)         \$27           Pagon Riders (C/D)         \$27         First Stop (R)         \$27         First Stop (R)         \$27           Pristes (C/D)         \$20         GAMESTAR         Soulder Dsh (C/D) 20 (R) 27         Sateross (D)         \$27           Padine (D)         \$34         Starcoss (D)         \$34         Starcoss (D)         \$3                                                                                                    | CBS SOFTWARE Call              |
| COUNTERPOINT SW Call<br>DATASOFT<br>Pooyan (C/D) \$20<br>Teletaik (D) \$33<br>Basic Compiler (D) \$55<br>Graphic Gen (D) \$17<br>Graphic Master (D) \$23<br>Micropainter (D) \$23<br>Text Wizard/Speil (D) .\$55<br>EASTERN HOUSE<br>Monkey Wrench II .\$51<br>EDUCATIONAL SW<br>Tricky 1,2,3 or 4 \$15<br>Tricky 5-13 \$22<br>EPYX<br>Dragon Riders (C/D) .\$27<br>Temple APS (C/D) .\$27<br>Jumpman (C/D) \$27<br>FIRST STAR<br>Boulder DSh (C/D) .\$27<br>FIRST STAR<br>Boulder DSh (C/D) .\$20<br>Fils Flop (C/D) \$20<br>Fils Flop (C/D) \$20<br>Fils Flop (C/D) \$21<br>INFOCOM<br>Zork I, II or III (D) \$21<br>INFOCOM<br>Zork I, II or III (D) \$34<br>Enchanter (D) \$34<br>Flanetfall (D) \$34<br>Planetfall (D) \$34<br>Planetfall (D) \$34<br>Mitness (D) \$34<br>Planetfall (D) \$34<br>Planetfall (D) \$34<br>Mitness (D) \$34<br>Mitness (D) \$34<br>Planetfall (D) \$34<br>Planetfall (D) \$34<br>Mitness (D) \$34<br>Mitness (D) \$34<br>Planetfall (D) \$34<br>Mitness (D) \$34<br>Mitness (D) \$35<br>Mitness (D) \$34<br>Mitness (D) \$34<br>Mitness (D) \$34<br>Mitness (D) \$34<br>Mitness (D) \$34<br>Mitness (D) \$34<br>Mitness (D) \$34<br>Mitness (D) \$34<br>Mitness (D) \$35<br>Mitness (D) \$34<br>Mitness (D) \$34<br>Mitness (D) \$34<br>Mitness (D) \$34<br>Mitness (D) \$34<br>Mitness (D) \$34<br>Mitness (D) \$35<br>Mitness (D) \$34<br>Mitness (D) \$34<br>Mitness (D) \$35<br>Mitness (D) \$35<br>Mitness (D) \$35<br>Mitness (D) \$35<br>Mitness (D) \$35<br>Mitness (D) \$36<br>Mitness (D) \$36<br>Mitness (D)                                                                                                    | CONTINENTAL                    |
| COUNTERPOINT SW Call<br>DATASOFT<br>Pooyan (C/D) \$20<br>Teletaik (D) \$33<br>Basic Compiler (D) \$55<br>Graphic Gen (D) \$17<br>Graphic Master (D) \$23<br>Micropainter (D) \$23<br>Text Wizard/Speil (D) .\$55<br>EASTERN HOUSE<br>Monkey Wrench II .\$51<br>EDUCATIONAL SW<br>Tricky 1,2,3 or 4 \$15<br>Tricky 5-13 \$22<br>EPYX<br>Dragon Riders (C/D) .\$27<br>Temple APS (C/D) .\$27<br>Jumpman (C/D) \$27<br>FIRST STAR<br>Boulder DSh (C/D) .\$27<br>FIRST STAR<br>Boulder DSh (C/D) .\$20<br>Fils Flop (C/D) \$20<br>Fils Flop (C/D) \$20<br>Fils Stor (C/D) \$21<br>INFOCOM<br>Zork I, II or III (D) \$21<br>INFOCOM<br>Zork I, II or III (D) \$34<br>Enchanter (D) \$34<br>Flanetfall (D) \$34<br>Hanetfall (D) \$34<br>Hanetfall (D) \$35<br>Hanetfall (D) \$35<br>Hanetfall (D) \$35<br>Hanetfall (D) \$35<br>Hanetfall (D) \$35<br>Hanetfall (D) \$35<br>Hanetfall (D) \$35<br>Hanetfall (D) \$35<br>Hanetfall (D) \$35<br>Hanetfall (D) \$35<br>Hane                                                                                                    | Home Accountant (D) \$48       |
| DATASOFT           Pooyan (C/D)         \$20           Teletaik (D)         \$33           Basic Compiler (D)         \$53           Graphic Gen (D)         \$17           Graphic Gen (D)         \$23           Micropainter (D)         \$23           Zaxxon (C/D)         \$27           Text Wizard/Speli(D)         \$25           EASTERN HOUSE         Monkey Wrench II           S51         FDUCATIONAL SW           Tricky 1,23 or 4         \$15           Tricky 1,23 or 4         \$15           Tricky 1,23 or 4         \$15           Tricky 1,23 or 4         \$15           Tricky 1,23 or 4         \$15           Tricky 1,23 or 4         \$15           Tricky 1,23 or 4         \$15           Tricky 1,23 or 4         \$15           Tricky 1,23 or 4         \$15           Tricky 1,23 or 4         \$15           Jumpman (C/D)         \$27           PHTS TSAR         Boulder Dsh (C/D) 20 (R) 27           Baseball (C/D)         \$20           GAMESTAR         Football (C/D)           Football (C/D)         \$24           INFOCOM         \$27           Deadline (D)         \$34                                                                                                    | Tax Advantage (D) \$45         |
| Pooyan (C/D) \$20<br>Pooyan (C/D) \$20<br>Teletaik (D) \$33<br>Basic Compiler (D) \$33<br>Basic Compiler (D) \$33<br>Graphic Gen (D) \$23<br>Micropainter (D) \$23<br>Micropainter (D) \$23<br>Micropainter (D) \$25<br>EASTERN HOUSE<br>Monkey Wrench II \$51<br>EDUCATIONAL SW<br>Tricky 1,2 or 4 \$15<br>Tricky 2-13 or 4 \$15<br>Tricky 5-13 \$22<br>EPYX<br>Dragon Riders (C/D) \$27<br>Temple APS (C/D) \$27<br>Temple APS (C/D) \$27<br>Pit Stop (R) \$27<br>Pit Stop (R) \$27<br>Pit Stop (R) \$27<br>Pit Stop (R) \$27<br>Pit Stop (R) \$27<br>Boulder Ds (C/D) \$27<br>Pit Stop (R) \$27<br>Bristles (C/D) \$27<br>Pit Stop (R) \$27<br>Bristles (C/D) \$27<br>Bristles (C/D) \$20<br>GAMESTAR<br>Football (C/D) \$21<br>INFOCOM<br>Zork I, II or III (D) \$27<br>Deadline (D) \$34<br>Starcross (D) \$34<br>Vinness (D) \$34<br>Pianetfall (D) \$34<br>Infidel (D) \$34<br>Infidel (D) |                                |
| Basic Complier (D)         \$33           Graphic Gen (D)         \$17           Graphic Master (D)         \$23           Zaxxon (C/D)         \$23           Zaxxon (C/D)         \$23           Zaxxon (C/D)         \$23           Zaxon (C/D)         \$23           Zaxon (C/D)         \$25           Text Wizard/Speli(D)         \$55           EASTERN HOUSE         Monkey Wrench II           S51         EDUCATIONAL SW           Tricky 1,2,3 or 4         \$15           Tricky 1,2,3 or 4         \$15           Tricky 1,2,3 or 4         \$15           Tricky 1,2,3 or 4         \$15           Tricky 1,2,3 or 4         \$15           Tricky 1,2,3 or 4         \$15           Tricky 1,2,3 or 4         \$15           Tricky 1,2,3 or 4         \$15           Tricky 1,2,3 or 4         \$15           Jumpman (C/D)         \$27           Fills Flop (C/D)         \$20           GAMESTAR         \$20           Football (C/D)         \$21           Baseball (C/D)         \$24           Starcorss (D)         \$27           Deadline (D)         \$34           KRELL SAT         Call <td>DATASOFT</td>                                                                                                    | DATASOFT                       |
| Basic Complier (D)         \$33           Graphic Gen (D)         \$17           Graphic Master (D)         \$23           Zaxxon (C/D)         \$23           Zaxxon (C/D)         \$23           Zaxxon (C/D)         \$23           Zaxon (C/D)         \$23           Zaxon (C/D)         \$25           Text Wizard/Speli(D)         \$55           EASTERN HOUSE         Monkey Wrench II           S51         EDUCATIONAL SW           Tricky 1,2,3 or 4         \$15           Tricky 1,2,3 or 4         \$15           Tricky 1,2,3 or 4         \$15           Tricky 1,2,3 or 4         \$15           Tricky 1,2,3 or 4         \$15           Tricky 1,2,3 or 4         \$15           Tricky 1,2,3 or 4         \$15           Tricky 1,2,3 or 4         \$15           Tricky 1,2,3 or 4         \$15           Jumpman (C/D)         \$27           Fills Flop (C/D)         \$20           GAMESTAR         \$20           Football (C/D)         \$21           Baseball (C/D)         \$24           Starcorss (D)         \$27           Deadline (D)         \$34           KRELL SAT         Call <td>Pooyan (C/D) \$20</td>                                                                                                    | Pooyan (C/D) \$20              |
| Basic Complier (D)                                                                                                    | Teletalk (D) \$33              |
| Micropainter (D)                                                                                                    | Basic Complier (D) 300         |
| Micropainter (D)                                                                                                    | Graphic Master (D) \$23        |
| Text Wizard/Spell (D)         \$55           EASTERN HOUSE         Monkey Wrench II         \$51           EDUCATIONAL SW         Tricky 1,2,3 or 4         \$15           Tricky 1,2,3 or 4         \$15         Tricky 1,2,3 or 4         \$15           Tricky 1,2,3 or 4         \$15         Tricky 1,2,3 or 4         \$15           Tricky 1,2,3 or 4         \$15         Tricky 1,2,3 or 4         \$15           Tricky 1,2,3 or 4         \$15         Tricky 1,2,3 or 4         \$15           Dragon Riders (C/D)         \$227         Temple APS (C/D)         \$27           Pitb Stop (R)         \$27         Titstop (R)         \$27           Boulder Dsh (C/D)         \$21         Baseball (C/D)         \$22           Baseball (C/D)         \$21         Baseball (C/D)         \$21           Deadline (D)         \$34         Starcross (D)         \$27           Suspended (D)         \$34         S14         S14           Prof. Blackjack (D)         \$34         S14         S14           InfideI (D)         \$34         \$34         \$34           Prof. Blackjack (D)         \$34         \$34         \$34           InfideI (D)         \$34         \$34         \$34           Prof.                                                                                                    | Micronainter (D) \$23          |
| Text Wizard/Spell (D)         \$55           EASTERN HOUSE         Monkey Wrench II         \$51           EDUCATIONAL SW         Tricky 1,2,3 or 4         \$15           Tricky 1,2,3 or 4         \$15         Tricky 1,2,3 or 4         \$15           Tricky 1,2,3 or 4         \$15         Tricky 1,2,3 or 4         \$15           Tricky 1,2,3 or 4         \$15         Tricky 1,2,3 or 4         \$15           Tricky 1,2,3 or 4         \$15         Tricky 1,2,3 or 4         \$15           Dragon Riders (C/D)         \$227         Temple APS (C/D)         \$27           Pitb Stop (R)         \$27         Titstop (R)         \$27           Boulder Dsh (C/D)         \$21         Baseball (C/D)         \$22           Baseball (C/D)         \$21         Baseball (C/D)         \$21           Deadline (D)         \$34         Starcross (D)         \$27           Suspended (D)         \$34         S14         S14           Prof. Blackjack (D)         \$34         S14         S14           InfideI (D)         \$34         \$34         \$34           Prof. Blackjack (D)         \$34         \$34         \$34           InfideI (D)         \$34         \$34         \$34           Prof.                                                                                                    | 7axxon (C/D) \$27              |
| Dragon Riders (C/D)         \$27           Temple APS (C/D)         \$27           Temple APS (C/D)         \$27           FIRST STAR         Soulder Dsh (C/D) 20 (R) 27           Bristles (C/D)         \$20           GAMESTAR         Soulder Dsh (C/D) 20 (R) 27           Bristles (C/D)         \$20           GAMESTAR         Football (C/D)           Football (C/D)         \$21           Baseball (C/D)         \$221           Deadline (D)         \$221           Deadline (D)         \$221           Deadeline (D)         \$224           Vinters (D)         \$224           Pick (D)         \$227           Deadline (D)         \$234           Introle (D)         \$34           Intidel (D)         \$34           Intidel (D)         \$34           Intidel (D)         \$34           INTELL STATEMENTS         Prof. Blackjack (D)           Prof. Blackjack (D)         \$46           LiK         Letter Perfect (D)         \$74           Data Perfect (D)         \$74           MICROPROSE         \$20         \$23           Solo Flight (D)         \$26           Letter (C/D)         \$23 </td <td>Text Wizard/Spell (D) . \$55</td>                                                                                                    | Text Wizard/Spell (D) . \$55   |
| Dragon Riders (C/D)         \$27           Temple APS (C/D)         \$27           Temple APS (C/D)         \$27           FIRST STAR         Soulder Dsh (C/D) 20 (R) 27           Bristles (C/D)         \$20           GAMESTAR         Soulder Dsh (C/D) 20 (R) 27           Bristles (C/D)         \$20           GAMESTAR         Football (C/D)           Football (C/D)         \$21           Baseball (C/D)         \$221           Deadline (D)         \$221           Deadline (D)         \$221           Deadeline (D)         \$224           Vinters (D)         \$224           Pick (D)         \$227           Deadline (D)         \$234           Introle (D)         \$34           Intidel (D)         \$34           Intidel (D)         \$34           Intidel (D)         \$34           INTELL STATEMENTS         Prof. Blackjack (D)           Prof. Blackjack (D)         \$46           LiK         Letter Perfect (D)         \$74           Data Perfect (D)         \$74           MICROPROSE         \$20         \$23           Solo Flight (D)         \$26           Letter (C/D)         \$23 </td <td>EASTERN HOUSE</td>                                                                                                    | EASTERN HOUSE                  |
| Dragon Riders (C/D)         \$27           Temple APS (C/D)         \$27           Temple APS (C/D)         \$27           FIRST STAR         Soulder Dsh (C/D) 20 (R) 27           Bristles (C/D)         \$20           GAMESTAR         Soulder Dsh (C/D) 20 (R) 27           Bristles (C/D)         \$20           GAMESTAR         Football (C/D)           Football (C/D)         \$21           Baseball (C/D)         \$221           Deadline (D)         \$221           Deadline (D)         \$221           Deadeline (D)         \$224           Vinters (D)         \$224           Pick (D)         \$227           Deadline (D)         \$234           Introle (D)         \$34           Intidel (D)         \$34           Intidel (D)         \$34           Intidel (D)         \$34           INTELL STATEMENTS         Prof. Blackjack (D)           Prof. Blackjack (D)         \$46           LiK         Letter Perfect (D)         \$74           Data Perfect (D)         \$74           MICROPROSE         \$20         \$23           Solo Flight (D)         \$26           Letter (C/D)         \$23 </td <td>Monkey Wrench II \$51</td>                                                                                                    | Monkey Wrench II \$51          |
| Dragon Riders (C/D)         \$27           Temple APS (C/D)         \$27           Temple APS (C/D)         \$27           FIRST STAR         Soulder Dsh (C/D) 20 (R) 27           Bristles (C/D)         \$20           GAMESTAR         Soulder Dsh (C/D) 20 (R) 27           Bristles (C/D)         \$20           GAMESTAR         Football (C/D)           Football (C/D)         \$21           Baseball (C/D)         \$221           Deadline (D)         \$221           Deadline (D)         \$221           Deadeline (D)         \$224           Vinters (D)         \$224           Pick (D)         \$227           Deadline (D)         \$234           Introle (D)         \$34           Intidel (D)         \$34           Intidel (D)         \$34           Intidel (D)         \$34           INTELL STATEMENTS         Prof. Blackjack (D)           Prof. Blackjack (D)         \$46           LiK         Letter Perfect (D)         \$74           Data Perfect (D)         \$74           MICROPROSE         \$20         \$23           Solo Flight (D)         \$26           Letter (C/D)         \$23 </td <td>EDUCATIONAL SW</td>                                                                                                    | EDUCATIONAL SW                 |
| Dragon Riders (C/D)         \$27           Temple APS (C/D)         \$27           Temple APS (C/D)         \$27           FIRST STAR         Soulder Dsh (C/D) 20 (R) 27           Bristles (C/D)         \$20           GAMESTAR         Soulder Dsh (C/D) 20 (R) 27           Bristles (C/D)         \$20           GAMESTAR         Football (C/D)           Football (C/D)         \$21           Baseball (C/D)         \$221           Deadline (D)         \$221           Deadline (D)         \$221           Deadeline (D)         \$224           Vinters (D)         \$224           Pick (D)         \$227           Deadline (D)         \$234           Introle (D)         \$34           Intidel (D)         \$34           Intidel (D)         \$34           Intidel (D)         \$34           INTELL STATEMENTS         Prof. Blackjack (D)           Prof. Blackjack (D)         \$46           LiK         Letter Perfect (D)         \$74           Data Perfect (D)         \$74           MICROPROSE         \$20         \$23           Solo Flight (D)         \$26           Letter (C/D)         \$23 </td <td>Tricky 1,2,3 or 4 \$15</td>                                                                                                    | Tricky 1,2,3 or 4 \$15         |
| Dragon Riders (C/D)         \$27           Temple APS (C/D)         \$27           Temple APS (C/D)         \$27           FIRST STAR         Soulder Dsh (C/D) 20 (R) 27           Bristles (C/D)         \$20           GAMESTAR         Soulder Dsh (C/D) 20 (R) 27           Bristles (C/D)         \$20           GAMESTAR         Football (C/D)           Football (C/D)         \$21           Baseball (C/D)         \$221           Deadline (D)         \$221           Deadline (D)         \$221           Deadeline (D)         \$224           Vinters (D)         \$224           Pick (D)         \$227           Deadline (D)         \$234           Introle (D)         \$34           Intidel (D)         \$34           Intidel (D)         \$34           Intidel (D)         \$34           INTELL STATEMENTS         Prof. Blackjack (D)           Prof. Blackjack (D)         \$46           LiK         Letter Perfect (D)         \$74           Data Perfect (D)         \$74           MICROPROSE         \$20         \$23           Solo Flight (D)         \$26           Letter (C/D)         \$23 </td <td>Tricky 5-13 \$22</td>                                                                                                    | Tricky 5-13 \$22               |
| GAMESTAR           Football (C/D)         \$21           Baseball (C/D)         \$21           INFOCOM         \$21           Zork I, II or III (D)         \$21           Deadline (D)         \$34           Starcross (D)         \$27           Suspended (D)         \$34           Planetfall (D)         \$34           Infidel (D)         \$34           Infidel (D)         <                                                                                                    | EPYX                           |
| GAMESTAR           Football (C/D)         \$21           Baseball (C/D)         \$21           INFOCOM         \$21           Zork I, II or III (D)         \$21           Deadline (D)         \$34           Starcross (D)         \$27           Suspended (D)         \$34           Planetfall (D)         \$34           Infidel (D)         \$34           Infidel (D)         <                                                                                                    | Dragon Riders (C/D) \$27       |
| GAMESTAR           Football (C/D)         \$21           Baseball (C/D)         \$21           INFOCOM         \$21           Zork I, II or III (D)         \$21           Deadline (D)         \$34           Starcross (D)         \$27           Suspended (D)         \$34           Planetfall (D)         \$34           Infidel (D)         \$34           Infidel (D)         <                                                                                                    | Temple APS (C/D) \$27          |
| GAMESTAR           Football (C/D)         \$21           Baseball (C/D)         \$21           INFOCOM         \$21           Zork I, II or III (D)         \$21           Deadline (D)         \$34           Starcross (D)         \$27           Suspended (D)         \$34           Planetfall (D)         \$34           Infidel (D)         \$34           Infidel (D)         <                                                                                                    | Jumpman (C/D) \$2/             |
| GAMESTAR           Football (C/D)         \$21           Baseball (C/D)         \$21           INFOCOM         \$21           Zork I, II or III (D)         \$21           Deadline (D)         \$34           Starcross (D)         \$27           Suspended (D)         \$34           Planetfall (D)         \$34           Infidel (D)         \$34           Infidel (D)         <                                                                                                    | PIT Stop (H)                   |
| GAMESTAR           Football (C/D)         \$21           Baseball (C/D)         \$21           INFOCOM         \$21           Zork I, II or III (D)         \$21           Deadline (D)         \$34           Starcross (D)         \$27           Suspended (D)         \$34           Vitness (D)         \$34           Infidel (D)         \$34           Infidel (D)         \$35           LiK         Interpre                                                                                                    | FIRST STAR                     |
| GAMESTAR           Football (C/D)         \$21           Baseball (C/D)         \$21           INFOCOM         \$21           Zork I, II or III (D)         \$21           Deadline (D)         \$34           Starcross (D)         \$27           Suspended (D)         \$34           Vitness (D)         \$34           Infidel (D)         \$34           Infidel (D)         \$35           LiK         Interpre                                                                                                    | Boulder DSh (C/D) 20 (H) 27    |
| GAMESTAR           Football (C/D)         \$21           Baseball (C/D)         \$21           INFOCOM         \$21           Zork I, II or III (D)         \$21           Deadline (D)         \$34           Starcross (D)         \$27           Suspended (D)         \$34           Vitness (D)         \$34           Infidel (D)         \$34           Infidel (D)         \$35           LiK         Interpre                                                                                                    | Flip Flop (C/D) \$20           |
| INFOCOM           Zork I, II or III (D)         \$27           Deadline (D)         \$34           Starcross (D)         \$27           Suspended (D)         \$34           Witness (D)         \$34           Infidel (D)         \$34           Infidel (D)         \$34           KRELL SAT         Call           INTELL STATEMENTS           Prof. Blackjack (D)         \$46           Lik         Letter Perfect (D)         \$74           Data Perfect (D)         \$56           Letter Perfect (R)         \$74           MICROPROSE         Solo Flight (D)         \$26           Solo Flight (D)         \$26                                                                                                    |                                |
| INFOCOM           Zork I, II or III (D)         \$27           Deadline (D)         \$34           Starcross (D)         \$27           Suspended (D)         \$34           Witness (D)         \$34           Infidel (D)         \$34           Infidel (D)         \$34           KRELL SAT         Call           INTELL STATEMENTS           Prof. Blackjack (D)         \$46           Lik         Letter Perfect (D)         \$74           Data Perfect (D)         \$56           Letter Perfect (R)         \$74           MICROPROSE         Solo Flight (D)         \$26           Solo Flight (D)         \$26                                                                                                    | Football (C/D) \$21            |
| INFOCOM           Zork I, II or III (D)         \$27           Deadline (D)         \$34           Starcross (D)         \$27           Suspended (D)         \$34           Witness (D)         \$34           Infidel (D)         \$34           Infidel (D)         \$34           KRELL SAT         Call           INTELL STATEMENTS           Prof. Blackjack (D)         \$46           Lik         Letter Perfect (D)         \$74           Data Perfect (D)         \$56           Letter Perfect (R)         \$74           MICROPROSE         Solo Flight (D)         \$26           Solo Flight (D)         \$26                                                                                                    | Baseball (C/D) \$21            |
| Statistics         Statistics           Suspended (D)         S34           Witness (D)         S34           Planetfall (D)         S34           Enchanter (D)         S34           Infidel (D)         S34           KRELL SAT         Call           INTELL STATEMENTS           Prof. Blackjack (D)         S46           LIK         Letter Perfect (D)         S74           Data Perfect (D)         S74           Detter Perfect (R)         S74           MICROPROSE         Solo Flight (D)         \$26           Solo Flight (D)         \$26           Hellcat Acc (C/D)         \$23                                                                                                    | INFOCOM                        |
| Statistics         Statistics           Suspended (D)         S34           Witness (D)         S34           Planetfall (D)         S34           Enchanter (D)         S34           Infidel (D)         S34           KRELL SAT         Call           INTELL STATEMENTS           Prof. Blackjack (D)         S46           LIK         Letter Perfect (D)         S74           Data Perfect (D)         S74           Detter Perfect (R)         S74           MICROPROSE         Solo Flight (D)         \$26           Solo Flight (D)         \$26           Hellcat Acc (C/D)         \$23                                                                                                    | Zork I, II or III (D) \$27     |
| Statistics         Statistics           Suspended (D)         S34           Witness (D)         S34           Planetfall (D)         S34           Enchanter (D)         S34           Infidel (D)         S34           KRELL SAT         Call           INTELL STATEMENTS           Prof. Blackjack (D)         S46           LIK         Letter Perfect (D)         S74           Data Perfect (D)         S74           Detter Perfect (R)         S74           MICROPROSE         Solo Flight (D)         \$26           Solo Flight (D)         \$26           Hellcat Acc (C/D)         \$23                                                                                                    | Deadline (D) \$34              |
| Enchanter (D)                                                                                                    | Starcross (D) \$27             |
| Enchanter (D)                                                                                                    | Suspended (D) \$34             |
| Enchanter (D)                                                                                                    | Witness (D) \$34               |
| KRELL SAT       Call         INTELL. STATEMENTS         Prof. Blackjack (D)       \$46         LJK       State Perfect (D)       \$74         Data Perfect (D)       \$74         Data Perfect (D)       \$74         Letter Perfect (D)       \$56         Letter Perfect (R)       \$74         MICROPROSE       Solo Flight (D)       \$26         Hellcat Acc (C/D)       \$23                                                                                                    | Figherian (D) \$34             |
| KRELL SAT       Call         INTELL. STATEMENTS         Prof. Blackjack (D)       \$46         LJK       State Perfect (D)       \$74         Data Perfect (D)       \$74         Data Perfect (D)       \$74         Letter Perfect (D)       \$56         Letter Perfect (R)       \$74         MICROPROSE       Solo Flight (D)       \$26         Hellcat Acc (C/D)       \$23                                                                                                    | Infidel (D) \$34               |
| Prof. Blackjack (D)         \$46           LJK         Letter Perfect (D)         \$74           Data Perfect (D)         \$74         \$56           Letter Perfect (D)         \$56         \$56           Letter Perfect (R)         \$74         \$56           Solo Flight (D)         \$56         \$56           Hellcat Acc (C/D)         \$23         \$23                                                                                                    | KRELL SAT Call                 |
| Prof. Blackjack (D)         \$46           LJK         Letter Perfect (D)         \$74           Data Perfect (D)         \$74         \$56           Letter Perfect (D)         \$56         \$56           Letter Perfect (R)         \$74         \$56           Solo Flight (D)         \$56         \$56           Hellcat Acc (C/D)         \$23         \$23                                                                                                    | INTELL SAT TEMENTS             |
| LJK<br>Letter Perfect (D) \$74<br>Data Perfect (D) \$74<br>Spell Perfect (D) \$74<br>Letter Perfect (R) \$74<br>MICROPROSE<br>Solo Flight (D) \$26<br>Hellcat Acc (C/D) \$23                                                                                                    | Prof Blackiack (D) \$46        |
| Letter Perfect (D) \$74<br>Data Perfect (D) \$74<br>Spell Perfect (D) \$74<br>Letter Perfect (R) \$74<br><b>MICROPROSE</b><br>Solo Flight (D) \$26<br>Hellcat Ace (C/D) \$26                                                                                                    | LIV                            |
| MICROPROSE<br>Solo Flight (D) \$26<br>Helicat Ace (C/D) \$23                                                                                                    | Letter Perfect (D) \$74        |
| MICROPROSE<br>Solo Flight (D) \$26<br>Helicat Ace (C/D) \$23                                                                                                    | Data Perfect (D) \$74          |
| MICROPROSE<br>Solo Flight (D) \$26<br>Helicat Ace (C/D) \$23                                                                                                    | Spell Perfect (D) \$56         |
| MICROPROSE<br>Solo Flight (D) \$26<br>Hellcat Ace (C/D) \$23                                                                                                    | Letter Perfect (R) 3/4         |
| Solo Flight (D) \$26<br>Hellcat Ace (C/D) \$23<br>MONARCH<br>ABC Compiler (D) \$55                                                                                                    | MICROPROSE                     |
| Hellcat Ace (C/D) \$23<br>MONARCH<br>ABC Compiler (D) \$55                                                                                                    | Solo Flight (D) \$26           |
| ABC Compiler (D) \$55                                                                                                    | Hellcat Ace (C/D) \$23         |
| ABC Compiler (D) \$55                                                                                                    | MONARCH                        |
|                                                                                                    | ABC Compiler (D) \$55          |

| Axiom AT-100 \$219                                                                         |                  |
|--------------------------------------------------------------------------------------------|------------------|
| Atari 1027 \$285<br>Axiom 550 AT \$319<br>Axiom 700 AT \$469<br>Atari 1025 \$395           | M                |
| Axiom 700 AT \$469                                                                         | DOL              |
|                                                                                            | -                |
| DIRECT MODEMS<br>Microbits 1000C \$128                                                     | SP               |
| Atari 1030 \$114                                                                           |                  |
|                                                                                            |                  |
| ATARI<br>ATB-8000 (64K) \$448                                                              |                  |
| ATR-8000 (64K) \$448<br>ATR-8000 (16K) \$295<br>Alien Voice Box \$98<br>1010 Recorder \$74 | STAR             |
| Alien Voice Box \$98                                                                       | Gemin            |
| 1010 Recorder \$74                                                                         | Gemin            |
| OFTWARE                                                                                    | Delta<br>Star L  |
| OPTIMIZED SYSTEMS                                                                          | EPSO             |
| Action (R) \$65                                                                            | FX80<br>MX10     |
| Basic XL (R) \$65<br>Mac 65 (D) \$58                                                       | RX 80            |
| C-65 (D) \$58                                                                              | SMITH            |
| Bug 65 (D) \$23                                                                            | TPII             |
| PARKER BROS<br>Astrochase (R) \$33                                                         | JUKI             |
| Death Star (R) \$33                                                                        |                  |
| Q-Bert (R)                                                                                 |                  |
| PENGUIN                                                                                    | Color            |
| Graphics Magician (D) \$39<br>Spy's Demise (D) \$15                                        | V300             |
| OLIALITY SW                                                                                | V300A<br>Color   |
| Return of Hercules (D) \$22                                                                | SAKA             |
| Ali Baba (D) \$22                                                                          | - Critter        |
| RESTON<br>Moviemaker (D) \$45                                                              |                  |
| SCARBOROUGH SYS.                                                                           | HAYE<br>Smart    |
| Mastertype (D/R) \$27<br>Songwriter (D) \$27                                               | Smart            |
| SCHOOL WIZWARE . Call                                                                      | Micro            |
| SEGA                                                                                       | MICIO            |
| Star Trek (R) \$27<br>Buck Rogers (R) \$27<br>Conce Bonge (R) \$27                         |                  |
| oongo bongo (n) #21                                                                        |                  |
| SIERRA ON-LINE                                                                             |                  |
| Homeword (D) \$46<br>Ultima II (D) \$39                                                    |                  |
| Dark Crystal (D) \$26                                                                      |                  |
| Wiz. & Princess (D) \$22<br>SPINNAKER                                                      | 1                |
| Snooper Troop 1,2 (D) . \$30                                                               | /                |
| Most Amazing (D) \$27<br>Kids on Keys (D) \$20                                             | /                |
| Trains (D) \$27                                                                            | -                |
| Delta Drawing (R) \$27<br>Aerobics (D) \$34                                                |                  |
| STRATEGIC SIM.                                                                             |                  |
|                                                                                            |                  |
| Broadsides (D) \$27<br>Carrier Force (D) \$39<br>Combat Leader (D) \$27                    |                  |
| Rails West (D) \$27                                                                        |                  |
| Epidemic (D) \$23<br>Eagles (D) \$27                                                       |                  |
| Cosmic Ball or II (D) \$27                                                                 |                  |
| SUBLOGIC                                                                                   | 727              |
| Flight Simulator II (D) . \$36<br>Pinball (C/D) \$20                                       |                  |
| SYNAPSE                                                                                    | 14.00            |
| Syn File + (D) \$65<br>Syn Text (D) \$65                                                   | OR               |
| File Manager (H) \$05                                                                      |                  |
| Fort Apocalypse (C/D) \$23<br>Dimension X (C/D) \$23                                       |                  |
| Blue Max (C/D) \$23                                                                        |                  |
| Encounter (D/R) \$23<br>Zepplin (C/D) \$23                                                 |                  |
| Pharoah's Curse (C/D) \$23                                                                 |                  |
| TRONIX                                                                                     |                  |
| S.A.M. (D) \$39<br>P.M. Animator (D) \$29                                                  | IN               |
| Juice (C/D) \$20                                                                           | CAL              |
| Chatterbee (D) \$27<br>MISCELLANEOUS                                                       | FOR              |
| MISCELLANEOUS<br>Miner 2049 (R) \$34                                                       |                  |
| Miner 2049 (R) \$34<br>Millionaire (C/D) \$23<br>Zombies (C/D) \$23<br>Prisoner 2 (D) \$27 | Add \$2          |
| Prisoner 2 (D) \$27                                                                        | shippin          |
| Sargon II (D) \$23                                                                         | (which<br>hardwa |
| B.Granh (D) \$65                                                                           | checks           |
| Miles Invoices (D) \$57                                                                    | Person           |
| Castle Wolfenstein (D) \$20<br>Odesta Chess (D) \$46                                       | no., ex          |
| Financial Wizard (D) \$41                                                                  | final. A         |
| Ultima III (D) \$39                                                                        | Please           |

| 1620<br>SYSTEM |    |
|----------------|----|
|                | -  |
| GLE DENSITY    | FO |

SPECIALS

\$21 \$36

\$26 \$7

СВМ 64 .....

SX64 .....

1701 MONITOR .....

Maxells Memorex Elephants

Flip 'N File

\$24

\$20

CALL

CALL

\$249

\$149

\$298 ..... \$598

..... Call

DOU

Wico Joystick . Wico Trackball Compuserve . Covers .....

\*A

DISI

SPECIAL

### \$499

### Printers/Etc.

| R                | CITOH              |
|------------------|--------------------|
| nini 10X \$268   | Prowriter \$335    |
| nini 15X \$398   | Prowriter II \$648 |
| ta 10 \$378      | Starwriter \$1098  |
| Letter Qual Call | Printmaster \$1448 |
| ON               | OKIDATA            |
| 0 Call           | 82A Call           |
| 100 Call         | 84P Call           |
| 30 F/T Call      | 92 Call            |
| TH CORONA        | 93 Call            |
| 1 \$438          | MANNESMAN          |
| Call             | 160L \$588         |
| u                | Spirit Call        |
|                  |                    |

#### MONITORS

| EK       | NEC             |
|----------|-----------------|
| 1 \$274  | GRN (JB1260)    |
| \$139    | GRN (JB1201)    |
| A\$149   | Color Composite |
| 11 \$449 | RGB Color       |
| ATA Call | PANASONIC       |
| MOD      | EMC             |

#### MODEMS NOVATION \$99 J-Cat \$99 Apple Cat II \$259 D-Cat \$149

| HAYES           |       |
|-----------------|-------|
| Smartmodem      | \$209 |
| Smartmodem 1200 | \$498 |
| Micromodem II   | \$259 |
| Micromodem Ile  | \$239 |
|                 |       |

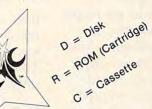

### OSMIC COMPUTERS

727 BREA CANYON RD., SUITE 16 **WALNUT, CA 91789** ORDER LINES OPEN MON-SAT 8 am - 8 pm

(800) 626-7642 PLEASE FOR ORDERS ONLY

SORRY, NO COD'S

CALIF. (714) 594-5204 **OR TECHNICAL INFO, ORDER INQUIRIES OR FOR CALIFORNIA ORDERS** 

IN

Add \$2.50 shipping per software order in continental U.S. Add \$5.00 shipping per software order for AK, HI, FPO-APO. Add \$10.00 or 15% (whichever is greater) per software order for non-U.S. Call for cost of hardware shipping. Calif. residents add 6½% sales tax. Cashiers checks or money orders filled within 24 hours for items in stock. Personal checks require 4 weeks to clear. MasterCard and Visa OK for software only within continental U.S., add 3% surcharge. Include card no., expiration date and signature. Due to our low prices, all sales are final. All defective returns must have a return authorization number. Please call to obtain one before returning goods for replacement or repair. Prices & availability subject to change.

|    | 14                                                                                                    |                                                                                                    |
|----|----------------------------------------------------------------------------------------------------|----------------------------------------------------------------------------------------------------|
|    | COMM                                                                                                    | SAADE                                                                                                    |
| i  | COMMO                                                                                                    | JUUKE                                                                                                    |
| 3  | DISK DRIVES                                                                                                    | INTERFACES                                                                                                    |
|    | MSD (170K)                                                                                                    | Bus Card \$138                                                                                                    |
| t  | MSD (170K)                                                                                                    | INTERFACES           The Connection         \$85           Bus Card         \$138           Cardco G         \$69           Cardco B         Call           MSD (IEEE)         \$98           Cardco S Iot         \$48           RS-232         Call       |
|    |                                                                                                    | Cardco 5 Slot \$48                                                                                                    |
| ,  | 80 COLUMN BDS<br>Batteries 80 Col \$138<br>Video Pak 80 \$129<br>Z80 Video Pak \$209                                                                                                    | DIRECT PRINTERS                                                                                                    |
|    | Z80 Video Pak \$209                                                                                                    | DIRECT PRINTERS<br>MPS 801 \$219<br>Commodore 1526 \$288<br>Cardco LQ/I \$498                                                                                                    |
| 1  | RECORDERS                                                                                                    | Cardco LQ/I \$498<br>1520 Color Printer \$129                                                                                                    |
| 1  | Cardco Recorder \$48<br>1530 Commodore Call                                                                                                    | DIRECT MODEMS                                                                                                    |
| -  | Cassette Interface \$29                                                                                                    | Hesmodem \$53<br>1650 Automodem \$99<br>1600 Modem Call                                                                                                    |
|    | CA                                                                                                    | ~ 4                                                                                                    |
|    | 64 SOFT                                                                                                    | WARE 64                                                                                                    |
|    | ACCESS SOFTWARE<br>Beached (D) \$24                                                                                                    | MICROSPEC<br>Database (D) \$44                                                                                                    |
|    | Neutral Zone (C/D) \$24<br>Spritemaster (D) \$25                                                                                                    | Micholsze (D)         \$44           Mailing List (D)         \$32           Checkbook Mgr (D)         \$47           G/L (D)         \$44           A/P (D)         \$47           A/R (D)         \$47                                                    |
|    | AVALON HILL                                                                                                    | G/L (D) \$44<br>A/P (D) \$47                                                                                                    |
|    | Nuke War (C)                                                                                                    | A/R (D) \$47                                                                                                    |
|    |                                                                                                    | PARKER BROS<br>Q-Bert (R) \$33                                                                                                    |
|    | Telengard . (C) \$16 (D) \$19<br>Flying Ace (C) \$13<br>Moon Patrol (C) \$17<br>BATTERIES INCLUDED                                                                                                    | Q-Bert (R)                                                                                                    |
|    | BATTERIES INCLUDED                                                                                                    | PROFESSIONAL SW                                                                                                    |
|    | Paper Clip (D) \$69<br>Consultant (D) \$75<br>Bus Card \$138<br>80 Column BD \$138<br>Paper Clip w(Spoll (D) \$85                                                                                                    | Wordpro W/Spell (D) \$68<br>Spellright (D) \$45<br>QUIKTEX                                                                                                    |
|    | 80 Column BD \$138                                                                                                    | Quick Br. Fox (R) \$49<br>RAINBOW                                                                                                    |
|    | Paper Clip w/Spell (D) \$85<br>Spell Pack (D) \$37<br>Organizer Series (Ea) . \$22                                                                                                    | File Assistant (D) \$46<br>Writers Assistant (D) . \$46<br>Spreadsht Assist. (D) . \$56                                                                                                    |
|    | BLUE SKY                                                                                                    | Spreadsht Assist. (D) . \$56                                                                                                    |
|    | Calc Result Adv \$99<br>Calc Result Easy \$57                                                                                                    | SCARBOROUGH<br>Mastertype (D/R) \$27<br>Song Writer (D) \$27                                                                                                    |
|    | BRODERBUND<br>Bank St. Writer (D) \$46                                                                                                    | SEGA                                                                                                    |
|    | Bank St. Writer (D) \$46<br>Operat. Whriwnd (D) \$27<br>Choplifter (R) \$27<br>Lode Runner (D) 23 (R) 27                                                                                                    | Star Trek (R)         \$27           Buck Rogers (R)         \$27           Congo Bongo (R)         \$27                                                                                                    |
|    | CBS SUFTWARE                                                                                                    | SOFTSMITH                                                                                                    |
|    | Success with Math (D) \$17<br>Wbstr Word Game (D) \$20<br>Learning Bridge (D) \$55                                                                                                    | Touch Typing (C/D) \$21<br>SOUTHERN SOLUTIONS                                                                                                    |
|    | COMMODORE                                                                                                    | Businessman (D) \$48<br>Bill Payer (D) \$48                                                                                                    |
|    | Simon's Basic (R) \$17<br>Magic Desk (R) \$48<br>Logo (D) \$45<br>Assembler 64 (D) \$15<br>Easy Script 64 (D) \$32<br>Accounting Pkgs (Ea) \$32<br>COMBITER ADV (DEAS                                                                                                    | Bill Payer (D) \$48<br>Bill Collector (D) \$48<br>Paymaster (D) \$48                                                                                                    |
|    | Logo (D) \$45<br>Assembler 64 (D) \$15                                                                                                    |                                                                                                    |
|    | Easy Script 64 (D) \$32<br>Accounting Pkgs (Ea) \$32                                                                                                    | Aerobics (D) \$34<br>Kids on Keys (D) \$20                                                                                                    |
|    | COMPUTER ADV. IDEAS<br>Game Show (D)\$27<br>Win W/Words I or II (D) \$15<br>Sports Facts (D)\$15                                                                                                    | Snooper 1 or 2 (D) \$27<br>Aerobics (D) \$34<br>Kids on Keys (D) \$20<br>Most Amazing (D) \$27<br>Kindercomp (D) \$20                                                                                                    |
|    | Win W/Words I or II (D) \$15<br>Sports Facts (D) \$15                                                                                                    | Alphabet Zoo (D) 20<br>Trains (D) \$27<br>Delta Drawing (R) \$27                                                                                                    |
|    | CONTINENTAL S.W.                                                                                                    | Delta Music (H) \$21                                                                                                    |
|    | Home Accountant (D) \$48<br>Tax Advantage (D) \$39<br>FCM (D) \$34                                                                                                    | SUBLOGIC<br>Flight Simulator II (D) . \$36<br>Pinball (C/D) \$20                                                                                                    |
|    | COUNTER POINT SW<br>Farly Games (Fa) \$20                                                                                                    | SYNAPSE                                                                                                    |
|    | CREATIVE SOFTWARE<br>Moondust (R)                                                                                                    | Ft. Apocalypse (C/D) . \$23<br>Necromancer (C/D) \$23                                                                                                    |
|    | Save New York (R) \$23<br>Pipes (R) \$23                                                                                                    | Ft. ApoCalypse (C/D)         \$23           Necromancer (C/D)         \$23           Zaxxon (D)         \$23           Blue Max (D)         \$23           Pharoah's Curse (C/D)         \$23           Zepplin (D)         \$23           Sei         \$23 |
|    | Househid Finance (C) \$20<br>DATASOFT                                                                                                    | Pharoah's Curse (C/D) \$23<br>Zepplin (D) \$23                                                                                                    |
|    | Pooyan (C/D) \$20<br>Moon Shuttle (D) \$20                                                                                                    |                                                                                                    |
|    | ENTECH                                                                                                    | Combat Leader (C/D) . \$27<br>Computer Baseball (D) \$27                                                                                                    |
|    | Studio 64 (C/D) \$28<br>Database 64 (D) \$45                                                                                                    | Eagles (D) \$27<br>Ringside Seat (D) \$27<br>Tigers In Snow (C/D) \$27<br>Battle Normandy (C/D) \$27                                                                                                    |
| 6  | EPYX<br>Temple of APS (C/D) \$27                                                                                                    | Tigers In Snow (C/D) \$27<br>Battle Normandy (C/D) \$27                                                                                                    |
|    | Jumpman (C/D) \$27<br>Dragonriders (C/D) \$27<br>Pitstop (R) \$27<br>Gateway to APS (R) \$27                                                                                                    |                                                                                                    |
|    | Gateway to APS (R) \$27                                                                                                    | Dungeons of Alg. (C/D) \$17<br>Robbers Lost (C/D) \$17<br>Money Mgr. (C/D) \$17<br>Wall Street (C/D) \$17<br>Data Manager (C/D) \$17<br>Elec. Checkbook (C/D) \$17                                                                                          |
|    | FIRST STAR<br>Astrochase (C/D) \$20                                                                                                    | Wall Street (C/D) \$17<br>Data Manager (C/D) \$17                                                                                                    |
|    | Astrochase (C/D) \$20<br>Bristle (C/D) \$20<br>Flip Flop (C/D) \$20                                                                                                    | IOIL                                                                                                    |
|    | FUTURE HOUSE<br>Comp. Pers. Account. \$56                                                                                                    | Toti Text (C) \$32 (D) \$34<br>Label (C) \$15 (D) \$17                                                                                                    |
|    | HES<br>Synthesound 64 (D) \$23                                                                                                    | Toti Text (C) \$32 (D) \$34<br>Label (C) \$15 (D) \$17<br>Time Mgr (C) \$24 (D) \$27<br>Rsrch Asst. (C) \$24 (D) \$27                                                                                                    |
|    | Omnicalc (D) \$34<br>Omniwriter (D) \$45                                                                                                    | TRONIX                                                                                                    |
|    | Hesmon (D) \$27<br>64 Forth (R) \$39                                                                                                    | S.A.M. (D) \$39<br>Juice (D) \$23<br>Chatterbee (D) \$27<br>MISCELLANEOUS                                                                                                    |
| 5, | HES         Synthesound 64 (D)         \$23           Omnicaic (D)         \$34           Omniwriter (D)         \$45           Hesmon (D)         \$27           64 Forth (R)         \$39           Multipian (D)         \$85           Turtle Graphics (R)         \$39           INFOCOM         \$39 | MISCELLANEOUS<br>Diskey (D) \$33                                                                                                    |
|    |                                                                                                    | Barrons Sat (D) \$59<br>Millionaire (D)                                                                                                    |
|    | Planet Fall (D) \$34<br>Enchanter (D) \$34<br>Infidel (D) \$34                                                                                                    | Sargon II (D) \$23<br>B-Graph (D)                                                                                                    |
|    | JINSAM<br>Mini Jini (R) \$75                                                                                                    | MISCELLANEOUS<br>Diskey (D) \$33<br>Barrons Sat (D) \$59<br>Millionaire (D) \$39<br>Sargon II (D) \$23<br>B-Graph (D) \$59<br>Castle Wolfenstein (D) \$20<br>Odesta Chess (D) \$46                                                                          |
|    | MICROSOFTWARE INT'I                                                                                                    |                                                                                                    |

MICROSOFTWARE INT'L Practicalc 64 (C) 34 (D) 36 Spreadsheet (C) 49 (D) 52 Practifile 64 (D) \$36

MIRAGE CONCEPTS Word Process WOW VS68

\$39 \$46

\$46 \$23 \$27

Ofe

Castle Wolfenstein (D Odesta Chess (D) Ultima III (D) Prof. Blackjack (D) Homeword (D) Pers. Accountant (D) Karate Devils (D) Final Flicht (D)

Phoneme synthesis techniques have been combined with text-to-speech conversion programs. These programs contain a set of rules which tell the computer how to change any sequence of letters into speech. Creating a program of this sort for English is difficult, since many letters and letter patterns are pronounced in various ways, depending on the context of their use. For example, the word *read* is pronounced differently depending upon whether it refers to the past or future (for example, John read the book versus John will read the book). The same aspects of English which cause difficulties for people in learning to read also cause difficulties in programming computers to convert written English to spoken English.

While text-to-speech programs do not produce human-sounding speech, most people understand it easily after a short time—much the way we can understand someone who has a foreign accent and mispronounces some words. Text-to-speech is valuable for people with impaired vision. However, it is not suitable for educational applications in which clear speech is essential.

#### **A Talking Apple**

The Echo II speech synthesizer, for Apple II computers, makes use of both stored and unlimited vocabulary techniques. The Echo II is a board that plugs into a slot in the Apple. A speaker or headphone then plugs into the board. The board has volume and pitch controls, but these can also be controlled from software. The basis of the Echo II is a speech synthesis chip made by Texas Instruments. This chip, an advanced version of the one used in the original Speak and Spell toy, is used in most of the available speech synthesizers.

The Echo II comes with a text-to-speech program. It also allows you to enter speech more directly by using symbols to represent each sound (for example, there are different symbols for the long *e* of *Pete* and the short *e* of *bet*). In addition, a disk containing 700 digitized words is available. These provide a good demonstration of the superior quality of digitized speech.

With the Echo II, it is easy to add speech to your own program. You can change the volume, pitch, and rate of speech, all under the control of your program. Produced by Street Electronics, the Echo II sells for about \$150. Street Electronics also produces speech synthesizers for the IBM PC and for other personal computers. Other speech synthesizers are available, including Type-'N-Talk from Votrax, Mockingboard from Sweet Micro Systems, and S.A.M. from Don't Ask Computer Software.

#### **Computers That Listen**

A great deal of research has been devoted to getting computers to recognize people's speech. This research has shown that speech is very complex and that we do not fully understand how people are able to recognize spoken words so easily. It is much more difficult to make computers recognize spoken words than it is to make them pronounce words. However, advances have been made and some usable, although limited, devices are now available.

Current systems for personal computers require the user to program the computer to distinguish among a number of spoken words. The technique is related to stored vocabulary speech. The individual selects a vocabulary to be used. He says each word, then the computer digitizes the sound patterns and stores a set of numbers representing the waveform of the word.

Once trained, the computer recognizes a spoken word by digitizing it and comparing the resulting pattern of numbers to the patterns stored in its memory. Since the pronunciation changes slightly each time an individual says a word, exact matches are not expected, but the computer is programmed to find the closest match. Since people differ widely in their speech patterns, these systems are reliable only in recognizing the words spoken by the person who spoke the original training set.

The digitized representation of each word uses up a lot of computer memory, and the matching process becomes progressively slower and less reliable as more words are added. Therefore, speech recognition systems work well only with limited vocabularies.

#### It Takes Dictation

One speech recognition device is the Voice Entry Terminal (VET-2), produced by Scott Instruments for Apple II computers. The VET-2 can be programmed for sets of up to 40 words. The Apple II can hold only one set in memory at a time, but others can be loaded from disk as needed.

One important characteristic of the VET-2 is that it functions as a keyboard emulator. It plugs into the computer in parallel with the keyboard, so both can be used together. Each spoken word is associated with a string of printed characters.

When the spoken word is recognized, the VET-2 sends the same signals to the computer that the keyboard sends when the associated keys are pressed. Therefore, you can have the VET-2 recognize a spoken name for each key and then "type" by saying the names of letters, numbers, and special characters. You can then use standard software with voice input replacing the keyboard.

#### What About Language?

Current technology for personal computers enables us to have computers speak and recognize individual words. But what about sentences and paragraphs? For speech production, we can have the computer string words together, but replicating the intonation and stress patterns of human voices is another, much more difficult, matter.

For speech recognition, anything more complex than the simplest sentence creates inordinate difficulties. Try listening to fluent speakers of a language you do not understand. Can you even tell where one word ends and the next begins? Recognizing the words in spoken sentences generally depends upon being able to understand meanings, something we have not yet learned to program personal computers to do.

Getting computers to produce and understand language is the focus of much of the effort of researchers in artificial intelligence. They have had only limited success, with very powerful computers. For the present, we will have to be content with personal computers which are at the single-word state of language development.

Street Electronics (Echo II) 1140 Mark Ave. Carpinteria, CA 93013

Sweet Micro Systems (Mockingboard) Cranston, RI 02910

Votrax (Type-'N-Talk) 500 Stephenson Highway Troy, MI 48084

Don't Ask Computer Software (Software Automatic Mouth) 2265 Westwood Blvd Los Angeles, CA 90064

Scott Instruments (Voice-Entry-Terminal) 1111 Willow Springs Drive Denton, TX 76201

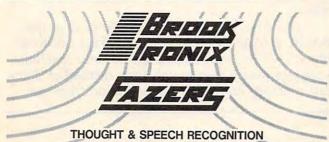

CAN BE YOUR EXPERIENCE, INSTANTLY !!!

JUST DIRECTLY CONNECT THE FAZER INTO YOUR JOYPORT – EASY AS THAT III TRY IT. FAZE INTO YOUR COMPUTER WITH OUR NEW, AMAZING PERIPHERAL

YOU'L BE BLOWN AWAY III AVAILABLE FOR ALL THE ATARI COMPUTERS, COMMODORE 64, VIC 20, AND OTHERS.

. MD. 20707 SPEECH PACKAGE \$89.95

405 MAIN STREET LAUREL, MD. 20707 (301) 792-2330, (301) 953-7373 1-800-752-8348

BROOKTRONIX

THOUGHT PACKAGE \$119.95

0

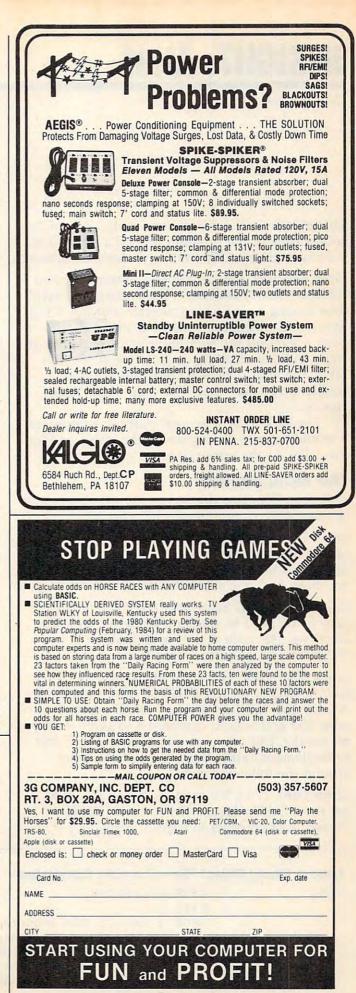

### **INSIGHT: Atari**

Bill Wilkinson

This month we'll conclude our exploration of the source code of the program to load a binary file starting with the GET routine presented last month. LOW, and HIGH? Again, a little bit sneaky, but

Lines 600–619. GET is a special routine for two reasons. First, it assumes a buffer length of zero, thus forcing a single byte transfer into the A register (Atari I/O spec). Second, if the GET fails, it pops a level off the subroutine stack and goes directly to the end-of-file code at line 4000 (BA-SIC's line 400). This is a crude but effective simulation of the TRAP 400 code in the BASIC version.

For GET to be a general-purpose subroutine, it would have to simply return the status and let the caller do the error trapping.

#### The Main Section

This routine begins the real work. All object code is reasonably close to its BASIC parallel.

Lines 1200-1204, 1300-1304. Remember the calling requirements for the I/O routines? Channel in X, address in A and Y. Looks easy once you have built the subroutines.

Lines 1400–1407. Same as above. The only extra here is the need to specify a mode for OPEN. Here, we use mode 4 (just as in BASIC) to indicate we will only read the file.

Lines 2400-2405. Since we just stored the A register in HIGH, we test HIGH first by comparing A with 255. If HIGH is equal to 255, then A contains 255 and we can compare it to LOW. A tiny bit sneaky. Did you ever realize that BASIC has to implement THEN this way? By branching around the following code?

Lines 2600-2701. We used LOW and HIGH to get the START address, but we have already moved their contents to START. Now, they

won't be used again until we are through with QUIT, so why not share memory between QUIT, not inordinately so.

We could have saved more memory (and code) by doing GETs into the low and high bytes of START directly, but I wanted to keep the code as close as reasonable to the original BASIC.

Lines 3100-3106. See the comments above about START and ADDR.

#### The FOR Loop

Lines 3300-3302. Remember, if a zero page location points to a desired memory location, use an offset of zero in the Y register to store, load, add, etc., to or from that location.

Lines 3403–3408. Since we are STEPping by one, we need check only for equality.

Lines 3411-3417. If the FOR loop had used a STEP, we would have had to add it on here. Since the step is implied to be one, we can use this simple two-byte increment.

Line 4103. If this routine is called from DOS or from BASIC, the RTS is all that is needed, thanks to the POP in the GET routine.

As I said, one could write this routine in better ways. The most obvious thought that comes to mind is to replace the FOR loop with a block get of the requisite bytes. Since that would produce significantly faster runtime (for large files, at least), we will make these changes next month.

To do so, though, we will also change the BASIC program to enable it to make a call to do block I/O. So, even if you are not into machine language, watch next month for a method of doing fast memory reads and writes to and from disk.

#### Load A Binary Object File-Program Completed

| Ø66Ø | Ø99Ø BEGINWORK                             |   |
|------|--------------------------------------------|---|
|      | Ø991 ;                                     |   |
|      | 1000 ; BASIC: REM binary object file loade | r |
|      | 1001 ; just a comment                      |   |
|      | 1100 ; BASIC: DIM NAME\$(30)               |   |
|      | 1101 ; (the NAME buffer is defined above)  |   |
|      | 1200 ; BASIC: PRINT "WHAT FILE TO LOAD ";  |   |

www.commodore.ca

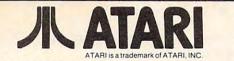

|                                                                                                    | IANI                                                                                                    | Trak Call<br>Concorde For<br>Indus GT Prices                                                                                                    | СВМ 64                                                                                                    |
|----------------------------------------------------------------------------------------------------|----------------------------------------------------------------------------------------------------|----------------------------------------------------------------------------------------------------|----------------------------------------------------------------------------------------------------|
|                                                                                                    | l is a trademark of ATARI, INC.                                                                                                    | TOUCH TABLETS                                                                                                    | 1541 Disk Drive .                                                                                          |
| ATARI 800XL.Call                                                                                                    | MOSAIC                                                                                                    |                                                                                                    | 1526 80 Column F                                                                                           |
| Atari 1050                                                                                                    | 64K Ram/400 149.00                                                                                                    | Koala Touch Tablet-Cart 74.95                                                                                                    | 1530 Datasette                                                                                             |
| Disk Drive Call                                                                                                    | 64K Ram + Cable Kit                                                                                                    | RS232 Modem Adaptor                                                                                                    | 1702 Color Monit                                                                                           |
| Atari 1010                                                                                                    | 400/800 169.00                                                                                                    |                                                                                                    | 1650 AD/AA Mod                                                                                             |
| Recorder                                                                                                    | 48K Ram Kit 94.00<br>16/32 Expander 64.95                                                                                                    |                                                                                                    | RS 232 Interface                                                                                           |
| Atari 850                                                                                                    | 32K Ram 77.95                                                                                                    |                                                                                                    |                                                                                                    |
| Interface                                                                                                    | Mosaic Adaptor 49.95                                                                                                    |                                                                                                    | сомморо                                                                                                    |
|                                                                                                    | rd for Atari 400 . 54.95                                                                                                    | SOFTWARE FOR ATARI                                                                                                    | Program Ref. Guide                                                                                         |
| 3rd Party Printer Interfa                                                                                                    |                                                                                                    | AND CBM 64                                                                                                    | Assembler-D                                                                                                |
|                                                                                                    |                                                                                                    | Expando-Vision Interface<br>w/one FREE Cart 99.00                                                                                                    | I, II, II, IV-D                                                                                            |
| Apeface w/cable includ                                                                                                    | led 69.95                                                                                                    | Weight Control                                                                                                    | Easy Calc-D                                                                                                |
| PRINTERS                                                                                                    |                                                                                                    | Study Habits<br>Stress Control                                                                                                    | Easy Mail-D                                                                                                |
|                                                                                                    | Gemini 10X Call                                                                                                    | Stress Control<br>Drinking Control                                                                                                    | Easy Script-D                                                                                              |
| Axiom AT-550 329.00                                                                                                    | Alphacom Call                                                                                                    | Drinking Control<br>Smoking Control<br>Career Success                                                                                                    | Easy Spell-D                                                                                               |
| Epson Call                                                                                                    | Okidata 92ACall                                                                                                    | Sexual Confidence                                                                                                    | Logo-D                                                                                                    |
|                                                                                                    | Printer Packages                                                                                                    |                                                                                                    | COMMODO                                                                                                    |
| ATAR                                                                                                    | SOFT                                                                                                    | WARE                                                                                                    | ACCESS                                                                                                    |
| ATARI                                                                                                    | BRODERBUND                                                                                                    | PARKER BROS.                                                                                                    | Neutral Zone-D/T<br>Spritemaster-D/T                                                                       |
|                                                                                                    | Arcade Machine-D41.95                                                                                                    | Astrochase-Cart                                                                                                    | Beachhead-D/T<br>Music Composer-D                                                                          |
| Conversational Lang-T 44.95<br>My First Alphabet-D 26.95<br>Home Filing MgrD 37.95                                                                                                    | Bank St. Writer-D                                                                                                    | Frogger-Cart                                                                                                    | HES                                                                                                    |
| Star Raiders-Cart                                                                                                    | Lode Hunner-D                                                                                                    | Q-Bert-Cart                                                                                                    | Multiplan-D                                                                                                |
| Star Raiders - Cart                                                                                                    | Drol-D                                                                                                    | MISCELLANEOUS                                                                                                    | Multiplan-D.<br>64 Forth-Cart<br>HES Writer-Cart                                                           |
| Macroassembler-D 67.95<br>Invitation to Program I-T . 19.95                                                                                                    | Choplifter-D                                                                                                    | MISCELLANEOUS<br>FOR ATARI                                                                                                    | HES Mon-Cart                                                                                               |
| Basketball-Cart 26.95                                                                                                    | Operation Whirlwind-D 27.95                                                                                                    | Castle-Wolfenstein-D20.95                                                                                                    | HES Mon-Cart<br>Turtle Graphics-Cart                                                                       |
| Graph-it-T                                                                                                    | EPYX                                                                                                    | Master Type-D/Cart 27.95                                                                                                    | Mutant Camels<br>HES Modem                                                                                 |
| Graph-It-1                                                                                                    | Gateway To Apshai-Cart 27.95<br>Pitstop-Cart                                                                                                    | Spelunker-D                                                                                                    | Super Zaxxon                                                                                               |
| Donkey Kong-Cart                                                                                                    | Fun With Music-Cart27.95                                                                                                    | Zombies-D/T                                                                                                    | SYNAPSE                                                                                                    |
| Eastern Front-Cart 32.95<br>Donkey Kong JrCart 39.95                                                                                                    | Jumpman JrCart 27.95<br>Dragonriders of Pern-D/T 27.95<br>Temple of Apshai-D/T 27.95                                                                                                    | Plight Simulator II-D         37.95           Zombies-DJT         23.95           Mr. Robot-D         23.95           River Raid-Cart         31.95           Diskey-D         34.95           Ultima III-D         41.95           Nicer 2009er         24.95                                                            | Blue Max-D/T                                                                                               |
|                                                                                                    | Temple of Apshai-D/T 27.95                                                                                                    | Diskey-D 34.95                                                                                                    | Zaxxon-D/T.<br>Morgul-D/T                                                                                  |
| Pengo-Cart                                                                                                    | Hellfire Warrior-D/1 20.95                                                                                                    | Ultima III-D 41.95                                                                                                    | Morgul-D/T<br>Shamus II-D/T                                                                                |
| Robitron-Cart                                                                                                    | Fun With Art-Cart 27.95<br>Summer Games-D 27.95                                                                                                    | Miner 2049'er-Cart                                                                                                    | Sentinal-D/T<br>Pharoah's Curse-D/T                                                                        |
| Logo-Cart                                                                                                    | Puzzlemania-D 23.95                                                                                                    | Miller 2049 er Cart         34.95           Scraper Caper-Cart         34.95           Basic XL-Cart         74.95           Monkey Wrench II-Cart         49.95           Omnimon         82.95           Starbowl Football-D/T         22.95           Hockey-Cart         27.95           Elio Elios.D/T         20.95 | Slamball-D/T<br>Zepplin-D/T                                                                                |
| Paint-D                                                                                                    | SSI                                                                                                    | Monkey Wrench II-Cart 49.95                                                                                                    |                                                                                                    |
| Joust-Cart                                                                                                    | Carrier Force-D 41.95<br>Combat Leader-D/T 27.95<br>Cosmic Balance-D 27.95                                                                                                    | Starbowl Football-D/T 22.95                                                                                                    | CARDCO                                                                                                    |
| Jungle Hunt-Cart35.95                                                                                                    | Cosmic Balance-D                                                                                                    | Hockey-Cart                                                                                                    | Cardprint/A                                                                                                |
| Mario BrosCart 35.95<br>Syncalc-D 74.95                                                                                                    | Cosmic Balance II-D 27.95                                                                                                    | Thp Tiop-D/T                                                                                                    | Cardprint/B.<br>Cardco + G.<br>Cardboard/5                                                                 |
| Atari Music-D                                                                                                    | Cosine Balance II-0         23.95           Fortress-D         23.95           Rails West-D         27.95           Broadsides-D         27.95           War In Russia-D         54.95           Questron-D         34.95                                                                                                    | Encounter-D/T23.95<br>Quasimoto-D/T23.95                                                                                                    |                                                                                                    |
| SIERRA ON-LINE                                                                                                    | Broadsides-D 27.95                                                                                                    | N.Y.CD/T                                                                                                    | Cardette/I<br>Cardwriter/I                                                                                 |
| Homeword-D 49.95                                                                                                    | War In Hussia-D54.95<br>Questron-D 34.95                                                                                                    | Compute Books Call                                                                                                    | Cardwriter/I<br>Cassette Recorder                                                                          |
| Frogger-D/T                                                                                                    | SPINNAKER                                                                                                    |                                                                                                    | Printer Utility-D/T                                                                                        |
| Homeword-D                                                                                                    | Up For Grabs-Cart 27.95                                                                                                    | The Heist-D 27.95                                                                                                    | Printer Utility-D/T<br>Write Now-Cart<br>Mail Now-D                                                        |
| Ultima II-D                                                                                                    | op i of diaba out                                                                                                    |                                                                                                    |                                                                                                    |
|                                                                                                    | Cosmic Life-Cart 23.95                                                                                                    | Mac 65XL-Cart                                                                                                    |                                                                                                    |
| Wizard/Princess-D 22.95                                                                                                    | Cosmic Life-Cart 23.95<br>Facemaker-Cart                                                                                                    | Mac 65XL-Cart                                                                                                    | HANDIC<br>64 Forth-Cart                                                                                    |
| INFOCOM                                                                                                    | Cosmic Life-Cart 23.95<br>Facemaker-Cart 23.95<br>Alphabet Zoo-Cart 23.95<br>Fraction Fever-Cart 23.95                                                                                                    | Mac 65XL-Cart                                                                                                    | HANDIC<br>64 Forth-Cart<br>64 Graf-Cart                                                                    |
| INFOCOM<br>Deadline-D                                                                                                    | Cosmic Life-Cart                                                                                                    | Mac 65AL-Cart                                                                                                    | HANDIC<br>64 Forth-Cart<br>64 Graf-Cart                                                                    |
| INFOCOM<br>Deadline-D                                                                                                    | Cosmic Life-Cart. 23.95<br>Facemaker-Cart. 23.95<br>Alphabet Zoo-Cart. 23.95<br>Fraction Fever-Cart. 23.95<br>Kids on Keys-Cart. 23.95<br>Delta Drawing-Cart. 27.95<br>Story Machine-Cart. 27.95                                                                                                    | -Book 9.95                                                                                                    | HANDIC<br>64 Forth-Cart<br>64 Graf-Cart<br>Stat 64-Cart<br>Calc Result Easy-Cart<br>Calc Result Advanced-D |
| INFOCOM<br>Deadline-D                                                                                                    | Cosmic Life-Cart. 23.95<br>Facemaker-Cart. 23.95<br>Alphabet Zoo-Cart. 23.95<br>Fraction Fever-Cart. 23.95<br>Kids on Keys-Cart. 23.95<br>Delta Drawing-Cart. 27.95<br>Story Machine-Cart. 27.95                                                                                                    | -Book 9.95                                                                                                    | HANDIC<br>64 Forth-Cart<br>64 Graf-Cart<br>Stat 64-Cart<br>Calc Result Easy-Cart<br>Calc Result Advanced-D |
| INFOCOM           Deadline-D         34.95           Witness-D         34.95           Zork I, II, III-D         27.95           Starcross-D         27.95           Pianetfall-D         34.95           Suspended-D         34.95 | Cosmic Life-Cart                                                                                                    | -Book                                                                                                    | HANDIC<br>64 Forth-Cart                                                                                    |
| INFOCOM           Deadline-D         34.95           Witness-D         34.95           Zork I, II, III-D         27.95           Starcross-D         27.95           Pianetfall-D         34.95           Suspended-D         34.95 | Cosmic Life-Cart                                                                                                    | Book 9.95<br>Movie Maker-D. 41.95<br>Antica 4-D. 34.95<br>Hundreds of items available<br>for the Atari and CBM 64                                                                                                    | HANDIC<br>64 Forth-Cart                                                                                    |
| INFOCOM           Deadline-D         34.95           Witness-D         34.95           Zork I, II, III-D         27.95           Starcross-D         27.95           Pianetfall-D         34.95           Suspended-D         34.95 | Cosmic Life-Cart. 23.95<br>Facemaker-Cart. 23.95<br>Alphabet Zoo-Cart. 23.95<br>Fraction Fever-Cart. 23.95<br>Kids on Keys-Cart. 23.95<br>Delta Drawing-Cart. 27.95<br>Story Machine-Cart. 27.95                                                                                                    | Book 9.95<br>Movie Maker-D. 41.95<br>Antica 4-D. 34.95<br>Hundreds of items available<br>for the Atari and CBM 64<br>please call.                                                                                                    | HANDIC<br>64 Forth-Cart                                                                                    |
| INFOCOM<br>Deadline-D                                                                                                    | Cosmic Life-Cart. 23.95<br>Facemaker-Cart. 23.95<br>Alphabet Zoo-Cart. 23.95<br>Kids on Keys-Cart. 23.95<br>Delta Drawing-Cart. 23.95<br>Story Machine-Cart. 27.95<br>Story Machine-Cart. 27.95<br>Amazing Things-D. 27.95<br>Hey Diddle Diddle-D. 20.95<br>Snooper Troops 1 or 2-D. 30.85<br>Trains-D. 27.95<br>Aerobics-D. 30.95 | Book 9.95<br>Movie Maker-D. 41.95<br>Antica 4-D. 34.95<br>Hundreds of items available<br>for the Atari and CBM 64<br>please call.                                                                                                    | HANDIC<br>64 Forth-Cart                                                                                    |

**DISK DRIVES** 

Rana 1000 ..... Trak ..... Call COMA

| LJK               |        |
|-------------------|--------|
| Letter Perfect-D  | 74.95  |
| Data Perfect-D    |        |
| Spell Perfect-D   | .64.95 |
| D - Disk T - Cass | ette   |
| Cast Casteldas    |        |

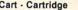

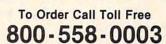

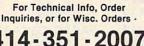

| -                                                                                               | on A Lar                                                                                                    |
|-------------------------------------------------------------------------------------------------|----------------------------------------------------------------------------------------------------|
| NOD                                                                                             | ORE 641                                                                                                    |
|                                                                                                 | Call                                                                                                    |
| rive                                                                                            | 239.00<br>ar                                                                                                    |
| umn Printe                                                                                      | er 279.00                                                                                                    |
| tte                                                                                             |                                                                                                    |
| Monitor                                                                                         |                                                                                                    |
|                                                                                                 |                                                                                                    |
| face                                                                                            |                                                                                                    |
| DORE                                                                                            | 64 SOFTWARE                                                                                                    |
| Guide 19.95                                                                                     | The Manager-D 37.95                                                                                                    |
| 17.95                                                                                           | General Ledger-D37.95<br>Accts. RecD37.95                                                                                                    |
| 19.95                                                                                           | Accts. RecD 37.95<br>Accts. PayD 37.95                                                                                                    |
|                                                                                                 | Magic Desk-D 52.95<br>Zork I, II or III-D 29.95                                                                                                    |
| 39.95                                                                                           | Suspended-D29.95                                                                                                    |
| 39.95<br>19.95<br>49.95                                                                         | Starcross-D 29.95                                                                                                    |
| 49.95                                                                                           | Deadline-D                                                                                                    |
| DORE                                                                                            | 64 SOFTWARE                                                                                                    |
| T 23.95                                                                                         | SPINNAKER<br>Trains-D 27.95                                                                                                    |
| T23.95<br>T27.95<br>23.95<br>r-D27.95                                                           | Kidwriter-D                                                                                                    |
| -D 27.95                                                                                        | Trains-D         27.95           Kidwriter-D         23.95           Alf In The Caves-Cart         27.95           Jukebox-Cart         23.95                                                                                                    |
| 60 OF                                                                                           | CYMBAL                                                                                                    |
| 41.95                                                                                           | Accounts Payable-D 52.95<br>Accounts Receivable-D 52.95                                                                                                    |
|                                                                                                 | Inventory Control-D52.95<br>Invoice Writer-D52.95                                                                                                    |
| 69.95<br>41.95<br>32.95<br>27.95<br>Cart 41.95<br>                                              | MISCELLANEOUS<br>FOR CBM 64                                                                                                    |
| 59.95<br>                                                                                       | Flight Simulator II-D 37.95                                                                                                    |
|                                                                                                 | Night Mission/                                                                                                    |
|                                                                                                 | Praticalc PS-D 59.95<br>M-File-D 64.95                                                                                                    |
|                                                                                                 | Pinball-D         20.95           Praticalc PS-D         59.95           M-File-D         64.95           Word Pro 3 + / Spell-D         74.95           Home Accountant-D         52.95                                                                                                    |
| 23.95<br>.27.95<br>.23.95<br>.23.95<br>.23.95<br>.23.95<br>.23.95<br>.23.95<br>.23.95<br>.23.95 | Step By Step-D/T44.95                                                                                                    |
| -D/1 23.95                                                                                      | Barron's SatD                                                                                                    |
|                                                                                                 | Step By Step-D/T         44.95           Barron's SatD         59.95           Money Manager-D/T         19.95           Bristles-D/T         20.95           Telestar 64-Cart         37.95                                                                                                    |
|                                                                                                 | Star League<br>Baseball-D/T 20.95                                                                                                    |
|                                                                                                 | Castle Wolfenstein-D 20.95                                                                                                    |
| 54.95                                                                                           | Computer Baseball-D 27.95                                                                                                    |
|                                                                                                 | Professional Golf-D27.95                                                                                                    |
| er 47.95                                                                                        | Mastertype-Cart                                                                                                    |
| 59.95<br>37.95<br>64.95<br>29.95<br>29.95<br>er 47.95<br>T 19.95<br>34.95<br>27.95              | Star League           Baseball-D/T         20.95           Castle Wolfenstein-D         20.95           Sorcerer-D         34.95           Computer Baseball-D         27.95           Professional Golf-D         27.95           Mastertype-Cart         27.95           Solo Flight-D         23.95           Vic Switch         124.95           Paper Clip-D         64.95           Delphi's Oracle-D         74.95           Super Buscard II         Call           Instaspeed-D/T         99.95           Codewriter-D         69.95 |
|                                                                                                 | Delphi's Oracle-D 74.95<br>Super Buscard II                                                                                                    |
| 29.95                                                                                           | Instaspeed-D/T 99.95<br>Codewriter-D 69.95                                                                                                    |
|                                                                                                 | Cyberia Farm Mor. D                                                                                                    |
| -Cart34.95<br>anced-D74.95                                                                      | Aztec-D                                                                                                    |
| anced-D74.95<br>                                                                                | Ultima III-D                                                                                                    |
|                                                                                                 | Ultima II-D                                                                                                    |
| RE<br>id prices.                                                                                | ACCESSORIES                                                                                                    |
|                                                                                                 | WICO Joystick Call<br>Flip 'n' File Trunks 20.95<br>Flip 'n' File Cart 20.95                                                                                                    |
| ər                                                                                              | Flip 'n' File Cart 20.95                                                                                                    |
| ers ·                                                                                           | Joysensor                                                                                                    |
|                                                                                                 | (Box of 10)2000                                                                                                    |

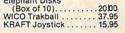

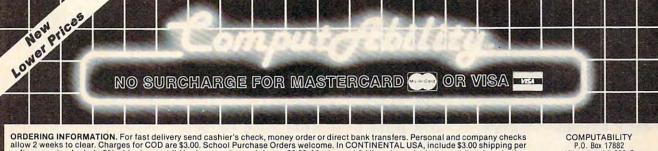

ORDERING INFORMATION. For fast delivery send cashier's check, money order or direct bank transfers. Personal and company checks allow 2 weeks to clear. Charges for COD are \$3.00. School Purchase Orders welcome. In CONTINENTAL USA, include \$3.00 shipping per software order. Include 3% shipping on all Hardware orders, minimum \$3.00. Mastercard & Visa please include card # and expiration date. Wi residents please add 5% sales tax. HI, AK, FPO, APO, Canadian orders – add 5% shipping, minimum \$10.00. All goods are new and include factory warranty. Due to our low prices, all sales are final. All defective returns must have a return authorization number. Please call 414-351-2007 to obtain an RA# or your return will NOT be accepted for replacement or repair. Prices and availability are subject to change without notice.

P.O. Box 17882 Milwaukee, WI 53217

ORDER LINES OPEN pn-Fri 11 AM - 7 PM CST t 12 PM - 5 PM CST Mon-Fri Sat

| Ø66Ø A2ØØ<br>Ø662 A9Ø6                                                                                                    |                                                                                                    |
|----------------------------------------------------------------------------------------------------|----------------------------------------------------------------------------------------------------|
| 0662 2906                                                                                                    | 1201 LDX #0*16 ; channel Ø is screen                                                                                                    |
| 0002 A)00                                                                                                    | 1202 LDA #MESSAGE/256                                                                                                    |
| Ø664 AØØ3                                                                                                    | 1203 LDY #MESSAGE&255 ; address of message to A,Y                                                                                                    |
| Ø666 2Ø24Ø6                                                                                                    | 1204 JSR PRINT ; do the actual work                                                                                                    |
| 2000 202100                                                                                                    | 1300 ; BASIC: INPUT NAME\$                                                                                                    |
| Ø669 A2ØØ                                                                                                    | 1301 LDX #0*16 ; channel 0 is screen                                                                                                    |
| Ø66B A9Ø5                                                                                                    | 1302 LDA #NAME/256                                                                                                    |
| Ø66D AØ8Ø                                                                                                    | 1303 LDY #NAME&255 ; address of name to A,Y                                                                                                    |
|                                                                                                    |                                                                                                    |
| Ø66F 2Ø29Ø6                                                                                                    | 1304 JSR INPUT ; do the actual work                                                                                                    |
| COLUMN STREET OF THE                                                                                                    | 1400 ; BASIC: OPEN #1,4,0,NAME\$                                                                                                    |
| Ø672 A21Ø                                                                                                    | 1401 LDX #1*16 ; channel 1                                                                                                    |
| Ø674 A9Ø4                                                                                                    | 1402 LDA #4                                                                                                    |
| Ø676 9D4AØ3                                                                                                    | 1403 STA ICAUX1,X ; mode for open                                                                                                    |
| Ø679 A9Ø5                                                                                                    | 1404 LDA #NAME/256                                                                                                    |
| Ø67B AØ8Ø                                                                                                    | 1405 LDY #NAME&255 ; address of name                                                                                                    |
| Ø67D 201AØ6                                                                                                    | 1406 JSR OPEN ; again, do the actual work                                                                                                    |
| Ø68Ø 3ØDE                                                                                                    | 1407 BMI BEGINWORK ; if bad file or name, ask again                                                                                                    |
|                                                                                                    | 2000 ; BASIC: REM get and check header                                                                                                    |
|                                                                                                    | 2001 ; (just a comment)                                                                                                    |
|                                                                                                    | 2002 ;                                                                                                    |
| Ø682                                                                                                    | 2003 LINE200                                                                                                    |
| 0002                                                                                                    |                                                                                                    |
|                                                                                                    | 2004 ;<br>2100 - PASIC, WPAD 400                                                                                                    |
|                                                                                                    | 2100 ; BASIC: TRAP 400                                                                                                    |
|                                                                                                    | 2101 ; implemented in code below                                                                                                    |
|                                                                                                    | 2200 ; BASIC: GET #1,LOW : GET #1,HIGH                                                                                                    |
| Ø682 A21Ø                                                                                                    | 2201 LDX #1*16 ; channel 1                                                                                                    |
| Ø684 2Ø46Ø6                                                                                                    | 2202 JSR GET ; get a byte to A reg                                                                                                    |
| Ø687 8D18Ø6                                                                                                    | 2203 STA LOW                                                                                                    |
| Ø68A A21Ø                                                                                                    | 2204 LDX #1*16 ; channel 1                                                                                                    |
| Ø68C 2Ø46Ø6                                                                                                    | 2205 JSR GET ; get a byte to A                                                                                                    |
| Ø68F 8D19Ø6                                                                                                    | 2206 STA HIGH                                                                                                    |
|                                                                                                    | 2300 ; BASIC: TRAP 40000                                                                                                    |
| ALC: NOT THE REAL PROPERTY OF                                                                                                    | 2301 ; really, just turns trap off                                                                                                    |
|                                                                                                    | 2302 ; again, implemented in code below                                                                                                    |
|                                                                                                    | 2400 ; BASIC: IF LOW=255 AND HIGH=255                                                                                                    |
|                                                                                                    |                                                                                                    |
|                                                                                                    |                                                                                                    |
| Ø692 C9FF                                                                                                    | 24Ø2 CMP #255                                                                                                    |
| Ø694 DØ15                                                                                                    | 2403 BNE EOL240 ; HIGH is not 255                                                                                                    |
| Ø696 CD18Ø6                                                                                                    | 2404 CMP LOW                                                                                                    |
| Ø699 DØ1Ø                                                                                                    | 2405 BNE EOL240 ; LOW is not 255                                                                                                    |
| 2011 2010                                                                                                    | ZHUS DIL LOUZHU , LOW IS NOL 255                                                                                                    |
| Ø69B A21Ø                                                                                                    | 2406 LDX #1*16 ; LOW=255 and HIGH=255, so                                                                                                    |
|                                                                                                    | 2406 LDX #1*16 ; LOW=255 and HIGH=255, so                                                                                                    |
| Ø69B A21Ø                                                                                                    | 2406         LDX #1*16         ; LOW=255 and HIGH=255, so           2407         JSR GET         ; get a byte to A reg                                                                                                    |
| Ø69B A21Ø<br>Ø69D 2Ø46Ø6                                                                                                    | 2406         LDX #1*16         ; LOW=255 and HIGH=255, so           2407         JSR GET         ; get a byte to A reg           2408         STA LOW                                                                                                    |
| 069B A210<br>069D 204606<br>06A0 8D1806<br>06A3 A210                                                                                                    | 24Ø6       LDX #1*16       ; LOW=255 and HIGH=255, so         24Ø7       JSR GET       ; get a byte to A reg         24Ø8       STA LOW         24Ø9       LDX #1*16       ; channel 1                                                                                                    |
| Ø69B A21Ø<br>Ø69D 2Ø46Ø6<br>Ø6AØ 8D18Ø6<br>Ø6A3 A21Ø<br>Ø6A5 2Ø46Ø6                                                                                                    | 24Ø6       LDX #1*16       ; LOW=255 and HIGH=255, so         24Ø7       JSR GET       ; get a byte to A reg         24Ø8       STA LOW          24Ø9       LDX #1*16       ; channel 1         2411       JSR GET       ; get a byte to A                                                                                                    |
| 069B A210<br>069D 204606<br>06A0 8D1806<br>06A3 A210<br>06A5 204606<br>06A8 8D1906                                                                                                    | 24Ø6       LDX #1*16       ; LOW=255 and HIGH=255, so         24Ø7       JSR GET       ; get a byte to A reg         24Ø8       STA LOW          24Ø9       LDX #1*16       ; channel 1         2411       JSR GET       ; get a byte to A         2412       STA HIGH                                                                                                    |
| Ø69B A21Ø<br>Ø69D 2Ø46Ø6<br>Ø6AØ 8D18Ø6<br>Ø6A3 A21Ø<br>Ø6A5 2Ø46Ø6                                                                                                    | 24Ø6       LDX #1*16       ; LOW=255 and HIGH=255, so         24Ø7       JSR GET       ; get a byte to A reg         24Ø8       STA LOW          24Ø9       LDX #1*16       ; channel 1         2411       JSR GET       ; get a byte to A         2412       STA HIGH         2413       EOL24Ø                                                                                                    |
| 069B A210<br>069D 204606<br>06A0 8D1806<br>06A3 A210<br>06A5 204606<br>06A8 8D1906                                                                                                    | 24Ø6       LDX #1*16       ; LOW=255 and HIGH=255, so         24Ø7       JSR GET       ; get a byte to A reg         24Ø8       STA LOW         24Ø9       LDX #1*16       ; channel 1         2411       JSR GET       ; get a byte to A         2412       STA HIGH         2413       EOL24Ø         2414       ; (the BNE's get here to skip the THEN statements)                                                                                                    |
| 069B A210<br>069D 204606<br>06A0 8D1806<br>06A3 A210<br>06A5 204606<br>06A8 8D1906                                                                                                    | 24Ø6       LDX #1*16       ; LOW=255 and HIGH=255, so         24Ø7       JSR GET       ; get a byte to A reg         24Ø8       STA LOW          24Ø9       LDX #1*16       ; channel 1         2411       JSR GET       ; get a byte to A         2412       STA HIGH         2413       EOL24Ø                                                                                                    |
| 069B A210<br>069D 204606<br>06A0 8D1806<br>06A3 A210<br>06A5 204606<br>06A8 8D1906                                                                                                    | 24Ø6       LDX #1*16       ; LOW=255 and HIGH=255, so         24Ø7       JSR GET       ; get a byte to A reg         24Ø8       STA LOW         24Ø9       LDX #1*16       ; channel 1         2411       JSR GET       ; get a byte to A         2412       STA HIGH         2413       EOL24Ø         2414       ; (the BNE's get here to skip the THEN statements)                                                                                                    |
| 069B A210<br>069D 204606<br>06A0 8D1806<br>06A3 A210<br>06A5 204606<br>06A8 8D1906                                                                                                    | 24Ø6       LDX #1*16       ; LOW=255 and HIGH=255, so         24Ø7       JSR GET       ; get a byte to A reg         24Ø8       STA LOW         24Ø9       LDX #1*16       ; channel 1         2411       JSR GET       ; get a byte to A         2412       STA HIGH         2413       EOL24Ø         2414       ; (the BNE's get here to skip the THEN statements)         2499       .PAGE ".                                                                                                    |
| Ø69B A21Ø<br>Ø69D 2Ø46Ø6<br>Ø6AØ 8D18Ø6<br>Ø6A3 A21Ø<br>Ø6A5 2Ø46Ø6<br>Ø6A8 8D19Ø6<br>Ø6AB                                                                                                    | 2406 LDX #1*16 ; LOW=255 and HIGH=255, so<br>2407 JSR GET ; get a byte to A reg<br>2408 STA LOW<br>2409 LDX #1*16 ; channel 1<br>2411 JSR GET ; get a byte to A<br>2412 STA HIGH<br>2413 EOL240<br>2414 ; (the BNE's get here to skip the THEN statements)<br>2499 .PAGE ". BASIC lines 250-410"<br>2500 ; BASIC: START=LOW+256*HIGH<br>2501 LDA LOW                                                                                                    |
| Ø69B A21Ø<br>Ø69D 2Ø46Ø6<br>Ø6AØ 8D18Ø6<br>Ø6A3 A21Ø<br>Ø6A5 2Ø46Ø6<br>Ø6A8 8D19Ø6<br>Ø6AB                                                                                                    | 2406 LDX #1*16 ; LOW=255 and HIGH=255, so<br>2407 JSR GET ; get a byte to A reg<br>2408 STA LOW<br>2409 LDX #1*16 ; channel 1<br>2411 JSR GET ; get a byte to A<br>2412 STA HIGH<br>2413 EOL240<br>2414 ; (the BNE's get here to skip the THEN statements)<br>2499 .PAGE ". BASIC lines 250-410"<br>2500 ; BASIC: START=LOW+256*HIGH<br>2501 LDA LOW<br>2502 STA START ; move LOW byte                                                                                                    |
| Ø69B A21Ø<br>Ø69D 2Ø46Ø6<br>Ø6AØ 8D18Ø6<br>Ø6A3 A21Ø<br>Ø6A5 2Ø46Ø6<br>Ø6A8 8D19Ø6<br>Ø6AB                                                                                                    | 2406 LDX #1*16 ; LOW=255 and HIGH=255, so<br>2407 JSR GET ; get a byte to A reg<br>2408 STA LOW<br>2409 LDX #1*16 ; channel 1<br>2411 JSR GET ; get a byte to A<br>2412 STA HIGH<br>2413 EOL240<br>2414 ; (the BNE's get here to skip the THEN statements)<br>2499 .PAGE ". BASIC lines 250-410"<br>2500 ; BASIC: START=LOW+256*HIGH<br>2501 LDA LOW<br>2502 STA START ; move LOW byte<br>2503 LDA HIGH                                                                                                    |
| Ø69B A21Ø<br>Ø69D 2Ø46Ø6<br>Ø6AØ 8D18Ø6<br>Ø6A3 A21Ø<br>Ø6A5 2Ø46Ø6<br>Ø6A8 8D19Ø6<br>Ø6AB                                                                                                    | 2406 LDX #1*16 ; LOW=255 and HIGH=255, so<br>2407 JSR GET ; get a byte to A reg<br>2408 STA LOW<br>2409 LDX #1*16 ; channel 1<br>2411 JSR GET ; get a byte to A<br>2412 STA HIGH<br>2413 EOL240<br>2414 ; (the BNE's get here to skip the THEN statements)<br>2499 .PAGE ". BASIC lines 250-410"<br>2500 ; BASIC: START=LOW+256*HIGH<br>2501 LDA LOW<br>2502 STA START ; move LOW byte<br>2503 LDA HIGH<br>2504 STA START+1 ; same as 256*HIGH                                                                                                    |
| 069B A210<br>069D 204606<br>06A0 8D1806<br>06A3 A210<br>06A5 204606<br>06A8 8D1906<br>06AB<br>06AB AD1806<br>06AE 85CE<br>06B0 AD1906<br>06B3 85CF                                                                        | 2406 LDX #1*16 ; LOW=255 and HIGH=255, so<br>2407 JSR GET ; get a byte to A reg<br>2408 STA LOW<br>2409 LDX #1*16 ; channel 1<br>2411 JSR GET ; get a byte to A<br>2412 STA HIGH<br>2413 EOL240<br>2414 ; (the BNE's get here to skip the THEN statements)<br>2499 .PAGE ". BASIC lines 250-410"<br>2500 ; BASIC: START=LOW+256*HIGH<br>2501 LDA LOW<br>2502 STA START ; move LOW byte<br>2503 LDA HIGH<br>2504 STA START+1 ; same as 256*HIGH<br>2600 ; BASIC: GET #1,LOW : GET #1,HIGH                                                                                                    |
| Ø69B A21Ø<br>Ø69D 2Ø46Ø6<br>Ø6AØ 8D18Ø6<br>Ø6A5 2Ø46Ø6<br>Ø6A8 8D19Ø6<br>Ø6AB<br>Ø6AB AD18Ø6<br>Ø6AE 85CE<br>Ø6BØ AD19Ø6<br>Ø6B3 85CF                                                                                     | 2406 LDX #1*16 ; LOW=255 and HIGH=255, so<br>2407 JSR GET ; get a byte to A reg<br>2408 STA LOW<br>2409 LDX #1*16 ; channel 1<br>2411 JSR GET ; get a byte to A<br>2412 STA HIGH<br>2413 EOL240<br>2414 ; (the BNE's get here to skip the THEN statements)<br>2499 .PAGE ". BASIC lines 250-410"<br>2500 ; BASIC: START=LOW+256*HIGH<br>2501 LDA LOW<br>2502 STA START ; move LOW byte<br>2503 LDA HIGH<br>2504 STA START+1 ; same as 256*HIGH<br>2600 ; BASIC: GET #1,LOW : GET #1,HIGH<br>2601 LDX #1*16 ; channel 1                                                                                                    |
| Ø69B A21Ø<br>Ø69D 2Ø46Ø6<br>Ø6AØ 8D18Ø6<br>Ø6A3 A21Ø<br>Ø6A5 2Ø46Ø6<br>Ø6A8 8D19Ø6<br>Ø6AB<br>Ø6AB AD18Ø6<br>Ø6AE 85CE<br>Ø6BØ AD19Ø6<br>Ø6B3 85CF<br>Ø6B5 A21Ø<br>Ø6B5 A21Ø                                              | 2406 LDX #1*16 ; LOW=255 and HIGH=255, so<br>2407 JSR GET ; get a byte to A reg<br>2408 STA LOW<br>2409 LDX #1*16 ; channel 1<br>2411 JSR GET ; get a byte to A<br>2412 STA HIGH<br>2413 EOL240<br>2414 ; (the BNE's get here to skip the THEN statements)<br>2499 .PAGE ". BASIC lines 250-410"<br>2500 ; BASIC: START=LOW+256*HIGH<br>2501 LDA LOW<br>2502 STA START ; move LOW byte<br>2503 LDA HIGH<br>2504 STA START+1 ; same as 256*HIGH<br>2504 STA START+1 ; same as 256*HIGH<br>2600 ; BASIC: GET #1,LOW : GET #1,HIGH<br>2601 LDX #1*16 ; channel 1<br>2602 JSR GET ; get a byte to A reg                                                                                                    |
| Ø69B A21Ø<br>Ø69D 2Ø46Ø6<br>Ø6AØ 8D18Ø6<br>Ø6A3 A21Ø<br>Ø6A5 2Ø46Ø6<br>Ø6A8 8D19Ø6<br>Ø6AB<br>Ø6AB AD18Ø6<br>Ø6AE 85CE<br>Ø6BØ AD19Ø6<br>Ø6B3 85CF<br>Ø6B5 A21Ø<br>Ø6B5 A21Ø<br>Ø6B7 2Ø46Ø6<br>Ø6BA 8D18Ø6                | 2406 LDX #1*16 ; LOW=255 and HIGH=255, so<br>2407 JSR GET ; get a byte to A reg<br>2408 STA LOW<br>2409 LDX #1*16 ; channel 1<br>2411 JSR GET ; get a byte to A<br>2412 STA HIGH<br>2413 EOL240<br>2414 ; (the BNE's get here to skip the THEN statements)<br>2499 .PAGE ". BASIC lines 250-410"<br>2500 ; BASIC: START=LOW+256*HIGH<br>2501 LDA LOW<br>2502 STA START ; move LOW byte<br>2503 LDA HIGH<br>2504 STA START+1 ; same as 256*HIGH<br>2504 STA START+1 ; same as 256*HIGH<br>2600 ; BASIC: GET #1,LOW : GET #1,HIGH<br>2601 LDX #1*16 ; channel 1<br>2602 JSR GET ; get a byte to A reg<br>2603 STA LOW ; LOW byte of QUIT                                                                                                    |
| Ø69B A21Ø<br>Ø69D 2Ø46Ø6<br>Ø6AØ 8D18Ø6<br>Ø6A3 A21Ø<br>Ø6A5 2Ø46Ø6<br>Ø6A8 8D19Ø6<br>Ø6AB<br>Ø6AB AD18Ø6<br>Ø6AE 85CE<br>Ø6BØ AD19Ø6<br>Ø6B3 85CF<br>Ø6B5 A21Ø<br>Ø6B7 2Ø46Ø6<br>Ø6BA 8D18Ø6<br>Ø6BD A21Ø                | 2406 LDX #1*16 ; LOW=255 and HIGH=255, so<br>2407 JSR GET ; get a byte to A reg<br>2408 STA LOW<br>2409 LDX #1*16 ; channel 1<br>2411 JSR GET ; get a byte to A<br>2412 STA HIGH<br>2413 EOL240<br>2414 ; (the BNE's get here to skip the THEN statements)<br>2499 .PAGE ". BASIC lines 250-410"<br>2500 ; BASIC: START=LOW+256*HIGH<br>2501 LDA LOW<br>2502 STA START ; move LOW byte<br>2503 LDA HIGH<br>2504 STA START+1 ; same as 256*HIGH<br>2606 ; BASIC: GET #1,LOW : GET #1,HIGH<br>2601 LDX #1*16 ; channel 1<br>2602 JSR GET ; get a byte to A reg<br>2603 STA LOW ; LOW byte of QUIT<br>2604 LDX #1*16 ; channel 1                                                                                                    |
| Ø69B A21Ø<br>Ø69D 2Ø46Ø6<br>Ø6AØ 8D18Ø6<br>Ø6A3 A21Ø<br>Ø6A5 2Ø46Ø6<br>Ø6A8 8D19Ø6<br>Ø6AB<br>Ø6AB AD18Ø6<br>Ø6AE 85CE<br>Ø6BØ AD19Ø6<br>Ø6B3 85CF<br>Ø6B5 A21Ø<br>Ø6B7 2Ø46Ø6<br>Ø6BA 8D18Ø6<br>Ø6BD A21Ø<br>Ø6BF 2Ø46Ø6 | <pre>2406 LDX #1*16 ; LOW=255 and HIGH=255, so<br/>2407 JSR GET ; get a byte to A reg<br/>2408 STA LOW<br/>2409 LDX #1*16 ; channel 1<br/>2411 JSR GET ; get a byte to A<br/>2412 STA HIGH<br/>2413 EOL240<br/>2414 ; (the BNE's get here to skip the THEN statements)<br/>2499 .PAGE ". BASIC lines 250-410"<br/>2500 ; BASIC: START=LOW+256*HIGH<br/>2501 LDA LOW<br/>2502 STA START ; move LOW byte<br/>2503 LDA HIGH<br/>2504 STA STARTT ; move LOW byte<br/>2504 STA START+1 ; same as 256*HIGH<br/>2600 ; BASIC: GET #1,LOW : GET #1,HIGH<br/>2601 LDX #1*16 ; channel 1<br/>2602 JSR GET ; get a byte to A reg<br/>2603 STA LOW ; LOW byte of QUIT<br/>2604 LDX #1*16 ; channel 1<br/>2605 JSR GET ; get a byte to A</pre>                                                                                                    |
| Ø69B A21Ø<br>Ø69D 2Ø46Ø6<br>Ø6AØ 8D18Ø6<br>Ø6A3 A21Ø<br>Ø6A5 2Ø46Ø6<br>Ø6A8 8D19Ø6<br>Ø6AB<br>Ø6AB AD18Ø6<br>Ø6AE 85CE<br>Ø6BØ AD19Ø6<br>Ø6B3 85CF<br>Ø6B5 A21Ø<br>Ø6B7 2Ø46Ø6<br>Ø6BA 8D18Ø6<br>Ø6BD A21Ø                | 2406 LDX #1*16 ; LOW=255 and HIGH=255, so<br>2407 JSR GET ; get a byte to A reg<br>2408 STA LOW<br>2409 LDX #1*16 ; channel 1<br>2411 JSR GET ; get a byte to A<br>2412 STA HIGH<br>2413 EOL240<br>2414 ; (the BNE's get here to skip the THEN statements)<br>2499 .PAGE ". BASIC lines 250-410"<br>2500 ; BASIC: START=LOW+256*HIGH<br>2501 LDA LOW<br>2502 STA START ; move LOW byte<br>2503 LDA HIGH<br>2504 STA START+1 ; same as 256*HIGH<br>2606 ; BASIC: GET #1,LOW : GET #1,HIGH<br>2607 JSR GET ; get a byte to A reg<br>2603 STA LOW ; LOW byte of QUIT<br>2604 LDX #1*16 ; channel 1<br>2605 JSR GET ; get a byte to A<br>2606 STA HIGH ; HIGH byte of QUIT                                                                                                    |
| Ø69B A21Ø<br>Ø69D 2Ø46Ø6<br>Ø6AØ 8D18Ø6<br>Ø6A3 A21Ø<br>Ø6A5 2Ø46Ø6<br>Ø6A8 8D19Ø6<br>Ø6AB<br>Ø6AB AD18Ø6<br>Ø6AE 85CE<br>Ø6BØ AD19Ø6<br>Ø6B3 85CF<br>Ø6B5 A21Ø<br>Ø6B7 2Ø46Ø6<br>Ø6BA 8D18Ø6<br>Ø6BD A21Ø<br>Ø6BF 2Ø46Ø6 | <pre>2406 LDX #1*16 ; LOW=255 and HIGH=255, so<br/>2407 JSR GET ; get a byte to A reg<br/>2408 STA LOW<br/>2409 LDX #1*16 ; channel 1<br/>2411 JSR GET ; get a byte to A<br/>2412 STA HIGH<br/>2413 EOL240<br/>2414 ; (the BNE's get here to skip the THEN statements)<br/>2499 .PAGE ". BASIC lines 250-410"<br/>2500 ; BASIC: START=LOW+256*HIGH<br/>2501 LDA LOW<br/>2502 STA START ; move LOW byte<br/>2503 LDA HIGH<br/>2504 STA START ; move LOW byte<br/>2504 STA START+1 ; same as 256*HIGH<br/>2600 ; BASIC: GET #1,LOW : GET #1,HIGH<br/>2601 LDX #1*16 ; channel 1<br/>2602 JSR GET ; get a byte to A reg<br/>2603 STA LOW ; LOW byte of QUIT<br/>2604 LDX #1*16 ; channel 1<br/>2605 JSR GET ; get a byte to A<br/>2606 STA HIGH ; HIGH byte of QUIT<br/>2700 ; BASIC: QUIT = LOW+256*HIGH</pre>                               |
| Ø69B A21Ø<br>Ø69D 2Ø46Ø6<br>Ø6AØ 8D18Ø6<br>Ø6A3 A21Ø<br>Ø6A5 2Ø46Ø6<br>Ø6A8 8D19Ø6<br>Ø6AB<br>Ø6AB AD18Ø6<br>Ø6AE 85CE<br>Ø6BØ AD19Ø6<br>Ø6B3 85CF<br>Ø6B5 A21Ø<br>Ø6B7 2Ø46Ø6<br>Ø6BA 8D18Ø6<br>Ø6BD A21Ø<br>Ø6BF 2Ø46Ø6 | 2406 LDX #1*16 ; LOW=255 and HIGH=255, so<br>2407 JSR GET ; get a byte to A reg<br>2408 STA LOW<br>2409 LDX #1*16 ; channel 1<br>2411 JSR GET ; get a byte to A<br>2412 STA HIGH<br>2413 EOL240<br>2414 ; (the BNE's get here to skip the THEN statements)<br>2499 .PAGE ". BASIC lines 250-410"<br>2500 ; BASIC: START=LOW+256*HIGH<br>2501 LDA LOW<br>2502 STA START ; move LOW byte<br>2503 LDA HIGH<br>2504 STA START+1 ; same as 256*HIGH<br>2606 ; BASIC: GET #1,LOW : GET #1,HIGH<br>2607 JSR GET ; get a byte to A reg<br>2603 STA LOW ; LOW byte of QUIT<br>2604 LDX #1*16 ; channel 1<br>2605 JSR GET ; get a byte to A<br>2606 STA HIGH ; HIGH byte of QUIT                                                                                                    |
| Ø69B A21Ø<br>Ø69D 2Ø46Ø6<br>Ø6AØ 8D18Ø6<br>Ø6A3 A21Ø<br>Ø6A5 2Ø46Ø6<br>Ø6A8 8D19Ø6<br>Ø6AB<br>Ø6AB AD18Ø6<br>Ø6AE 85CE<br>Ø6BØ AD19Ø6<br>Ø6B3 85CF<br>Ø6B5 A21Ø<br>Ø6B7 2Ø46Ø6<br>Ø6BA 8D18Ø6<br>Ø6BD A21Ø<br>Ø6BF 2Ø46Ø6 | <pre>2406 LDX #1*16 ; LOW=255 and HIGH=255, so<br/>2407 JSR GET ; get a byte to A reg<br/>2408 STA LOW<br/>2409 LDX #1*16 ; channel 1<br/>2411 JSR GET ; get a byte to A<br/>2412 STA HIGH<br/>2413 EOL240<br/>2414 ; (the BNE's get here to skip the THEN statements)<br/>2499 .PAGE ". BASIC lines 250-410"<br/>2500 ; BASIC: START=LOW+256*HIGH<br/>2501 LDA LOW<br/>2502 STA START ; move LOW byte<br/>2503 LDA HIGH<br/>2504 STA START ; move LOW byte<br/>2504 STA START+1 ; same as 256*HIGH<br/>2600 ; BASIC: GET #1,LOW : GET #1,HIGH<br/>2601 LDX #1*16 ; channel 1<br/>2602 JSR GET ; get a byte to A reg<br/>2603 STA LOW ; LOW byte of QUIT<br/>2604 LDX #1*16 ; channel 1<br/>2605 JSR GET ; get a byte to A<br/>2606 STA HIGH ; HIGH byte of QUIT<br/>2700 ; BASIC: QUIT = LOW+256*HIGH</pre>                               |
| Ø69B A21Ø<br>Ø69D 2Ø46Ø6<br>Ø6AØ 8D18Ø6<br>Ø6A3 A21Ø<br>Ø6A5 2Ø46Ø6<br>Ø6A8 8D19Ø6<br>Ø6AB<br>Ø6AB AD18Ø6<br>Ø6AE 85CE<br>Ø6BØ AD19Ø6<br>Ø6B3 85CF<br>Ø6B5 A21Ø<br>Ø6B7 2Ø46Ø6<br>Ø6BA 8D18Ø6<br>Ø6BD A21Ø<br>Ø6BF 2Ø46Ø6 | <pre>2406 LDX #1*16 ; LOW=255 and HIGH=255, so<br/>2407 JSR GET ; get a byte to A reg<br/>2408 STA LOW<br/>2409 LDX #1*16 ; channel 1<br/>2411 JSR GET ; get a byte to A<br/>2412 STA HIGH<br/>2413 EOL240<br/>2414 ; (the BNE's get here to skip the THEN statements)<br/>2499 .PAGE ". BASIC lines 250-410"<br/>2500 ; BASIC: START=LOW+256*HIGH<br/>2501 LDA LOW<br/>2502 STA START ; move LOW byte<br/>2503 LDA HIGH<br/>2504 STA START ; move LOW byte<br/>2503 LDA HIGH<br/>2600 ; BASIC: GET #1,LOW : GET #1,HIGH<br/>2601 LDX #1*16 ; channel 1<br/>2602 JSR GET ; get a byte to A reg<br/>2603 STA LOW ; LOW byte of QUIT<br/>2604 LDX #1*16 ; channel 1<br/>2605 JSR GET ; get a byte to A<br/>2606 STA HIGH ; HIGH byte of QUIT<br/>2700 ; BASIC: QUIT = LOW+256*HIGH<br/>2701 ; already done by 2601 thru 2606, see text</pre> |

|             | 3100 ; BASIC: FOR ADDR=START TO QUIT<br>3101 ; a small sneaky here: |
|-------------|---------------------------------------------------------------------|
|             | 3102 ; START and ADDR are same                                      |
|             | 3103 ; location in ass'y language version                           |
|             | 3104 ;                                                              |
| Ø6C5        | 3105 FORADDRLOOP                                                    |
|             | 3106 ;                                                              |
|             | 3200 ; BASIC: GET #1, BYTE                                          |
| Ø6C5 A21Ø   | 3201 LDX #1*16 ; channel 1                                          |
| Ø6C7 2Ø46Ø6 | 3202 JSR GET ; get a byte to A-reg                                  |
|             | 3203 ; notice that we do not actually store it                      |
|             | yet                                                                 |
|             | 3300 ; BASIC: POKE ADDR, BYTE                                       |
| Ø6CA AØØØ   | 3301 LDY #Ø ; needed for indirect addressing                        |
| Ø6CC 91CE   | 3302 STA (ADDR),Y ; an effective poke                               |
|             | 3400 ; BASIC: NEXT ADDR                                             |
|             | 3401 ; strangely, this simple BASIC statement                       |
|             | 3402 ; causes a lot of work in ass'y language                       |
| Ø6CE A5CE   | 3403 LDA ADDR                                                       |
| Ø6DØ CD18Ø6 | 3404 CMP QUIT ; at end of loop yet?                                 |
| Ø6D3 DØØ7   | 3405 BNE DONEXT ; no                                                |
| Ø6D5 A5CF   |                                                                     |
| Ø6D7 CD19Ø6 | 3406LDA ADDR+13407CMP QUIT+1 ; try high bytes also                  |
| Ø6DA FØØ8   | 3408 BEQ ENDOFFOR ; aha! not yet                                    |
| Ø6DC        | 3411 DONEXT                                                         |
| Ø6DC E6CE   | 3412 INC ADDR ; change low byte of addr                             |
| Ø6DE DØE5   | 3413 BNE FORADDRLOOP                                                |
| Ø6EØ E6CF   | 3414 INC ADDR+1 ; and high byte if needed                           |
| Ø6E2 DØE1   | 3415 BNE FORADDRLOOP                                                |
|             | 3416 ;                                                              |
| Ø6E4        | 3417 ENDOFFOR                                                       |
|             | 3500 ; BASIC: GOTO 200 : REM try another segment                    |
| Ø6E4 4C82Ø6 | 3501 JMP LINE200                                                    |
|             | 4000 ; BASIC: REM trapped to here, assume end of file               |
|             | 4001 ; (just a comment)                                             |
| Ø6E7        | 4002 LINE400                                                        |
|             | 4100 ; BASIC: CLOSE #1                                              |
| Ø6E7 A21Ø   | 4101 LDX #1*16 ; channel 1                                          |
| Ø6E9 2Ø1FØ6 | 4102 JSR CLOSE ; do the work                                        |
| Ø6EC 6Ø     | 4103 RTS ; no parallel in BASIC,                                    |
|             | 4104 ; we have to RTS to operating system (                         |
|             |                                                                     |

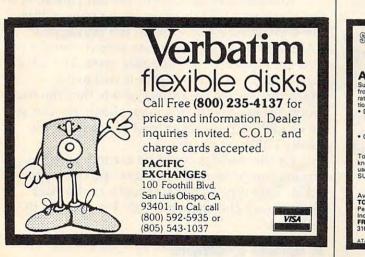

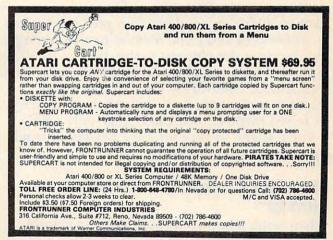

0

### **64 EXPLORER**

Larry Isaacs

A complete drawing package should allow the user to print characters on the bitmapped display. This month and next I will discuss this topic, and give more examples on the use of the drawing routines presented last month.

There are two methods for printing characters on a bitmapped display. We can POKE the dot patterns of the characters to the bitmapped RAM, or we can draw the characters onto the display.

Let's take a look at the first method, which is faster because no line-drawing routines are required.

#### **POKEing To The Bitmap**

The first step in POKEing characters to a bitmapped display is to choose the *cell size*, or dimensions, of our character set. The choice of the cell size can greatly affect the complexity of the routines which print the characters. If a convenient size is chosen, the routines will be simplified; if you are up for a challenge, you can write the routines to accept a variable cell size.

We will use a cell size of 8 dots high by 8 dots wide, for two reasons. First, a width of 8 dots is the number of dots which can be held in a byte. Second, there already exists a set of 8 x 8 characters in the 64's character ROM.

Actually, the 64's normal character display mode is very similar to what we want to accomplish in a bitmapped mode. The process involves character cells and some method of transferring the character dot patterns to the display. However, in the normal character display mode, the format is determined by the character codes found in a character array called screen memory. In screen memory, you can change only whole 8 x 8 characters, so your effective resolution winds up being 40 columns by 25 lines.

#### Blending Characters And The Bitmap

When using a bitmap display, you can control each dot. This implies that you can place a character at any X,Y position on the screen. This can certainly be done, though it is more difficult than placing a character code in screen memory. What complicates the task somewhat is that the 64's VIC-II chip organizes a bitmap display as groups of 8 x 8 dot cells.

It's possible for the 8 x 8 dot character pattern to span as many as four of the bitmap cells, two horizontally and two vertically. This doesn't create much of a problem vertically, but horizontally the bytes in the character dot pattern may have to be moved or shifted to span two bytes. In addition, when the bytes are added to the bitmap, the routine must not disturb the dots outside the shifted 8 dots of the character pattern.

Next, we must decide how to transfer the dot patterns so they will be visible against the bitmapped background.

#### **Using Conditional Logic**

One way of transferring the dot pattern is to add (logical OR) the dots in the pattern to the dots already in the display. Dots which are on in the character dot pattern are also turned on in the display. Dots which are on in the display remain on. This avoids erasing the background as a character is printed to the bitmapped display, but can result in illegible characters if there are too many dots already turned on in the background.

Another way to transfer the dot pattern is to flip (Exclusive-OR) the dots in the pattern into the bitmapped RAM. Dots in the bitmapped RAM which correspond to on dots in the dot pattern are flipped to the opposite state. The advantage of this technique is that it will make characters visible regardless of whether the background is on or off. However, characters can still be illegible if the background is not predominantly either on or off.

Or the transfer could be accomplished by writing the pattern directly into the bitmapped RAM. This type of transfer replaces the background with the character cell. We will use this technique.

#### **A BASIC Example**

Let's first demonstrate how the required routines might be implemented in BASIC. Unfortunately,

Gwww.commodore.ca

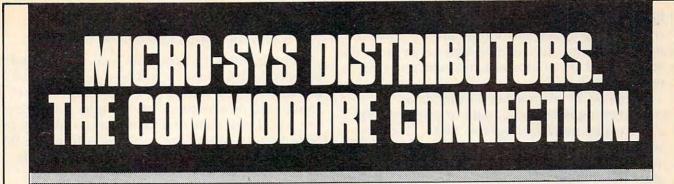

#### C commodore

#### SOFTWARE FOR C-64

| Business                                                                                                    |                         |
|----------------------------------------------------------------------------------------------------|-------------------------|
| MultiplanS                                                                                                    | 89.00                   |
| WordPro 3 + /64 w/SpellRight Plus \$                                                                                                    | 79.00                   |
| SpellRight Plus \$                                                                                                    | 55.00                   |
| Calc Result (Advanced) \$                                                                                                    | 95.00                   |
| Calc Result (Easy) \$                                                                                                    | 45.00                   |
| Mirage Concepts (data base)\$                                                                                                    | 95.00                   |
| Mirage Concepts                                                                                                    |                         |
| (40 & 80 clm W/P with Dictionary) \$                                                                                                    | 95.00                   |
| Home Accountant (Continental)\$                                                                                                    | 69.00                   |
| Tax Advantage (Continental)                                                                                                    | 49.00                   |
| Southern Solutions Accounting                                                                                                    |                         |
| G/L, A/R, A/P, P/R, I/M each \$                                                                                                    | 69.95                   |
| Utilities                                                                                                    |                         |
| Super Basic 64\$                                                                                                    | 35.00                   |
| Super Copy 64\$                                                                                                    | 35.00                   |
| Sketch Pad 64\$                                                                                                    | 75.00                   |
| 64 Forth \$                                                                                                    | 45.00                   |
| MTS Terminal Package                                                                                                    |                         |
| (up and down load)S                                                                                                    | 35.00                   |
| Simons Basic \$                                                                                                    | 19.95                   |
| 80 Column Expander\$                                                                                                    | 55.00                   |
| Manual Street Street Stre | No. of Concession, Name |
| ACCESSORIES                                                                                                    |                         |
| Solo Flight (Simulator) \$                                                                                                    | 34.95                   |
| Oscar by Databar                                                                                                    |                         |
| (Bar Code Reader)S                                                                                                    | 79.95                   |
| CBM 1541 Disk Drive                                                                                                    |                         |
| Concord Parallel Disk Drive                                                                                                    | 345 00                  |
| Concord Slave Drive                                                                                                    |                         |

| CBM 1541 DISK Drive              | \$ | 249.00 |
|----------------------------------|----|--------|
| Concord Parallel Disk Drive      |    |        |
| Concord Slave Drive              |    | Call   |
| MSD Super Disk (Single)          | \$ | 395.00 |
| MSD Super Disk (Dual)            | \$ | 695.00 |
| Vic 1650 Automatic Modem         | \$ | 109.95 |
| Hayes Smart 300 Modem            | \$ | 249.00 |
| Hayes Smart 1200 Modem           | \$ | 629.00 |
| Vic 1530 Datasette               |    | 65.00  |
| CBM 1520 Printer Plotter         |    |        |
| 5 Slot Expander (64)             |    | 65.00  |
| Printer Utility Program (Cardco) |    | 19.95  |
| 64 Relay Cartridge               |    | 45.00  |
| Numeric Key Pad                  | \$ | 49.00  |
| Alien Voice Box (Talks & Sings)  | \$ | 119.00 |
| When I'm 64 (Disk)               |    | 35.00  |
| Texas Instruments LCD Programmer | Ş  | 55.95  |
| Verbatim Diskettes:              | -  |        |
| Single Sided/Single Density      |    | 26.00  |
| Single Sided/Double Density      |    | 30.00  |
| Double Sided/Double Density      | \$ | 42.00  |
| Vic 20:                          | -  |        |
| 3-Slot Expander                  |    | 39.00  |
| 6-Slot Expander                  |    | 79.95  |
| 16K Memory                       | \$ | 79.95  |

Π

S

I

| CBM 4023 Ribbons                | 12.00 |
|---------------------------------|-------|
| CBM 8023 RibbonsS               |       |
| Flip N' File 10, 15, 25, 50     | Call  |
| Power Strips w/surge stopper    |       |
| Computer Care Kit\$             | 19.95 |
| INTERFACES                      |       |
| Interpod (full compatibility!!) |       |

| (Intelligent IEEE & RS232)                                       | Call   |
|------------------------------------------------------------------|--------|
| The Connection (By Tymac)<br>(Commodore Graphics + 2K Buffer) \$ |        |
| Cardco + G Parallel Interface\$                                  | 79.00  |
| Vic Switch\$                                                     | 149.95 |
| ADA 1800 (Parallel-8032 only) \$                                 |        |
| ADA 1450 (Serial-8032 only) \$                                   |        |
| Pet-to-IEEE Cable\$                                              |        |
| IEEE-to-IEEE Cable\$                                             |        |
| 4 Prong A/V CableS                                               |        |
| Centronics Cable (male to male) \$                               |        |
| RS232 Cable (male to male) \$                                    | 31.95  |
| Custom Computer Cables                                           |        |
| (we make to your specifications)                                 | Call   |

#### MONITORS

| CBM 1702 Color Monitor \$        | 269.00 |
|----------------------------------|--------|
| Panasonic CT-160 Color           | Call   |
| Panasonic TR-120 (Green)         | Call   |
| Panasonic TR-120 (Amber)         | Call   |
| Panasonic DT-1300 (RGB) \$       | 395.00 |
| Monitor Stand (Tilt & Swivel) \$ |        |
| RGB Monitor Cable:               |        |
| ET-100C (Apple) \$               | 33.80  |
| ET-101C (IBM) \$                 |        |
|                                  |        |

#### LETTER QUALITY PRINTERS

| Transtar 120 (80 column) \$ 535.00  |   |
|-------------------------------------|---|
| Transtar 130 (132 column) \$ 725.00 | 1 |
| CBM 6400 Printer \$1425.00          |   |
| NEC Spinwriter Call                 |   |
| Cardco LQ/1 Printer\$ 565.00        |   |

#### DOT MATRIX PRINTERS

CBM MPS-801 Printer (50cps) ..... \$ 245.00

| DEAL | ERS INQUI | RIES   | WELCO | ME |
|------|-----------|--------|-------|----|
|      |           | Order  |       |    |
|      | 1-800-5   | 27-1   | 738   |    |
|      | All Othe  | ers Ca | 11    |    |
| -    | 1-214-23  | 31-2   | 645   |    |
|      | 010       | •      | C     |    |

B

II

0

R

| Okidata 83         \$ 635.00           Okidata 84P         \$1165.00           Okidata 92P         \$ 519.00           Okidata 93P         \$ 810.00           Panasonic KX-P1090 Printer         Call           Panasonic KX-P1091 Printer         Call           Panasonic KX-P1092 Printer         Call           Panasonic KX-P1093 Printer         Call           Star Gemini 10X         \$ 295.00           Star Gemini 15         \$ 499.00           Star Gemini Delta 10         Call | Okidata 82 | Α     |        |       |         |    | 412.50  |
|----------------------------------------------------------------------------------------------------|------------|-------|--------|-------|---------|----|---------|
| Okidata 84P         \$1165.00           Okidata 92P         \$ 519.00           Okidata 93P         \$ 810.00           Panasonic KX-P1090 Printer         Call           Panasonic KX-P1091 Printer         Call           Panasonic KX-P1092 Printer         Call           Panasonic KX-P1092 Printer         Call           Star Gemini 10X         \$ 295.00           Star Gemini 15         \$ 499.00                                                                                    | Okidata 83 |       |        |       |         | S  | 635.00  |
| Okidata 93P         \$ 810.00           Panasonic KX-P1090 Printer         Call           Panasonic KX-P1091 Printer         Call           Panasonic KX-P1092 Printer         Call           Panasonic KX-P1093 Printer         Call           Star Gemini 10X         \$ 295.00           Star Gemini 15         \$ 499.00                                                                                                    | Okidata 84 | Ρ.    |        |       |         | S  | 1165.00 |
| Panasonic KX-P1090 Printer         Call           Panasonic KX-P1091 Printer         Call           Panasonic KX-P1092 Printer         Call           Panasonic KX-P1093 Printer         Call           Star Gemini 10X         \$ 295.00           Star Gemini 15         \$ 499.00                                                                                                    | Okidata 92 | Ρ.    |        |       |         | S  | 519.00  |
| Panasonic KX-P1091 Printer         Call           Panasonic KX-P1092 Printer         Call           Panasonic KX-P1093 Printer         Call           Star Gemini 10X         \$ 295.00           Star Gemini 15         \$ 499.00                                                                                                    | Okidata 93 | Ρ.    |        |       |         | S  | 810.00  |
| Panasonic KX-P1092 Printer         Call           Panasonic KX-P1093 Printer         Call           Star Gemini 10X         \$ 295.00           Star Gemini 15         \$ 499.00                                                                                                    | Panasonic  | KX-   | P109   | 0 Pri | inter   |    | Call    |
| Panasonic KX-P1093 Printer         Call           Star Gemini 10X.         \$ 295.00           Star Gemini 15         \$ 499.00                                                                                                    | Panasoni   | с КХ  | (-P1   | 091   | Printer |    | Call    |
| Star Gemini 10X                                                                                                    | Panasonic  | KX-   | P109   | 2 Pri | nter    |    | Call    |
| Star Gemini 15 \$ 499.00                                                                                                    | Panasoni   | с КХ  | (-P1   | 093   | Printer |    | Call    |
|                                                                                                    | Star Gemi  | ni 10 | Χ      |       |         | \$ | 295.00  |
| Star Gemini Delta 10 Call                                                                                                    | Star Gemi  | ni 15 | 5      |       |         | \$ | 499.00  |
|                                                                                                    | Star Gemi  | ni De | elta 1 | 0     |         |    | Call    |

#### **COMMODORE BUSINESS MACHINES**

| Executive 64 portable (new) C<br>B128-80 128k Bus. Machine (new) C | all |
|--------------------------------------------------------------------|-----|
| SuperPet (5 languages) \$1059.                                     | 00  |
| CBM 8032 \$ 625.                                                   | 00  |
| CBM 2031 single disk \$ 295.                                       | 00  |
| CBM 8050 Dual Disk 1 meg \$ 995.                                   | 00  |
| CBM 8250 Dual Disk 2 meg \$1295.                                   | 00  |
| 64K Expansion Board \$ 275.                                        | 00  |
| SuperPet Upgrade Kit \$ 695.                                       | 00  |

#### BUSINESS SOFTWARE - 8032

| WordPro 4 + or 5 +\$             | 305.00 |
|----------------------------------|--------|
| Calc Result \$                   | 199.95 |
| The Manager\$                    | 199.00 |
| BPI Accounting System            |        |
| (5 separate modules)\$           | 325.00 |
| Southern Solutions Accounting    |        |
| System III (Per/Module) \$       | 285.00 |
| McTerm Communications Package \$ | 175.00 |
|                                  | 2.1.4  |

| BUSINESS SOFTWARE — B128-8  |      |
|-----------------------------|------|
| Superscript II              | Call |
| Superbase                   | Call |
| Superoffice                 | Call |
| Complete Accounting Systems | Call |
| Mailing List Manager        | Call |
| Order Entry/Point of Sale   | Call |
| Calc Result                 | Call |
|                             | 1000 |

#### TERMS

Orders under 50.00 add 10.00 Handling, fee MasterCard, VISA, Money Order, Bank Check COD (add 5.00) Add 3% For Credit Cards All Products In Stock Shipped Within 24 Hours F.O.B. Dallas, Texas All Products Shipped With Manufacturers 90 Day Warranty PRICES ARE SUBJECT TO CHANGE WITHOUT NOTICE.

S

R

like the drawing routines presented in earlier columns, the character routines are too slow to be really useful. To enhance their value as an example, we'll try to illustrate modular programming style as well.

One of the main aspects of modular programming is breaking main or primary tasks into smaller, more manageable tasks. Once the tasks have been broken down sufficiently, each may be implemented in a single routine. The more independent each of these separate routines is, the better. This allows you to concentrate on the details involved with the routine as it is written, without being distracted by the details involved with other routines. To show how printing to the bitmapped display might be broken into modules, let's take a look at the logical subdivisions of this task.

Although this program isn't really complex enough to justify a modular approach, I prefer to keep the functions or tasks in separate routines, so long as the routines don't become embarrassingly simple. This helps while debugging, since the symptoms of the bug often eliminate a majority of the routines from consideration. It also helps keep you from accidentally tangling functions together.

When functions get tangled or intertwined, making one change may require making other changes, leading to a snowball effect. And finally, it is good practice to keep functions divided into separate routines when you write a complex program. How well the tasks are divided up can greatly affect how much effort it takes to write and debug the program.

#### Breaking Down The Task

Putting a character in a bitmapped display will involve transferring bytes into bitmapped RAM, so we will need a routine which does the transferring. We need another routine to calculate the character's position. We also need to know what to write; this will require two routines. We need a routine which will find and read the appropriate bytes in the character ROM. However, the dot patterns are organized based on screen codes, which are different from the Commodore 64 ASCII codes you normally print. This means we need a routine to convert the ASCII code to the corresponding screen code.

Finally, we need a routine to do the horizontal shifting necessary when the character byte needs to span two bytes in the bitmapped RAM. This gives us five routines to be implemented:

- 1. Convert the character to screen code
- 2. Read the character's dot pattern
- 3. Calculate its position in the bitmap and amount of shift

4. Shift a dot-pattern byte

5. Put the dot-pattern byte in the bitmap

By dividing the tasks into well-defined and independent sections, it will be a little easier to implement them than if you tried to throw it all together in one routine. For example, converting the ASCII character code to a screen code can be done without concerning ourselves with where the ASCII code came from, or for what the screen code will be used. The shift section does not need to account for where the shift amount came from or what will be done with the shifted bytes.

#### **Combining The Modules**

Once we build the character print routine from these five sections, it is simple to build a string print routine using the character print routine. The result might be a BASIC program like the one that accompanies this article. The program uses the machine language routines discussed in this column in previous issues. Before running this program, you must run the BASIC loader presented in the May 1984 issue. The subroutine at line 100 converts ASCII code CH to the equivalent screen code SC. The subroutine at line 200 uses screen code CH to read the associated dot pattern into the array DP(). This subroutine also uses CP which points to the base of the character dot patterns in ROM.

The subroutine at line 300 uses the coordinates in X and Y to calculate an offset OF into the bitmap, and the shift amount SH. The subroutine at line 400 uses the shift amount SH to right-shift the byte in BY partially into B2. This means shifting dots out of the right end of the byte and into the left end of the other byte. This shift routine also makes the mask bytes, M1 and M2.

Finally, the subroutine at line 500 writes the bytes into the bitmap base of the offset OF, calculated earlier. This routine also uses the mask bytes to keep the necessary old bits from the bitmap bytes, before adding the new dot pattern bits. The subroutine at line 600 prints the character at the current coordinates specified by X and Y, and the subroutine at 700 prints a string at X,Y.

#### **Logical Math**

I have used logical operators (OR and AND) rather than division and the INT functions. For example, in line 320, the term (X AND -8) gives the same result as INT(X/8)\*8. In the subroutine at line 200, the POKEs are required to turn off interrupts and make the character ROM accessible to the BASIC program.

The main routine uses the string-printing routine at line 700 to label the vertical axis for the plot of a sine wave. As you will see, the character printing is pretty slow. This part of the program would be much more useful written in machine language. Next month I will discuss the drawing method of putting characters in the bitmapped display, and present machine language routines for both.

#### Characters On A Bitmapped Display

10 REM PRINT CHARACTERS TO BIT-MAP:rem 63 20 JV=49152:REM JUMP TABLE :rem 6 CP=53248:REM LOC. OF CHAR. PATTERNS 30 :rem 181 POKE 785, PEEK(JV+28): REM SETUP USR() 4Ø :rem 8 5Ø POKE 786, PEEK(JV+29) :rem 17 60 GOTO 1000 :rem 96 100 REM CONVERT CHAR. TO SCREEN CODE :rem 96 110 IF CH>31 AND CH<64 THEN SC=CH:RETURN :rem 249 120 IF CH>63 AND CH<96 THEN SC=CH-64:RETU RN :rem 155 130 IF CH>95 AND CH<128 THEN SC=CH-32:RET URN :rem 200 140 IF CH>127 AND CH<192 THEN SC=CH-64:RE TURN :rem 251 150 SC=CH-128:RETURN :rem 214 200 REM GET CHARACTER DOT PATTERN:rem 232 210 POKE 56334, PEEK (56344) AND 254 :rem 221 220 POKE 1, PEEK(1) AND 251 :rem 5Ø 230 FOR IX=Ø TO 7 :rem 100 DP(IX)=PEEK(CP+SC\*8+IX):NEXT 202 240 :rem POKE 1, PEEK(1) OR 4 :rem 159 25Ø POKE 56334, PEEK (56334) OR 1 :rem 69 26Ø 27Ø RETURN :rem 121 REM CALC OFFSET AND SHIFT COUNT 300 :rem 43 TY=199-Y:SH=X AND 7 :rem 27 31Ø OF = (TYAND - 8) \* 40 + (XAND - 8) + (TYAND7)32Ø :rem 106 330 RETURN :rem 118 400 REM SHIFT BYTE TO CORRECT POSITION :rem 84 B2=0:M1=0:M2=255:IF SH=0 THEN RETURN 410 :rem 13 420 FOR K=1 TO SH:B2=B2/2 :rem 52 IF BY AND 1 THEN B2=B2 OR 128 :rem 85 430 440 BY=BY/2:M1=(M1/2)OR128:M2=M2/2:NEXT :rem 28 45Ø RETURN :rem 121 500 REM PUT BYTE AT X,Y :rem 24 51Ø GOSUB 300: REM CALCULATE OF & SH :rem 171 GOSUB 400: REM SHIFT OVER 520 :rem 131 530 AD=57344+OF:REM GET ADDRESS FOR BY :rem 167 540 POKE AD, USR (OF) AND M1 OR BY :rem 230 550 IF SH=0 THEN RETURN :rem 64 560 POKE AD+8, USR(OF+8) AND M2 OR B2 :rem 136 570 RETURN :rem 124 600 REM PUT CHARACTER AT X,Y :rem 114 GOSUB 100:REM CONVERT CH 610 :rem 114 GOSUB 200: REM READ DOT PATTERN 620 :rem 233 630 Y=Y+8:REM PUT CHAR. FROM TOP DOWN 173 :rem 64Ø FOR IX=Ø TO 7:Y=Y-1:BY=DP(IX):rem 136

```
:rem 251
650 GOSUB 500:REM PUT BYTE
                                   :rem 245
660
   NEXT: RETURN
                                    :rem 52
   REM PUT STRING S$ AT X,Y
700
                                   :rem 218
   FOR SP=1 TO LEN(S$)
71Ø
   CH=ASC(MID$(S$, SP, 1))
                                   :rem 123
720
730 GOSUB 600: REM PUT THE CHARACTER
                                     :rem 53
                                   :rem 100
740 X=X+8:NEXT
                                   :rem 124
750 RETURN
                                   :rem 240
1000 REM MAIN ROUTINE
1010 SYS JV:SYS JV+6,0:SYS JV+9,0,1
                                    :rem 237
1020 FOR I=0 TO 10
                                   :rem 100
1030 LB=-1+1*.2:S$=STR$(LB)
                                    :rem 213
1050 X=5:Y=46+10*I:GOSUB 700:NEXT:rem 147
1060 SYS JV+12, 32, 50:SYS JV+18, 32, 150
                                    :rem 214
1070 SYS JV+12, 32, 100:SYS JV+18, 319, 100
                                     :rem 54
1080 FOR I=0 TO 10
                                   :rem 106
1090 X=30:Y=50+10*I
                                   :rem 246
1100 SYS JV+12, X, Y:SYS JV+18, X+4, Y
                                    :rem 205
1110 NEXT
                                      :rem 2
1120 SYS JV+12,32,100:PI=3.1416
                                    :rem 124
1130 SX=256/(2*PI):SY=50
                                     :rem 71
1140 FOR I=0 TO 2*PI STEP 2*PI/100
                                   :rem 236
1150 SYS JV+18, 32+I*SX, 100+SIN(I)*SY
                                     :rem 22
1160 NEXT
                                      :rem 7
9000 GET Z$:IF Z$="" THEN 9000
                                   :rem 231
9010 SYS JV+3
                                   :rem 199
```

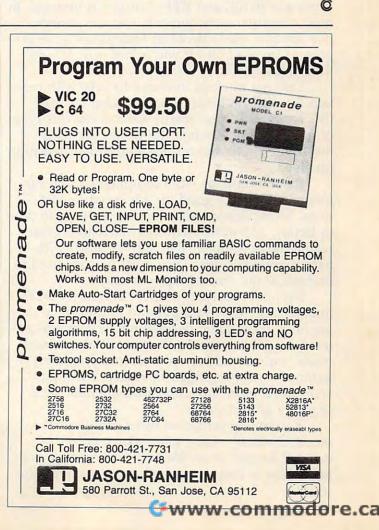

### **MACHINE LANGUAGE**

Jim Butterfield, Associate Editor

# Decimal Mode Part 1

The 6502 has an option which affects only the add (ADC) and subtract (SBC) instructions: decimal mode.

Decimal mode is invoked with the Set Decimal (SED) command, and canceled with Clear Decimal (CLD). It may be affected by stack activities that pull the status register—PLP for Pull Processor status, and RTI—but this is unusual. In most computer environments you can assume that decimal mode is not in force when your program is invoked; but if you're not sure, it won't hurt to give a CLD.

Decimal mode is intended to help with certain types of numbers: Binary Coded Decimal (BCD) numbers. You might want to use this type of number system when the values are used mostly for input and output with little calculation involved.

Binary numbers—the computer's usual numeric values—are good for advanced calculations. Multiplication and division are easy to do in binary, and more advanced calculations can readily be developed. The only problem with binary numbers is this: They must be converted to decimal at the time of input or output.

Decimal numbers, or more accurately BCD numbers, are easy to input and output since they are held in the same decimal notation as was entered or will be seen by the user. With decimal mode, we may add or subtract these numbers without converting them to binary. But if we want to do more advanced mathematics, we'll certainly go to binary.

Accounting programs often use decimal mode. Similarly, many games keep scores in decimal format, since the only activities are adding points as they are scored and displaying the results.

#### What is BCD?

The easiest way to describe a number held in Binary Coded Decimal is this: When you display it in hexadecimal format, you see the correct decimal value. Let's explain this with a few examples.

À value of 9 is held within a byte as binary 00001001. This is true whether you are using binary or BCD numbering. If we print the contents of this byte in hexadecimal, it is displayed as 09. Now, this not only represents the value nine, it looks like nine.

If we are in binary mode and add one to the above value, we'll get 00001010. The value is ten but the number displays in hex as 0A. This doesn't look like ten to those of us who are not trained to read hex. Worse: If we add six, we'll get a value of 16, which prints as hex value 10. This doesn't look like 16—if we didn't know it was a hexadecimal number, we might think it was ten.

Let's go back to our original value of nine, but switch to decimal mode. If we add one, using the ADC instruction, we'll end up with binary 00010000. We know that the value must represent ten, and when we print the hexadecimal it shows up as 10—which looks like ten. We must ignore the usual binary rules, which would tell us that binary 00010000 is equivalent to decimal 16. In BCD, this binary number has a value of 10. If we add a six in decimal mode, we'll get 00010110 which has a value of 16 and prints out as hexadecimal 16.

We've decided to use the bits in a different way. The four high bits—the high nybble, as it's sometimes called—represent a tens digit; the four low bits, or low nybble, represent units. Each nybble may have a value from 0 to 9, but the six

|         | Surger and a strength of the strength of the      |       |                                                                                                    |                                                                                                    | Contraction of the second                  |
|---------|---------------------------------------------------|-------|----------------------------------------------------------------------------------------------------|----------------------------------------------------------------------------------------------------|--------------------------------------------|
|         |                                                   |       |                                                                                                    | Retail?                                                                                                    |                                            |
|         |                                                   |       |                                                                                                    | <i>KOTAIL</i>                                                                                                   |                                            |
|         |                                                   |       |                                                                                                    |                                                                                                    |                                            |
|         |                                                   |       |                                                                                                    | all of the second second second second second second second second second second second second second second se | .h                                         |
|         |                                                   |       |                                                                                                    |                                                                                                    | tit                                        |
|         | Business                                          |       |                                                                                                    |                                                                                                    | he Month                                   |
|         |                                                   |       |                                                                                                    |                                                                                                    | MO                                         |
|         | Commodore                                         |       |                                                                                                    | Specials of the                                                                                                 | her                                        |
|         | y Script 64/D \$ 39                               |       |                                                                                                    | opectats of th                                                                                                  |                                            |
|         | y Spell 64/D \$ 17<br>y Finance I, II ea./D \$ 17 | iiii  | Education                                                                                                    | Atari 600XI                                                                                                    | \$169                                      |
|         | ts. Receivable/D \$ 39                            |       | Atari                                                                                                    | 1 1 000111 11111                                                                                                |                                            |
|         | eral Ledger/D \$ 39                               |       | Harcourt Brace SAT/D \$59                                                                                                    | Atari 800XL                                                                                                    | \$299                                      |
| 🖉 Pay   | roll/Checkwriting/D \$ 39                         |       | Chaterbee/D \$29                                                                                                    | Rana 1000 Disk Drive                                                                                            | \$379                                      |
|         | embler 64/D \$ 15                                 |       | Match Wits/D \$22                                                                                                    |                                                                                                    |                                            |
|         | o/D\$ 49<br>on's Basic/CRT\$ 17                   |       | Early Games/D \$22                                                                                                    | 1027 Letter Quality P                                                                                           |                                            |
|         | k Street Writer/D \$ 49                           |       | Early Games Music/D S22                                                                                                    | Commodore SX64 Po                                                                                               | rtable Computer \$899                      |
| Hor     | me Accountant/D \$ 48                             |       | Spellicopter                                                                                                    | Commodore Granhie                                                                                               | s Printer \$269                            |
|         | Advantage \$ 39                                   |       | Math Maze \$29                                                                                                    |                                                                                                    |                                            |
|         | M \$ 39<br>er Clip Word                           |       | Alien Addition/D \$25                                                                                                    |                                                                                                    | \$ 79.00                                   |
|         | cessor \$ 65                                      |       | Meteor Multiplication \$25                                                                                                    |                                                                                                    | \$ 22.50-                                  |
|         | phi's Oracle \$ 89                                |       | Compu-Read/D                                                                                                    |                                                                                                    | \$19.50                                    |
| a .     | cticale 64 \$ 40                                  | 1000  | Compu-Math/Fractions \$29                                                                                                    |                                                                                                    |                                            |
|         | Result/Easy-CRT \$ 59                             |       | Compu-Math/Decimals S29<br>Spelling Bee Games S29                                                                                                    |                                                                                                    |                                            |
| × .     | Result/Advanced-D \$109<br>htiplan/D \$ 65        | 0000  | Speed Read +/D \$45                                                                                                    | Monitors                                                                                                    | Recreation                                 |
|         | a Manager/D \$ 17                                 |       | Spider Eater/Koala \$22                                                                                                    | Leading Edge Green                                                                                              | Crisis Mountain                            |
| Elec    | tronic Checkbook \$ 17                            |       | Bumble Bee/Learning Co. \$29                                                                                                    | Hi-Res 12" \$ 89                                                                                                | Ken Uston's                                |
|         | tax/D \$ 39                                       |       | Snooper Troops 1, 2 ea \$32                                                                                                    | USI Amber                                                                                                    | Professional Blackjack \$ 49               |
| Quic    | ck Brown Fox/D\$ 56                               |       | Face Maker/CRT \$25                                                                                                    | NEC Green Screen \$169                                                                                          | Temple of Apshai \$ 29                     |
|         | Atari                                             |       | Kids on Keys/CRT \$25                                                                                                    | Leading Edge Amber                                                                                              | Lode Runner \$ 25                          |
| Atar    | iwriter \$ 79                                     |       | Alphabet Zoo/CRT \$25<br>Kid Writer/CRT \$25                                                                                                    | Hi-Res 12" \$ 89<br>Amdek Color 1+ \$315                                                                        | Aztec \$ 29                                |
|         | alc\$179                                          |       | Delta Drawing/CRT \$29                                                                                                    |                                                                                                    | Gumball \$ 25                              |
|         | ncial Wizard \$ 45                                |       | Commodore                                                                                                    |                                                                                                    | Mask of the Sun \$ 29                      |
|         | er Perfect \$ 79                                  |       | CBS Addition/Subt                                                                                                    |                                                                                                    | Witness                                    |
|         | Perfect\$ 79<br>  Perfect\$ 59                    |       | CBS Multiplication/                                                                                                    |                                                                                                    | Planetfall \$ 36<br>Deadline \$ 36         |
|         | l Wizard \$ 45                                    |       | Division                                                                                                    | Hardware                                                                                                    | Zork I, II, III ea. 5 29                   |
| Text    | /Spell Wizard                                     |       | Speed Reader II/D \$49                                                                                                    | Printore                                                                                                    | Enchanter S 36                             |
| 8       | bo                                                | 1     | Word Attack/D\$39                                                                                                    | Leading Edge Gorilla \$189                                                                                      | Infidel \$ 36                              |
|         | k Street Writer \$ 49<br>k Street Speller \$ 49   |       | Mathblaster/D\$39<br>Spellakazan/D\$29                                                                                                    | NEC 8023A                                                                                                    | Blue Max \$ 25                             |
|         | neword \$ 49                                      |       | Crypto Cube/D\$29                                                                                                    | Okidata ML 82A Call                                                                                             | Joust                                      |
|         | File +\$ 65                                       |       | Master Type/D-CRT \$29                                                                                                    | Okidata ML 83A Call                                                                                             | Robotron 2084 \$ 36<br>Pole Position \$ 36 |
| Syn     | Text \$ 23                                        |       | Songwriter/D\$29                                                                                                    | Okidata ML 84P Call                                                                                             |                                            |
| ~       | Mail \$ 34<br>ne Accountant \$ 48                 | 0.000 | Alphabet Zoo/CRT \$25                                                                                                    | Okidata ML 92P Call                                                                                             | Ms. Pac Man                                |
|         | Advantage \$ 39                                   |       | Fraction Fever/CRT \$25                                                                                                    | C. ITOH 8510 Prowriter \$399<br>C. ITOH 8510 SP \$665                                                           | Midway Campaign (C) S 12                   |
| Com     | plete Personal                                    |       | Delta Drawing/CRT \$29<br>Facemaker/CRT \$25                                                                                                    | Mannesmann Tally 160L \$629                                                                                     | Nukewar (C)                                |
|         | ountant\$ 65                                      |       | Trains/D \$29                                                                                                    | Gemini 10X                                                                                                    | Telengard (C) \$ 17                        |
|         | eller \$ 33<br>ette Mailing List \$ 21            |       | Kidwriter/CRT \$25                                                                                                    | Mannesmann Tally                                                                                                | Jumpman Jr./CRTS 29                        |
| 80      | s Payroll System \$119                            |       | Dungeons of Algebra                                                                                                    | Spirit                                                                                                    | Pitstop/CRT S 29                           |
| ~       | i Accounting                                      |       | Dragons                                                                                                    | Alphacom 81                                                                                                    | Flight Simulator 11/D \$ 39                |
| Fam     | ily Finance \$ .36                                |       | Juggles Rainbow                                                                                                    | Modems                                                                                                    | Night Mission Pinball S 20                 |
| File    | Manager 800 \$ 65                                 |       | Bumble Bee                                                                                                    | Atari 1030 Modem \$115                                                                                          | 0 Bert/CRT 3 39                            |
| A State | A STATE DOUBLE STATE                              |       | Early Games Piece of Cake S22<br>Early Games Match Maker S22                                                                                                    |                                                                                                    | Frogger/CRT 5 39                           |
|         |                                                   |       | and a state of the state of the | 2                                                                                                    | Popeye/CRT \$ 39                           |
|         |                                                   |       |                                                                                                    | Hayes 300 \$229                                                                                                 |                                            |

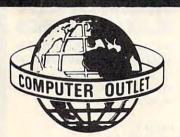

Information and Inquiries: (702) 796-0296 Order Status: (702) 369-5523.

IF YOU DON'T SEE IT ... CALL!

ORDERING INFORMATION AND TERMS: For fast delivery send cashier checks, money orders or direct bank wirs transfers. Personal and company checks allow 3 weeks to clear. Charges for C. O.D. orders are \$3.00 minimum or 1% for orders over \$300. School purchase orders welcomed. Prices reflect a cash discount only and are subject to change without notice. Please encloses your phone number with any orders. SHIPPING: — Software: \$3.00 minimum. SHIPPING — Hardware: (Please call) SHIPPING — Foreign Orders: APO 6 FPO orders: \$100 minimum and 15% of all orders over \$100. Nevada residents add 54% sales tax. All goods are new and include factory warranty. Due to our low prices, all sales are final. All returns must be accompanied by a return authorization number. Call 702-389-5523 to obtain one before returning goods for replacement. Catalogs: .50c U.S., \$1.00 foreign.

-634

Computer Outlet

Mon.-Fri. 8 a.m. to 6 p.m., Sat. 9 a.m. to 5 p.m.

www.commodore.ca

5

1095 East Twain, Las Vegas, NV 89109

8

0

highest combinations corresponding to hex A, B, C, D, E, and F will never be used.

This makes BCD less efficient than binary for storing numbers. The highest BCD number that we can store within a single byte is 99, as compared to 255 for binary. We can use several bytes together to hold larger numbers, but BCD always holds less: A two-byte BCD number can go from 0000 to 9999, compared to a two-byte unsigned binary number which can range from 0 to 65535.

But it's convenient. When we wish to output such a number, we extract each digit, convert it to ASCII with an ORA #\$30, and print it. (We get the left digit by using four LSR instructions, and the right digit with AND #\$0F.) An equivalent binary number would need a divide-by-ten routine before it could be output.

Similarly, input is a snap. As each ASCII digit arrives, it has its high bits stripped (with AND #\$0F) and gets packed together with another digit to generate the two-to-a-byte BCD value.

#### **An Example**

Here's a sample program to show the power of BCD numbers and ease of programming with them. We'll have the computer (PET, VIC, or 64) output a table of multiples of the number 142857. This is a favorite peculiar number of mine; you'll see why when we print the table.

|      | -  |    |    | -       |         |                           |  |
|------|----|----|----|---------|---------|---------------------------|--|
|      |    |    |    | ; set v | value t | o zero                    |  |
| 033C | A2 | 00 |    | LDX     | #\$00   |                           |  |
| 033E | 8E | 90 | 03 |         | STX     | LOW                       |  |
| 0341 | 8E | 91 | 03 |         | STX     | MED                       |  |
| 0344 | 8E | 92 | 03 |         | STX     | HIGH                      |  |
|      |    |    |    | : do t  | he add  | ition                     |  |
| 0347 | 18 |    |    |         | PCLC    |                           |  |
| 0348 | 78 |    |    |         | SEI     |                           |  |
| 0349 | F8 |    |    |         | SED     |                           |  |
| 034A | AD | 90 | 03 |         | LDA     | LOW                       |  |
| 034D | 69 | 57 | -  |         | ADC     | #\$57                     |  |
| 034F | 8D | 90 | 03 |         | STA     | LOW                       |  |
| 0352 | AD | 91 | 03 |         | LDA     | MED                       |  |
| 0355 | 69 | 28 |    |         | ADC     | #\$28                     |  |
| 0357 | 8D | 91 | 03 |         | STA     | MED                       |  |
| 035A | AD | 92 | 03 |         | LDA     | HIGH                      |  |
| 035D | 69 | 14 |    |         | ADC     | #\$14                     |  |
| 035F | 8D | 92 | 03 |         | STA     | HIGH                      |  |
| 0362 | D8 |    |    |         | CLD     |                           |  |
| 0363 | 58 |    |    |         | CLI     |                           |  |
|      |    |    |    | ; prin  | t the n | umber                     |  |
| 0364 | A0 | 02 |    |         | LDY     | #\$02                     |  |
| 0366 | B9 | 90 | 03 | LP      | LDA     | LOW,Y                     |  |
| 0369 | 4A |    |    |         | LSR     | A                         |  |
| 036A | 4A |    |    |         | LSR     | A                         |  |
| 036B | 4A |    |    | -       | LSR     | A                         |  |
| 036C | 4A |    |    |         | LSR     | Α                         |  |
| 036D | 09 | 30 |    |         | ORA     | #\$30                     |  |
| 036F | 20 | D2 | FF |         | JSR     | \$FFD2                    |  |
| 0372 | B9 | 90 | 03 |         | LDA     |                           |  |
| 0375 | 29 | 0F |    |         | AND     | Contraction of the second |  |
| 0377 | 09 | 30 |    |         | ORA     | #\$30                     |  |
| 0379 | 20 | D2 | FF |         | JSR     | \$FFD2                    |  |
|      |    |    |    |         |         |                           |  |

| 037C | 88 |    |    | DEY                     |
|------|----|----|----|-------------------------|
| 037D | 10 | E7 |    | BPL LP                  |
|      |    |    |    | ; print RETURN and loop |
| 037F | A9 | 0D |    | LDA #\$0D               |
| 0381 | 20 | D2 | FF | JSR \$FFD2              |
| 0384 | E8 |    |    | INX                     |
| 0385 | E0 | 07 |    | CPX #\$07               |
| 0387 | D0 | BE |    | BNE LOOP                |
| 0389 | 60 |    |    | RTS                     |

Note that we hold the value we are calculating in three bytes; called LOW, MED, and HIGH; we add starting at the low byte and working up. The Carry flag works the same way as is usual for addition. While we're in decimal mode, we lock out the interrupt so that the interrupt routines won't do their arithmetic in the wrong mode. The addition sequences could have been written as a loop; for the sake of clarity, it was done using "straight line" coding.

For printing, we start from the high byte, of course. The output routine for BCD is simple compared to what we would need to do with binary values.

If you'd rather enter the program from BASIC, here's the same program in DATA statements. It will work on all Commodore machines.

```
100 DATA 162,0,142,144,3,142,145,3
110 DATA 142,146,3,24,120,248,173,144,3
120 DATA 105,87,141,144,3,173,145,3
130 DATA 105,40,141,145,3,173,146,3
140 DATA 105,20,141,146,3,216,88,160,2
150 DATA 185,144,3,74,74,74,74,9,48
160 DATA 32,210,255,185,144,3,41,15,9,48
170 DATA 32,210,255,136,16,231,169,13
180 DATA 32,210,255,232,224,7,208,190,96
200 FORJ=828 TO 905
210 READX:T=T+X
220 POKEJ,X
230 NEXT J
240 IF T<>8325 THEN STOP
250 SYS 828
```

You might like to examine the output of the program to see what's so special about the first seven multiples of the number 142857.

Next month, we'll discuss special features and wrinkles of decimal mode.

0

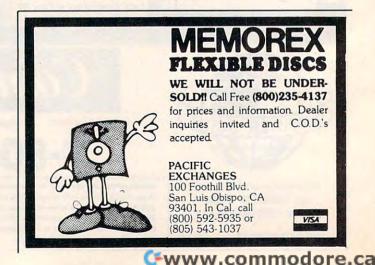

# Atari Artist

Andrew S. Katz

With this program, you can place shapes of any size, orientation, or color anywhere on the screen. Use the joystick to create the shape, and change its color with the press of a single key.

In spite of its simplicity, "Atari Artist" can be used to draw complex designs as well as realistic scenes. Draw a circle inside a triangle inside a circle, and so on. Piece together a house in the midst of a forest. Then store your art on disk or tape.

Atari Artist comes in two versions. Version 1, a four-color version, has a blue status window and runs in 16K. Version 2, a 16-color GTIA version, has a gray status window and needs 24K to run.

To use this program, you'll need a joystick plugged into port 1. Be sure to have a cassette recorder or disk drive attached if you wish to LOAD and SAVE copies of your designs. When you first RUN the program, the title screen will appear. It will give you information about the keys' uses. At this point, you may wish to select a version. Version 1 is set up by default. If you wish to use Version 2, press and release the joystick button. The number 2 should replace the 1 after the word version. Press the button again to return to Version 1.

Once you've selected the version, move the joystick. If you have selected Version 2 and the message ERROR 147 ON LINE 1000 is on the screen, your Atari does not have enough memory for Version 2. Type RUN again, and this time use Version 1.

#### Marking The Shape

After several seconds the play screen will appear. All three markers are on top of one another at the top of the screen. Notice the two-line status window at the bottom of the screen. To move a marker, push the joystick in the direction you want the marker to go. It should respond instantly. The marker you are moving is called the current marker and is indicated by a pinkish tint. The other two markers are white. The markers may move anywhere on the screen, including the hidden area behind the status window. If you try to move it off the screen, the marker will stop at the screen's boundary.

To control the other markers, release the joystick and press the joystick button. Notice that MARKER # lights up in the status window. This is to show you that you are in the process of picking a new current marker. Release the joystick button. MARKER # is no longer lit up, but the number beneath it has changed. It has increased by one, or cycled back from 2 to 0. Also, a different marker now has a pinkish tint. That's the marker that now responds to the joystick. Very soon, you will find the movement of the markers and the switching between them to be quite simple.

#### **Change The Marker Speed**

The speed at which the joystick moves the markers across the screen can be changed. Speeds range from 1 to 9. Speed 1 is normal, Speed 2 is twice as fast, and so on up to Speed 9, which is nine times as fast as Speed 1. The higher speeds do not permit you to stop at every point on the screen. These high speeds are used to get across the screen quickly, or to assist in more advanced drawing. To change speed, press the joystick button and move the joystick.

Notice that the highlighted item in the status window changed from MARKER # to SPEED. Move the joystick toward you to decrease speed or away from you to increase speed. You will see the number under SPEED in the status window change as you move the joystick. When you've reached the desired speed, release the joystick button. Now when you use the joystick, it will move the current marker at the speed you set.

To change the color, release the joystick and press the OPTION key. Notice that in the status window COLOR has lit up. This is to show you that you are in the process of choosing the next color in the sequence. When you release the OP-TION key, the next color is shown beneath COLOR. To step through the color sequence, repeatedly press and release OPTION. When the color sequence reaches the last color, it starts again from the first color (the one in effect when you first started). Each version has its own color sequence listed in the table. The colors you actually see may vary, depending upon your computer and the tint adjustment on your TV.

#### **Drawing Colors**

Version 1:

ORANGE GREEN BLUE BLACK or erase

Version 2:

GOLD ORANGE **REDORG** (red orange) PINK PURPLE VIOLET STBLUE (steel blue) BLUE **BYBLUE** (baby blue) **TURQUO** (turquoise) **GRBLUE** (green blue) GREEN YELGRE (vellow green) ORGGRE (orange green) LTGREN (light green) **BLACK** or erase

#### **Two Fundamental Shapes**

To change the shape, release the joystick and press the SELECT key. Notice that in the status window SHAPE has lit up. This is to show you that you are in the process of selecting the other fundamental shape. The two fundamental shapes are TRIANGL (triangle) and CIRCLE. Now, release the SELECT key. The shape underneath SHAPE has changed from TRIANGL to CIRCLE, or from CIRCLE to TRIANGL.

To draw a shape, just press START. The program will take control and draw the shape. When the drawing has completed, control over the keys and joystick returns to you. The amount of time it takes to draw a shape will depend upon its size. A circle takes more time than a triangle, and Version 2 is slower than Version 1. The shape shown under SHAPE is drawn and given the color shown under COLOR. If the shape is TRIANGL, the three markers are its corners. If the shape is CIRCLE, it is drawn using the markers as points along its circumference. As the shape is drawn, it covers (or erases) anything that was in its position on the screen.

#### **SAVEing The Screen**

To store the screen display on cassette or disk, or to reload a previously stored screen, press the OPTION and SELECT keys at the same time. The status window is then replaced with the first level of prompt. If you press RETURN, you'll get the status window back. You must press L for LOAD or S for SAVE. Other keys will be rejected and a buzz will sound. Do not press BREAK or SYSTEM RESET.

When you press S or L, the second level of prompt will be shown. Now, you must type a filename such as C for cassette or D:ANDY.GRT for disk. You cannot type more than 15 letters for a filename. Any additional letters or invalid keystrokes will be ignored. Mistakes can be corrected with the backspace key. After typing a filename, press RETURN. If no filename is shown, you will get the status window back. If the filename is invalid, you will see ERROR DETECTED TRY AGAIN for several seconds before the status window returns.

If the filename was correct and you have the disk or cassette set up, the SAVE or LOAD should proceed as explained in the tape or disk manual. When the SAVE or LOAD is complete or interrupted, the status window returns.

#### **Keep The Versions Separate**

During a LOAD, the second prompt will come with a warning to use files saved under the current version. A Version 2 screen loaded into Version 1 will result in some striped colors and height distortion. A Version 1 screen loaded into Version 2 will result in different colors and height distortion. Also, it will attempt to LOAD past the end of the file. During a LOAD you will see the screen fill from top to bottom.

Feel free to interrupt a LOAD by pressing BREAK. This is a way to merge the top of a SAVEd screen with the bottom of the current screen. However, pressing BREAK or SYSTEM RESET may cause the program to crash. If this happens, press SYSTEM RESET and type RUN.

Before drawing the shape, the program calculates the numbers it needs from the positions of the markers. For the purpose of positioning, the screen is treated as an X-Y grid with X,Y pairs for each separate point or pixel on the screen. The X can be thought of as column and the Y as row. The upper left corner of the screen is assigned 0,0 and the lower right corner is assigned 159,79 (79, 159 in V2). Then it uses the numbers to draw the shape one row at a time.

#### **Creating A Triangle**

Lines 507–540 contain the triangle predrawing section. Line 510 finds the highest (A), middle (B), and lowest (C) markers by comparing the markers' Y coordinates. Line 1550 has the six possibilities for three markers listed out in advance. Lines 530–536 calculate the slopes of the imaginary lines connecting the markers. Lines 11–30 contain the drawing routine. There are two sections divided by a horizontal line at B. In the first section, horizontal lines are drawn from line CA to line BA. In the second section, horizontal lines are drawn from line CA to line CB. The two special cases where AY = BY or BY = CY are also handled.

The circle predrawing section is lines 600–680. The two crucial factors here are the location of the center of the circle (RX,RY), and the radius of the circle (R). The center of the circle is found by using the bisectors rule from geometry. To apply that rule, connect points C and A and points B and A. Then, make lines which pass through the midpoints of lines CA and BA and are perpendicular to CA and BA. We can use the point-slope method to describe these lines. Finally, find where these lines intersect. That is done by solving simultaneous linear equations.

#### **Plotting A Circle**

To find the radius, calculate the distance from the center of the circle to point A. In the program, any of the three markers are used as points A, B, and C. The markers are tried in different orders in line 1550 until a center is found.

Notice line 650. The TRAP is there to test for the case where the slopes of the bisectors are equal. This will occur only when the three markers are in a straight line. You can't draw a circle on a straight line. The actual drawing is performed by lines 2–10. It is done by drawing the upper half and the bottom half simultaneously, starting at the equator and going to the poles. X, Y pairs which are outside the screen range are converted to fit on the screen for partial horizontal lines.

Finally, an FT factor is used to make round circles. If you draw circles without using FT, they come out oval. This is because the height of a screen pixel is not equal to its width.

With careful planning, you can construct interesting designs or detailed scenes that have the quality of a watercolor painting. By combining the two fundamental shapes of nature—the circle and the triangle—you can form many other shapes such as rectangles, stars, diamonds, and crescents. The program teaches children drawing composition and the names of the colors.

#### Drawing A Rectangle

Let's draw a rectangle.

**Step 1:** Move the markers together until they are exactly on top of one another. This will be the lower left corner of the rectangle.

Step 2: Increase the speed (9 is OK).

**Step 3:** Move a marker right by tapping the joystick. Count how many taps you make.

**Step 4:** Do the same thing with another marker but in the up direction.

Step 5: Press START.

**Step 6:** Move the third marker right and then up the same number of times you counted in steps 3 and 4. **Step 7:** Press START and you'll have a rectangle.

Now that you have the general idea, try drawing some shapes on your own.

Here's some advice about circles. Since the markers form the edge of the circle, lining up the markers in a straight line will form a very large circle. In fact, it may not form a circle at all, because you can't draw a curve on a straight line. The computer will buzz at you if you tell it to draw a straight line circle. Move one marker a little and try again. You will see that very large circle. Sometimes circles are partly off and partly on the screen. If the partly off part is drawn first, you may have to wait a few seconds before you see your circle being drawn. Be patient. Soon you will become familiar with how circles are made, so you will know in advance how one will come out before it's drawn.

#### The Background Comes First

When you draw a scene, remember to do the background first. It is just like painting: The new shape will cover the old. You may notice that certain colors contrast each other and certain colors blend into each other. This and other visual effects can and should be used to your advantage. Remember also that the same color can look different with different backgrounds.

If you see the colors changing after you have been drawing for a while, your Atari is in *attract mode*. The purpose of attract mode is to protect your TV from permanent burn-in of colors. To get your normal colors back, just press the SPACE bar or a letter key.

There is no specific feature for clearing the screen, but it's easy to start with a clean slate. Just move the markers to three of the corners of the screen and draw a BLACK TRIANGL. Then move a marker to the fourth corner from the corner diagonally opposite and draw again.

You may want to modify the program. One simple modification is to use the 16 shades of the GTIA mode. In this mode, the names of the colors should be reinterpreted as shades of gray. In lines 1525 and 1530, change 623 to 65, 87 to 9, and 712 to 0.

Refer to the "Automatic Proofreader" article before typing this program in.

#### Atari Artist

```
FL 1 GOTO 10000
IC 2 FOR Y=Ø TO R:X=SQR(RS-Y*Y):X1=FT*
    (RX-X):X2=FT*(RX+X):Y1=RY-Y:Y2=RY
    +Y
PO 3 IF Y1>YMAX THEN Y1=YMAX
AB 4 IF Y2>YMAX THEN Y2=YMAX
BH 5 X1=X1*(X1>Ø): IF X1>XMAX THEN X1=-
    1
PP 6
   IF X2>XMAX THEN X2=XMAX
OC 7 IF X1<Ø OR X2<Ø THEN 1Ø
PE 8 IF Y1>=Ø THEN PLOT X1, Y1: DRAWTO X
    2, Y1
PI 9 IF
      Y2>=Ø THEN PLOT X1, Y2: DRAWTO X
    2, 72
PN 10 NEXT Y: GOTO 100
HB 11 IF AY=BY THEN PLOT AX, AY: DRAWTO
     BX, BY: GOTO 20
IA 15 FOR Y=AY TO BY:PLOT CX-(CY-Y)*KC
     A, Y: DRAWTO BX-(BY-Y) *KBA, Y: NEXT
HI 20 IF BY=CY THEN PLOT BX, BY: DRAWTO
     CX, CY: GOTO 30
IH 25 FOR Y=BY TO CY:PLOT CX-(CY-Y)*KC
     A, Y: DRAWTO CX-(CY-Y) *KCB, Y: NEXT
CN 30 GOTO 100
NE 100 REM MAIN LOOP
NI 110 IF PEEK (53279)=6 THEN 500
H6 12Ø ST=STICK (Ø)
08 130 IF ST=15 THEN IF PEEK(53279)=3
      THEN 700
00 132 IF ST=15 THEN IF PEEK(53279)=1
      THEN 900
0J 135 IF ST=15 THEN IF PEEK(53279)=5
      THEN 800
6F 14Ø
      IF ST=15 THEN IF STRIG(Ø)=Ø THE
      N 300
00 150 XM (MARKER) = XM (MARKER) + SPEED * X (S
      T): YNEW=YM(MARKER)+SPEED*Y(ST)
HA 160 IF XM (MARKER) >206 THEN XM (MARKE
      R) = 206
BH 17Ø IF XM (MARKER) < 48 THEN XM (MARKER
      ) = 48
CE 18Ø IF
         YNEW<16 THEN YNEW=16
HP 190 IF YNEW>111 THEN YNEW=111
JD 200 POKE 53252+MARKER, XM (MARKER)
CA 204 IF YNEW=YM (MARKER) THEN 210
0A 205 POKE PMM+YM (MARKER) , PEEK (PMM+YM
      (MARKER)) - MK (MARKER) : POKE PMM+Y
      NEW, PEEK (PMM+YNEW) +MK (MARKER) : Y
      M (MARKER) = YNEW
FN 21Ø GOTO 1ØØ
HM 300 S$ (3, 10) = HEID$ (1,8)
     IF STICK(Ø) <>15 THEN S$(3,1Ø)=H
BK 32Ø
      EAD$ (1,8):GOTO 400
6A 33Ø IF STRIG(Ø)=Ø THEN 32Ø
OE 345 POKE 704+MARKER, 14
A0 350 MARKER=MARKER+1: IF MARKER=3 THE
      N MARKER=Ø
06 355 S$(3,1Ø)=HEAD$(1,8):S$(46,46)=C
      HR$ (MARKER+16) : POKE 704+MARKER,
      60
60 36Ø GOTO 1ØØ
0L 400 5$(11,18)=HEID$(9,16)
BN 405 FOR W=1 TO 50:NEXT W
EL 410 IF STICK (0)=15 THEN S$ (11, 18)=H
      EAD$ (9,16) : GOTO 100
     IF STICK(Ø)=14 THEN SPEED=SPEED
DH 420
      +1: IF SPEED>9 THEN SPEED=9
CH 43Ø IF STICK (Ø) = 13 THEN SPEED=SPEED
      -1: IF SPEED<1 THEN SPEED=1
118 COMPUTEI July 1984
```

6K 44Ø GOTO 4Ø5 GN 500 COLOR COLR: RESTORE 1550 MN 505 IF SHAPE=1 THEN 600 OP 507 TRAP 699: READ A, B, C 11510 IF YM(A) <= YM(B) AND YM(B) <= YM(C ) THEN AY=YM(A):AX=XM(A):BY=YM( B):BX=XM(B):CY=YM(C):CX=XM(C):G OTO 52Ø 6M 511 GOTO 5Ø7 NJ 520 AX=(AX-48) \*XT: BX=(BX-48) \*XT: CX= (CX-48) \*XT: AY= (AY-16) \*YT: BY= (BY -16) \*YT: CY= (CY-16) \*YT EE 53Ø TRAP 532:KCA=(CX-AX)/(CY-AY) EF 532 TRAP 534: KBA= (BX-AX) / (BY-AY) EP 534 TRAP 536:KCB=(CX-BX)/(CY-BY) **TRAP 40000** NJ 536 DE 54Ø GOTO 11 03 600 TRAP 699: READ A, B, C DC 601 AX=(XM(A)-48) \*XT/FT:AY=(YM(A)-1 6) \*YT DG 61Ø BX=(XM(B)-48) \*XT/FT:BY=(YM(B)-1 6) \*YT CX = (XM(C) - 48) \* XT/FT: CY = (YM(C) - 1)DL 620 6) \*YT IF CY=AY OR BY=AY OR AX=BX THEN 11 625 600 DK 630 KCA = (AX - CX) / (CY - AY)DJ 632 KBA= (AX-BX) / (BY-AY) PB 640 LCA= (CY+AY) /2-KCA\* (CX+AX) /2 LBA=(BY+AY)/2-KBA\*(BX+AX)/2OP 642 TRAP 699:RY= (KBA\*LCA-KCA\*LBA) / ( PE 650 KBA-KCA) NN 660 TRAP 40000:RX=(RY-LBA)/KBA A6 670 RS=(RY-AY)\*(RY-AY)+(RX-AX)\*(RX-AX) NP 675 R=SQR(RS): IF R>200 THEN 699 AJ 680 GOTO 2 TRAP 40000:FOR I=0 TO 30:POKE 5 EF 699 3279,Ø:NEXT I:GOTO 100 CD 700 S\$(19,26)=HEID\$(17,24) 0A 72Ø IF PEEK(53279)=3 THEN 72Ø 66 730 COLR=COLR+1: IF COLR=NCOLRS THEN COLR=Ø AJ 740 S\$(19,26)=HEAD\$(17,24):S\$(60,65 )=COLR\$(COLR\*6+1,COLR\*6+6) 66 75Ø GOTO 1ØØ CA 800 S\$ (27,34)=HEID\$ (25,32) 0E 820 IF PEEK (53279) = 5 THEN 820 BI 83Ø SHAPE=1-SHAPE S\$(27,34)=HEAD\$(25,32):S\$(68,74 NE 84Ø )=SHAPE\$(SHAPE\*7+1,SHAPE\*7+7) 6H 85Ø GOTO 1ØØ 64 900 SS\$=S\$:POKE 764,255:CLOSE #2:0P EN #2,4,0,"K:":POKE 702,64:POKE 694,0 HH 91Ø S\$=" PRESS TO LOAD SCREEN FR OM FILE(8 SPACES) PRESS E TO SAV E SCREEN TO FILE(8 SPACES)" JF 920 FOR I=1 TO 80:5\$(I,I)=CHR\$(ASC( S\$(I, I))-32):NEXT I 10 925 GOSUB 2000: IF A=155 THEN 999 FN 926 IF A=ASC("L") THEN W=4:B=7:GOTO 940 JE 927 IF A=ASC("S") THEN W=8:B=11:GOT 0 940 01 930 FOR I=1 TO 25: POKE 53279, 0: NEXT I:GOTO 925 S\$=" FILE NAME ?(67 SPACES)":FI 10 940 LE\$=S\$(14,28) IF W=4 THEN S\$(42,65)="FILE MUS BL 941 T BE FOR VERSION": S\$ (67,67) = CHR \$ (ASC("Ø")+V)

P6 435 S\$ (55,55)=CHR\$ (SPEED+16)

JK 943 FOR I=1 TO 80:S\$(I,I)=CHR\$(ASC( ASC(HEAD\$(I,I))-32):NEXT I S\$(I,I))-32):NEXT I FA 1028 FOR I=1 TO 32:HEID\$(I,I)=CHR\$( FE 950 I=0 ASC(HEID\$(I,I))-32):NEXT I CK 955 GOSUB 2000: IF A=155 AND I=0 THE DA 1029 5\$ (3,34) = HEAD\$: 5\$ (46,46) = CHR\$ ( MARKER+16): S\$ (55, 55) = CHR\$ (SPEE N 999 BH 960 IF A=155 THEN 980 D+16): S\$(60, 65) = COLR\$(COLR\*6+1)KF 965 IF A=126 AND I=0 THEN 955 , COLR\*6+6) EF 968 IF A=126 THEN A=ASC(" "):GOSUB EC 1030 S\$ (68,74) = SHAPE\$ (SHAPE\*7+1, SHA 978:I=I-1:GOTO 955 PE\*7+7) 0N 970 IF I=15 THEN 955 OF 1034 DIM X(15), Y(15): FOR I=5 TO 15: EI 975 I=I+1:GOSUB 978:GOTO 955 READ A, B:X(I)=A:Y(I)=B:NEXT I CH 978 FILE\$ (I, I) = CHR\$ (A): S\$ (14+I, 14+I LJ 1035 DATA 1,1,1,-1,1,0,0,0,-1,1,-1, )=CHR\$(A-32):RETURN -1, -1, Ø, Ø, Ø, Ø, 1, Ø, -1, Ø, Ø 1 980 TRAP 997: POKE 54286, 64 EE 1100 DIM CIO\$(6):FOR I=1 TO 6:READ PD 981 IF FILE\$(1,1)="C" THEN POKE 537 A:CIO\$(I,I)=CHR\$(A):NEXT I 75.35:POKE 53768.40:POKE 53764, MJ 1105 DATA 104, 162, 16, 76, 86, 228 Ø: POKE 53766, Ø: POKE 53773, 255 EH 1110 DIM SS\$ (80), FILE\$ (15) KC 1500 DIM DLI\$ (14) : FOR I=1 TO 14: REA HI 982 OPEN #1, W, Ø, FILE\$ 1 985 POKE 852, PEEK (88) : POKE 853, PEEK D A:DLI\$(I,I)=CHR\$(A):NEXT I KC 15Ø1 DATA 72, 173, 111, 2, 41, 3, 141, 1Ø, (89): POKE 856, Ø: POKE 857, 15\*V: P 212, 141, 27, 208, 104, 64 OKE 850, B DB 1502 DL=PEEK(560)+PEEK(561) \*256: IF LB 99Ø B=USR(ADR(CIO\$)):GOTO 999 V=1 THEN 1514 LL 997 TRAP 40000: POKE 54286, 192: 5\$ (42 AD 1503 POKE DL+182, 143: POKE DL+183, 66 ,67) = "ERROR DETECTED TRY AGAIN :POKE DL+186, 2: POKE DL+187, PEE K(DL+199): POKE DL+188, PEEK(DL+ NM 998 FOR I=42 TO 67:S\$(I,I)=CHR\$(ASC 200) (S\$(I,I))-32):NEXT I:FOR I=1 TO J6 1513 POKE DL+189, PEEK (DL+201): POKE 1000:NEXT I DL+184, SL: POKE DL+185, SH: GOTO NC 999 TRAP 40000:5\$=55\$:CLOSE #2:CLOS 1520 E #1:GOTO 1520 POKE DL+93,66:POKE DL+96,2:POK 10 1514 BN 1000 IF V=2 THEN GRAPHICS 24:PM=PEE E DL+97, PEEK (DL+1Ø1) : POKE DL+9 K(106)-36:NCOLRS=16:XT=0.5:YT= 8, PEEK (DL+102) 2:FT=Ø.3125:XMAX=79:YMAX=191 AJ 1515 POKE DL+99, PEEK (DL+103) : POKE D HO 1001 IF V=1 THEN GRAPHICS 23: PM=PEE L+94, SL: POKE DL+95, SH: GOTO 152 K(106)-20:NCOLRS=4:XT=1:YT=1:F T=1.25:XMAX=159:YMAX=95 D0 1520 POKE 513, INT (ADR (DLI\$) / 256) : PO MH 1003 POKE 54279, PM: PMM=PM\*256+384: P KE 512, ADR (DLI\$) -256\*PEEK (513) OKE 559,38:POKE 53277,1 POKE 54286,192 MJ 1521 JP 1004 POKE 623, 1: FOR I=PMM TO PMM+12 EJ 1525 IF V=2 THEN POKE 623, 193: POKE 7: POKE I, Ø: NEXT I 87,11 AD 1005 FOR I=0 TO 2:POKE 704+I,14:NEX HI 1530 IF V=2 THEN POKE 712,8:POKE 71 TI Ø.8: POKE 709,14 BH 1010 DIM XM(2), YM(2), MK(2), COLR\$(96 JE 154Ø GOTO 1ØØ ), SHAPE\$(14) ED 1550 DATA 0, 1, 2, 2, 1, 0, 0, 2, 1, 1, 2, 0, 1 FOR I=Ø TO 2:XM(I)=125:POKE 53 LC 1Ø11 ,Ø,2,2,Ø,1 252+1,125:YM(I)=16:NEXT I:POKE A=PEEK(764): IF A=255 DR A=60 D DL 2000 PMM+16,255 R A=39 THEN 2000 PC 1012 MK(0)=3:MK(1)=12:MK(2)=48:REM 80 2005 GET #2, A: IF A=126 OR A=155 THE MISSILE MASKS N RETURN KP 1013 COLR\$="BLACK GOLD ORANGEREDOR P8 2010 IF A<32 OR A>=96 THEN 2000 PURPLEVIOLETSTBLUE BLUE GPINK KI 2015 RETURN BYBLUETURQUOGRBLUEGREEN YELGR AM 10000 GRAPHICS 17: POKE 752, 1: V=1 EORGGRELTGREN" NE 10001 DL=PEEK(560)+256\*PEEK(561) PG 1014 SHAPE\$="TRIANGLCIRCLE ": IF V=1 BI 10002 POKE DL+3,71:FOR I=6 TO 11:PO THEN COLR\$ (1,24) = "BLACK DRANG KE DL+I, 7: NEXT I EGREEN BLUE FI 10010 POSITION 7,1:? #6; "WELCOME" IC 1015 FOR I=1 TO 96:COLR\$(I,I)=CHR\$( FM 10020 POSITION 10,3:? #6; "to" ASC(COLR\$(I,I))-32):NEXT I 06 10030 POSITION 2,5:? #6; "States and PL 1016 FOR I=1 TO 14:SHAPE\$(I,I)=CHR\$ CCICRS" (ASC(SHAPE\$(I, I))-32):NEXT I 13 10040 POSITION 0, 10:? #6; "CPtBOC JB 1020 SHAPE=0:COLR=1:MARKER=0:SPEED= HANGE COLORS" 1: POKE 704,60 GE 10050 POSITION 0, 11:? #6; "Select JM 1021 DIM 5\$ (80): S=ADR (5\$): SH=INT (5/ HANGE SHAPES" 256):SL=S-SH\*256 FP 10055 POSITION 0, 12:? #6; "ENTERN JA 1022 S\$=" ":S\$(80)=" ":S\$(2)=S\$ (3 SPACES) TO DRAW" MA 1023 FOR I=1 TO 80:S\$(I,I)=CHR\$(ASC HH 10060 POSITION 0,15:? #6; "move stic (S\$(I,I))-32):NEXT I k to begin"; MF 1025 DIM HEAD\$ (32) : HEAD\$ = "MARKER # DI 10065 POSITION 0,14:? #6;"button fo r version ";V; SPEED COLOR(3 SPACES)SHAPE FL 10066 IF STICK (0) <>15 THEN 1000 BG 1026 DIM HEID\$ (32) : HEID\$=" SELECTER # SPEED COLOR(3 SPACES)SHAPE HM 10067 IF STRIG(0)=0 THEN V=3-V DD 10068 IF STRIG(0)=0 THEN 10068

DP 1027 FOR I=1 TO 32:HEAD\$(I,I)=CHR\$(

0 DF 10069 GOTO 10065 Cwww.corffmoddre.ca

C

C

## **PROGRAMMING THE TI**

C. Regena

# Programming Techniques In TI BASIC

This month, by answering some of the common questions I have received from readers, I'm going to give you a variety of programming techniques that you can use in your own programs.

#### How do you clear part of a screen?

Let's say you have onscreen a nice picture with a description underneath. CALL CLEAR will clear the whole screen; but you want to clear the printing, not the picture. Use CALL HCHAR with the row and column parameters under the picture, and use the number of repetitions that will clear the section you want. For example, to clear the lower half of the screen, CALL HCHAR(13,1,32,32\*12). We're starting with row 13, column 1, and clearing with the space (character code 32) for 32\*12 squares—32 columns times 12 more rows.

To clear with a different color, redefine a character (in a color set you are not using) as a colored square, then use CALL HCHAR to put that character on the screen:

300 CALL COLOR(13,16,16) 310 CALL HCHAR(13,1,128,32\*12)

To clear a vertical section of the screen, use CALL VCHAR:

#### CALL VCHAR(1,17,32,24\*16)

To try out this technique, try this sample program:

100 CALL HCHAR(1,1,42,32\*24) 110 CALL HCHAR(13,1,32,32\*12) 900 GOTO 900

Change line 110 to the CALL VCHAR statement above and try the program. Next take out line 110 and put in lines 300 and 310 listed above. Experiment with different numbers of repetitions.

**How do you get a border around the screen?** CALL SCREEN(*c*), where *c* is a number from 1 to 16, defines the screen color. When you use this statement in a program, the whole screen instantly changes color. CALL COLOR(s, f, b) defines the character colors. The characters are divided into sets of eight characters each. The sin the parentheses is the set number and can be from 1 to 16. The f is the foreground color of the character, b the background color, and they can be one of the 16 color numbers, from 1 to 16.

Now take a look at the characters in set 1. The space is code 32 in set 1. The screen is filled with spaces wherever there isn't any printing or graphics. If you change the color of set 1 to something other than the screen color (background color 1), you'll get color where all the spaces are.

100 CALL CLEAR 110 CALL SCREEN(14) 120 CALL COLOR(1,2,16) 900 GOTO 900

Press FCTN 4 (CLEAR) to stop the program. You've got a border on the top and on the bottom, but you would like the sides also. When we PRINT messages we have a 28-column line, but when we do graphics we actually have 32 columns—there are two columns on each side of the regular printing section. They currently have spaces in them. To get the screen color in those columns, add

Or, as you print messages, those extra columns fill with the screen color. (As you PRINT, columns 1, 2, 31, and 32 will contain character 31.) A quicker way to get rid of the spaces in those columns is to fill the columns with a character in the screen color. You may add these lines instead:

115 CALL CHAR(152,"") 116 CALL VCHAR(1,1,152,48) 117 CALL VCHAR(1,31,152,48)

#### 🕻 www.commodore.ca

Now try a few PRINT messages, such as

#### 150 PRINT "HELLO"

Notice that the letters have little squares of the screen color around them. All the color sets are automatically defined as CALL COLOR(S,2,1), which is black with a transparent background. The color number 1, transparent, will be the screen color. If you want the printing to be black on your inner screen color (the color of the spaces), you need to define the sets with the background color that you used in set 1. Change line 120 above to

```
120 FOR S=1 TO 12
130 CALL COLOR(S,2,16)
140 NEXT S
```

This defines a white background for the first 12 character sets, those sets which have letters and symbols. Now run the program and you will see that the message no longer has the screen color background.

### How do you make a simple math drill with graphics?

I have had quite a few requests for an arithmetic drill program. Many readers would like to develop such programs on their own and want to know how to draw a certain number of pictures for the numbers chosen randomly in a simple math problem.

Here is a short program to give you the general idea of using the graphics. I defined character 128 to be the picture. The variables A and B can be numbers from zero to four. Lines 170–200 print the problem on the screen—a simple addition problem. Lines 210 and 220 draw the right number of characters for A and B.

#### Program 1: Simple Math Drill

```
100 REM
          SIMPLE MATH
110 CALL CLEAR
120 CALL CHAR(128, "0024002418")
130 CALL COLOR(13,2,11)
14Ø RANDOMIZE
150 A=INT(5*RND)
16Ø B=INT(5*RND)
170 CALL HCHAR(8,10,A+48)
180 CALL HCHAR(10,8,43)
190 CALL HCHAR(10, 10, B+48)
200 CALL HCHAR(11,8,95,3)
210 CALL HCHAR(8,12,128,A)
220 CALL HCHAR(10,12,128,B)
230 CALL SOUND(150,1497,4)
240 CALL KEY(0,K,S)
250 IF S<1 THEN 240
260 IF K=32 THEN 400
270 IF K=A+B+48 THEN 310
280 CALL SOUND (100, 330, 2)
290 CALL SOUND (100, 262, 2)
3ØØ GOTO 24Ø
310 CALL HCHAR(13,10,K)
```

```
320 PRINT "CORRECT!"

330 CALL SOUND(100,262,2)

340 CALL SOUND(100,330,2)

350 CALL SOUND(100,392,2)

360 CALL SOUND(200,532,2)

370 CALL SOUND(1,9999,30)

380 CALL CLEAR

390 GOTO 140

400 CALL CLEAR

410 END
```

If you prefer to have a space between graphics characters, place a character in every other space. You can do this by changing lines 210 and 220 above to the following:

```
210 FOR C=12 TO 12+2*(A-1) STEP2
212 CALL HCHAR(8,C,128)
214 NEXT C
220 FOR C=12 TO 12+2*(B-1) STEP2
222 CALL HCHAR(10,C,128)
224 NEXT C
```

In this sample program, an addition problem is presented and the student answers by pressing a number. If it is incorrect, there is an "uh-oh" sound. If it is correct, an arpeggio is played and the computer goes to the next problem. To stop, press the space bar.

#### How can you draw a bar graph?

This procedure is similar to the previous sample program. The easiest way to draw a bar graph is to use HCHAR with the appropriate number of repetitions (or VCHAR). You may need to scale the numbers. Take the highest number you'll need to graph, relate it to the greatest number of repetitions you can have in your HCHAR statement, and stay on that row.

Another method is to use PRINT and print the right number of characters for the bar. The following sample program segment demonstrates this method. Character 128 will be a red square. For purposes of illustration, I will use random numbers N up to 90 for the amounts to be graphed. You would probably have specific numbers that have been calculated or read in from DATA.

A is the scaled value (rounded) for N—for every four units one square can be drawn. Line 170 prints the number N then says to start the next printing in the fifth print column. Lines 180–200 print the appropriate number of red squares.

#### Program 2: Bar Graph Generator

```
100 REM BAR GRAPH

110 CALL CLEAR

120 CALL COLOR(13,7,7)

130 FOR I=1 TO 10

140 RANDOMIZE

150 N=INT(90*RND)

160 A=INT(N/4+.5)

170 PRINT N;TAB(5);

180 FOR B=1 TO A

190 PRINT CHR$(128);
```

200 NEXT B 210 PRINT :: 220 NEXT I 230 GOTO 230 240 END

### How do you print a list of items in more than two columns?

As you know, the comma in PRINT statements prints items in two columns—items start either in the first print position or the center position. To get three columns or more, use the TAB function. TAB works like the tab key on a typewriter. You may specify which column to start printing. TAB(7) would start the next print item in the seventh print column. Here's a sample that types three columns of names.

```
100 CALL CLEAR

110 READ L$,M$,N$

120 IF L$="@" THEN 180

130 PRINT L$;TAB(10);M$;TAB(19);N$

140 GOTO 110

150 DATA MIKE,BOB,DICK,RICH

160 DATA JIM,JERRY,MARY,PAULA

170 DATA CHRIS,KEVIN,KATHY,KIRK,@,@

,@

180 END
```

### How can you print a screen without seeing the scrolling?

Some people don't like to see scrolling as they print. Messages on the TI are always printed on the twenty-fourth row then moved upward. To block this motion, change the screen to black first (because the printing is black), print the messages, then change the screen back to a different color so you can read the printing.

```
100 CALL CLEAR

110 CALL SCREEN(2)

120 PRINT "THIS IS AN EXAMPLE"

130 PRINT :: "TO SEE A SCREEN"

140 PRINT :: "ALL AT ONCE.":::::

150 CALL SCREEN(4)

160 GOTO 160
```

### How can you print what is on the screen to the printer?

I'm sorry, but I don't know how to do a *screen dump* of graphics because none of the printers I have right now has the graphics capabilities. You will need to look at your own brand printer manual to see how to use the dot-addressable graphics. If you have a screen of printing, however, with regular printed symbols, you can use the following procedure. The character in each row and column is determined, then that character is printed on the printer. You may need to change the OPEN statement in line 100 to suit your particular printer configuration.

```
100 OPEN #1:"RS232.BA=600"
110 FOR ROW=1 TO 24
120 FOR COL=3 TO 30
130 CALL GCHAR(ROW,COL,G)
```

140 PRINT #1:CHR\$(G); 150 NEXT COL 160 PRINT #1 170 NEXT ROW 180 CLOSE #1 190 END

If you want everything you are printing to go both to the screen and to the printer, use both a PRINT statement and a PRINT #1 statement for items printed.

```
100 OPEN #1: "RS232.BA=600"

110 CALL CLEAR

120 PRINT #1:CHR$(12)

130 PRINT "HELLO"

140 PRINT #1: "HELLO"

150 PRINT "ANY MESSAGE"

160 PRINT #1: "ANY MESSAGE"

170 CLOSE #1

180 END
```

Line 120 above goes to the top of a page.

#### How can you simulate time on the TI?

If you need an exact time, use the CALL SOUND statement in which you can specify an exact duration in milliseconds. If you don't want to hear the sound, use a high frequency and the softest volume.

```
100 PRINT "START"
110 CALL SOUND(1000,9999,30)
120 CALL SOUND(1,9999,30)
130 PRINT "END"
140 END
```

Line 120 is necessary to end the first sound.

If you want to time someone as they are pressing keys to move or are answering a question, use a counter in your CALL KEY loop. You can't relate this counter to an exact time because in each program it will be different—depending on how you do the programming, how long your program is, and how full the memory is. However, once you have your program working, you can print the counter value and use a stopwatch to figure out a formula that relates the actual time to the counter value. ("Type-ette Timer" in my *Programmer's Reference Guide to the TI-99/4A* from COMPUTE! Books uses this technique to time how fast you can type sentences.) Here is a sample:

```
100 T=0

110 CALL KEY(0,K,S)

120 T=T+1

130 IF S<1 THEN 110

140 PRINT T

150 GOTO 100

160 END
```

The faster you press a key, the lower the value for T will be. The longer you wait, the more times the computer will go through the loop and increment T.

Cwww.commodore.ca

### Other computers use PRINT AT; how can we do it?

In TI Extended BASIC you can specify a row and column to begin printing an item. However, we don't have that feature in regular console BASIC on the TI. There are several ways to accomplish this, though they're slower than regular printing. First, you can use the regular PRINT statement, perhaps with the TAB function, and then use colons to move the message up to the proper row.

#### PRINT TAB(9);"START PRINTING"::::::

The main problem with this method is that it scrolls the screen. If I am labeling graphics, I do all the printing first, then use CALL HCHAR and CALL VCHAR to put up the graphics.

Another method is to treat the letters in the printed message as graphics characters, and use CALL HCHAR to specify the row and column to place the letters on the screen. Here's a generalpurpose subroutine that you can use. M\$ is the message you want printed, R is the row, and C is the column you want the message to start in.

```
300 FOR L=1 TO LEN(M$)

310 CALL HCHAR(R,C-1+L,ASC(SEG$(M$,

L,1)))

320 NEXT L

330 RETURN
```

Before you call the subroutine with a GOSUB, specify a row R and a column C and the message M\$:

900 M\$="TEST PRINTING" 910 R=6 920 C=12 930 GOSUB 300

#### How can I put a code in my program?

I have had lots of young people ask me how they can write a program so that whoever runs it must enter a code before the program continues they don't want their brothers and sisters using their program. The general idea is that you put a code name in the program as a string variable. Next, use INPUT for the user who is running the program to type in the code. Now compare the INPUT value with the code to see whether to continue or not.

```
100 CALL CLEAR

110 CODE$="RANDY"

120 INPUT "ENTER CODE NAME: ":A$

130 IF A$=CODE$ THEN 160

140 PRINT :: "SORRY, INVALID CODE."

150 STOP

160 PEM PROGRAM CONTINUES
```

160 REM PROGRAM CONTINUES

The only problem with specifying the code in line 110 is that anyone can load the program, then LIST it to find out what the code name is. One method I use so people can't read the code name is to hold down the CTRL key (key with the red dot) while you type your code message. Line 110 will now look like this:

110 CODE\$=" "

or you may get some funny-looking graphics characters between the quotes. Now when someone lists your program, they can't tell what the code name is. When *you* run the program, be sure to hold the CTRL key down when you IN-PUT the code name, and it will match the code in the program.

#### A Couple Of Warnings

Always use the SHIFT key on the left side of the keyboard to type the plus sign. You don't want to go for the right SHIFT key and accidentally hit the FCTN key—and *quit*!

Do not use TI Extended BASIC to run regular TI BASIC programs because they may not run properly. One reason is the double colon used in PRINT statements, and another reason is that I often use graphics in character sets 15 and 16, which are not available in Extended BASIC.

If you have a disk drive attached to your computer, the disk uses up some memory. For any of my published programs, type in CALL FILES(1) and press ENTER, then type NEW and press ENTER, then proceed normally (load a program or start typing a program). This procedure clears about 1000 bytes of memory so a program can fit.

#### Until Next Time ...

I hope these ideas help you in your programming. Your computer can be a lot of fun. Part of the joy of programming is getting that machine to do what you want it to do. As I continue these columns I hope to present a variety of programs so you can see that this computer is really quite versatile. Your suggestions and letters are always welcome.

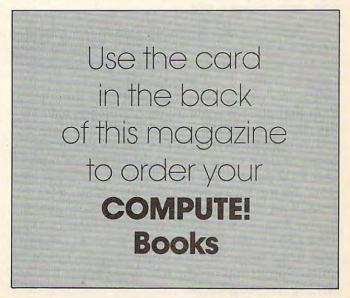

### Programming 64 Sound Part 2

John Michael Lane

Last month in Part 1, we discussed sound and music in general. This month we examine some techniques for programming more complicated music using the 64's SID chip.

The control register is the most complex register in the chip. *Each* of the eight bits in this register has a different function. Dealing with individual bits within a one-byte register is often a problem for BASIC programmers. One very easy way to approach the problem is to use the following:

170 B(0)=1 180 B(1)=0 190 B(2)=1 200 B(3)=0 210 B(4)=0 220 B(5)=0 230 B(6)=0 240 B(7)=1 250 FOR I=0 TO 7 260 Q=Q+B(I)\*2†I 270 NEXT I:POKE S+4,Q

This is not efficient programming, but by defining the bits we want (that is, B(I) where I= the bit number) in terms of a 1 and those we don't want in terms of a 0, this segment will work. It will be somewhat slow and cannot be used in a loop that must execute quickly, which is usually the case when doing musical programming.

A quicker method is to think of the bits in terms of their value in an eight-bit binary number. Bit 0 has a value of 1, bit 1=2, bit 2=4, bit 3=8, bit 4=16, bit 5=32, bit 6=64, and bit 7=128. In the case above, we want to set bits 0, 2, and 7 on, so we simply add their values: 1+4+128=133. Simply POKE 133 into the register to set those bits. It's much simpler, but requires you to add up the bit values before writing the program, so when you look back on 124 **COMPUTE** July 1984 the program one month later you may not have the slightest idea why you chose 133.

The first bit of the control register, bit 0, acts as the gate to turn the sound on and off. Remember that when the gate is opened (when bit 0 is set to 1), the attack phase of the volume envelope begins. When the gate is closed (bit 0 is set to 0), the release phase of the volume envelope is triggered. If the gate is closed prematurely, the sustain, decay, and even a portion of the attack phase may be omitted. Opening and closing the gate is actually very easy. Just remember that POKEing an odd value in register 4 turns the gate on and that POKEing an even value into the register turns the gate off.

#### Watch The Timing

Be careful of turning the gate off by POKEing zero into the register. That will also clear the waveform bits (which we'll discuss in a second) and will result in your volume envelope having no release phase.

The next bit, bit 1, is the sync bit. If this bit is on, the output from voice 1 will be synchronized with the output from voice 3. Sync in this case means that the output of voice 1 will be replaced with a logical AND of the output of voice 1 and voice 3. Another way to think of it is that voice 1 is turned on and off with the frequency of voice 3. In order for this bit to have any effect, oscillator three (voice 3) must be set to some frequency less than voice 1. The best way to understand this effect is to listen to it. "Laser" (Program 4) contains a demonstration using the sync bit. When using sync, the lower frequency will predominate. The effect works best when the lower frequency is 1/10 to 1/2 of the higher.

The sync bit has a slightly different effect in the other two voices. In voice 2 it produces a sync of voice 2 with voice 1, and in voice 3 it produces a sync of voice 3 with voice 2.

The next bit, bit 2, is the *ring modulation* bit. When this bit is set on, it produces nonharmonic overtones that sound like a bell. In order for this effect to take place, the triangular waveform must be selected for voice 1, and voice 3 must have a frequency other than zero.

Ring modulation in the other voices works like the sync bit; that is, for voice 2 to be ring modulated, voice 1 must have a nonzero frequency. For voice 3, voice 2 must be nonzero. In all cases the triangular waveform must be selected for the affected voice.

Bit 3 in the control register is the test bit. Setting the test bit to one will turn off the sound generator. This technique will generally be used only by machine language programmers.

Bits 4–7 are the waveform bits. Turning on bit 4 will select the triangular waveform; bit 5 will select the sawtooth; bit 6, the rectangular pulse; and bit 7, white noise (the hissing sound that you hear between stations on a radio).

At this point you must be asking yourself "What happens if more than one bit is selected?" The answer is that the two (or more) waveforms will be ANDed together (a logical AND will be done on the waveforms). Commodore cautions that selecting more than one waveform while using the white noise waveform could cause the oscillator to go silent, so don't combine waveforms using the white noise waveform. Even while avoiding the white noise waveform, it is still possible to generate four more waveform shapes using combinations of the sawtooth, triangular, and rectangular pulse waveforms. However, the volume declines significantly when combining waveforms.

Register 5 contains the attack and decay values for the sound envelope. The four-bit attack value is held in bits 7–4. The four-bit decay value is held in bits 3–0. The values can be loaded like this:

#### 300 A=13:D=5: REM ATTACK=13,DECAY=5 310 POKE S+5,16\*A+D

Register 6 contains the sustain level and the release value. As above, the sustain level is held in bits 7–4, and the release value in bits 3–0. Program them in the following manner:

#### 32Ø SU=13:R=4: REM SUSTAIN=13,RELEASE=4 33Ø POKE S+6,16\*SU+R

Now we've completely covered the seven register groups and shown how to load them. "Twiddle" (Program 1) allows you to explore all possible combinations using these seven registers. The program allows you to set and change any of the values and then listen to an eight-note scale governed by those values. If you can sit down and play with the program for a couple of hours, you'll gain a good understanding of how changing SID parameters affects a sound. The program is also useful for demonstrating how to play a tune within a basic program.

#### From Sound To Music

To play actual music, you generally write a program which will load all the parameters except the waveform and the frequency. At this point you select the note to be played and POKE the appropriate values into the frequency registers. Then you POKE the waveform value plus one (16+1=17 for triangular, 33 for sawtooth, 65 for)the rectangular pulse, and 129 for white noise) into register 4 (the control register). Adding a 1 causes the gate bit (bit 0) to be turned on and the tone begins. The program waits a certain period of time and then POKEs the waveform value (16, 32, 64, or 128) into register 4. By POKEing an even number into the register we turn the gate off, and the note begins its release phase and gradually dies out (according to the release value that you've set).

A simple way to time the note is to use a delay loop. An empty loop (like the one below) will execute 1000 cycles in just about one second.

#### 400 FOR I=1 TO 1000:NEXT I

Therefore, each cycle is just about 1/1000 second (or a millisecond). To turn the note on and off, the program line will look like this:

#### 400 POKE S+4,17:FOR I=1 TO 250: NEXT:POKES+4,16

The above program line will play a note for about one quarter of a second.

This technique works well for a single voice, but it may not work at all for more than one voice. The problem is that while the computer is timing the duration of one note, it cannot be separately timing voices 2 and 3. We could fill the empty loop with timing routines for voices 2 and 3, but that would change the execution time for the loop and throw the timing off.

A second technique is to use the internal timer of the Commodore 64 through the use of the variable TI. The variable TI is updated automatically on the Commodore 64 and increases by a value of one every 1/60 second. We can use this timer to time the duration of our notes:

#### 500 T0=TI: REM INITIALIZE THE VARIABLE "T 0"

- 510 TØ=TØ+D: REM INCREASE "TØ" BY DURATIO N OF THE FIRST NOTE - D
- 520 IF TØ<=TI THEN GOSUB 1100: REM CHECK {SPACE}IF THE TIME IS UP
- 525 REM IF SO SUBROUTINE 1100 WILL CHANGE NOTES
- 530 GOTO 520: REM IF NOT CHECK TIME AGAIN

🗲www.commodore.ca

The key to using this routine is to make sure that the subroutine executes quickly, at least while using multiple voices. "Tune" (Program 2) illustrates this technique using all three voices. But this method isn't problem-free either. We want to reproduce the rhythm of the original tune as accurately as possible. It's physically impossible to change the frequency of all three voices at once. Using BASIC, it's somewhat difficult to change all three voices in less than 1/6 second. For that reason, we split all the frequencies into the higher and lower order bytes before the tune begins. We can then change the frequency of all three voices in about 1/10 second. For most tunes that will be satisfactory. However, for a fast tempo, you might have to omit the second or third voice in order to maintain the rapid changes of the first voice.

#### Sound Effects

Now, let's briefly explore the sound of a laser firing, or an explosion, siren, or any other sound we need. How can we accomplish it?

There is no direct way. The best approach is trial and error. Listen to the sound carefully. Most sounds in nature cannot be duplicated simply by selecting the right waveform and envelope. Generally, the frequency is also actively changing during the sound's life. While you listen to (or think about) the sound you want, consider what is happening to the frequency. Is it rising or falling? How quickly?

Also consider the volume. Many volume envelopes cannot be duplicated using the attack/decay/sustain/release envelope on the Commodore SID. You will often have to change the volume level through program control, using the volume register (register 24) on the SID.

Programs 3 and 4, "Blast-off" and "Laser," illustrate one approach. In Blast-off, both the frequency and volume are modulated by the program. Laser demonstrates the sync feature and modulates the frequency to produce the laser sound. Both programs were written after much trial and error.

Many authors, when converting programs to the 64, simply drop the sound effects or stop at a sound which is only vaguely like the one they want. Be persistent; the 64 can accurately produce almost any sound. As you gain experience, you will find that the trial and error phase will decrease significantly.

Twiddle illustrates the basic methods of loading the SID registers and lets you experiment by changing the waveform and ADSR envelope while listening to the musical scale.

Tune uses the three voices to play an English folk tune. Don't be discouraged by the long list of DATA statements. Voice 1 repeats the same statements four times, and there is considerable repetition in voices 2 and 3. Once you've typed in the few basic lines, you can simply change the line numbers with the screen editor to produce the remainder of the data statements.

Tune can be used to produce any melody by changing the values in the DATA statements. Each note is represented by a pair of values. The first represents the duration of the note (in sixtieths of a second). A value of 30–40 is appropriate for a quarter note. The second value is the frequency of the note. Appendix E in the *Commodore 64 Programmer's Reference Guide* offers a good, simple frequency table. Below are the values for the 12-semitone scale starting at middle C.

| C - 4291 | C# - 4547 |
|----------|-----------|
| D - 4817 | D# - 5103 |
| E - 5407 |           |
| F - 5728 | F# - 6069 |
| G - 6430 | G# - 6812 |
| A - 7217 | A# - 7647 |
| B - 8101 |           |

Notes for other octaves can be calculated by doubling or halving these values, depending upon whether you're going one octave up (doubling) or one octave down (halving).

It is useful to convert one measure of music to one DATA statement if you can. This makes it easier to match the voices.

Voice 1 is the sound of a flute, voice 2 is a mandolin, and voice 3 is a guitar. Blast-off and Laser are supposed to produce the sound of their titles. They are pretty straightforward.

#### Program 1: Twiddle

Refer to the "Automatic Proofreader" article before typing this program in.

| 1                             |                |
|-------------------------------|----------------|
| 5 S=54272                     | :rem 201       |
| 7 DIM A(15), D(15)            | :rem 48        |
| 10 FORL=STOS+24:POKEL,0:NEX   | T :rem 53      |
| 15 GOSUB 1000                 | :rem 167       |
| 17 GOSUB 1100                 | :rem 170       |
| 18 GOSUB 1200                 | :rem 172       |
| 20 PRINT"{CLR}"; TAB(5); "TOU | CH W FOR WAVEF |
| ORM"                          | :rem 5         |
| 30 PRINT TAB(5) "TOUCH A FOR  | ATTACK RATE"   |
|                               | :rem 32        |
| 40 PRINT TAB(5) "TOUCH S FOR  | SUSTAIN LEVEL  |
|                               | :rem 238       |
| 45 PRINT TAB(5) "TOUCH T FOR  | SUSTAIN TIME"  |
|                               | :rem 171       |
| 50 PRINT TAB(5) "TOUCH R FOR  | RELEASE"       |
|                               | :rem 80        |
| 60 PRINT TAB(5) "TOUCH D FOR  | DECAY"         |
|                               | :rem 168       |
| 70 PRINT TAB(5) "TOUCH P FOR  |                |
|                               | :rem 88        |
| 72 PRINT TAB(5) "TOUCH B TO   | SET DEAD TIME" |
|                               | :rem 4Ø        |
| 75 PRINT TAB(5) "TOUCH + OR   | - FOR FREQUENC |
| Y CHANGE"                     | :rem 85        |
| 80 GET AS:IF AS=""THEN80      | :rem 243       |
| 82 IF A\$="W"THEN 200         | :rem 247       |
|                               |                |

 

 84
 IF A\$="A"
 THEN
 250
 :rem
 232

 86
 IF A\$="S"
 THEN
 300
 :rem
 248

 88
 IF A\$="R"
 THEN
 350
 :rem
 254

 90
 IF A\$="D"
 THEN
 400
 :rem
 229

 92
 IF A\$="D"
 THEN
 450
 :rem
 248

 94
 IF A\$="T"
 THEN
 500
 :rem
 250

 96
 IF A\$="T"
 THEN
 500
 :rem
 131

 97
 IF A\$="B"
 THEN
 550
 :rem
 240

 98 IF A\$="-" THEN GOSUB 1450 :rem 140 

 100 REM
 :rem 117

 105 POKE S+24,15
 :rem 59

 110 POKE S+5,16\*A+D
 :rem 225

 120 POKE S+6,16\*SL+R
 :rem 79

 130 POKE S+3,INT(P/256)
 :rem 248

 140 POKE S+2, P-256\*INT(P/256) :rem 60 150 FOR I=1 TO 8 :rem 15 160 IFINT(F(I)) <= 65536THENPOKE S+1, INT(F( I)/256)170 POKE S,F(I)-256\*INT(F(I)/256) :rem 2 180 IFINT(F(I)) <= 65536THENPOKE S+4,2 (W+3 )+1 :rem 244 185 FORJ=1TOT:NEXT :rem 173 

 187
 POKE S+4,2^(W+3)
 :rem 67

 188
 FORJ=1TOB:NEXT
 :rem 158

 190
 NEXT I:GOTO 20
 :rem 247

 190 NEXT 1:GOTO 20
 :rem 247
 10 S=34272

 200 PRINT"WAVEFORM IS";" - ";W
 :rem 164
 20 FORI=0TO24:POKES+I,0:NEXT

 202 PRINT"1=TRIANGLE"
 :rem 41
 30 FORI=1TO3

 204 PRINT"2=SAWTOOTH"
 :rem 79
 40 J=1

 206 PRINT"3=PULSE"
 :rem 98
 50 READ D(I,J),F(I,J):REM GET

 208 PRINT"4=NOISE"
 :rem 90
 TION

 210 INPUT"ENTER WAVEFORM (1-4)";W:rem 193 215 IFW<1 ORW>4THEN21Ø :rem 23 :rem 94 220 GOTO 100 250 PRINT"ATTACK RATE IS";A :rem 100 260 INPUT"ENTER ATTACK RATE (0-15)";A 265 IFA<ØORA>15THEN26Ø 270 GOTO 100 300 PRINT"SUSTAIN LEVEL IS"; SL :rem 121 200 REM SET VOICE ONE 310 INPUT"ENTER SUSTAIN LEVEL (0-15)";SL :rem 115 315 IFSL<ØORSL>15THEN31Ø :rem 218 :rem 95 320 GOTO 100 350 PRINT"RELEASE RATE IS";R :rem 191 360 INPUT"ENTER RELEASE RATE (0-15)";R :rem 185 :rem 74 365 IFR<ØORR>15THEN36Ø :rem 100 370 GOTO 100 400 PRINT"DECAY RATE IS";D :rem 18 410 INPUT"ENTER DECAY RATE (0-15)";D :rem 12 415 IFD<ØORD>15THEN410 420 GOTO 100 450 PRINT"PULSE WIDTH IS";100\*P/4095 :rem 86 460 INPUT"ENTER PULSE WIDTH (0-100)";P :rem 191 470 P=P\*4095/100 480 GOTO 100 500 PRINT"SUSTAIN TIME IS";T; "MILLISECOND 620 IF T3=<TI THEN GOSUB 1300 S" 520 INPUT"ENTER TIME IN MILLISECONDS";T 530 GOTO 100

```
560 INPUT INPUT DEAD TIME IN MILLISECONDS
         ";B
                                        :rem 214
         570 GOTO 100
                                         .rem 102
         1000 W=1:A=8:D=6:R=9:SL=12:P=2000:T=302
                                         :rem 203
         1010 RETURN
                                         :rem 162
         1100 FORI=1TO8:READF(I):NEXT
                                        :rem 234
         1110 DATA 4291,4817,5407,5728,6430,7217,8
                                        :rem 155
              101,8538
         1120 RETURN
                                         :rem 164
         1200 FOR I=0T015:READ A(I):D(I)=3*A(I):NE
                                         :rem 160
              XT
         1210 DATA 2,8,16,24,38,56,68,80,100,250,5
              00,800,1000,3000,5000,7000 :rem 186
                                         :rem 165
         122Ø RETURN
         1400 FOR I=1TO 8:F(I)=F(I)*2:NEXT:RETURN
                                         :rem 100
:rem 229 1450 FOR I=1T08:F(I)=F(I)/2:NEXT:RETURN
                                         :rem 110
```

#### Program 2: Tune

Refer to the "Automatic Proofreader" article before typing this program in. 5 DIM D(3,200),F(3,200),G(3,200) :rem 254

1Ø S=54272 :rem 245 :rem 13 :rem 215 :rem 28 50 READ D(I,J),F(I,J):REM GET FREQ & DURA :rem 15 55 G(I,J)=INT(F(I,J)/256):F(I,J)=F(I,J)-2 56\*G(I,J) :rem 202 60 IF F(I,J)=0 AND D(I,J)=0 THEN 90 70 J=J+1:GOTO 50 :rem 228 :rem 108 

 :rem 94
 90 PRINT "VOICE";I;" ";J;" NOTES" :rem 64

 :rem 38
 100 NEXT I

 :rem 99
 110 POKES+24,15

 :rem 186 210 W1=16:REM TRIANGLE WAVEFORM :rem 154 220 POKES+5,6\*16+0:REM ATTACK=6,DECAY=0 :rem 12 230 POKES+6, 10\*16+0: REM SUSTAIN=10, RELEAS E=Ø :rem 110 300 REM SET VOICE TWO :rem 211 310 W2=32:REM SAWTOOTH WAVEFORM :rem 189 320 POKES+12, 0\*16+9: REM ATTACK=0, DECAY=9 :rem 65 330 POKES+13,00\*16+0:REM SUSTAIN=00,RELEA :rem 203 SE=ØØ 400 REM SET VOICE THREE :rem 82 :rem 38 410 W3=64:REM RECTANGULAR WAVE :rem 79 :rem 96 420 POKES+17, 3:REM DUTY CYCLE 20%:rem 101 430 POKES+19, 3\*16+10:REM ATTACK=3, DECAY=1 :rem 160 Ø 440 POKES+20,0\*16+0:REM SUSTAIN=0:RELEASE :rem 104 =0 465 IFP<ØORP>100THEN460 :rem 115 500 J=0:K=0:L=0:T1=TI:T2=T1:T3=T1:rem 207 :rem 52 600 IF T1=<TI THEN GOSUB 1100 :rem 49 :rem 102 610 IF T2=<TI THEN GOSUB 1200 :rem 52 :rem 55 :rem 236 630 GOTO 600 :rem 104 

 510
 PRINT "MINIMUM TIME FOR ATTACK/DECAY C
 1000 ON I GOTO 1100,1200,1300
 :rem 129

 YCLE IS:
 :rem 44
 1100 J=J+1:T1=T1+D(1,J)
 :rem 215

 515
 PRINT A(A)+D(D); "MILLISECONDS" :rem 4
 1115
 IFD(1,J)=0
 THEN POKES+11,

 W2:POKES+18,W3:END :rem 217 POKES+4,W1 :rem 95 :rem 196 1117 POKES+4,W1 :rem 95 :rem 98 1120 POKES, F(1, J): POKES+1, G(1, J) :rem 51 550 PRINT DEAD TIME IS"; B; "MILLISECONDS" 1140 POKES+4, W1+1: RETURN :rem 209 :rem 198 1200 K=K+1:T2=T2+D(2,K) :rem 222

1210 POKE S+11, W2 :rem 136 1220 POKE S+7, F(2, K): POKES+8, G(2, K) :rem 161 1240 POKES+11, W2+1: RETURN :rem 1 1300 L=L+1:T3=T3+D(3,L) :rem 229 1310 POKES+18,W3 :rem 145 1320 POKES+14, F(3,L): POKES+15,G(3,L) :rem 2 :rem 10 1340 POKES+18, W3+1: RETURN 2000 REM NOTES FOR VOICE ONE :rem 110 2010 DATA 30,4051 :rem 54 2020 DATA 30,5407,30,4051,30,6069,30,4051 :rem 215 2030 DATA 30,6430,30,6069,30,5407,30,4050 :rem 218 2040 DATA 30,5407,30,4050,30,6069,30,4050 :rem 215 2050 DATA30,6430,30,7217,30,8101,30,4050 :rem 210 2060 DATA30,5407,30,4050,30,6069,30,4050 :rem 217 2070 DATA30,6430,30,6069,30,5407,30,4050 :rem 222 2080 DATA30,5407,30,4050,30,6069,30,4817 :rem 230 2090 DATA60,5407,30,5407,30,4050 :rem 86 2120 DATA 30,5407,30,4051,30,6069,30,4051 :rem 216 2130 DATA 30,6430,30,6069,30,5407,30,4050 :rem 219 2140 DATA 30,5407,30,4050,30,6069,30,4050 :rem 216 2150 DATA30,6430,30,7217,30,8101,30,4050 :rem 211 2160 DATA 30,5407,30,4050,30,6069,30,4050 :rem 218 2170 DATA30,6430,30,6069,30,5407,30,4050 :rem 223 2180 DATA30,5407,30,4050,30,6069,30,4817 :rem 231 :rem 117 2190 DATA120,5407 2220 DATA 30,5407,30,4051,30,6069,30,4051 :rem 217 2230 DATA 30,6430,30,6069,30,5407,30,4050 :rem 220 2240 DATA 30,5407,30,4050,30,6069,30,4050 :rem 217 2250 DATA30,6430,30,7217,30,8101,30,4050 :rem 212 2260 DATA30,5407,30,4050,30,6069,30,4050 :rem 219 2270 DATA30,6430,30,6069,30,5407,30,4050 :rem 224 2280 DATA30,5407,30,4050,30,6069,30,4817 :rem 232 2290 DATA120,5407 :rem 118 2320 DATA 30,5407,30,4051,30,6069,30,4051 :rem 218 2330 DATA 30,6430,30,6069,30,5407,30,4050 :rem 221 2340 DATA 30,5407,30,4050,30,6069,30,4050 :rem 218 2350 DATA30,6430,30,7217,30,8101,30,4050 :rem 213 2360 DATA30,5407,30,4050,30,6069,30,4050 :rem 220 2370 DATA30,6430,30,6069,30,5407,30,4050 :rem 225 2380 DATA30,5407,30,4050,30,6069,30,4817

2390 DATA120,5407 :rem 119 2900 DATA 0,0 :rem 113 3000 REM NOTES FOR VOICE TWO :rem 135 3010 DATA990,0 :rem 220 :rem 201 3020 DATA60,2703,60,2408 3030 DATA30,2145,30,2025,60,2145 :rem 73 3Ø4Ø DATA60, 2025, 60, 1804 :rem 199 3050 DATA30, 1607, 30, 1517, 60, 1351 :rem 80 3060 DATA60,2703,60,2408 :rem 205 :rem 77 3070 DATA30,2145,30,2025,60,2145 DATA60,2025,60,1804 3080 :rem 203 3090 DATA30,1607,30,1517,60,1351 :rem 84 DATA60,2703,60,2408 3120 :rem 202 3130 DATA30,2145,30,2025,60,2145 :rem 74 3140 DATA60,2025,60,1804 :rem 200 3150 DATA30,1607,30,1517,60,1351 :rem 81 3160 DATA60,2703,60,2408 :rem 206 3170 DATA30,2145,30,2025,60,2145 :rem 78 318Ø DATA60,2025,60,1804 :rem 204 3190 DATA30,1607,30,1517,60,1351 :rem 85 3220 DATA60,2703,60,2408 :rem 203 3230 DATA30,2145,30,2025,60,2145 :rem 75 3240 DATA60, 2025, 60, 1804 :rem 201 3250 DATA30,1607,30,1517,60,1351 :rem 82 3260 DATA60,2703,60,2408 :rem 207 3270 DATA30,2145,30,2025,60,2145 :rem 79 3280 DATA60, 2025, 60, 1804 :rem 205 3290 DATA30, 1607, 30, 1517, 60, 1351 :rem 86 3900 DATA 0,0 :rem 114 4000 REM NOTES FOR VOICE THREE :rem 6 4010 DATA1950,0 :rem 10 4020 DATA 60,2703,60,2408 :rem 202 4030 DATA 30,2703,15,2703,15,2703,60,2025 :rem 215 4040 DATA 30,2703,30,2703,30,3034,30,3034 :rem 206 4050 DATA 15,3215,15,3215,15,3215,15,3215 ,60,3034 :rem 99 4060 DATA 45,4050,15,3608,45,4050,15,3608 :rem 234 4070 DATA 45,4050,15,3608,15,4050,15,3608 ,15,3215,15,3034 :rem 249 4080 DATA 60,2703,60,2408 :rem 208 4090 DATA 30,2703,15,2703,15,2703,60,2025 :rem 221 4100 DATA 30,2703,30,2703,30,3034,30,3034 :rem 203 4110 DATA 15,3215,15,3215,15,3215,15,3215 ,60,3034 :rem 96 4120 DATA 45,4050,15,3608,45,4050,15,3608 :rem 231 4130 DATA 45,4050,15,3608,15,4050,15,3608 ,15,3215,15,3034 :rem 246 4140 DATA 60,2703,60,2408 :rem 205 4150 DATA 30,2703,15,2703,15,2703,60,2025 :rem 218 4160 DATA 60,4050,60,4050 :rem 199 4170 DATA 30,4050,15,4050,15,4050,60,4050 :rem 211 4900 DATA 800,0,0,0 :rem 147

#### Program 3: Blast-off

:rem 233

Refer to the "Automatic Proofreader" article before typing this program in.

| 1Ø S=54272                    | :rem 245 |
|-------------------------------|----------|
| 20 FOR I=STOS+24:POKEI,0:NEXT | :rem 48  |
| 30 POKES+24,15                | :rem 8   |
| 40 FR=0500                    | :rem 254 |

#### Cwww.commodore.ca

|                                                                                                    | Here comes the new generation of SM's                                                                                                    |
|----------------------------------------------------------------------------------------------------|----------------------------------------------------------------------------------------------------|
| 50 A=0:D=0:SS=15:R=0 :rem 122                                                                                                    |                                                                                                    |
| 6Ø W=128:P=1024 :rem 35<br>70 POKES+1,INT(FR/256) :rem 17                                                                                                    |                                                                                                    |
| 80 POKES, FR-256*INT(FR/256) :rem 66                                                                                                    |                                                                                                    |
| 90 POKES+3, INT(P/256) :rem 205<br>100 POKES+2, P-256*INT(P/256) :rem 56                                                                                                    | program series for the 64.                                                                                                    |
| 110 POKES+5,16*A+D :rem 225                                                                                                    |                                                                                                    |
| 120 POKES+6,16*SS+R :rem 86                                                                                                    | ONLYS60 MIKIT64                                                                                                    |
| 200 POKES+4,W+1:REM TURN SOUND ON:rem 223<br>210 FORI=200TO1 STEP-1 :rem 0                                                                                                    | The famous programming tool with powerful basic extentions                                                                                                    |
| 220 FR=FR+100:REM INCREASE FREQUENCY                                                                                                    | like merge, find, renumber, dump, trace, enhanced<br>floppy-monitor (disc-doctor) and high efficient machine-language                                                                                                    |
| :rem 215<br>222 IF I< 45 THEN POKES+24, I/3:REM NEAR T                                                                                                    | monitor with built-in assembler, diassembler, trace and lots<br>of more helpful features-really a golden tool!                                                                                                    |
| HE END TURN DOWN THE VOLUME : rem 98                                                                                                    | PLACE YOUR CHECK OR MONEY ORDER NOW!                                                                                                    |
| 225 F2=INT(FR/256):F1=FR-256*F2 :rem 224<br>230 POKES,F1:POKES+1,F2 :rem 118                                                                                                    |                                                                                                    |
| 240 NEXT I :rem 30                                                                                                    |                                                                                                    |
| 250 POKES+4, W: REM TURN SOUND OFF :rem 198                                                                                                    | annon an ann an ann an ann an ann ann an                                                                                                    |
| Program 4: Laser                                                                                                    |                                                                                                    |
|                                                                                                    | I A A A A A A A A A A A A A A A A A A A                                                                                                    |
| Refer to the "Automatic Proofreader" article before typing this program in.                                                                                                    |                                                                                                    |
| 10 S=54272 :rem 245                                                                                                    |                                                                                                    |
| 20 FOR I=STOS+24:POKEI,0:NEXT :rem 48                                                                                                    |                                                                                                    |
| 3Ø POKES+24,143         :rem 58           4Ø FR=50000         :rem 46                                                                                                    | Na Marca -                                                                                                    |
| 50 A=0:D=8:SS=15:R=08 :rem 186                                                                                                    | -                                                                                                    |
| 60 W=064:P=1024 :rem 34<br>70 POKES+1,INT(FR/256) :rem 17                                                                                                    |                                                                                                    |
| 80 POKES, FR-256*INT(FR/256) :rem 66                                                                                                    |                                                                                                    |
| 90 POKES+3, INT(P/256) :rem 205                                                                                                    | SM SOFTWARE INC. 252 Bethlehem Pike Colmar. PA 18915                                                                                                    |
|                                                                                                    |                                                                                                    |
|                                                                                                    |                                                                                                    |
| Here comes the new generation of SM's                                                                                                    | 100 POKES+2, P-256*INT(P/256) :rem 56                                                                                                    |
| Here comes the new generation of SM's                                                                                                    | 110 POKES+5,16*A+D :rem 225                                                                                                    |
| Here comes the new generation of SM's                                                                                                    | 110         POKES+5,16*A+D         :rem 225           120         POKES+6,16*SS+R         :rem 86           130         POKES+15,75         :rem 63                                                                                                    |
| Here comes the new generation of SM's                                                                                                    | 110         POKES+5,16*A+D         :rem 225           120         POKES+6,16*SS+R         :rem 86           130         POKES+15,75         :rem 63           155         POKES+4,W+3:REM USING W+3 TURNS ON                                                                                                    |
| GOLDEN TOOL                                                                                                    | 110       POKES+5,16*A+D       :rem 225         120       POKES+6,16*SS+R       :rem 86         130       POKES+15,75       :rem 63         155       POKES+4,W+3:REM USING W+3 TURNS ON       [2 SPACES]GATE AND SYNC       :rem 32         160       FORI=1T025       :rem 63                                                                                                    |
| <b>GOLDEN TOOL</b><br>program series for the 64.                                                                                                    | 110       POKES+5,16*A+D       :rem 225         120       POKES+6,16*SS+R       :rem 86         130       POKES+15,75       :rem 63         155       POKES+4,W+3:REM USING W+3 TURNS ON       {2 SPACES}GATE AND SYNC       :rem 32         160       FORI=1T025       :rem 63         170       POKES+15,120-4*I:REM{2 SPACES}DECREAS                                                                                                    |
| GOLDEN TOOL                                                                                                    | 110       POKES+5,16*A+D       :rem 225         120       POKES+6,16*SS+R       :rem 86         130       POKES+15,75       :rem 63         155       POKES+4,W+3:REM USING W+3 TURNS ON       {2 SPACES}GATE AND SYNC       :rem 32         160       FORI=1T025       :rem 63         170       POKES+15,120-4*I:REM{2 SPACES}DECREAS       E FREQ VOICE THREE       :rem 180         180       NEXT I       :rem 33                                                                                                    |
| COLDEN TOOL         program series for the 64.         MIADREVA64         Your personal professional address-file-system. Up to 620                                                                                                    | 110       POKES+5,16*A+D       :rem 225         120       POKES+6,16*SS+R       :rem 86         130       POKES+15,75       :rem 63         155       POKES+4,W+3:REM USING W+3 TURNS ON       {2 SPACES}GATE AND SYNC       :rem 32         160       FORI=1T025       :rem 63         170       POKES+15,120-4*I:REM{2 SPACES}DECREAS       E FREQ VOICE THREE       :rem 180                                                                                                    |
| <b>COURTERSTAND</b><br><b>Program series for the 64.</b><br><b>MIDADREVAGA</b><br>Your personal professional address-file-system. Up to 620<br>addresses per disc in direct access. Including 5 extra lines for<br>individual text/record. Totally menue-driven.<br>Powerful editing and back-up facilities.                                                                                                    | 110       POKES+5,16*A+D       :rem 225         120       POKES+6,16*SS+R       :rem 86         130       POKES+15,75       :rem 63         155       POKES+4,W+3:REM USING W+3 TURNS ON       {2 SPACES}GATE AND SYNC       :rem 32         160       FORI=1T025       :rem 63         170       POKES+15,120-4*I:REM{2 SPACES}DECREAS       E FREQ VOICE THREE       :rem 180         180       NEXT I       :rem 33                                                                                                    |
| <b>GOBACE AND AND AND AND AND AND AND AND AND AND</b>                                                                                                    | 110       POKES+5,16*A+D       :rem 225         120       POKES+6,16*SS+R       :rem 86         130       POKES+15,75       :rem 63         155       POKES+4,W+3:REM USING W+3 TURNS ON       {2 SPACES}GATE AND SYNC       :rem 32         160       FORI=1T025       :rem 63         170       POKES+15,120-4*I:REM{2 SPACES}DECREAS       E FREQ VOICE THREE       :rem 180         180       NEXT I       :rem 33       :rem 2                                                                                                    |
| ROBANCE Several hardcopy features.                                                                                                    | 110       POKES+5,16*A+D       :rem 225         120       POKES+6,16*SS+R       :rem 86         130       POKES+15,75       :rem 63         155       POKES+4,W+3:REM USING W+3 TURNS ON       [2 SPACES]GATE AND SYNC       :rem 32         160       FORI=1T025       :rem 63         170       POKES+15,120-4*I:REM[2 SPACES]DECREAS       E FREQ VOICE THREE       :rem 180         180       NEXT I       :rem 33       :rem 2         To receive         Additional                                                                                                    |
| ROBADER A CONSTRUCTION OF THE STREET OF THE STREET OF THE  | 110       POKES+5,16*A+D       :rem 225         120       POKES+6,16*SS+R       :rem 86         130       POKES+15,75       :rem 63         155       POKES+4,W+3:REM USING W+3 TURNS ON       [2 SPACES]GATE AND SYNC       :rem 32         160       FORI=1T025       :rem 63         170       POKES+15,120-4*I:REM[2 SPACES]DECREAS       E FREQ VOICE THREE       :rem 180         180       NEXT I       :rem 33       :rem 33         185       POKES+4,W       :rem 2         To receive         additional         information                                                                                                   |
| <b>GOLDERN TOOL</b><br>program series for the 64.<br><b>MIDADREVAD</b><br>Your personal professional address-file-system. Up to 620<br>addresses per disc in direct access. Including 5 extra lines for<br>individual text/record. Totally menue-driven.<br>Powerful editing and back-up facilities.<br>Several hardcopy features.                                                                                                    | 110POKES+5,16*A+D:rem 225120POKES+6,16*SS+R:rem 86130POKES+15,75:rem 63155POKES+4,W+3:REM USING W+3 TURNS ON<br>{2 SPACES}GATE AND SYNC:rem 32160FORI=1T025:rem 63170POKES+15,120-4*I:REM{2 SPACES}DECREAS<br>E FREQ VOICE THREE:rem 180180NEXT I:rem 33185POKES+4,W:rem 2To receive<br>additional<br>information<br>from advertisers                                                                                                    |
| ROBADER A CONSTRUCTION OF THE STREET OF THE STREET OF THE  | 110       POKES+5,16*A+D       :rem 225         120       POKES+6,16*SS+R       :rem 86         130       POKES+15,75       :rem 63         155       POKES+4,W+3:REM USING W+3 TURNS ON       [2 SPACES]GATE AND SYNC       :rem 32         160       FORI=1T025       :rem 63         170       POKES+15,120-4*I:REM[2 SPACES]DECREAS       E FREQ VOICE THREE       :rem 180         180       NEXT I       :rem 33       :rem 33         185       POKES+4,W       :rem 2       :rem 2         To receive         additional       information         information       from advertisers         in this issue,       in this issue, |
| ROBADER A CONSTRUCTION OF THE STREET OF THE STREET OF THE  | 110 POKES+5,16*A+D :rem 225<br>120 POKES+6,16*SS+R :rem 86<br>130 POKES+15,75 :rem 63<br>155 POKES+4,W+3:REM USING W+3 TURNS ON<br>{2 SPACES}GATE AND SYNC :rem 32<br>160 FORI=1T025 :rem 63<br>170 POKES+15,120-4*I:REM{2 SPACES}DECREAS<br>E FREQ VOICE THREE :rem 180<br>180 NEXT I :rem 33<br>185 POKES+4,W :rem 2<br>To receive<br>additional<br>information<br>from advertisers<br>in this issue,<br>use the handy                                                                                                    |
| ROBADER A CONSTRUCTION OF THE STATE OF THE STATE OF THE S | 110       POKES+5,16*A+D       :rem 225         120       POKES+6,16*SS+R       :rem 86         130       POKES+15,75       :rem 63         155       POKES+4,W+3:REM USING W+3 TURNS ON       [2 SPACES]GATE AND SYNC       :rem 32         160       FORI=1T025       :rem 63         170       POKES+15,120-4*I:REM[2 SPACES]DECREAS       E FREQ VOICE THREE       :rem 180         180       NEXT I       :rem 33       :rem 33         185       POKES+4,W       :rem 2       :rem 2         To receive         additional       information         information       from advertisers         in this issue,       in this issue, |
| <b>GOLDERN TOOL</b><br>program series for the 64.<br><b>MIDADREVAD</b><br>Your personal professional address-file-system. Up to 620<br>addresses per disc in direct access. Including 5 extra lines for<br>individual text/record. Totally menue-driven.<br>Powerful editing and back-up facilities.<br>Several hardcopy features.                                                                                                    | 110 POKES+5,16*A+D :rem 225<br>120 POKES+6,16*SS+R :rem 86<br>130 POKES+15,75 :rem 63<br>155 POKES+4,W+3:REM USING W+3 TURNS ON<br>{2 SPACES}GATE AND SYNC :rem 32<br>160 FORI=1T025 :rem 63<br>170 POKES+15,120-4*I:REM{2 SPACES}DECREAS<br>E FREQ VOICE THREE :rem 180<br>180 NEXT I :rem 33<br>185 POKES+4,W :rem 2<br>To receive<br>additional<br>information<br>from advertisers<br>in this issue,<br>use the handy                                                                                                    |
| <b>GOLDERN TOOL</b><br>program series for the 64.<br><b>MIDADREVAD</b><br>Your personal professional address-file-system. Up to 620<br>addresses per disc in direct access. Including 5 extra lines for<br>individual text/record. Totally menue-driven.<br>Powerful editing and back-up facilities.<br>Several hardcopy features.                                                                                                    | 110 POKES+5,16*A+D :rem 225<br>120 POKES+6,16*SS+R :rem 86<br>130 POKES+15,75 :rem 63<br>155 POKES+4,W+3:REM USING W+3 TURNS ON<br>{2 SPACES}GATE AND SYNC :rem 32<br>160 FORI=1T025 :rem 63<br>170 POKES+15,120-4*I:REM{2 SPACES}DECREAS<br>E FREQ VOICE THREE :rem 180<br>180 NEXT I :rem 33<br>185 POKES+4,W :rem 2<br><b>To receive</b><br>additional<br>information<br>from advertisers<br>in this issue,<br>use the handy<br>reader service cards<br>in the back                                                                                                    |
| ROBADER A CONSTRUCTION OF THE STATE OF THE STATE OF THE S | 110 POKES+5,16*A+D :rem 225<br>120 POKES+6,16*SS+R :rem 86<br>130 POKES+15,75 :rem 63<br>155 POKES+4,W+3:REM USING W+3 TURNS ON<br>{2 SPACES}GATE AND SYNC :rem 32<br>160 FORI=1T025 :rem 63<br>170 POKES+15,120-4*I:REM{2 SPACES}DECREAS<br>E FREQ VOICE THREE :rem 180<br>180 NEXT I :rem 33<br>185 POKES+4,W :rem 2<br><b>To receive</b><br>additional<br>information<br>from advertisers<br>in this issue,<br>use the handy<br>reader service cards                                                                                                    |

Cwww.commodore.ca

# Applesoft Lister David Dabrin

"Applesoft Lister" will give you more readable program listings, along with printer-oriented output, translated control characters, and indention of nested FOR-NEXT loops.

Would you like your Applesoft programs to look like this:

```
10 REM BASIC LISTING WITH APPLESOFT LIST
20 HOME
22 PRINT "ANT SCRAMIGJIGJIGJ"
30 FOR J=0 TO 35
31 VTAB 2
: HTAB J+1
40 PRINT ";=;@"
50 NEXT
60 PRINT "[G]IGJIGJTHAT IS ALL"
```

instead of this:

130 COMPUTE! July 1984

10 REM BASIC LISTING WITH APPLESOFT LIST 20 HOME 22 PRINT "ANT SCRAM" 30 FOR J = 0 TO 35 31 VTAB 2: HTAB J + 1 40 PRINT " ;=;@" 50 NEXT 60 PRINT "THAT IS ALL"

Applesoft programs are usually very difficult to read. The standard LIST function built into Applesoft is unsophisticated, having only the minimum logic necessary to list programs. Here's a program for the Apple that will list Applesoft programs in a nicely formatted fashion. Five major features distinguish "Applesoft Lister" from the standard format:

• There is intelligent spacing between

- keywords, variables, and operands.
- Multiple statements with a single line number are listed one per line.
- FOR-NEXT constructs are nested.
- Output is oriented for a printer. This listing will not simply "wrap" when it runs out of space on a line.
- Control characters are shown with printable characters.

#### **How Applesoft Lister Works**

The program translates the Applesoft intermediate language (IL) into statement numbers and keywords. The keywords are taken from ROM at \$D0D0. If this program is to be used with Applesoft in RAM, this value must be changed.

The high byte of the keyword table address is at location \$812C. The low byte is at \$8130.

When a colon (:) is encountered in the text, the lister starts a new line, indenting appropriately. No action is taken on colons inside double quotes or REM statements. FORs and NEXTs are observed to calculate a nest level.

If you would like to change the indentation of your FOR-NEXT constructs or multiple statements you can change the value at location 32771 with the POKE command. Putting a 0 there will turn indenting off, a 3 will indent three spaces per nest level, a 10 will indent ten spaces per nest level, and so on.

If you want to change the column width, change the value at 32772 with the POKE command. Putting a 39 there will give a screen width. You can also use 80, 132, or whatever your printer width is. These POKEs can, of course, be made permanent by saving the program to disk or tape after changing.

Control characters are printed inside brackets; for example, CTRL-G appears as [G].

#### Loading The Program Into Your Apple

The lister program is written entirely in machine language. Program 1 is a BASIC program which READs the machine language from DATA statements and POKEs it into memory.

The program was assembled to load at location \$8000. If your machine has less than 48K, the program will have to be relocated.

If you wish to enter the machine language, you can do so by using the Apple monitor (CALL –151). Enter the hex values as shown in Program 2. The *Apple Reference Manual*, Chapter 3, details the use of the resident monitor.

Once the program is entered into the Apple either by the loader or from the monitor, it should be saved to disk or tape before going any farther. This can be done by typing:

JBSAVE ALIST, A\$8000, L\$2F0

or

\*8000.82F0W

#### **Running Applesoft Lister**

After the program has been stored, it can be utilized by loading the Applesoft program to be listed in the usual manner. The list program can then be loaded with:

**JBLOAD ALIST** 

or

]CALL -155 \*8000.82F0R \*(CTRL-C)

The listing program can then be run by typing:

**JPR#***x* (where *x* is the slot for your printer interface, if you want the output to go to a printer) **JCALL 32768** 

#### Program 1: BASIC Loader For Applesoft Lister

```
100
     FOR I = 32768 TO 33295
110
     READ A:CK = CK + A: POKE I,A
120
     NEXT
    IF CK < > 4788Ø THEN PRINT "ERRO
13Ø
     R IN DATA STATEMENTS": STOP
     PRINT "LISTER ML LOADED"
140
150
     END
     DATA 76,5,128,3,80,169,0,133
200
     DATA 10,169,1,133,0,169,8,133
210
     DATA 1,169,141,32,157,129,32,96
22Ø
     DATA 129, 133, 2, 32, 96, 129, 133, 3
230
     DATA 5,2,208,1,96,32,96,129
240
     DATA 133, 4, 32, 96, 129, 133, 5, 169
25Ø
     DATA Ø, 133, 6, 133, 7, 133, 8, 162
260
     DATA 16,24,248,165,6,101,6,133
27Ø
     DATA 6,165,7,101,7,133,7,165
28Ø
```

| 29Ø  | DATA                  | 8, 101, 8, 133, 8, 216, 6, 4        |
|------|-----------------------|-------------------------------------|
| 300  | DATA                  | 38, 5, 144, 2, 230, 6, 202, 208     |
| 310  | DATA                  | 224, 162, 5, 160, 0, 165, 8, 41     |
| 320  | DATA                  |                                     |
|      |                       | 15,208,12,192,0,208,8,224           |
| 330  | DATA                  | 1,240,4,169,160,208,4,160           |
| 340  | DATA                  | 1,9,176,32,157,129,152,72           |
| 35Ø  | DATA                  | 160, 4, 6, 6, 38, 7, 38, 8          |
| 360  | DATA                  | 136, 208, 247, 104, 168, 202, 208,  |
|      | 213                   |                                     |
| 37Ø  | DATA                  | 169, 160, 32, 157, 129, 32, 107, 12 |
| 1.01 | 9                     |                                     |
| 38Ø  | DATA                  | 169, Ø, 133, 9, 32, 96, 129, 201    |
|      | E                     |                                     |
| 390  | DATA                  | 0,208,16,169,141,32,157,129         |
| 400  | DATA                  | 165, 2, 133, Ø, 165, 3, 133, 1      |
| 41Ø  | DATA                  | 76, 22, 128, 166, 14, 236, 4, 128   |
| 42Ø  | DATA                  | 48, 18, 72, 162, Ø, 189, 149, 129   |
| 430  | DATA                  | 240, 6, 32, 157, 129, 232, 208, 245 |
|      |                       |                                     |
| 440  | DATA                  | 32, 107, 129, 104, 201, 34, 208, 8  |
| 450  | DATA                  | 165, 9, 73, 128, 133, 9, 169, 34    |
| 460  | DATA                  |                                     |
|      |                       | 166,9,208,27,201,58,208,19          |
| 47ø  | DATA                  | 162, Ø, 189, 141, 129, 240, 6, 32   |
| 48Ø  | DATA                  | 157, 129, 232, 208, 245, 32, 107, 1 |
|      | 29                    |                                     |
| 490  | DATA                  | 76, 148, 128, 201, 128, 16, 26, 41  |
| 500  | DATA                  | 127, 201, 32, 16, 14, 72, 169, 91   |
| 510  | DATA                  |                                     |
|      |                       | 32, 157, 129, 104, 9, 64, 32, 157   |
| 52Ø  | DATA                  | 129, 169, 93, 32, 157, 129, 76, 148 |
| 53Ø  | DATA                  | 128,72,201,129,208,2,230,10         |
| 540  | DATA                  | 201,130,208,2,198,10,201,178        |
| 550  | DATA                  | 208, 2, 230, 9, 170, 188, 37, 129   |
| 560  | DATA                  | 132, 11, 36, 11, 16, 5, 169, 160    |
| 57Ø  | DATA                  |                                     |
| 012  | 9                     | 32, 157, 129, 169, 208, 133, 13, 16 |
| EDA  | and the second second |                                     |
| 58Ø  | DATA                  | 208, 133, 12, 104, 170, 160, 0, 202 |
| 59Ø  | DATA                  | 16, 16, 177, 12, 230, 12, 208, 2    |
| 600  | DATA                  | 230, 13, 201, 128, 16, 241, 48, 242 |
|      |                       |                                     |
| 610  | DATA                  | 160,0,177,12,200,170,32,157         |
|      |                       |                                     |
| 620  | DATA                  | 129, 138, 16, 246, 36, 11, 80, 5    |
| 63Ø  | DATA                  | 169, 160, 32, 157, 129, 76, 148, 12 |
|      | 8                     |                                     |
| 640  | DATA                  | 160,0,177,0,230,0,208,2             |
| 65Ø  | DATA                  | 230, 1, 96, 162, 13, 134, 14, 166   |
| 660  | DATA                  | 10, 16, 2, 162, 0, 224, 6, 48       |
| 67Ø  | DATA                  | 2,162,6,202,48,14,172,3             |
| 680  | DATA                  | 128, 136, 48, 247, 169, 169, 32, 15 |
| 000  |                       | 120,100,40,247,107,100,02,15        |
|      | 7                     |                                     |
| 69Ø  | DATA                  | 129, 76, 129, 129, 96, 141, 160, 16 |
| -    | ø                     |                                     |
| 7ØØ  | DATA                  | 160, 160, 160, 186, 0, 141, 160, 16 |
|      | ø                     |                                     |
| 71Ø  | DATA                  | 160, 160, 160, 160, 0, 9, 128, 32   |
| 720  | DATA                  | 237, 253, 230, 14, 96, 64, 64, 64   |
|      |                       |                                     |
| 73Ø  | DATA                  | 64, 64, 64, 64, 64, 64, 64, 64, Ø   |
| 74Ø  | DATA                  | 0,64,64,64,64,64,64,64,0            |
| 75Ø  | DATA                  | 64, 64, 64, 64, 64, Ø, Ø, 64        |
| 760  | DATA                  | 64, 64, 64, 64, 64, Ø, 64, 64       |
| 77Ø  | DATA                  | 0,0,64,64,64,64,0,64                |
| 780  | DATA                  | 64,64,64,64,0,64,64,0               |
|      |                       | 64, 64, 64, 64, 64, 64, 64, 64      |
| 790  | DATA                  |                                     |
| 800  | DATA                  | 64, 64, 64, 64, 64, 0, 192, 0       |
| 81Ø  | DATA                  | Ø, 192, 192, 64, 192, Ø, Ø, Ø       |
| 82Ø  | DATA                  | 0,0,192,192,0,0,0,0                 |
| 83Ø  | DATA                  | 0,0,0,0,0,0,0,0                     |
| 84Ø  | DATA                  | 0,0,0,0,0,0,0,0                     |
| 85Ø  | DATA                  | 0,0,0,0,0,0,0,0                     |
| 000  | 2/11/1                |                                     |
|      |                       |                                     |

| Program 2: Hex Dump Of Applesoft Lister | 8100- 81 A9 5D 20 9D 81 4C 94    |
|-----------------------------------------|----------------------------------|
| Machine Language                        | 81Ø8- 8Ø 48 C9 81 DØ Ø2 E6 ØA    |
| 8000- 4C 05 80 03 50 A9 00 85           | 8110- C7 82 DØ Ø2 C6 ØA C7 B2    |
| 8008- 0A A7 01 85 00 A7 08 85           | 8118- DØ Ø2 E6 Ø7 AA BC 25 81    |
| 8010- 01 A7 8D 20 9D 81 20 60           | 8120- 84 ØB 24 ØB 10 Ø5 A9 AØ    |
| 8018- 81 85 02 20 60 81 85 03           | 8128- 20 9D 81 A9 DØ 85 ØD A9    |
| 8020- 05 02 D0 01 60 20 60 81           | 8130- DØ 85 ØC 68 AA AØ ØØ CA    |
| 8028- 85 04 20 60 81 85 05 A9           | 8138- 10 10 B1 0C E6 0C D0 02    |
| 8030- 00 85 06 85 07 85 08 A2           | 8140- E6 ØD C9 80 10 F1 30 F2    |
| 8038- 10 18 F8 A5 06 65 06 85           | 8148- AØ ØØ B1 ØC C8 AA 2Ø 9D    |
| 8040- 06 A5 07 65 07 85 07 A5           | 8150- 81 8A 10 F6 24 ØB 50 Ø5    |
| 8Ø48- Ø8 65 Ø8 85 Ø8 D8 Ø6 Ø4           | 8158- A9 AØ 2Ø 9D 81 4C 94 8Ø    |
| 8050- 26 05 90 02 E6 06 CA D0           | 8160- AØ ØØ B1 ØØ E6 ØØ DØ Ø2    |
| 8058- EØ A2 Ø5 AØ ØØ A5 Ø8 29           | 8168- E6 Ø1 6Ø A2 ØD 86 ØE A6    |
| 8060- 0F DØ 0C CØ 00 DØ 08 EØ           | 8170- ØA 10 02 A2 00 E0 06 30    |
| 8068- 01 F0 04 A7 A0 D0 04 A0           | 8178- Ø2 A2 Ø6 CA 3Ø ØE AC Ø3    |
| 8070- 01 07 B0 20 9D 81 98 48           | 8180- 80 88 30 F7 A9 A0 20 9D    |
| 8078- A0 04 06 06 26 07 26 08           | 8188- 81 4C 81 81 60 8D AØ AØ    |
| 8080- 88 DØ F7 68 A8 CA DØ D5           | 8190- AØ AØ AØ BA ØØ 8D AØ AØ    |
| 8088- A7 A0 20 7D 81 20 6B 81           | 8198- AØ AØ AØ AØ ØØ Ø9 8Ø 2Ø    |
| 8090- A9 00 85 09 20 60 81 C9           | 81AØ- ED FD E6 ØE 6Ø 4Ø 4Ø 4Ø    |
| 8078- 00 D0 10 A7 8D 20 9D 81           | 81A8- 40 40 40 40 40 40 40 00    |
| 80A0- A5 02 85 00 A5 03 85 01           | 8180- 00 40 40 40 40 40 40 00    |
| 80A8- 4C 16 80 A6 0E EC 04 80           | 8188- 40 40 40 40 40 00 00 40    |
| 8ØBØ- 3Ø 12 48 A2 ØØ BD 95 81           | 8100- 40 40 40 40 40 00 40 40    |
| 8088- FØ 06 20 9D 81 E8 DØ F5           | 81C8- 00 00 40 40 40 40 00 40    |
| 80C0- 20 6B 81 68 C9 22 DØ 08           | 8100-40 40 40 40 00 40 40 00     |
| 80C8- A5 07 47 80 85 07 A7 22           | 8108- 40 40 40 40 40 40 40 40    |
| 80D0- A6 07 D0 1B C7 3A D0 13           | 81EØ- 4Ø 4Ø 4Ø 4Ø 4Ø ØØ CØ ØØ    |
| 8008- A2 00 BD 8D 81 F0 06 20           | 8188- 00 C0 C0 40 C0 00 00 00    |
| 80E0- 9D 81 E8 D0 F5 20 6B 81           | 81FØ- ØØ ØØ CØ CØ ØØ ØØ ØØ       |
| 8ØE8- 4C 94 8Ø C9 8Ø 1Ø 1A 29           | 81F8- 00 00 00 00 00 00 00 00    |
| 80F0- 7F C9 20 10 0E 48 A9 5B           | 8200- 00 00 00 00 00 00 00 00    |
| 80F8- 20 9D 81 68 09 40 20 9D           | 8208- 00 00 00 00 00 00 00 00 00 |
|                                         |                                  |

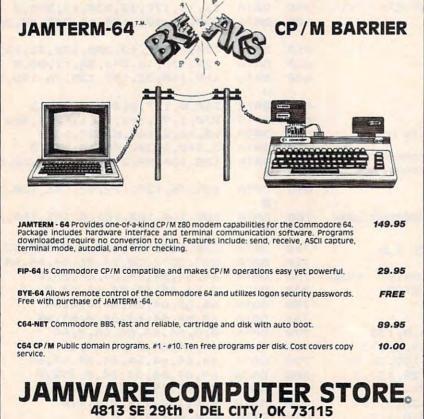

| JE ZJUII · | DEL UI | 11, UK / |
|------------|--------|----------|
| (405)      | 672-84 | Idd      |

COMMODORE 64 IS A TRADEMARK OF COMMODORE BUSINESS MACHINES, INC

|                                                                                                    |                                                                                                    | <b>R</b> CAL  |       |                |      |
|----------------------------------------------------------------------------------------------------|----------------------------------------------------------------------------------------------------|---------------|-------|----------------|------|
| 000-2                                                                                                    | <u>221-8</u>                                                                                                    | 927 OR        |       |                |      |
| [ATTRACTOR OF                                                                                                    |                                                                                                    | APPLE 2E      |       |                |      |
| Apple //                                                                                                    | 1 1                                                                                                    | -             |       | Disk Dr        |      |
|                                                                                                    | 11                                                                                                    |               |       | or & Colur     |      |
| 10-                                                                                                    |                                                                                                    |               | ionnu | Card           |      |
| 1 martine                                                                                                    | and the second second s |               | \$2   | 49.95          |      |
| Concession of the local division of the local division of the loca | CONTRACTOR OF                                                                                                    |               |       |                |      |
| Micromodem                                                                                                    |                                                                                                    | Pana KXP 1090 | 249   | Epson RX80     | 279  |
| Hayes 300 Mo                                                                                                    |                                                                                                    | Banana Prtr   | 129   | Epson FX100    | 689  |
| Hayes 1200 M                                                                                                    |                                                                                                    |               | 409   | Brother HR15   | 394  |
| Buffered Grap                                                                                                    |                                                                                                    |               | 1479  |                | 624  |
| Amdek Monito                                                                                                    |                                                                                                    | Radix 10      | 529   | Prowriter 8510 | 339  |
| Amdek Color 1                                                                                                    |                                                                                                    | Okidata 92    | 374   | Starwriter F10 | 929  |
| Taxan Color M                                                                                                    | ntr 249                                                                                                    | Okidata 93    | 699   | Gemini 10X     | 269  |
| Diablo 630                                                                                                    | 1509                                                                                                    | Okidata 82    | 299   | Gemini 15X     | 369  |
| Juki 6100                                                                                                    | 379                                                                                                    | Okidata 83    | 509   | SilverReed     | 359  |
| COMMOD                                                                                                    |                                                                                                    | ATARI         |       | IBM            |      |
| VIC 20                                                                                                    | 79                                                                                                    | Atari 1400 XL | CALL  | PC             | 1779 |
| Commodore 64                                                                                                    |                                                                                                    |               |       | PCXT           | 4195 |
| Disk Drive                                                                                                    | 207                                                                                                    | Atari 600XL   | 124   | PCJR           | 999  |
| MPS 801                                                                                                    | 189                                                                                                    | Atari 800XL   | 224   | Pegasus        | CALL |
| 1526 Printer                                                                                                    | 219                                                                                                    | 1030 Modem    | CALL  | Hercules       | 289  |
| VIC Modern                                                                                                    | 59                                                                                                    | 1010 Recorder | 74    |                |      |
| 1650 Modem                                                                                                    | 89                                                                                                    | 1020 Printer  | 199   | SANY           | 0    |
| 16K Expander                                                                                                    | 64                                                                                                    | 1025 Printer  | 264   | 550            | 709  |
| CPM Card                                                                                                    | 49                                                                                                    | 1027 Printer  | 249   | 555            | 984  |
| 1701 Monitor                                                                                                    | 194                                                                                                    | 1050 Drive    | 299   |                |      |
|                                                                                                    |                                                                                                    | Indus Drive   | 399   |                |      |
| KAYPR                                                                                                    |                                                                                                    | EAGLE         |       | FRANKL         | IN   |
| 1                                                                                                    | 1109                                                                                                    | PC2           | 2347  | 1000 Pro       | 1089 |
| IVe                                                                                                    | 1685                                                                                                    | PCXLT         | 3049  | 1200 OMS       | 1354 |
| x                                                                                                    | 2345                                                                                                    | Spirit        | 3359  | FAM PCK        | 874  |

For Info Dial (212) 627-1000 No dealers on advertised spe-cials, please! To order simply dial toll free 800-221-8927 or 800-441-1144 with your MasterCard or VISA and your order will arrive via UPS or send certified check or money order only to: HARMONY VIDEO AND ELECTRONICS, 2357 Coney Is-land Ave. Brooklyn. N.Y. 11223, and add approximate ship-ping.postage and insurance charges. Customer Service (212) 627-8888 Mon-Fn. 9-5. Credit cards for phone orders only. All prices and availability subject to change without notice. Dealer inquiries invited!! MC, VISA.

www.commodore.ca

C

# Program Conversion With Sinclair BASIC And TI BASIC

Julie Knott and Dave Prochnow

Program conversion between BASIC dialects is often easier than imagined. This tutorial demonstrates the compatibility of TI BASIC and Sinclair BASIC and includes helpful tables and sample conversion programs.

Program conversion can be an easy and convenient operation. Virtually every home computer uses BASIC, which, because it's easy to learn and to manipulate, is ideal for ready-made language conversion. However, no two BASICs are created equal. For many years the industry's standard was Microsoft BASIC, then different dialects began to emerge. Manufacturers would use the Microsoft format and introduce nuances and subtleties in the structuring, labeling each of these alterations an "improvement" of BASIC. But many were only changes in the protocol—the manner in which a command is expressed. And it becomes relatively easy to convert BASIC dialects if the major differences are in protocol or syntax.

Two versions of BASIC which lend themselves to such a program conversion are Sinclair BASIC and TI BASIC. Sinclair BASIC, used in the Timex/Sinclair-1000, is unique in that all keywords are single-stroke entries. For example, the P key stands for the PRINT command. (The use of a touch-membrane keyboard dictates this procedural necessity.)

Texas Instruments TI-99/4 and 4A use TI BASIC, which is more conventional in that each individual letter has to be typed—PRINT would require five keystrokes.

There are only slight variations between Sinclair BASIC and TI BASIC, but their similarities allow for easy program conversion. By studying which statements and commands are equivalent for both BASICs, and what substitutions are necessary, program conversion can be relatively simple. Also, you can virtually double your software by translating programs published for the other machines.

For the sake of brevity, the following glossary does not contain all of the keywords in Sinclair BASIC and TI BASIC—only those words which are confusing, complicated, or not directly translatable have been listed. For a more complete listing, consult the appropriate user's manual.

#### Sinclair BASIC

**AND** — a logical operator, often used in IF-THEN statements

ACS — function that gives the arc cosine of an angle in radians

**ASN** — function that gives the arc sine of an angle in radians

**AT** — used in a PRINT statement to give a location at which to PRINT

**BREAK** — stops program execution, key activated and may not be included as a command in a program

CLEAR — deletes all variables from memory

CLS — clears the screen

**CODE** — a string function used to obtain the numeric value of a given character

CONT — resumes execution of a program following a report code

**COPY** — copies the contents of the screen to printer

DELETE — erases keywords and characters while programming

FAST — fast mode, a time-saving mode for increased RUN speed

FUNCTION — function mode

**GRAPHICS** — graphics mode

**INKEY\$** —used in IF-THEN statements as a conditional statement, executes exclusive of ENTER

LLIST — lists the contents of a program listing to a printer

LOAD — loads a prerecorded program from cassette tape to the computer's memory

LPRINT — PRINTs to printer

NOT — inverts the truth value of an expression

OR — a logical operator, used in conditional statements

**PAUSE** — creates a time delay while the program is RUNning

**PEEK** — gives the value of the byte at a specific address in memory

PI — gives the value of PI

PLOT — draws a pixel at a given location

**POKE** — puts a numeric value into memory at a specific address, erasing the previous one

SCROLL — scrolls the screen up one line, eliminating the top line

**SLOW** — slow mode, the standard operating mode

UNPLOT — erases a pixel at a given location

USR — calls a machine language routine at a specific memory address

#### **TI BASIC**

**APPEND** — an open mode, allows data to be added at the end of the existing file

ASC — ASCII value or character code

BASE — option base

**BREAK** — sets breakpoints in a program, used for error checking

BYE — erases memory, returns to title screen

CALL — special subprogram to obtain color and sound

**CLOSE** — closes the association between a file and a program

CONTINUE (CON) — continues a program after a breakpoint

DATA — stores data

DEF — defines user-established functions in a program

DELETE — removes a program or data file from a filing system

DISPLAY — prints on screen only

ELSE — conditional part of IF-THEN/ELSE statement

END — terminates program, similar to STOP

**EOF** — End-Of-File, determines if the end of a file has been reached on an accessory device

**FIXED** — files with a specified length, used with RELATIVE or SEQUENTIAL

**INTERNAL** — file type recorded in machine language

NUMBER (NUM) — automatic line number generator

OLD — loads a previously SAVEd program

**ON** — a conditional numeric expression, used with ON-GOTO or ON-GOSUB

**OPEN** — prepares to use data files stored in accessory device

**OPTION** — option base, sets lower limit of array subscripts to 1 instead of 0

OUTPUT — transfers data out of a program PERMANENT — file life POS — position

READ — reads data in DATA statements

**REC** — points to a specific record in a RELATIVE file

**RELATIVE** — defines a file with FIXED

**RESEQUENCE (RES)** — reassigns line numbers **RESTORE** — identifies which DATA to use with the next READ

SEG\$ — string segment, substring

**SEQUENTIAL** — defines a file, used with FIXED or VARIABLE

SUB — part of GO SUB

**TRACE** — outlines the order that statements will be performed when the program is RUN

**UNBREAK** — removes breakpoints

**UNTRACE** — cancels TRACE

**UPDATE** — an open mode, for reading and writing into files

VARIABLE — defines a varying length file, used with SEQUENTIAL

#### Special Subprograms Used With Graphics And Sound In TI BASIC

Each subprogram is preceded by CALL (for example, CALL CLEAR)

CLEAR — erases the entire screen

COLOR — specifies screen character colors

SCREEN — changes screen color

CHAR — defines user-special graphic characters

HCHAR — places a character and repeats it horizontally

VCHAR — similar to HCHAR except repetition is vertical

**SOUND** — produces tones and noises of different duration, frequency, and volume

GCHAR — reads a character anywhere on the screen

**KEY** — transfers character directly from keyboard to program without ENTER

JOYST — inputs data with remote controllers

#### **Easy Conversions**

Many of the commands and statements of these two BASICs are directly translatable. Table 1 shows the direct BASIC equivalents for Sinclair BASIC and TI BASIC. The only major differences between these two dialects are in their nomenclature.

Several dialects of BASIC have an ON-GOTO statement expressed as:

#### ON x GOTO w,y,z

where x is the value of a numerical expression and w, y, and z are line numbers. This statement is available in TI BASIC, but not in Sinclair BASIC. Through the use of conditional expressions, the

#### Sinclair BASIC substitution is:

GOTO (w AND x=1)+(y AND x=2)+(z AND x=3) The operators AND and OR would make this possible.

The translation of many program lines requires only the replacement or substitution of a word unique to that particular BASIC. Several of the more common functions and statements are evaluated in this manner in Table 2. The following Sinclair BASIC line will await the pressing of the Y key, exclusive of ENTER:

100 IF INKEY\$ <> "Y" THEN GOTD 100 To perform the same statement in TI BASIC, replace INKEY\$ with the KEY subprogram, as follows:

```
100 CALL KEY(0,K,Z)
110 IF K<>89 THEN 100
```

The main difference is in the structuring. The KEY subprogram (subprograms are obtained with CALL) uses three variables to establish where the key is originating, its ASCII code, and its status. In this example the ASCII code of 89 represents the Y character.

TI BASIC has the ability to store expressions and assign values to these variables with the statements DATA, READ, and RESTORE (see the glossary). Vast arrays can be developed and initialized with this method. Sinclair BASIC is not directly convertible with DATA, READ, and RESTORE. A large battery of LET statements *could* crudely handle the data. Alternatively, a properly DIMensioned INPUT statement allows the creation of such an array. Upon completion, the INPUT statements are removed and a GOTO command is used for program starting (RUN erases the variable array).

#### String Handling

Strings can be equally bothersome. Slicing will supply usable substrings in Sinclair BASIC. A string expression's parameters govern the start and finish of the slice. No special statement is necessary:

A\$(x TO z)

with x representing the starting number and z the finish. For example:

"COMPUTE" (4 TO 7) = "PUTE"

The statement SEG\$ (A\$,x,y) in TI BASIC has the same result, but, again, with different nomenclature. X is the number of the start for the substring and Y is the length of the substring. For example:

A\$="COMPUTE" SEG\$ (A\$,4,4) = "PUTE"

While string slicing is easily translated, the TI BASIC user-defined function is not. DEF allows the definition of functions within a program. DEF X\$ = "Y"

The string function's name is X and the string expression is Y. VAL and string variables can be user-defined in Sinclair BASIC.

```
LET X = "Y"
VAL X$ = Y
```

This is a very limited and a "sometimes-maybe" proposition. DEF has the ability to also handle numeric functions. This ability, as well as using parameters in argument evaluation, is beyond VAL's means.

When attempting a program conversion you may run across a few Sinclair BASIC terms that are completely unfamiliar to you. The terms USR, PEEK, and POKE are not procedures for the examination of some strange alien creature. They are primarily associated with direct access to memory. To call a machine language routine that begins with a specific address, USR is used. This will start a machine language program running. POKE is used by the T/S-1000 to store a numeric value at a specific address in the computer's memory. For example:

#### POKE 17529, 38

POKEs the value 38 into address 17529. Conversely, the PEEK command is used to read certain addresses to see what is stored there. The PEEK command is followed by the address to be PEEKed.

#### PRINT PEEK 17529

would PRINT the number 38. When you are translating a program from Sinclair BASIC which contains USR, PEEK, and POKE statements, you must find out what they accomplish and then interpret that into TI BASIC.

PRINTing on the screen is accomplished by a blending of line and row markers. Memory conservation techniques notwithstanding, PRINT can be used to move the PRINT line. For example:

PRINT PRINT PRINT "COMPUTE"

Sinclair BASIC also allows the movement of PRINT with AT and TAB.

PRINT AT x,y

and PRINT TAB y

TAB moves the PRINT position a prescribed number of spaces to the right. Even though TAB is present in TI BASIC, the vocabulary is different. Line changes are accomplished with colons (:). Duplicating the above examples,

PRINT::...(x) TAB (y)

and PRINT TAB (y)

X is the number of colons necessary to equal the

Çww₩.ĉön٩٩٩ïðtlo¥e.ca

value of the line number (x) in the Sinclair BASIC example.

The Timex/Sinclair lacks color and sound features, but these features are of importance on the TI-99/4. TI BASIC's color and sound statements are subprograms that begin with CALL. Clever usage of Sinclair BASIC's character set can duplicate some of these color combinations. As a rule, however, TI BASIC CALL subprograms should be removed and not directly substituted in a program conversion to Sinclair BASIC. This allows concentration on the program's more important graphics. Consultation with Texas Instruments' *User's Reference Guide* will provide the proper protocol for development and inclusion of color and sound subprograms in a Sinclair BASIC converted to TI BASIC program.

To illustrate the principles of program conversion, examine these sample programs. While each program is unique in its results, the approach is similar and convertible. The purpose of this program is to display the entire character set along with the character codes.

#### T/S-1000 Version

10 FORA=0 TO 255 20 LET A\$ = CHR\$ A 30 PRINT AT 10,13; A 40 PRINT AT 7,10; A\$;"{6 SPACES}" 50 PRINT AT 7,17; A\$;"{6 SPACES}" 60 PRINT AT 13,10; A\$;"{6 SPACES}" 70 PRINT AT 13,17; A\$;"{6 SPACES}" 80 NEXT A

#### TI-99/4 Version

```
100 FOR A=32 TO 127
110 B$=CHR$(A)
120 CALL CLEAR
130 CALL SCREEN(2)
140 PRINT TAB(13);B$;TAB(18);B$
150 PRINT
160 PRINT TAB(14);A
170 PRINT
180 PRINT TAB(13);B$;TAB(18);B$
190 PRINT :::::::
200 FOR S=3 TO 16
210 CALL SCREEN(S)
220 CALL SOUND(400,110+80*(S-3),1)
230 NEXT S
240 NEXT A
```

In line 10 of the Timex/Sinclair example, a loop establishes the number of character codes to be examined (the entire character set is 0 to 255). Note that the characters with codes 67–127 cannot be printed and will show on the screen as question marks. Lines 20 and 30 PRINT the code or numeric value for each character. The arrangement of the printed characters is defined in lines 30–40. In this way, you can easily interpret the delay, and read the code value and the character almost simultaneously. This program will RUN until BREAK is pressed.

#### Table 1: Reference Chart Of BASIC Equivalencies

| Sinclair BASIC | =TIBASIC        |
|----------------|-----------------|
|                |                 |
| ABS            | ABS             |
| ATN            | ATN             |
| CHR\$          | CHR\$           |
| CODE           | ASC             |
| COS            | COS             |
| DIM            | DIM             |
| EXP            | EXP             |
| FOR            | FOR             |
| GOSUB          | GOSUB or GO SUB |
| GOTO           | GOTO or GO TO   |
| IF             | IF              |
| INPUT          | INPUT           |
| INT            | INT             |
| LEN            | LEN             |
| LET            | LET             |
| LN             | LOG             |
| LOAD           | OLD             |
| NEW            | NEW             |
| NEXT           | NEXT            |
| PRINT          | PRINT           |
| RAND           | RANDOMIZE       |
| REM            | REM             |
| RETURN         | RETURN          |
| RND            | RND             |
| RUN            | RUN             |
| SAVE           | SAVE            |
| SGN            | SGN             |
| SIN            | SIN             |
| SQR            | SQR             |
| STEP           | STEP            |
| STOP           | STOP            |
| STR\$          | STR\$           |
| TAB            | ТАВ             |
| TAN            | TAN             |
| THEN           | THEN            |
| ТО             | ТО              |
| VAL            | VAL             |
| CLS            | CALLCLEAR       |

#### Table 2:

```
Substitution Chart For BASIC Nonequivalents
```

| Sinclair BASIC                                        | = TI BASIC                                                            |
|-------------------------------------------------------|-----------------------------------------------------------------------|
| NEW                                                   | BYE                                                                   |
| PRINT                                                 | DISPLAY                                                               |
| GOTO (W AND $X=1$ )<br>+(Y AND $X=2$ )+(Z AND $X=3$ ) | ON X GOTO W,Y,Z                                                       |
| IF X THEN GOTO Y                                      | IF X THEN (Y)                                                         |
| LET $X = Y + Z$                                       | LET $X = Y + Z$ or $X = Y + Z$                                        |
| PAUSE or FOR X=Z TO Y<br>NEXT X                       | FOR X=Z TO Y<br>NEXT X                                                |
| INKEY\$                                               | CALL KEY                                                              |
| A\$(X TO Z)                                           | SEG\$(A\$,X,Y)                                                        |
| PI                                                    | 4*ATN (1)                                                             |
| LET X\$="Y"<br>VAL X\$=Y                              | DEF X = Y                                                             |
| STOP                                                  | END or STOP                                                           |
| PRINT AT X,Y                                          | PRINT:(X) TAB(Y)                                                      |
| PRINT TAB Y                                           | PRINT TAB(Y)                                                          |
| ASN 1                                                 | $\pi/2 \text{ or } 4^* \text{ATN}(1)/2 \text{ or } 2^* \text{ATN}(1)$ |
| IF X=Y THEN GOTO A<br>GOTO Z                          | IF X=Y THEN A ELSE Z                                                  |

Gwww.commodore.ca

# Commodore 64 ROM Generations

Jim Butterfield, Associate Editor

Commodore products are often subject to changes in logic. Not marketing logic or pricing logic (although they change too), but the internal logic that drives the machines: the programs in ROM. This has been true of PET/CBM and various disk systems. This article traces differences in two major ROM releases of the Commodore 64 computer, plus a third released with the SX-64 portable computer.

#### **Two Environments**

The first 64s used ROM set 1. Before releasing a European version of the 64, Commodore developed ROM set 2. ROM 2 is unique in that it's the same for North America and Europe, yet recognizes and copes with differences between the two environments. More on that later.

Programs developed on ROM set 1 sometimes didn't seem to work on ROM set 2. This was particularly true when the screen was set up using a POKE statement. For example, a user clearing the screen and then typing the command POKE 1500,1 will print a letter A around the middle of the screen, but with ROM 2 this letter is "invisible." Many games and educational programs using the screen this way couldn't make the transition from ROM 1 to ROM 2; attractive graphics would become invisible and the effect would be lost.

I have met a third ROM recently; it's used in the SX-64 portable computer. There are small differences: For example, disk activities are given preference over tape, and screen POKEs are once again legal.

In all cases, the BASIC language in ROM is not changed (addresses \$A000 to \$BFFF). All changes are in the Kernal ROM, which resides at addresses \$E000 to \$FFFF.

All three ROM sets are very similar; the dif-

ferences are largely cosmetic. Sometimes, of course, cosmetic differences are enough to prevent a particular program from working in a satisfactory manner; but there's a strong bond between all models I have examined.

#### **The Tape Pause**

When you give a tape LOAD command, the computer blanks the screen and searches for a program "header" on the tape. When it finds a program, it reports the name with a message, FOUND XXXXX, unblanks the screen, and waits. When you touch a key (preferably the Commodore Logo key), the screen blanks once again and the program starts to load.

ROM 1 waits forever. If you don't press a key, it keeps waiting. ROM 2, however, waits only a few seconds and then proceeds with the program load activity. ROM 3 for the SX-64 doesn't have a cassette tape connection, so it doesn't do either.

Why does the screen need to blank? Here's the reason: The screen interferes very slightly with the processor. Roughly once every <sup>1</sup>/<sub>2000</sub> second, the processor chip is stopped briefly to allow the video chip to get extra information from memory. This is no hardship except when we need to read or write tape.

When cassette tape is active, the processor needs to time events precisely. It can't afford to miss even the brief time lapse that the video chip might cause. So it turns the screen off in order to get the most efficient timing "edge."

Technical note: The "Find Tape Header" subroutine at \$F761 is changed in ROM 2 so that it calls a new subroutine at \$E4E0 to allow time-out. The same coding is used in the SX-64 ROM, but it's not useful since this machine can't use tape.

#### **Screen Clear**

When ROM 1 clears the screen, it sets the foreground color of all screen locations to white. As a result, it's easy to POKE screen memory and have white characters appear.

ROM 2 changed all that. When the screen clears, the foreground color of all characters is set to the background color. If you POKE to an unused location, you'll end up printing blue on blue, which makes it invisible. The character is indeed there: You can see it if you place the cursor over that position. But it's not much use to the viewer.

Commodore may have done this to reduce screen "sparkle"—colored or white flashes that appear randomly on the screen. Whatever the reasoning, it caused writers of software some anguish if their existing programs POKEd the screen a good deal. Many Commodore demonstration programs lost their appeal on the new machines. All programs would still run, but the screen wouldn't look right.

With the new SX-64 ROM, we're back to allowing screen POKEs. It may be too late for software writers, but when the SX-64 clears the screen, it sets the foreground color of all screen locations to the cursor color. That's better than ROM 1, which sets white only—you have a chance to choose the POKE color.

Technical note: The Clear-a-Line subroutine at \$E9FF was changed slightly to call a new subroutine at \$E4DA; this sets character color to background color on ROM 2. On SX-64 ROM, character color is set to the value from \$0286, the current "cursor" color.

#### Different Crystal Speeds

ROM 1 was designed for North American use. ROM 2 was designed for worldwide use, and considerable thought was put into creating a universal design. When power is applied to the computer, ROM 2 does some interesting detective work.

Very early in the game, ROM 2 set the raster interrupt to fire at scan line 622. Here's the trick: There is no line 622 on North American sets; if the interrupt signal fires, we must be elsewhere.

Depending on the continent, the ROM sets up timing for the clock and RS-232 transmission. What's happening here is that the two different types of machine are driven at different "crystal" speeds, and the program must compensate for this to allow consistent overall speed.

The programmer on a ROM 2 system must keep in mind that the raster interrupt register in the video chip has already been used by the system; it cannot be assumed to be zero.

Technical note: The table at \$ECB9 which sets up the video chip has been changed to include the raster interrupt. The Power-Up Reset program 138 **COMPUTEI** July 1984 itself has been changed at \$FCFB by the insertion of a call to a new subroutine at \$FF5B. If line 622 (Europe) is detected, address \$02A6 is set to 1 to signal "European System." This new location, \$02A6, is used to set up the timer which creates "jiffies"—1⁄60-second interrupts. It will also be checked if the RS-232 channel is opened, and timing information extracted from the appropriate table.

#### Small Stuff

ROM 1 had troubles if you tried to PRINT# to a device that wasn't there; ROM 2 has its act together a little better.

SX-64 ROM identifies itself with a new message: SX-64 BASIC V2.0, in case you didn't notice that it was an SX-64 you had.

If you hold down SHIFT and press RUN/STOP on the SX-64, you'll get a load/run from *disk*; the screen reads LOAD":\*",8 ... RUN. This data is stored in an area of memory that usually contains the message PRESS PLAY, but you won't be using the cassette this time so you won't miss that message. Any attempt to use a cassette on the SX-64, by the way, will result in an ILLEGAL DEVICE NUMBER message.

The differences are not great. Most users will spot only the tape pause and the screen POKE as operational differences.

Serious programmers will appreciate the fact that changes have been made as "patches," which means that previous entry points have not moved; they are still in the same places that they used to be. A call to a machine language subroutine at a given location will still be good.

There are still things that many users would like to see improved in Commodore 64 BASIC and Kernal. In particular: The INPUT statement is uncomfortable at times, and certain types of screen editing work awkwardly. You may have a wish list of your own. It seems quite likely that we'll see another ROM system one of these days.

#### **Coming Soon**

Commodore is said to be working on new ROM systems for the 64 and its peripherals. Compatibility is expected to be retained with previous ROMs, but certain operational annoyances will be eliminated.

Watch for a new Kernal ROM—we expect it to be coded 901227-03. It will fix up a couple of problems associated with screen usage.

The Commodore 64, like the VIC-20, behaves oddly if an INPUT statement is written with a lengthy prompt; if the prompting message is long enough, the user input will need to be typed onto the next line of the screen. In such a case, the computer receives a peculiar input: As well as reading what the user has typed in, it reads its own prompt message. A more serious problem arises if a user types in a line longer than 80 characters, and then backs up using the Delete key. The too-long line goes beyond two rows on the screen, of course; but when the user backs up, the computer *might* stop working.

The above problems are expected to be fixed

# **Commodore 1541 Generations**

Tracking the generations of Commodore's 1541 disk drive is not unlike reading a mystery novel. Unfortunately for 1541 owners, Commodore so far has not written the last page in which the mystery is revealed, so we can only examine the clues and speculate.

Clue No. 1: The original 1541 had a "long" circuit board which extended the length of the drive. This board probably was the same as was in the 1540 drive, predecessor to the 1541.

Clue No. 2: Both the 1540 and the original version of the 1541 had white cases.

Clue No. 3: Later versions of the 1541 have brown cases, and a "short" board which extends about half the length of the drive. Our sources tell us that the short board is a redesigned long board and that when the circuit board was redesigned, timing problems showed up in the drive.

Clue No. 4: ROM chips bearing four different part numbers have been seen in 1541 drives. During a teleconference on the Commedore Information Network on March 29, 1984, a Commodore Research & Development representative gave the part number of the latest ROM as 901229-05. (The suffix 05 indicates the ROM version.) ROM chips with suffixes 01, 02, and 03 also have been seen in 1541 drives.

Clue No. 5: During the teleconference, the Commodore representative said that one of the changes incorporated into the 05 ROM version had to do with the serial bus. (Peripherals such as the 1541 and the 1525 printer connect to the Commodore 64 through the serial bus.)

Clue No. 6: Owners of the 1541 have reported problems when trying to use two 1541s; occasionally, when a program accesses one of the drives, the system locks up. Problems also have been reported involving lockup on systems with one 1541 drive and the Commodore 1526 and MPS-801 printers.

Clue No. 7: 1541 users report an intermittent problem when saving files to disk using the replace option (SAVE "@0:filename",8). Instead of replacing the intended file, the when the new version 3 chip is released. In addition, some of the above-noted changes for the SX-64 will also be implemented—for example, screen POKEs.

Commodore is also said to be working on new logic for printers and disk units. Watch for them, too.

drive's operating system writes over another file on the disk, and changes the directory pointers so that the intended file is no longer accessible. A similar problem has been reported in the Commodore 4040 drives. At the teleconference, the Commodore representative said he'd never experienced this problem. However, he also said that the 4040 and 1541 used the same basic operating system.

Clue No. 8: A technical representative with Integrated Computer Repairs (ICR), of Santa Mesa, California, told us that his company repairs and updates the 1540 and 1541 drives. ICR claims that merely replacing the ROM chip with an 05 version is not enough; they also make hardware changes, modifying the short circuit board.

Clue No. 9: Overheating problems have been reported with the 1541. After the drive has been on for several hours, some users report input-output errors and other problems.

Clue No. 10: In the past, Commodore representatives have said that the 1541 ROM changes were "mainly cosmetic."

Clue No. 11: ICR claims that the drives they have updated no longer have lockup problems. It is not clear whether their update solves the save-with-replace problem.

Clue No. 12: COMPUTE! made several telephone calls to Commodore Business Machines, Inc., asking Commodore to respond to the above items. Ms. Susan West, of the Public Relations Department, promised to find a technical representative who could answer our questions. We never heard from a technical representative, and Ms. West failed to return our subsequent calls, the last placed as this article was going to press.

So, it seems that Commodore has issued at least four different versions of the 1541 disk drive, for reasons which are known only to them. And problems may exist (or have existed) not only in the ROM chips, but also in the board circuitry. Finally, it appears that Commodore is unwilling to help us solve the mystery.

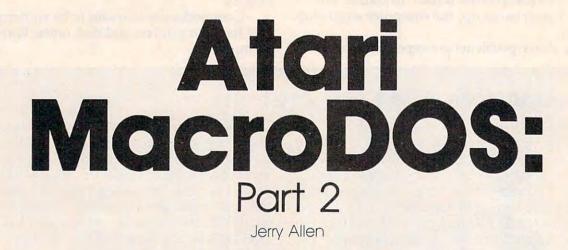

Last month we introduced "Atari MacroDOS" and presented a BASIC program which loads the MacroDOS machine language. This month we'll look at some technical details of MacroDOS and present a disassembly of the program.

Assembler users can alter the MacroDOS commands table (CMDTAB) if they so desire. Just remember to change lines which check for command input to reflect the new command letter. Also, revise TAB1 if necessary.

You can append another AUTORUN.SYS program to the end of MacroDOS, such as a menu loader for BASIC.

Assuming you have MacroDOS up and running as AUTORUN.SYS, enter DOS, then load the other AUTORUN.SYS from another disk. SAVE with APPEND ("D:AUTORUN.SYS"). Enter the beginning and ending addresses at the @ prompts. If necessary, return to the cartridge and POKE or otherwise change the INIT and RUN addresses. Return to DOS and SAVE with append again to pick up the addresses just altered.

#### Finding Load Addresses

If you can't figure out the load addresses, use this program:

10 OPEN#2,4,0,"D:YOURPROG.OBJ

- 20 FOR I=1 TO 6
- 3Ø GET#2, A
- 40 PRINT A 50 NEXT A
- 6Ø CLOSE#2

The first two bytes should be a header of 255 (\$FF). The next four bytes will be the beginning and ending addresses of the load (two-byte numbers in low byte, high byte format).

If the file loads to multiple address areas (including RUN and INIT) after the first block of

memory is loaded, OS checks for a new header of 255,255. If it is there, the header is ignored, and the next four bytes will be the new from-to load addresses.

#### Loading With Page 6

Loading RUN with page 6 (1536) would look like:

#### \$E0(224),\$02(2),\$E0(224),\$02(2),\$00(0),\$06(6)

(without the header). With a little math and modification of the program, you could find all the load addresses of any compound load file.

If you don't want to type the programs in, send \$3, and a disk or tape with an SASE mailer.

Jerry Allen 1906 Carnegie #E Redondo Beach, CA 90278

#### MacroDOS, Machine Language Source Code

Refer to the "Automatic Proofreader" article before typing this program in.

0200 ;EQUATES Ø21Ø ICBC = \$342 0220 ICBAL = \$344 0230 ICBAH = \$345 0240 ICBLL = \$348 0250 ICBLH = \$349 0260 ICBAX = \$34A+16 0270 MEMLO = \$2E7 Ø28Ø LBUF = \$58Ø Ø29Ø INBUF = \$F3 Ø3ØØ CIX = \$F2 Ø31Ø FRØ = \$D4 Ø32Ø FR1 = \$EØ Ø33Ø GETR = \$Ø5 Ø34Ø GETC = \$Ø7 Ø35Ø PUTC = \$ØB Ø36Ø PUTR = \$Ø9 Ø37Ø OPEN = \$Ø3 Ø38Ø CLOSE = \$ØC Ø39Ø AXID = \$ØC

Ø4ØØ AXOUT = \$Ø8 Ø41Ø AXAP = \$Ø9  $\emptyset 42\emptyset AXDR = \$\emptyset 6$ Ø43Ø FRØZ = \$DA44 Ø44Ø IFP = \$D9AA Ø45Ø FPI = \$D9D2  $\emptyset 46\emptyset$  FPASC = \$D8E6 Ø47Ø FMOVE = \$DDB6 Ø48Ø ASCFP = \$D8ØØ Ø49Ø LD = \$ØØFFØ5ØØ HI = \$Ø1ØØ Ø51Ø CIO = \$E456 Ø52Ø WARMST = \$E474 Ø53Ø DOSVEC = \$ØA Ø54Ø DOSINI = \$ØC 0550 OLDDOS = \$179F Ø56Ø JMPINI = \$17Ø5 Ø57Ø JMPRUN = \$17Ø8 Ø58Ø ; Ø59Ø ; \*= \$1CFC ;change this addr 0600 for Ø61Ø ;larger versions of DOS2.ØS Ø62Ø ; Ø63Ø Ø64Ø ST JSR CLSE ;to be sure Ø65Ø STY CIX ;set f.p. pointer 0660 DEY STY \$2E3; clear INIT/RUN 0670 STY \$2E1 Ø68Ø STY \$FF ;reset load flag Ø69Ø LDX #LBUF&LO ; init flt. pt 0700 LDY #LBUF/HI 0710 0770 STX INBUF 0730 STY INBUF+1 Ø74Ø DISCMD LDY #TAB1-CMDTAB-1 Ø75Ø L1 TYA ; DISPLAY COMMANDS Ø76Ø PHA Ø77Ø LDA CMDTAB, Y 0780 JSR PRINT 0790 PLA ØRØØ TAY Ø81Ø DEY 0820 BPL L1 Ø83Ø LDA #AXOUT ; init aux STA ICBAX Ø84Ø Ø85Ø JSR GTREC ;get command Ø86Ø LDY #4 ;GET COMMAND LDA LBUF Ø87Ø Ø88Ø L2 CMP TAB1,Y BEQ SPECMD 0890 0900 DEY Ø91Ø BPL L2 Ø92Ø DIR CMP #'D ;DIRECTORY 0930 BNE WDS Ø94Ø LDA #Ø6 STA ICBAX 0950 0960 JSR ASKDN ;drive #? ;open 0970 JSR OPN Ø98Ø L3 LDX #\$1Ø JSR GTREC ;get formatted 1 Ø99Ø ine 1000 JSR PTRECØ ;print it 1010 BPL L3 1020 SPECMD LDA TAB2, Y ; SPECIAL C MDS 1030 PHA ;save cmd 1040 CMP #\$FE ;check if format 1050 BEQ FMT 1060 JSR PFN 1070 EX PLA ;retrieve command JSR EXCMD ;do it 1080 1090 BPL ST

1100 FMT LDA #'? ; FORMAT JSR PRINT ;sure? 1110 1120 JSR GTREC 1130 LDA LBUF CMP #'Y ; is there a yes? 1140 1150 B1 BNE ST ; if not start over 1160 JSR ASKDN ;get drive# BMI EX ; execute 1170 118Ø ASKDN LDA #'D ;GET DRIVE# 1190 JSR PRINT 1200 LDA #'# JSR PRINT 1210 JSR GTREC 1220 1230 LDA LBUF 1240 STA ADRDIR+1 ; change D# STA ADRDOS+1 ; just in case 1250 WDS 1260 LDY #6 1270 L4 LDA ADRDIR, Y ;move filena me 1280 STA (INBUF), Y 1290 DEY 1300 BPL L4 1310 RTS 1320 PFN LDA #'F ; PROMPT FILENAME 1330 JSR PRINT 1340 LDA #'N 1350 JSR PRINT 1360 LDA #'? 1370 JSR PRINT JMP GTREC 1380 1390 WDS CMP #'W ;WRITE DOS.SYS BNE LOD 1400 JSR ASKDN 1410 1420 INY 1430 L5 LDA ADRDOS, Y 1440 STA (INBUF), Y 1450 DEY 1460 BNE L5 JSR OPN 1470 1480 BPL B1 1490 LOD CMP #'L BNE SAV 1500 STA \$FF 1510 JSR PFN 1520 1530 LSR ICBAX ;8>4 1540 JSR OPN 1550 L6 JSR GETCR2 ;get hdr in pa irs 1560 LDA #\$FF ;check headr and-CMP FRØ ;disregard \$FF'S 157Ø 1580 BNE SK2 CMP FRØ+1 159Ø 1600 BEQ L6 1610 SK2 JSR FMOVE ; FP0 to FP1 1620 JSR GETCR2 JSR SUBTR ; subtr HI-LO &ex 1630 ecute 1640 JSR CHKIN 1650 BEQ L6 1660 CHKIN LDA \$2E3 BEQ SK12 1670 1680 JSR JMPINI 1690 LDA #Ø 1700 STA \$2E3 171Ø SK12 RTS 1720 SAV CMP #'S ; SAVE FUNCTION 1730 BNE RUN 1740 JSR PFN 1750 LDY #\$FF ;check if append (/) 1760 L7 INY 177Ø LDA (INBUF),Y CMP #'/ 1780

1790 BNE SK4 INC ICBAX ;9=append 1800 1810 LDA #\$9B STA (INBUF), Y 1820 1830 SK4 CMP #\$98 BNE L7 1840 JSR OPN ; open for write 1850 LDA #\$FF ;start headr 1860 STA FRØ 187Ø 1880 STA FRØ+1 JSR PUTCR2 ;write it 189Ø 1900 JSR INPCON ;get from# 1910 JSR PUTCR2 ;write it 1920 JSR FMOVE ;store it JSR INPCON ;get to# 1930 1930JSR INPCON ;get to#2600Brc Jo1940JSR PUTCR2 ;write it2610ERR CPY #\$03 ;ERR next read 1950 JSR SUBTR ; find len and s ave 1960 BPL B2 ; the rest 1970 RUN CMP #'@ ;RUN BNE CART 1980 JSR INPCON ;get # 1990 2000 2010 CART CMP #'C ;CARTRIDGE 2680 JSR PRINT 2020 BNE ADOS JMP WARMST 2030 2040 ADOS CMP #'! ;ESC TO ATARI D UP BNE HEX 2050 LDA #\$40 ;reset DOSINI for 2060 no-STA DOSINI ;trouble later 2070 LDA #\$15 2080 STA DOSINI+1 2090 JSR \$1540 ;fast reset DOSV2780 JSR CHKINC2790 JRUN LDA \$2E1 2100 EC JMP OLDDOS 2110 2120 HEX CMP #'\$ ;HEX TO DEC 2130 BNE DEC 2140 JSR HASCI ;hex to int JSR IASC ;int to dec 2150 2160 BPL B2 217Ø DEC CMP #'. ;DEC TO HEX 2180 BNE B2 2190 JSR DASCI ;dec to int 2200 JSR IHASC ;int to hex 221Ø B2 BPL LSTCNC+2 2220 OPN LDA #OPEN ; IOCB MAIN SET UPS 2230 EXCMD LDX #\$10 2240 BNE GTR2 225Ø PTRECØ LDX #Ø 226Ø PTREC LDA #PUTR BNE GTR2 2270 228Ø GETRECØ 229Ø GTREC LDA #GETR 2300 GTR2 STA ICBC, X LDA #\$1E ;max rec length 2990 2310 STA ICBLL, X 2320 LDA #LBUF/HI 2330 STA ICBAH, X 2340 LDA #LBUF&LO 2350 2360 PGIN STA ICBAL, X LDA #Ø 2370 2380 STA ICBLH, X 2390 ICB JSR CIO ;let the OS take over BMI ERR 2400 241Ø RTN2 RTS 2420 PUTCR2 LDA #PUTC BNE GETC2 2430 244Ø GETCR2 LDA #GETC 2450 GETC2 LDX #\$10

246Ø STA ICBC, X LDA #2 2470 248Ø JG STA ICBLL, X 2490 LDA #Ø 2500 STA ICBAH, X 2510 LDA #FRØ 2520 BNE PGIN 2530 CLSE LDA #CLOSE 254Ø BPL EXCMD 2550 PRINT STA FRØ 256Ø LDX #Ø 257Ø LDA #P 258Ø STA IC 259Ø LDA #1 26ØØ BPL JG LDA #PUTC STA ICBC, X OK 2620 BEQ RTN2 2630 CPY #\$88 ;ERR EOF OK too 2640 BEQ CINI TYA 2650 ;store ERR 2660 PHA JMP (FRØ) ; jump indirect1 267Ø LDA #\$C5 ; inverted E for e rror 269Ø JSR FRØZ ;clear FPØ 2700 ;retrieve ERR PLA 2720 JSC FRØ 2710 JSR IASC ;int to dec 273Ø LSTCNC PLA ;clr stack of ret urn 274Ø PLA 2750 JMP ST ;do 2760 CINI LDA \$FF JMP ST ; do not pass GO 277Ø BEQ LSTCNC 2800 BEQ LSTCNC 2810 281Ø JSR JMPRUN 282Ø BNE LSTCNC 283Ø INPCON LDA #'@ ;HEX OR DEC# TYPE 284Ø JSR PRINT ; the @ means AT/ TO 285Ø JSR GTREC 2860 LDY LBUF 287Ø CPY #'. 288Ø BEQ DASCI 289Ø CPY #'\$ 2900 BEQ HASCI 2910 BNE ERR ; bad input 2920 DASCI JSR ASCFP ;DEC TO INT 2930 JMP FPI 2940 HASCI JSR FRØZ ;HEX TO INT 2950 LDY #1 2950 LDY #1 2960 LB LDA (INBUF),Y 297Ø CMP #\$9B 298Ø BEQ RTN SEC ;convert each digit 3000 SBC #\$3Ø CMP #\$ØA 3010 BMI SK7 3020 SBC #7 3030 SBC #7 3040 SK7 LDX #4 ;times 16 3050 LA ASL FRØ 3060 ROL FR0+1 3070 DEX BNE LA 3080 3090 ORA FRØ ;add in new bits 3100 STA FRØ 3110 INY BPL LB 3120 313Ø RTN RTS

314Ø IHASC LDY #Ø ; INT TO HEX SUB RT 3150 LDX #1 LDA #\$FØ ;hi mask 3160 LC 317Ø AND FRØ, X ;roll into low b 3180 LSR A its 3190 LSR A 3200 LSR A 3210 LSR A 3220 JSR CONVH ; go conv to dig it LDA #\$ØF ;lo mask 3230 AND FRØ, X 3240 3250 JSR CONVH 3260 DEX 3270 BPL LC ;one more time 328Ø BMI LE ;set eol and rtn 3290 CONVH CMP #\$0A ; INT TO HEX D IGIT 3300 BMI SK9 3310 ADC #6 ;carry set 332Ø SK9 ADC #\$3Ø ;carry clr 3330 STA (INBUF),Y 3340 INY 3350 RTS 336Ø IASC JSR IFP ; INT TO DEC 3370 JSR FPASC 338Ø AREC LDY #Ø ;CLR HI BIT/MAKE REC 3390 L9 LDA (INBUF), Y 3400 INY 3410 CMP #\$80 ; find hi bit char 3420 BMI L9 3430 AND #\$7F ;mask it 3440 DEY 3450 STA (INBUF), Y 3460 INY 347Ø LE LDA #\$9B ;set EOL 3480 STA (INBUF), Y 3490 JMP PTRECØ 3500 SUBTR INC FR0 ;inclusive so inc 351Ø BNE SK5 ; TO address INC FRØ+1 3520 353Ø SK5 LDX #\$10 3540 LDA FR1 355Ø STA ICBAL, X LDA FR1+1 3560 STA ICBAH, X 357Ø SEC ; CALC LENGTH 358Ø 3590 LDA FRØ 3600 SBC FR1 3610 STA ICBLL, X ; STORE AT IOC B 3620 LDA FRØ+1 3630 SBC FR1+1 JMP ICB-3 ;exec same 3640 cmd last as 3650 ; 3660 367Ø INIT JSR \$154Ø ;SRESET INIT 3680 JI LDA #END&LO 3690 STA MEMLO 3700 LDA #END/HI 371Ø STA MEMLO+1 3720 LDA #ST&LO 3730 STA DOSVEC 374Ø LDA #ST/HI STA DOSVEC+1 3750 376Ø RTS 377Ø ; 378Ø 379Ø CMDTAB ;all spaces are one s

#### pace .BYTE ">",\$98,\$98,"SD",\$A 3800 1 .BYTE " \$>",\$AE," .>",\$A4 3810 .BYTE " SD", \$D7, " NR", \$CØ 382Ø .BYTE " DO", \$CC, " VA", \$D3 3830 ,\$9B .BYTE "TR", \$C3, " TM", \$C6 3840 .BYTE " SR", \$C5, " MN", \$D2 .BYTE " \*N", \$D5, " KL", \$AA .BYTE " RI", \$C4, \$9B 3850 3860 387Ø TAB1 3880 .BYTE "RE\*UF" 389Ø 3900 TAB2 .BYTE \$20, \$21, \$23, \$24, \$FE 3910 392Ø ADRDIR .BYTE "D1:\*.\*",\$9B 393Ø 394Ø ADRDOS .BYTE "D1:DOS.SYS",\$9B 395Ø END ;end after boot init exe 3960 cuted 397Ø 5 3980 399Ø INIT1 LDA #INIT&LO ; BOOT INI т 4000 STA DOSINI LDA #INIT/HI 4010 STA DOSINI+1 4020 JMP JI 4030 40140 3 4050 5 4060 \*= \$2E2 ;LOAD AND GO INIT ADR .WORD INIT1 4070 4080 . END

#### COMPUTE! Subscriber Services

Please help us serve you better. If you need to contact us for any of the reasons listed below, write to us at:

COMPUTE! Magazine P.O. Box 914 Farmingdale, NY 11737

or call the Toll Free number listed below.

**Change Of Address.** Please allow us 6-8 weeks to effect the change; send your current mailing label along with your new address.

**Renewal.** Should you wish to renew your **COMPUTE!** subscription before we remind you to, send your current mailing label with payment or charge number or call the Toll Free number listed below.

New Subscription. A one year (12 month) US subscription to **COMPUTE!** is \$24,00 (2 years, \$45,00; 3 years, \$65,00. For subscription rates outside the US, see staff page). Send us your name and address or call the Toll Free number listed below.

Delivery Problems. If you receive duplicate issues of COMPUTE!, if you experience late delivery or if you have problems with your subscription, please call the Toll Free number listed below.

> COMPUTE! 800-334-0868 In NC 919-275-9809

0

# Commodore Garbage Collection Part 2

Jim Butterfield, Associate Editor

Last month, we looked into some of the causes of garbage collection delays, and investigated some of its working mechanisms. It's time to put our knowledge to work by developing some rules.

The following program will help us see the rules by means of examples:

100 DIM A\$(800) 110 FOR J=1 TO 800 120 A\$(J)="A" 130 NEXT J 140 PRINT "X" 150 PRINT FRE(0) 160 PRINT "Y"

#### **Rules of Garbage Collection**

Rule 1: There are *static* (in place) strings and *dy-namic* (created) strings. Only dynamic strings have garbage collection consequences.

Proof: RUN the above program which contains only static strings. There will be no significant delay between the printing of X and Y. Now change line 120 to read:

#### 120 A\$(J) = CHR\$(65)

RUN once again; there will be a significant pause between the printing of X and Y.

Rule 2: Garbage collection time depends on the number of dynamic strings you *keep*, not what you throw away.

Proof: Change line 120 to read:

120 A\$(J)=CHR\$(65):A\$(J)="A"

RUN the program. Even though we're throwing

away a large amount of garbage (the first A\$(J)=), there's no significant delay.

Rule 3: Performing a garbage collection saves you no time on the next one.

Proof: Enter line 120 as:

120 A\$(J) = CHR\$(65)

RUN and note the delay. Now type: GOTO 140. Note that the delay is exactly the same as before; the previous collection saved us no time.

Rule 4: Doubling the number of strings will multiply the delay by 4. Mathematically, we can say that the time varies as the square of the number of strings.

Proof: Change the value of 800 in lines 100 and 110 to 400. RUN and note that the delay between the printing of X and Y drops to onequarter of the previous time.

This last rule is the killer. You might work out a test program using ten strings, and when your program works satisfactorily expand to one thousand items. But your garbage collection time doesn't increase by a factor of 100; it jumps to 10,000 times the original delay. This could become crippling.

#### **Fixing The Problem**

If you know what to look for, you can usually avoid massive garbage collection delays. There's no single technique that will do the job. It's best to investigate what's causing the garbage and decide on the appropriate action to eliminate the problem.

Here's a list of techniques to get around the

Cwww.commodore.ca

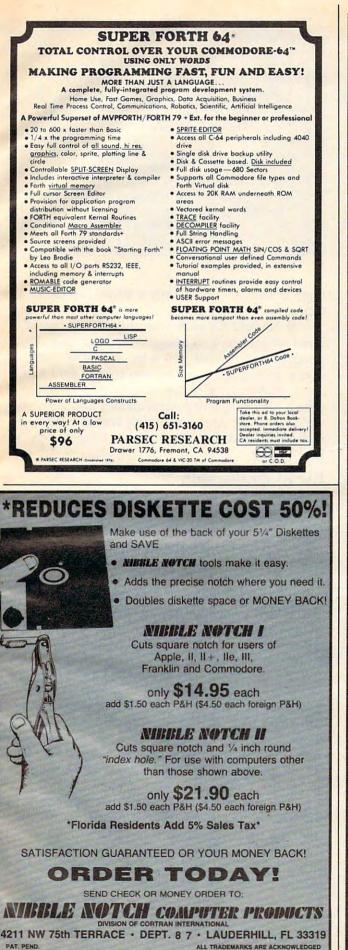

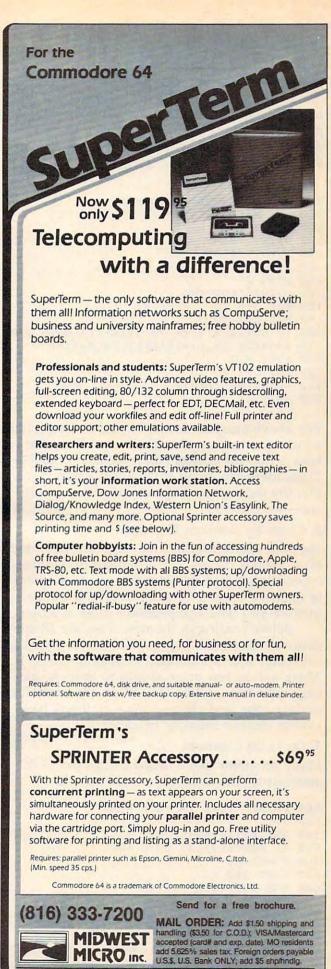

311 WEST 72nd ST. . KANSAS CITY . MO . 64114

www.commodore.ca

#### garbage collection hang-up.

#### Don't Move Strings Around

Suppose we are writing a program to input several names and sort them into alphabetical order. It would seem logical to move the names so as to put them into the right place. Don't. Use an index array, which contains only numbers: Move the index values, not the strings.

A simple example:

```
100 PRINT "INPUT TEN NAMES"
110 DIM N$(10),I$(10)
120 FOR J=1 TO 10
130 PRINT "NAME";J;
140 INPUT N$(J)
150 I$(J)=J
160 NEXT J
170 PRINT "SORTING..."
180 FOR J=9 TO 1 STEP -1
190 FOR K=1 TO J
200 IF N$(I$(K)) <= N$(I$(K+1)) GOTO 220
210 I=I$(K):I$(K)=I$(K+1):I$(K+1)=I
220 NEXT K,J
230 FOR J=1 TO 10
240 PRINT N$(I$(J))
250 NEXT J
```

The above program uses a bubble sort technique, which is notoriously inefficient; but the point here is that the strings N\$(..) are never moved. Thus, there can be no garbage collection. Note that the index array must be initialized before use—see line 150.

#### 2. Clean Up Between Blocks

Suppose you're reading in a large file of students from various classes. For a number of reasons especially processing convenience and shortage of memory—you don't read in all the students. Instead, you read and process a class at a time.

Before reading in the next class, set all student names, to null strings. Now, force a garbage collection with a statement such as Z=FRE(0). There will be few or no strings to keep, so garbage collection will be fast. When the next block of data—the next class—comes in, it will have freshly cleaned memory to use.

#### Do Local Cleanups

Many programs like to build strings from GET statements. The code often looks like this:

500 PRINT "TYPE IN YOUR NAME" 530 N="" 540 GET K\$:IF K\$="" GOTO 540 550 IF K\$=CHR\$(13) GOTO 600 560 N\$=N\$+K\$ 570 GOTO 540 600 REM CONTINUE ....

This sort of thing creates a lot of garbage. Every time line 550 is executed, a new N\$ is created and the old one is thrown away; and N\$ gets bigger and bigger all the time. There's also garDynamic<br/>Strings- Top-of-BASIC memoryDynamic<br/>Strings- Bottom of (dynamic) strings,<br/>moving downArrays- End (top) of arraysVariables- Start of arraysProgram- Start of variables<br/>- Start (bottom) of BASIC

bage from K\$, but it's only a single character at a time.

If N\$ and K\$ were our only strings, we'd have no problem. Garbage collection time depends only on what you keep, not what you throw away; and keeping two strings isn't much work. However, if this were part of a program which also had a thousand names and addresses, we'd be in trouble; everything would need to be reclaimed, and the delays would become impractically long.

#### Local Collection

If we're careful, we can get around this problem by setting the stage for a "local" collection. We might reason as follows: During the above code, N\$ and K\$ are our only working strings. If we make all the other strings disappear momentarily, we may generate all the garbage we like, since garbage collections will be virtually instantaneous. When we're finished, we must carefully force one last collection to get rid of any leftover garbage, and then make these missing strings reappear.

We can do this by *temporarily* moving the top-of-BASIC pointer down to match the dynamic string pointer. This will fool the garbage collection routine into thinking that there are no dynamic strings except the ones we have just created. But we must remember to put the top-of-BASIC pointer back when the job is finished, or we'll suffer permanent loss of memory.

The top-of-BASIC pointer may be found on the VIC and 64 at addresses 55 and 56. We must save the values there so that we can replace them later, and then use the contents of the string pointer (51 and 52) to change the top-of-BASIC pointer. (In the PET/CBM, the top-of-BASIC pointer is at 52 and 53, and the string pointer is at 48 and 49. We'll show the programming for the VIC/64 below, but you may adjust it for your machine.) Here's how we would change the above coding to eliminate garbage collection dangers:

```
500 PRINT"TYPE IN YOUR NAME"
510 Al=PEEK(55):A2=PEEK(56)
520 POKE 55,PEEK(51):POKE 56,PEEK(52)
530 N=""
540 GET K$:IF K$="" GOTO 540
550 IF K$=CHR$(13) GOTO 580
560 N$=N$+K$
570 GOTO 540
580 Z=FRE(0)
590 POKE 55,Al:POKE 56,A2
600 REM CONTINUE....
```

It seems complex, and you must indeed program with great care. But it solves the problem.

#### 4. Use Numeric Values

Who says that everything that seems alphabetic must be a string? A month can be coded 1 to 12; a grade of A to F can be a numeric from 1 to 6.

Where the number of possible strings is limited—a class, a region, an airline—using a numeric system is quite feasible. You can always look up the string you want by using the number as an index and getting the name out of an array.

I wouldn't recommend that we all lose our names and become numbers within the computer. But a little sensible data reduction can save a lot of garbage collection.

#### 5. Brute Force

Sometimes conventional methods fail. Your data consists of a large number of names which have been read in from a file. You need to make changes to a substantial number of these names. There seems to be no way you can control the amount of garbage. What then?

#### **Use The Disk**

When all else fails, write out all your strings to disk. Set the strings to null values and force a garbage collection—this will take place instantaneously. Now read them back in to the newly cleaned-up memory.

You can watch the string pointer (addresses 51 and 52 on the VIC/64), and when it seems to be getting near the danger point, initiate this whole operation. At least it will be under your control; you can print a message to the user (TAKE A BREAK WHILE I UNSCRAMBLE MY BRAINS), and may even get the bonus of having generated a data backup or checkpoint in case of loss of power.

And it's a lot better than having the machine go dead for twenty minutes or more.

Copyright © 1983 Jim Butterfield

C

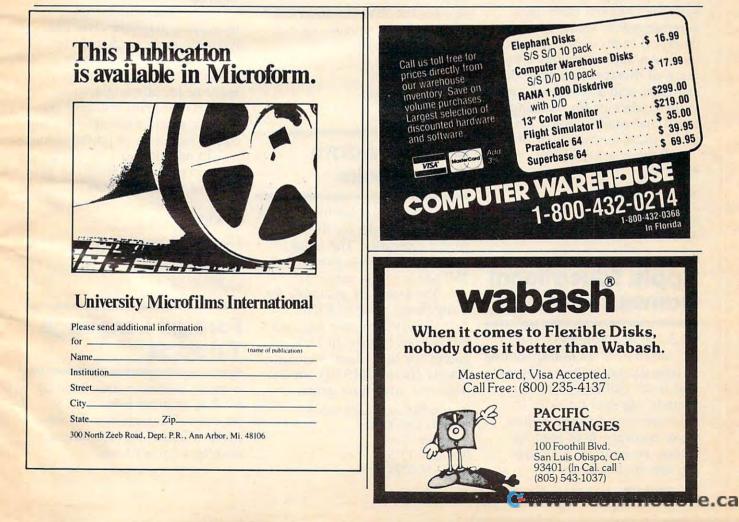

# **NEWS&PRODUCTS**

# Stress Reduction Software

*Relax*, a computer-controlled biofeedback system aimed at stress reduction, is available from Synapse Software for the Atari, Commodore, Apple, and IBM personal computers.

The system allows the user to observe and measure his or her stress levels on a video monitor or television set, and provides a method to attempt to reduce those levels.

A headband with three electromyograph (EMG) sensors measures tension in the forehead's frontalis muscle. The software converts these measurements into visual patterns designed to monitor the stress level. An audio tape has a program of therapeutic relaxation exercises, and a workbook provides guidelines for reducing stress and establishing a personal stress management profile.

*Relax* is available for \$139.95.

Synapse Software 5221 Central Avenue Richmond, CA 94804 (415) 527-7751

# Apple Educational Games

Methods and Solutions, Inc., has announced its Mindplay line of educational software games that teach children from four years of age and up skills in measurement, following directions, memory, map reading, tactics, vocabulary, grammar, art, and mathematics.

The six educational games in the series include Bake & Taste, programs that teach youngsters to measure and follow directions; Dyno-Quest, a game of memory, map reading, tactics, and the discovery of dinosaurs; Picture Perfect, a joystick-based game that teaches children to draw and to color shapes, designs, and animals; Race the Clock, a matching game of words and hidden pictures; Cat 'n Mouse, a maze game using word and picture associations; and Math Magic, a monsterfilled arcade game that teaches addition and subtraction.

The games are priced from \$34.95, and are available for the Apple II family of computers and for the IBM PC and PCjr. They will be available for the Commodore 64 this fall.

Methods and Solutions, Inc. 300 Unicorn Park Woburn, MA 01801 (617) 933-3298

## Coleco Adam Data Packs

Victory Software has introduced blank data packs for the Coleco Adam computer. The blank, preformatted tapes store about 250 pages of information.

The tapes are available for a suggested price of \$3.98.

Victory Software has also announced its new line of games for the Adam, including *Bounty Hunter* (\$19.95), an Old West text adventure game.

Victory Software Corporation 1410 Russell Road Paoli, PA 19301 (800) 243-1515 (215) 296-3787

# Apple, IBM Classroom Software

*Classmate*, a classroom grading and attendance software package, has been released by Davidson & Associates for the Apple II, IIe and II+, and the IBM PC, PCjr and XT.

The program allows users to enter, modify, and store an unlimited number of class lists for up to 51 students. It stores grades, attendance records and teacher comments, and computes weighted averages, graphs grade distribution, class rankings and final grades, and displays or prints out all records.

The program also can sort by student name or class designation, and can display or print out individual scores, either on a particular assignment or for all assignments.

The program will give out either a single student's or a full class's complete or partial record.

In addition, the program can generate individualized parent and student reports.

*Classmate* is available for \$49.95.

Davidson & Associates 6069 Groveoak Place, #12 Rancho Palos Verdes, CA 90274 (213) 383-9473

## Foreign Language Tutorials

Soflight Software, a division of M. P. Computer Services Corporation, has introduced a new product line of foreign language development software.

The programs were de-

signed for the Apple II and IIe, with software for the Atari and IBM PC and PCjr to be available in the future.

One disk drive is required to run the program.

All programs teach 1000 of the most common words in the target language. Where words have more than one meaning, the program allows for those other meanings, along with English translation.

The package retails for \$56.95. Languages currently available include Spanish, French, German, Italian, Biblical Hebrew, modern Hebrew, and Arabic. Latin, Russian, Polish, Swedish, and classical Greek will be available in the near future.

Each language program is menu-driven with sequential review, random review, and quiz options.

Soflight Software 2223 Encinal Station Sunnyvale, CA 94087 (408) 735-0871

## Personal Finances Software

A software product designed to help consumers make personal financial decisions has been announced by Electronic Arts. Called *Financial Cookbook*, the program contains "recipes," or formulas, that produce answers about money matters.

Through the program's 32 different recipes, users can figure such data as returns on investments, effective tax shelters and IRAs, effects of inflation, mortgage calculations, and tax rates.

Each recipe asks the user to enter variables, such as interest or inflation rates, and then makes calculations based on those numbers.

Calculations for 11 basic tax shelters available to most consumers are found in the recipes. The instruction manual includes a tutorial, recipe instructions, and index.

*Financial Cookbook* is available for the entire Apple II line, the IBM PC and PCjr, Commodore 64, and Atari 800.

Suggested retail price is \$50.

Electronic Arts 2755 Campus Drive San Mateo, CA 94403 (415) 571-7171

## Text Adventure For Youngsters

Infocom has announced *Seastalker*, an interactive text adventure game for ages 9 and up.

In it, players aboard the specially equipped submarine Scimitar must save the Aquadome, earth's first undersea research station.

Unfortunately, the Scimitar hasn't been tested in deep water, and the crew of the Aquadome may have a traitor in its ranks. If the right course isn't charted, players might end up as shark bait.

Solving hints are included in the game package.

Seastalker is available for the Apple II, Atari, Commodore 64, IBM PC and PCjr, and TI-99/4A at a cost of \$39.95.

Infocom, Inc. 55 Wheeler St. Cambridge, MA 02138 (617) 492-1031

New Product releases are selected from submissions for reasons of timeliness, available space, and general interest to our readers. We regret that we are unable to select all new product submissions for publication. Readers should be aware that we present here some edited version of material submitted by vendors and are unable to vouch for its accuracy at time of publication.

**COMPUTE!** welcomes notices of upcoming events and requests that the sponsors send a short description, their name and phone number, and an address to which interested readers may write for further information. Please send notices at least three months before the date of the event, to: Calendar, P.O. Box 5406, Greensboro, NC 27403.

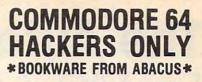

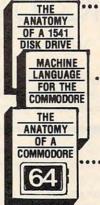

Unravel the mysteries of the misunderstood floppy disk. 300+ pages of in-depth information. Sequential, relative random files. Many useful utilities. 1541 ROM listing fully commented. \$19.95

••• A machine language reference guide specifically to the Commodore 64. All instructions fully explained. With these complete program listings for an ASSEMBLER, DISASSEMBLER & 6510 sim ulator. 200+ pages. \$19.85

300 + page detailed guide to the internals of your favorite computer. Covers graphics, synthesizer, kernal, BASIC. Includes full commented ROM listings. \$19.95

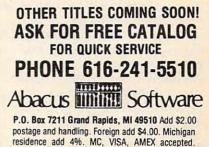

|                                                                                | TRASE        | DISKETTE                  | 2                       |  |  |
|--------------------------------------------------------------------------------|--------------|---------------------------|-------------------------|--|--|
| \$1.75                                                                         |              | RARY CAS                  |                         |  |  |
|                                                                                |              | ASSET                     |                         |  |  |
|                                                                                |              |                           |                         |  |  |
| C-10                                                                           | for 35c      | (100 Lc                   | ot)!!!!                 |  |  |
| FC                                                                             | OR YOUR      | COMPUTE                   | R                       |  |  |
|                                                                                |              | SSETTES ARE               |                         |  |  |
|                                                                                |              | Diskettes Fully           |                         |  |  |
|                                                                                | LIFETIME G   | UARANTEED                 | -                       |  |  |
| -CL                                                                            | STOMLENG     | THS AVAILA                | BLE-                    |  |  |
| CC                                                                             | MPUTER       | TAPE PRIC                 | ES                      |  |  |
|                                                                                | 25 LOT       | 100 LOT                   | 1000 LOT                |  |  |
| C-10                                                                           | .50/12.50    | .35/35.00                 | .30/300.00              |  |  |
| C-20                                                                           | .50/13.75    | .40/40.00                 | .35/350.00              |  |  |
| C-30                                                                           | .60/15.00    | .45/45.00                 | .40/400.00              |  |  |
|                                                                                |              | BRADE TAPE                |                         |  |  |
| C-10                                                                           | .55/13.75    | .40/40.00                 | .35/350.00              |  |  |
| C-20<br>C-30                                                                   | .60/15.00    | .45/45.00                 | .40/400.00              |  |  |
|                                                                                |              |                           |                         |  |  |
| QUALIT                                                                         |              | O CASSET                  | TE CASE                 |  |  |
|                                                                                |              | EL PRICES                 |                         |  |  |
|                                                                                |              | E ORDERS OF<br>50/.13 Ea. | VLY]<br>1000/.11 Ea.    |  |  |
| 25-249 Cases                                                                   |              | 50/.13 Ea.<br>0 120/1.70  |                         |  |  |
|                                                                                | Cassette Lab |                           | 1000/14.50              |  |  |
| No. State And and a state                                                      |              | CTORY OFF                 |                         |  |  |
|                                                                                |              | ouble Density             |                         |  |  |
|                                                                                |              | acket, W/Prot             |                         |  |  |
|                                                                                |              | e with Every              |                         |  |  |
| 10 LOT                                                                         | 20 LOT       | 50 LOT                    | 100 LOT                 |  |  |
|                                                                                |              | 1.80/90.00                | A REAL PORT OF CONTRACT |  |  |
|                                                                                |              | . Shipping & I            |                         |  |  |
|                                                                                |              | olume Prices-             |                         |  |  |
|                                                                                |              | \$2.50 C.O.D.             |                         |  |  |
| (Canadian Customers May Call or                                                |              |                           |                         |  |  |
| Write for Shipping Costs)<br>Send Cashier's Checks, Money Orders, & Checks to: |              |                           |                         |  |  |
| Send Cashie                                                                    |              |                           | a checks to:            |  |  |
|                                                                                | CASS-A       |                           |                         |  |  |
| 1.00                                                                           | BOX 8123-C   |                           |                         |  |  |
| KANSAS CITY, MO. 64112<br>816-444-4651                                         |              |                           |                         |  |  |
| and the second                                                                 | 010-44       | 1001                      |                         |  |  |

C-www.commodore.ca

# The Automatic Proofreader For VIC, 64, And Atari

Charles Brannon, Program Editor

At last there's a way for your computer to help you check your typing. "The Automatic Proofreader" will make entering programs faster, easier, and more accurate.

The strong point of computers is that they excel at tedious, exacting tasks. So why not get your computer to check your typing for you?

With "The Automatic Proofreader" nestled in your VIC-20, Commodore 64, or Atari computer, every line you type in will be verified. It displays a special code, called a *checksum*, at the top of the screen. The checksum, either a number (VIC/64) or a pair of letters (Atari), corresponds to the line you've just typed. It represents every character in the line summed together. A matching code in the program listing lets you compare it to the checksum which the Proofreader displays. A glance is all it takes to confirm that you've typed the line correctly.

#### Entering The Automatic Proofreader

Commodore (VIC/64) owners should type in Program 1. Program 2 is for Atari users. Since the Proofreader is a machine language program, be especially diligent. Watch out for typing extra commas, or a letter O for a zero, and check every number carefully. If you make a mistake when typing in the DATA statements, you'll get the message "Error in DATA statements" when you RUN the program. Check your typing and try again.

When you've typed in The Automatic Proofreader, SAVE it to tape or disk at least twice *before running it for the first time*. If you mistype the Proofreader, it may cause a system crash when you first run it. By SAVEing a copy beforehand, you can reLOAD it and hunt for your error. Also, you'll want a backup copy of the Proofreader because you'll use it again and again every time you enter a program from COMPUTE!.

When you RUN the Proofreader, the program will be POKEd safely into memory, then it will activate itself. If you ever need to reactivate it (RUN/STOP—RE-STORE or SYSTEM RESET will disable it), just enter the command SYS 886 (VIC/64) or PRINT USR(1536) for the Atari.

#### **Using The Proofreader**

Now, let's see how it works. LIST the Proofreader program, move the cursor up to one of the lines, and press RETURN. If you've entered the Proofreader correctly, a checksum will appear in the top-left corner of your screen.

Try making a change in the line and hit RETURN. Notice that the checksum has changed. All VIC and 64 listings in COMPUTE! now have a number appended to the end of each line, for example, :rem 123. Don't enter this statement. It is just for your information. The rem is used to make the number harmless if someone does type it in. It will, however, use up memory if you enter it, and it will cause the checksum displayed at the top of the screen to be different, even if you entered the rest of the line correctly.

The Atari checksum is found immediately to the left of each line number. This makes it impossible to type in the checksum accidentally, since a program line must start with a number.

Just type in each line (without the printed checksum), and check the checksum displayed at the top of the screen against the checksum in the listing. If they match, go on to the next line. If they don't, there's a mistake. You can correct the line immediately, instead of waiting to find the error when you RUN the program.

The Proofreader is not picky with spaces. It will not notice extra spaces or missing ones. This is for your convenience, since spacing is generally not important. Occasionally proper spacing is important, but the article describing the program will warn you to be careful in these cases.

#### **Nobody's Perfect**

Although the Proofreader is an important aid, there are a few things to watch out for. If you enter a line by using abbreviations for commands, the checksum will not match up. This is because the Proofreader is very literal: It looks at the individual letters in a line, not at tokens such as PRINT. There is a way to make the Proofreader check such a line. After entering the line, LIST it. This makes the computer spell out the abbreviations. Then move the cursor up to the line and press RETURN. It should now match the checksum. You can check whole groups of lines this way. Atari users should beware of using ? as an abbreviation for PRINT they're not the same thing in the Proofreader's eyes.

The checksum is a sum of the ASCII values of the characters in a line. VIC and 64 owners may wonder why the numbers are so small, never exceeding 255. This is because the addition is done only in eight bits. A result over 255 will roll over past zero, like an odometer past 99999. On the Atari, the number is turned into two letters, both for increased convenience and to make the Proofreader shorter. For the curious, the letters correspond to the values of the left and right nybbles added to 33 (to offset them into the alphabet). This number is then stored directly into screen memory.

Due to the nature of a checksum, the Proofreader will not catch all errors. Since 1+3+5=3+1+5, the Proofreader cannot catch errors of transposition. In fact, you could type in the line in any order, and the Proofreader wouldn't notice. Anytime the Proofreader

seems to act strange, keep this in mind. Since the ASCII values of the number 18 (49 + 56) and 63 (54 + 51) both equal 105, these numbers are equal according to the Proofreader. There really is no simple way to catch these kinds of errors. Fortunately, the Proofreader will catch the majority of the typing mistakes most people make.

If you want the Proofreader out of your way, just press SYSTEM RESET or RUN/STOP—RESTORE. If you need it again, enter SYS 828 (VIC/64) or PRINT USR(1536) (Atari). You must disable the Proofreader before doing any tape operations on the VIC or 64.

#### **Hidden Perils**

The Proofreader's home in the VIC and 64 is not a very safe haven. Since the cassette buffer is wiped out during tape operations, you need to disable the Proofreader with RUN/STOP—RESTORE before you SAVE your program. This applies only to tape use. Disk users or Atari owners have nothing to worry about.

Not so for VIC and 64 owners with tape drives. What if you type in a program in several sittings? The next day, you come to your computer, LOAD and RUN the Proofreader, then try to LOAD the partially completed program so you can add to it. But since the Proofreader is trying to hide in the cassette buffer, it is wiped out!

What you need is a way to LOAD the Proofreader after you've LOADed the partial program. The problem is, a tape load to the buffer destroys what it's supposed to load.

After you've typed in and RUN the Proofreader, enter the following lines in direct mode (without line numbers) *exactly* as shown:

A = "PROOFREADER.T": B\$="{10 SPACES}": FOR X = 1 TO 4: A\$=A\$+B\$: NEXTX

FOR X = 886 TO 1018: A\$=A\$+CHR\$(PEEK(X)): NEXTX

OPEN 1,1,1,A\$:CLOSE1

After you enter the last line, you will be asked to press record and play on your cassette recorder. Put this program at the beginning of a new tape. This gives you a new way to load the Proofreader. Anytime you want to bring the Proofreader into memory without disturbing anything else, put the cassette in the tape drive, rewind, and enter:

#### **OPEN1:CLOSE1**

You can now start the Proofreader by typing SYS 886. To test this, PRINT PEEK(886) should return the number 173. If it does not, repeat the steps above, making sure that A\$ ("PROOFREADER.T") contains 13 characters and that B\$ contains 10 spaces.

You can now reload the Proofreader into memory whenever LOAD or SAVE destroys it, restoring your personal typing helper.

Incidentally, you can protect the cassette buffer on the Commodore 64 with POKE 178,165. This POKE should work on the VIC, but it has caused numerous problems, probably due to a bug in the VIC operating system. With this POKE, the 64 will not wipe out the cassette buffer during tape LOADs and SAVEs.

#### Program 1: VIC/64 Proofreader

- 100 PRINT"{CLR}PLEASE WAIT...":FORI=886TO 1018:READA:CK=CK+A:POKEI,A:NEXT
- 110 IF CK<>17539 THEN PRINT"{DOWN}YOU MAD E AN ERROR":PRINT"IN DATA STATEMENTS. ":END

12Ø SYS886:PRINT"{CLR}{2 DOWN}PROOFREADER ACTIVATED.":NEW

```
886 DATA 173,036,003,201,150,208
892 DATA ØØ1,096,141,151,003,173
898 DATA Ø37,ØØ3,141,152,ØØ3,169
904 DATA 150,141,036,003,169,003
910 DATA 141,037,003,169,000,133
916 DATA 254,096,032,087,241,133
922 DATA 251,134,252,132,253,008
928 DATA 201,013,240,017,201,032
934 DATA 240,005,024,101,254,133
940 DATA 254,165,251,166,252,164
946 DATA 253,040,096,169,013,032
952 DATA 210,255,165,214,141,251
958 DATA ØØ3,206,251,003,169,000
964 DATA 133,216,169,019,032,210
970 DATA 255,169,018,032,210,255
976 DATA 169,058,032,210,255,166
982 DATA 254,169,000,133,254,172
988 DATA 151,003,192,087,208,006
994 DATA Ø32,205,189,076,235,003
1000 DATA 032,205,221,169,032,032
1006 DATA 210,255,032,210,255,173
1012 DATA 251,003,133,214,076,173
1018 DATA 003
```

#### Program 2: Atari Proofreader

- 100 GRAPHICS Ø
- 110 FOR I=1536 TO 1700:READ A:POKE I ,A:CK=CK+A:NEXT I
- 120 IF CK<>19072 THEN ? "Error in DA TA statements. Check typing":END

13Ø A=USR(1536)

```
140 ? :? "Automatic Proofreader now activated."
```

15Ø END

```
1536 DATA 104,160,0,185,26,3
1542 DATA 201,69,240,7,200,200
1548 DATA 192, 34, 208, 243, 96, 200
1554 DATA 169,74,153,26,3,200
1560 DATA 169,6,153,26,3,162
1566 DATA Ø, 189, Ø, 228, 157, 74
1572 DATA 6,232,224,16,208,245
1578 DATA 169,93,141,78,6,169
1584
     DATA 6,141,79,6,24,173
1590 DATA 4,228,105,1,141,95
1596
     DATA 6,173,5,228,105,0
1602 DATA 141,96,6,169,0,133
1608 DATA 203,96,247,238,125,241
1614 DATA 93,6,244,241,115,241
1620 DATA 124,241,76,205,238,0
1626 DATA Ø,Ø,Ø,Ø,32,62
1632 DATA 246,8,201,155,240,13
1638 DATA 201, 32, 240, 7, 72, 24
1644 DATA 101,203,133,203,104,40
165Ø DATA 96,72,152,72,138,72
1656 DATA 160,0,169,128,145,88
1662 DATA 200,192,40,208,249,165
1668 DATA 203,74,74,74,74,24
1674 DATA 105,161,160,3,145,88
1680 DATA 165,203,41,15,24,105
1686 DATA 161,200,145,88,169,0
1692 DATA 133,203,104,170,104,168
1698 DATA 104,40,96
```

# How To Type COMPUTE!'s Programs

Many of the programs which are listed in COMPUTE! contain special control characters (cursor control, color keys, inverse video, etc.). To make it easy to tell exactly what to type when entering one of these programs into your computer, we have established the following listing conventions. There is a separate key for each computer. Refer to the appropriate tables when you come across an unusual symbol in a program listing. If you are unsure how to actually enter a control character, consult your computer's manuals.

#### Atari 400/800

Characters in inverse video will appear like: **DECONSTRUCTOR** Enter these characters with the Atari logo key, {**X**}.

|            | .,,              |      |                  |
|------------|------------------|------|------------------|
| (CLEAR)    | ESC SHIFT <      | 5    | Clear Screen     |
| (UP)       | ESC CTRL -       | +    | Cursor Up        |
| (DOWN)     | ESC CTRL =       | +    | Cursor Down      |
| (LEFT)     | ESC CTRL +       | *    | Cursor Left      |
| (RIGHT)    | ESC CTRL #       | +    | Cursor Right     |
| (BACK S)   | ESC DELETE       | -    | Backspace        |
| (DELETE)   | ESC CTRL DELETE  | CJ . | Delete character |
| (INSERT)   | ESC CTRL INSERT  | 12   | Insert character |
| (DEL LINE) | ESC SHIFT DELETE | Ð    | Delete line      |
| (INS LINE) | ESC SHIFT INSERT | 53   | Insert line      |
| (TAB)      | ESC TAB          | •    | TAB key          |
| (CLR TAB)  | ESC CTRL TAB     | G    | Clear tab        |
| (SET TAB)  | ESC SHIFT TAB    | Ð    | Set tab stop     |
| (BELL)     | ESC CTRL 2       |      | Ring buzzer      |
| (ESC)      | ESC ESC          | Ę    | ESCape key       |
|            |                  |      |                  |

Graphics characters, such as CTRL-T, the ball character • will appear as the "normal" letter enclosed in braces, e.g. (T).

A series of identical control characters, such as 10 spaces, three cursor-lefts, or 20 CTRL-R's, will appear as (10 SPACES), (3 LEFT), (20 R), etc. If the character in braces is in inverse video, that character or characters should be entered with the Atari logo key. For example, (m) means to enter a reverse-field heart with CTRL-comma, (5m) means to enter five inverse-video CTRL-U's.

#### Commodore PET/CBM/VIC/64

Generally, any PET/CBM/VIC/64 program listings will contain words within braces which spell out any special characters: (DOWN) would mean to press the cursor down key. [5 SPACES] would mean to press the space bar five times.

To indicate that a key should be *shifted* (hold down the SHIFT key while pressing the other key), the key would be underlined in our listings. For example,  $\underline{S}$  would mean to type the S key while holding the shift key. If you find an underlined key enclosed in braces (e.g.,  $\{10 \text{ N}\}$ ), you should type the key as many times as indicated (in our example, you would enter ten shifted N's). Some graphics characters are inaccessible from the keyboard on CBM Business models (32N, 8032).

For the VIC and 64, if a key is enclosed in special brackets, [K 3], you should hold down the *Commodore key* while pressing the key inside the special brackets. (The Commodore key is the key in the lower left corner of the keyboard.) Again, if the key is preceded by a number, you should press the key as many times as indicated.

Rarely, you'll see in a Commodore 64 program a solitary letter of the alphabet enclosed in braces. These characters can be entered by holding down the CTRL key while typing the letter in the braces. For example, {A} would indicate that you should press CTRL-A.

About the *quote mode*: you know that you can move the cursor around the screen with the CRSR keys. Sometimes a programmer will want to move the cursor under program control. That's why you see all the {LEFT}'s, {HOME}'s, and {BLU}'s in our programs. The only way the computer

can tell the difference between direct and programmed cursor control is the quote mode.

Once you press the quote (the double quote, SHIFT-2), you are in the quote mode. If you type something and then try to change it by moving the cursor left, you'll only get a bunch of reverse-video lines. These are the symbols for cursor left. The only editing key that isn't programmable is the DEL key; you can still use DEL to back up and edit the line. Once you type another quote, you are out of quote mode.

You also go into quote mode when you INSerT spaces into a line. In any case, the easiest way to get out of quote mode is to just press RETURN. You'll then be out of quote mode and you can cursor up to the mistyped line and fix it.

Use the following tables when entering special characters:

#### VIC And 64

| When You |       |          | When You |       |            |      |      |
|----------|-------|----------|----------|-------|------------|------|------|
| Read:    | Pres  | is:      | See:     | Read: | Pre        | ess: | See: |
| {CLR}    | SHIFT | CLR/HOME |          | {GRN} | CTRL       | 6    |      |
| {HOME}   |       | CLR/HOME |          | {BLU} | CTRL       | 7    |      |
| {UP}     | SHIFT | CRSR     |          | {YEL} | CTRL       | 8    |      |
| (DOWN)   |       | CRSR     |          | {F1}  | f1         | ]    |      |
| {LEFT}   | SHIFT | CRSR -   |          | {F2}  | f2         | ]    |      |
| {RIGHT}  |       | CRSR -   |          | {F3}  | f3         |      |      |
| [RVS]    | CTRL  | 9        | E        | {F4}  | f4         |      |      |
| {OFF}    | CTRL  | 0        |          | {F5}  | <b>f</b> 5 | ]    |      |
| [BLK]    | CTRL  | 1        |          | {F6}  | f6         | ]    |      |
| [WHT]    | CTRL  | 2        |          | {F7}  | <b>F</b> 7 |      |      |
| [RED]    | CTRI. | 3        |          | {F8}  | f8         | ]    |      |
| (CYN)    | CTRL  | 4        | PE       | 4     | <u>-</u>   |      |      |
| (PUR)    | CTRL  | 5        |          | 1     | SHIFT      | 1    | Π    |

#### All Commodore Machines

| Clear Screen {CLR}   | Cursor Left       | {LEFT} |
|----------------------|-------------------|--------|
| Home Cursor [ HOME ] | Insert Character  | [INST] |
| Cursor Up {UP}       | Delete Character  | {DEL}  |
| Cursor Down [ DOWN ] | .Reverse Field On | [RVS]  |
| Cursor Right [RIGHT] | Reverse Field Off |        |

#### Apple II / Apple II Plus

All programs are in Applesoft BASIC, unless otherwise stated. Control characters are printed as the "normal" character enclosed in braces, such as (D) for CTRL-D. Hold down CTRL while pressing the control key. You will not see the special character on the screen.

#### **Texas Instruments 99/4**

The only special characters used are in PRINT statements to indicate where two or more spaces should be left between words. For example, ENERGY [10 SPACES] MANAGE-MENT means that ten spaces should be left between the words ENERGY and MANAGEMENT. Do not type in the braces or the words 10 SPACES. Enter all programs with the ALPHA LOCK on (in the down position). Release the ALPHA LOCK to enter lowercase text.

#### 📴 www.commodore.ca

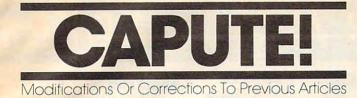

#### **Atari Snertle**

Program 3 (p. 94) of this math tutorial from the May issue has a bug in its subtraction routine. In those cases when the answer to the displayed problem should be zero, a zero will not be accepted as the correct result. Donald Carlson points out that line 362 should read as follows:

362 IF Q=2 AND K<=L THEN M=L-K

#### **64 Hi-Res Graphics Editor**

The notes to this program (May issue, p. 82) failed to state the required starting and ending addresses to use when typing the MLX portion of the editor (Program 2). The values are 49152 for the start and 51553 for the end. Also, the series

of steps required to set up the program may seem cumbersome. Andy Van Duyne has provided this short program, which will perform all the steps for you:

- 10 IF FL=0 THEN FL=1:LOAD"HIRES/ML",8,1
- 20 PRINT"{CLR}{2 DOWN}POKE642,128:POKE44, 128:POKE32768,0:NEW"
- 30 PRINT" {3 DOWN } LOAD" CHR\$ (34) "HIRES/BAS" CHR\$ (34) ",8"
- 40 PRINT" {HOME}";
- 50 POKE 198,6:POKE 631,13:POKE 632,13:POK E 633,13
- 60 POKE 634,82:POKE 635,213:POKE 636,13

The program assumes you have used the filenames HIRES/ML for the machine language portion (typed in with MLX) and HIRES/BAS for the BASIC portion (Program 3). Change these names in lines 10 and 30 to match the names you used. To use the program with tape, change the 8 to a 1 in lines 10 and 30. You must have the BASIC portion saved on the tape immediately following the machine language portion.

The screen dump feature of the editor will not work with the new Commodore 1526 printer, since this model does not have the dot-addressable graphics feature of the Commodore 1525 printer.

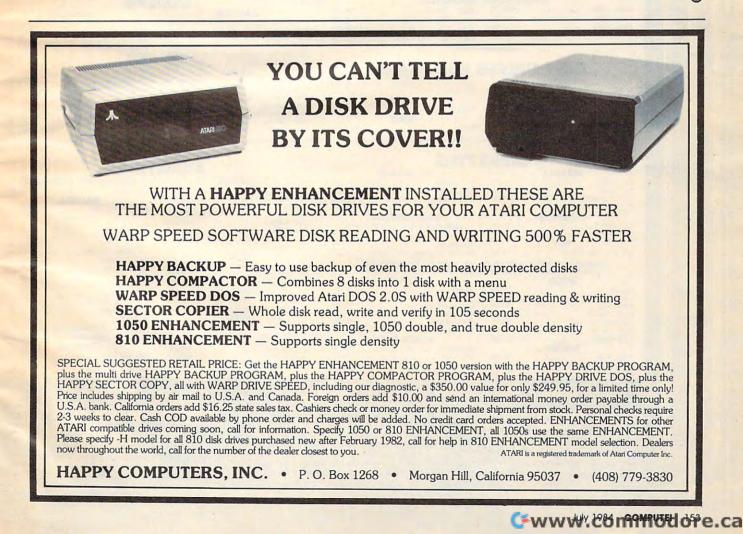

MPUTER MAIL ORDER =

\$100

.\$39.00

·····\*149.00

16.99

·21.99

•26.99

#### HOME COMPUTERS

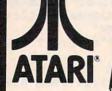

| 1 |
|---|
|   |
|   |

COOVI

| 1010 Recorder               |          |
|-----------------------------|----------|
| 1020 Color Printer          | .*249.00 |
| 1025 Dot Matrix Printer     | .*349.00 |
| 1027 Letter Quality Printer | .*309.00 |
| 1030 Direct Connect Modern  |          |
| 1050 Disk Drive             | 399.00   |
| CX30 Paddle                 |          |
| CX40 Joystickead            | ch 8.00  |
| CX77 Touch Tablet           |          |
| CX80 Trak Ball              |          |
| CX85 Keypad                 | .*105.00 |
| 488 Communicator II         | \$229.00 |
| 4003 Assembler Editor       |          |
| 4011 Star Raiders           | *33.00   |
| 4012 Missile Command        |          |
| 4013 Asteroids              | *29.00   |
| 5049 VisiCalc               | \$159.00 |
| 7079 Logo                   | *79.00   |
|                             |          |

| 800XL |                      |      |
|-------|----------------------|------|
|       | 1200XL               |      |
|       | 1400XL               | CALL |
|       |                      |      |
|       | 7101 Entertainer     |      |
|       | 7102 Arcade Champ    |      |
|       | 8026 Dig Dug         |      |
|       | 8030 E.T. Phone Home |      |
|       | 8031 Donkey Kong     |      |
|       | 8033 Robotron        |      |
|       | 8034 Pole Position   |      |
|       | 8036 Atari Writer    |      |
|       | 8040 Dookey Kong Jr  |      |

8044 Joust .....

|                                | PRIN    | IEHS        |
|--------------------------------|---------|-------------|
| AXIOM                          |         | N           |
| AT-100 Atari Interface Printer |         | 160L        |
| GP-100 Parallel Interface      | 199.00  | 180L        |
| AT-846 Interface for Atari     | 189.00  | Spint BC    |
| BMC                            |         | opine oc    |
| 401 Letter Quality             | 1589.00 | 8023 D      |
| BX-80 Dot Matrix               | 1269.00 | 8025 D      |
| CENTRONICS                     |         | 2010/15     |
| 122 Panallel                   | 1000 00 | 3510/15     |
| 739-1 Parallel                 | 100.00  | 7710/15     |
| 739-3 Serial                   | 199.00  |             |
| 755-5 Serie                    | 249.00  | 00.00       |
| C.ITOH                         |         | 82, 83,     |
| Gonlla Banana                  | •209.00 |             |
| Prowriter 8510P                | •379.00 | Compact     |
| Prowriter 1550P                |         | Compact     |
| A10 [18 cps]                   |         | ESW 30      |
| 8600 P                         |         |             |
| F10-40                         |         | TP-1000.    |
| F10-55                         |         | Tractor F   |
| COMREX                         |         |             |
| ComWriter II Letter Quality    |         | 500 Lett    |
| DIABLO                         |         | 550 Lett    |
| 620 Letter Quality             | 1949 00 | 770 Lett    |
| 630 Letter Quality             | 1749.00 |             |
| DAISYWRITER                    |         | Gemini 10   |
| 2000                           |         | Gemini 15   |
| Tractor Feed                   |         | Delta 10.   |
|                                |         | Serial Boa  |
| EPSON                          |         | Radix 10.   |
| RX-80, RX-80FT, RX-100         | CALL    | Radix 15.   |
| FX-80, FX-100.                 | CALL    | i buix i.b. |
| LQ 1500.                       | CALL    |             |
| IDS                            |         | 1340        |
| Prism 80 For Configuration     | CALL    | 1351        |
| Prism 32. For Configuration    | CALL    |             |
| JUKI                           |         | 120P        |
|                                | 1400.00 | 130P        |
| 6100                           | 433.00  | 315 Color   |

#### PRINTERS MANNESMAN TALLY

| IDUL                           |          |
|--------------------------------|----------|
| 180L                           |          |
| Spirit BO                      |          |
| NEC                            | 000.00   |
| 8023 Dot Matrix                | 1270.00  |
| 8025 Dot Matrix                | -3/9.00  |
| 2010/15/30                     |          |
| 3510/15/30                     |          |
| 7710/15/30                     | •1369.00 |
| 7710/15/30                     | •1799.00 |
| OKIDATA                        |          |
| 82, 83, 84, 92, 93, 2350, 2410 | CALL     |
| OLYMPIA                        |          |
| Compact 2                      | 479.00   |
| Compect RD                     | \$509.00 |
| ESW 3000                       | 1449 00  |
| SMITH CORONA                   |          |
| TP-1000                        |          |
| Tractor Feed                   | 119.00   |
| SILVER REED                    |          |
| 500 Letter Guality             | 449.00   |
| 550 Letter Quality             | 1569.00  |
| 770 Letter Quality             | 1899 00  |
| STAR                           |          |
| Gemini 10X                     | 1200.00  |
| Gemini 15X                     | 1200.00  |
| Delta 10                       | 1449.00  |
| Serial Board                   | 175.00   |
| Radix 10                       | 1500.00  |
| Radix 15                       | -599.00  |
|                                | 099.00   |
| TOSHIBA                        |          |
| 1340                           | .*869.00 |
| 1351                           | 1699.00  |
| TRANSTAR                       |          |
| 120P                           |          |
| 130P                           | .*689.00 |
| 315 Color                      | .499.00  |
|                                |          |

·269.00

299.00

.319.00 439.00 \*489.00 \*125.00

135.00 .99.99

119.99

149.99

139.99 269.99

\$529.00

109.00

189.99

ME Axion 32K. Axlon 48K Axlon 128K.....

Atari

5

5

8

5

5

5

| FINICKA | BOARDS                |  |
|---------|-----------------------|--|
| •59.00  | Intec 32K             |  |
|         | Intec 48K             |  |
| •299.00 | Intec 64K             |  |
|         | Intec Real Time Clock |  |

#### DISK DRIVES FOR ATARI

ALIEN VOICE BOX 119 00

Apple .....

| PERCOM      |           | INDUS  |         |
|-------------|-----------|--------|---------|
| AT 88-S1    | 9.00 GT   | Drive. |         |
| AT 88-A1 25 | 9.00      | RANA   |         |
| AT 88-S1 PD | 19.00 100 |        |         |
| RFD 40-S1   | 9.00      |        |         |
| RFD 40-S2   | 9.00      | TRAK   |         |
| RFD 44-S1   | 9.00 AT-  | D2     | •389.00 |

#### MODEMS

| ANCHOR                        |         | NOVATION              |         |
|-------------------------------|---------|-----------------------|---------|
| Volksmodem                    |         | J-Cat                 |         |
| Mark IL                       |         | Cat                   | 139.00  |
| Mark VII (Auto Ans/Auto Dial) |         | Smart Cat 103         | 179.00  |
| Mark XII (1200 Baud)          | •299.00 | Smart Cat 103/212     | •399.00 |
| TRS-80 Color Computer         |         | AutoCat               | *219.00 |
| 9 Volt Power Supply           |         | 212 AutoCat           |         |
| HAYES                         |         | Apple Cat II          |         |
| Smartmodern 300               |         | 212 Apple Cat         |         |
| Smartmodem 1200               | 499.00  | Apple Cat 212 Upgrade |         |
| Smartmodern 12008             | 449.00  |                       |         |
| Micromodern Ile.              |         | ZENITH                |         |
| Micromodern 100               |         | ZT-1                  |         |
| Smart Com II.                 |         | ZT-10                 |         |
| Chronograph                   | •199.00 | ZT-11                 |         |

MONITORS

#### DISKETTES ELEPHANT

5 0

| MAXELL                 |                    |
|------------------------|--------------------|
| 5¼" MD-1               | <br>51/4" SS/SD.   |
| 5%" MD-2.              | <br>51/4" SS/DD.   |
| " FD-1 (SS/DD)         | <br>51/4" FD/DD.   |
| " FD-2 (DS/DD)         |                    |
| VERBATIM               | D                  |
| 1/4" SS/DD             | <br>INNO           |
| 5%" DS/DD              | <br>Rip-n-File 10. |
| BIB                    | Rip-n-File 50.     |
| 1/4" Disk Head Cleaner | <br>Rip-n-File (40 |
|                        |                    |

#### CONTROLLERS

| WICO                |        |
|---------------------|--------|
| Joystick            | •21.99 |
| 3-way Joystick      |        |
| Power Grip          |        |
|                     | •17.99 |
| ATARI/VIC Trak Ball |        |
| Apple Trak Ball     |        |
|                     |        |
| AMIGA               |        |
| 3100 Single         |        |
| 3101 Pair           |        |
| Joyboard            | •37.99 |
|                     |        |

800-233-89

|   | DISK HOLDERS                    |        |
|---|---------------------------------|--------|
|   | INNOVATIVE CONCE                | PTS    |
|   | Rip-n-File 10                   |        |
|   | Rip-n-File 50                   | 17.99  |
|   | Rip-n-File (400/800 ROM) Holder |        |
| 6 |                                 |        |
|   | Joystick                        | •41.99 |
|   | Atari Single Fire               | •12.99 |
|   | Atari Switch Hitter             |        |
|   | Apple Paddles                   |        |
|   | IBM Paddles                     |        |
|   | IDM Instick                     | 146 99 |

#### KOALA PADS Atari (ROM) C-64 (ROM). IBM

#### •79.00 \*79.00 199.00 \*85.00 Apple/Franklin canada Ontario/Quebec

| AMDEK             |         | PRINCETON GRAP        | HICS |
|-------------------|---------|-----------------------|------|
| 300 Green         | •149.00 | HX-12 RGB             |      |
| 300 Amber         | 159.00  | SAKATA                |      |
| 310 Amber         | 169.00  |                       |      |
| Color 1           |         | 100                   |      |
| Color 1 Plus      |         | TAXAN                 |      |
| Color 2 Plus      |         | 210 Color RGB         |      |
| Color 3           |         | 400 Med-Res RGB.      |      |
| Color 4           | •749.00 | 415 Hi-Res RGB.       |      |
|                   |         | 420 Hi-Res PGB [IBM]  |      |
| BMC               |         | 100 12" Green         |      |
| 12" Green         |         | 105 12" Amber         |      |
| 12" Green Hi-Res. | •119.99 |                       |      |
| 9191-13" Color    |         | USI                   |      |
| GORILLA           |         | Pi 1, 9" Green        |      |
|                   |         | Pi 2, 12" Green       |      |
| 12" Green         |         | Pi 3, 12" Amber       | •149 |
| 12" Amber         |         | Pi 4, 9" Amber        |      |
| NEC               |         | 1400 Color            |      |
| JB 1260 Green     | •109.00 | QUADRAM               |      |
| JB 1201 Green     | •149.99 | Guadchrome 8400 Color | •529 |
| JB 1205 Amber     |         |                       |      |
| JB 1215 Color     |         | ZENITH                |      |
| JC 1216 RGB       |         | ZVM 122 Amber         |      |
|                   | 359.00  | ZVM 123 Green         |      |
| JC 1460 Color     | -359.00 | ZVM 135 Color/RGB     |      |

#### 469.99 west 800-648-331

In NV call (702)588-5654,Dept. 105 Order Status Number: 588-5654 P.O.Box 6689 Stateline, NV 89449

In PA call (717)327-9575,Dept. 105 Order Status Number: 327-9576 Customer Service Number: 327-1450 477 E. 3rd St., Williamsport, PA 17701

east

800-268-3974 Other Provinces800-268-4559 Toronto call (416)828-0866,Dept 105 Order Status Number: 828-0866 2505 Dunwin Drive, Unit 38

Mississauga, Ontario, Canada L5L1T1 No risk, no deposit on C.O.D. orders and no waiting period for certified checks or money orders. Add 3% (minimum \*5) shipping and handling on all orders. Larger shipments may require additional charges. NV and PA residents add sales tax. All items subject to availability and price change. Call today for our catalog, CANADIAN ORDERS: All prices are subject to shipping, tax and currency fluctuations. Call for exact pricing in Canada.

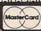

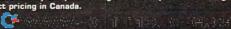

| APPLE/FRANKLIN<br>DISK DRIVES                                                                                                    | FRANK                                                                        | LIN                                | IBM                                                                       |                         |                                                                                                    | IBM                                         | ]                                                           |
|----------------------------------------------------------------------------------------------------|------------------------------------------------------------------------------|------------------------------------|---------------------------------------------------------------------------|-------------------------|----------------------------------------------------------------------------------------------------|---------------------------------------------|-------------------------------------------------------------|
| MICRO-SCI                                                                                                    |                                                                              |                                    | NEC PRINTERS<br>NEC 2050. *899.00<br>NEC 3550. *1639.00                   |                         | the second second second second second second second second second second second second second second second se |                                             |                                                             |
| *299.00<br>*319.00<br>Controller                                                                                                    | (ACEUDO)                                                                     | 1                                  | PERCOM/TANDON<br>DISK DRIVES                                              |                         |                                                                                                    | I                                           | 1                                                           |
| 7 Controller 189.00                                                                                                    |                                                                              | i                                  | 5¼" 320K Roppy                                                            | WordSt                  | ar Profess                                                                                                    | CROPP                                       | *389.00                                                     |
| e 1                                                                                                    | 1.36                                                                         |                                    | 15 Meg Hard w/Controller                                                  | SpellSta                | r                                                                                                    |                                             | *299.00<br>*159.00<br>*99.00                                |
| APPLE ILE STARTER PACK                                                                                                    | ACE 1000 Color Compute<br>ACE Family Pack System.                            |                                    | AMDEK<br>310A Amber Monitor                                               |                         | MI                                                                                                    | CROST                                       |                                                             |
| 4K Apple Ile, Disk Drive & Controller,<br>Column Card, Monitor II & DOS 3.3                                                                   | ACE PRO PLUS System<br>ACE 1200 Office Mgmt. S                               | System.CALL                        | Color 4                                                                   |                         | MI                                                                                                    | CROSO                                       |                                                             |
| OMPLETE CALL                                                                                                    | "NOT Ile EXPENS                                                              |                                    | Six Pak Plus from "279.00<br>Combo Plus II                                | dBASE                   | ASH                                                                                                    | ITON-T                                      | ATE                                                         |
| IBC 550CALL                                                                                                    |                                                                              | 2                                  | Mega Plus                                                                 |                         |                                                                                                    | IUS                                         |                                                             |
| ABC 555CALL<br>BC 1100 '1499.00<br>D 3200-320K Drive                                                                                          |                                                                              |                                    | Quadlink                                                                  | EasySoe                 | eller                                                                                                    |                                             | *249.00<br>*119.00<br>*229.00                               |
| D 3200-320K Drive *389.00<br>BC 1150 *1899.00<br>BC 1200 *1849.00                                                                             |                                                                              | 10                                 | Quad 512 Plusas low as*249.00<br>Quadcoloras low as*219.00<br>Chronograph |                         |                                                                                                    | LOTUS                                       |                                                             |
| D 6400-640K Drive                                                                                                    |                                                                              |                                    | Parallel Interface Board                                                  | PRO                     | FESSI                                                                                                    | DNAL S                                      | SOFTWARE                                                    |
|                                                                                                    | NEC                                                                          |                                    | CONTINENTAL SOFTWARE<br>1st Class Mail/Form Letter 79.00                  |                         | S                                                                                                    | YNAPS                                       |                                                             |
| NEC NEC                                                                                                    | PC-8221A Thermal Printe<br>PC-8281A Data Recorder                            |                                    | Home Acrountant Pus                                                       |                         |                                                                                                    |                                             |                                                             |
| PC-8201                                                                                                    | PC-8201-06 8K RAM Chi<br>PC-8206A 32K RAM Carte                              | ps\$105.00                         | 5011                                                                      | C-64                    | Atari                                                                                                    | IBM                                         | Apple                                                       |
| 489                                                                                                    |                                                                              | -3-                                | Electronic Arts<br>Axis Assassin                                          | *17 <sup>95</sup>       | \$17%                                                                                                    | N/A                                         | #17 <sup>86</sup>                                           |
| SHARP                                                                                                    | CE-125 Printer/Cassette                                                      | ·····*128.99                       | M.U.L.E.<br>Pinball Construction<br>Cut & Paste                           | *29**<br>*29**          | 138x<br>158x<br>158x                                                                                            | N/A<br>N/A<br>N/A                           | N/A<br>#29®<br>#39%                                         |
| C-1500A \$165**                                                                                                    | CE-150 Color Printer/Cass<br>CE-155 8K RAM                                   |                                    | Hard Hat Mack                                                             | *29œ                    | •58∞                                                                                                    | N/A                                         | •29 <sup>∞</sup>                                            |
| C-1250A \$88*                                                                                                    | CE-161 16K RAM<br>CE-500 ROM Library                                         | *29.99                             | Witness                                                                   | *35*s                   | *32*5                                                                                                    | N/A<br>3295                                 | *32%<br>*32%                                                |
|                                                                                                    | PACKAR                                                                       |                                    | Starcross<br>Planetfall                                                   | N/A<br>\$32%            | 132%<br>132%                                                                                                    | *35%<br>*35%                                | #35%<br>#35%                                                |
| 10C                                                                                                    |                                                                              | 3                                  | Enchanter<br>Zork<br>AtariSoft                                            | N/A                     | •28œ                                                                                                    | €58∞                                        | •29m                                                        |
| 15C                                                                                                    | A CONTRACTOR OF THE                                                          |                                    | Dig Dug<br>Defender                                                       | *37**<br>*37**          | N/A<br>N/A                                                                                                    | \$29%<br>\$29%                              | *58**<br>*58**                                              |
| 75C                                                                                                    | HP 718                                                                       | \$44939                            | Robotron 2084<br>PacMan                                                   | \$29%<br>\$37%<br>\$37% | N/A<br>N/A                                                                                                    | #29%<br>#29%                                | \$29%<br>\$29%                                              |
| rd Reader 143.99<br>ended Function Module 63.99                                                                                               | 41CV                                                                         | *209**                             | Donkey Kong<br>Spinnaker                                                  | •2400                   | N/A<br>\$24*                                                                                                    | 12000                                       | -29                                                         |
| ne Module                                                                                                    | 41CX                                                                         | *249**                             | Story Machine<br>Cosmic Life<br>Up for Grabs                              | 24 <sup>∞</sup>         | *24ª<br>*29ª                                                                                                    | N/A<br>N/A                                  | N/A<br>N/A                                                  |
| ( commodore                                                                                                    | SX-64                                                                        | -                                  | Kindercomp<br>Snooper Troops                                              | *21°°                   | €21∞<br>€29∞                                                                                                    | *24 <sup>∞</sup><br>N/A                     | *21 <sup>∞</sup><br>*29 <sup>∞</sup>                        |
| BM 8096                                                                                                    | Portable<br>CBM 8032                                                         | *839                               | Delta Drawing<br>Kids on Keys<br>Hey Diddle Diddle                        | \$29%<br>\$29%          | *29°°<br>*29°°                                                                                                  | *39 <sup>∞</sup><br>N/A<br>*21 <sup>∞</sup> | *39 <sup>∞</sup><br>N/A<br>*21 <sup>∞</sup>                 |
| 3M 9000                                                                                                    | CBM 64                                                                       | *199<br>*249.00                    | Facemaker<br>Rhymes & Riddles                                             | •24°                    | 24 <sup>∞</sup><br>21 <sup>∞</sup>                                                                              | •24∞<br>•24∞                                | 24 <sup>∞</sup>                                             |
| 031 LP Disk Drive                                                                                                    | C1530 Datesette<br>C1520 Color Printer/Plotter<br>M.801 Dot Metrov Printer   |                                    | Dynatech<br>Code Writer                                                   | •79∞                    | •79∞                                                                                                    | •175 <sup>∞</sup>                           | •155∞                                                       |
| 150         Disk         Prive.         1199.00           123         Printer.         1379.00           123         Printer.         1569.00 | M-801 Dot Metrix Printer<br>C1526 Dot Matrix/Serial<br>C1702 Color Monitor   | ·299.00<br>·249.00                 | VisiCorp<br>VisiCalc                                                      | •159°                   | •159°                                                                                                    | •159 <sup>∞</sup>                           | •159 <sup>∞</sup>                                           |
| 100 Printer                                                                                                    | C1311 Joystick<br>C1312 Paddles                                              | 4.99<br>11.99                      | VisiCalc Advanced<br>Visitrend/Plot                                       | N/A<br>N/A              | N/A<br>N/A                                                                                                    | B/A<br>*199***                              | *269 <sup>∞</sup><br>*199 <sup>∞</sup><br>*169 <sup>∞</sup> |
| con Office                                                                                                    | C1600 VIC Modern<br>C1650 Auto Mobern<br>Logo 64                             |                                    | VisiFile<br>VisiSchedule<br>Desktop Plan                                  | N/A<br>N/A              | N/A<br>N/A<br>N/A                                                                                               | *199°                                       | *199 <sup>∞</sup><br>*169 <sup>∞</sup>                      |
| 125.00<br>Calc 159.00                                                                                                    | Pilot 64.<br>Word Pro 64 Plus                                                | •39.00                             | Business Forecast Model<br>StretchCalc                                    | N/A<br>N/A              | N/A<br>N/A                                                                                                    | •75∞<br>•75∞                                | ₽75 <sup>∞</sup><br>₽75 <sup>∞</sup>                        |
| Professional Software<br>159.00<br>rd Pro 3 Pus 159.00<br>rd Pro 3 Pus 189.00                                                                 | Parallel Printer Interface<br>Calc Result 64                                 | 49.00<br>65.00                     | VisiTutor Calc<br>VisiTutor Advanced<br>VisiTutor Word                    | N/A<br>N/A<br>N/A       | N/A<br>N/A<br>N/A                                                                                               | •59°°<br>•75°°<br>•59°°                     | *59 <sup>∞</sup><br>*75 <sup>∞</sup><br>*59 <sup>∞</sup>    |
| nd Pro 4 Plus/5 Pluseach279.00<br>Pro 179.00                                                                                                  | Calc Result Easy<br>Codewriter 64<br>Quick Brown Fox                         |                                    | pfs:                                                                      |                         |                                                                                                    |                                             |                                                             |
| ninistrator                                                                                                    | MCS 801 Color Printer<br>DPS 1101 Daisy Printer                              | 499.00<br>459.00                   | Graph<br>Report                                                           | N/A<br>N/A              | N/A<br>N/A                                                                                                    | *89∞<br>*79∞                                | \$79∞<br>\$79∞                                              |
| MSD<br>1 Disk Drive                                                                                                    | Magic Voice Speech Module<br>Desk Organizer Lock                             | •54.00<br>•49.00                   | File<br>Solutions:* as low as                                             | N/A<br>N/A              | N/A<br>N/A                                                                                                    | *89°°<br>*16°°                              | •79∞<br>•16∞                                                |
| dministrator                                                                                                    | MCS 801 Color Printer<br>DPS 1101 Daisy Printer<br>Magic Voice Speech Module | 499.00<br>459.00<br>54.00<br>49.00 | Write<br>Graph<br>Report<br>File                                          | N/A<br>N/A              | N/A<br>N/A                                                                                                    | \$79∞<br>\$89∞                              | \$79 <sup>00</sup><br>\$79 <sup>00</sup>                    |

477 E. 3rd St., Williamsport, PA 17701 2505 Dunwin Drive, Unit 3B Mississauga, Ontario, Canada L5L1T1

INTERNATIONAL ORDERS: All shipments outside the Continental United States must be pre-paid by certified check only. Include 3% (minimum \*5) shipping and handling. EDUCATIONAL DISCOUNTS: Additional discounts are available to qualified Educational Institutions. APO & FPO: Add 3% (minimum \*5) shipping and handling.

T

VISA

|              | Lyco Com                                                                      | puter Marke                                                                    | eting & Con                                           | sultants                                                           |
|--------------|-------------------------------------------------------------------------------|--------------------------------------------------------------------------------|-------------------------------------------------------|--------------------------------------------------------------------|
|              | TO ORDER                                                                      | TOLL EDEE                                                                      | 000 000                                               | 0700                                                               |
|              | CALL US                                                                       | TOLL FREE                                                                      | 800-233                                               | -8760                                                              |
| DIC          |                                                                               |                                                                                | DICKETTEC                                             | COMPUTER                                                           |
| DIS          |                                                                               | TRAK DISK DRIVES                                                               | DISKETTES                                             | CARE                                                               |
| DRI          | VES 1000s CALL                                                                | AT-D2                                                                          | SINGLE SIDE SD (10) \$17.75<br>SD (100) \$16.75/10    | BIB                                                                |
|              | ATARI AT88-PD                                                                 | PRINTER CABLE\$22.95                                                           | SINGLE SIDE DD (10)\$21.75<br>DD (100)\$20.75/10      | DID<br>DISK DRIVE CLEANER \$12.75                                  |
|              | AT-88 DOUBLER \$129.00<br>ADD-ON DRIVES \$ CALL                               | CONCORD                                                                        | DOUBLE SIDE DD (10)\$26.75<br>DD (100)\$24.75/10      | COMPUTER CARE KIT \$19.75                                          |
|              | HARD FOR 5 MEG<br>DISK APPLE 10 MEG                                           | DISK DRIVES                                                                    | MAXELL<br>MD1 (10)                                    | NORTRONICS<br>DISK DRIVE CLEANER                                   |
|              | DRIVES IBM-PC 15 MEG<br>AVAILABLE 20 MEG                                      | APPLE 163K DRIVE \$199.00<br>APPLE 326K DRIVE \$229.00                         | MD2 (10) \$37.75<br>CERTRON                           | WITH SOFTWARE FOR<br>IBM-PC, ATARI, VIC.                           |
| C-           |                                                                               | APPLE CONTROLLER<br>CARD\$69.00                                                | CASSETTES                                             | APPLE. & TI                                                        |
| Cico         | ommodore                                                                      | COMMODORE VIC 174K\$289.00<br>COMMODORE VIC 348K\$359.00                       | CC-10 (12) \$15.99<br>CC-20 (12) \$17.99              | CASS DRIVE CLEANER\$9.95<br>MEDIA BULK ERASER\$46.75               |
|              | VIC 64 \$ CALL<br>VIC 1541 \$239.00                                           | ATARI 176K MASTER \$289.00                                                     | INNOVATIVE                                            | MONITORS                                                           |
|              | SSI<br>KNIGHTS OF DESERT\$26.75<br>EAGLES\$26.75                              | ATARI 348K MASTER\$369.00<br>ATARI ADD-ON DRIVES\$CALL                         | CONCEPTS<br>DISK STORAGE (10) \$4.95                  | SAKATA COLOR                                                       |
|              | TIGERS IN SNOW \$26.75<br>COMBAT LEADER \$26.75                               | DATASOFT<br>POOYAN C/D                                                         | DISK STORAGE (15) \$9.95<br>DISK STORAGE (25) \$19.95 | TAXAN GREEN                                                        |
|              | BATTLE FOR N                                                                  | O'RILEYS MINE\$21.75<br>PARKER 20                                              | DISK STORAGE (50)\$26.75<br>ROM STORAGE (10)\$24.75   | COMPOSITE\$289.00<br>ZENITH AMBER\$105.00                          |
|              | JUMPMAN C/D                                                                   | PROFESSIONAL SOFTWARE                                                          | MODEMS                                                | ZENITH GREEN                                                       |
|              | PITSTOP R                                                                     | WORD PRO 3                                                                     | ANCHOR MARK I                                         | GORILLA AMBER                                                      |
|              | GATE T ASPHAI                                                                 | BOTH TOGETHER \$79.75<br>EASTERN HOUSE                                         | HAYES SMART                                           | NEC JB1205                                                         |
|              | ENCHANTER                                                                     | RABBIT 20 ROM                                                                  | MICROBIT 1000C \$129.00<br>CAT                        | AMDEK AMBER                                                        |
| 1            |                                                                               | KOALA                                                                          | D-CAT                                                 | SSI                                                                |
|              | appla                                                                         | KOALA TABLET                                                                   | 212 APPLE CAT \$589.00                                | KNIGHTS OF DESERT \$26.75<br>EAGLES                                |
|              | apple                                                                         | GEOMETRIC DESIGNS\$22.75<br>LOGO DESIGN\$27.75<br>ILLUSTRATOR\$99.75           | INFOCOM<br>DEADLINE                                   | GERMANY 1985\$36.75<br>BATTLE FOR                                  |
|              |                                                                               | SONG WRITER D                                                                  | ENCHANTER                                             | NORMANDY                                                           |
|              | BRODERBUND                                                                    | CONTINENTAL                                                                    | SPINNAKER<br>KINDERCOMP D\$21.75                      | SIERRA ON-LINE                                                     |
|              | BANK STREET D                                                                 | HOME ACCOUNT D\$44.75<br>TAX ADVANTAGE\$35.75<br>BOOK OF APPLE                 | STORY MACH D                                          | ULTIMA II                                                          |
| Maria Alerta | DAVID'D MAGIC                                                                 | SOFTWARE                                                                       | SNOOPER TR D                                          | ATARISOFT<br>PACMAN                                                |
|              | LODE RUN D\$24.95<br>SEAFOX D\$22.95                                          | ACCOUNTS PAY\$179.95<br>ACCOUNTS REC\$179.95                                   | FRACTION F D\$23.75<br>ALPHABET ZOO D\$21.75          | DONKEY KONG                                                        |
|              | SPARE CHANGE D\$24.95<br>AE D\$24.75                                          | PAYROLL                                                                        | MOST AMAZING D \$26.75<br>RHYMES & RID D \$21.75      | ROBOTRON                                                           |
|              | PEACHTREE                                                                     | CP/M VERSION                                                                   | APPLE DUMPLING GX\$99.75<br>APPLE DUMPLING            | ANALOGIES                                                          |
| and and the  | SOFTWARE                                                                      | PEACHPACK 4\$295.00                                                            | 16K BUFFER\$179.75<br>TEXT PRINTER                    | PRESCHOOL IQ<br>BUILDER                                            |
|              | LIST MANAGER                                                                  | ACCTS PAYABLE III\$549.00<br>ACCTS PAYABLE IV\$899.00<br>ACCTS REC III\$549.00 | INTERFACE\$79.75                                      | VOCABULARY BUILDER\$18.75                                          |
|              | GRAPHICS LANGUAGE \$299.00                                                    | ACCTS REC IV                                                                   | ATARI                                                 | SCARBOROUGH<br>SONG WRITER D\$27.75                                |
|              | REQUIRES COBAL RUNTIME<br>ACCTS PAYABLE 1 \$495.00                            | GENERAL LEDGER IV \$899.00<br>INVENTORY MGMT I \$549.00                        | INFOCOM                                               | MASTER TYPE\$27.75<br>EASTERN HOUSE                                |
|              | ACCTS PAYABLE II \$1695.00<br>PAYROLL I                                       | INVENTORY MGMT II\$899.00<br>PAYROLL III\$549.00                               | DEADLINE                                              | MONKEY WRENCH II \$52.75                                           |
|              | PAYROLL II\$1695.00<br>GENERAL LEDGER I\$495.00<br>GENERAL LEDGER II\$1695.00 | PAYROLL IV                                                                     | ENCHANTER\$34.75<br>EDUFUN                            | DON'T ASK SOFTWARE<br>SAM\$39.75                                   |
|              |                                                                               |                                                                                | GULP ARROW<br>GRAPHICS                                | ABUSE\$22.75<br>WORD RACE\$24.75                                   |
|              | MosterCard TO                                                                 | ORDER 1154                                                                     | FACE FLASH\$24.75                                     | PROGRAM DESIGN<br>ANALOGIES                                        |
|              | CALL TOLL FREE                                                                | or send order to                                                               | CONTINENTAL<br>HOME ACCOUNT D \$44.75                 | PREP FOR SAT'S                                                     |
|              | 800-233-876                                                                   |                                                                                | TAX ADVANTAGE\$35.75<br>BOOK OF ATARI                 | BUILDER\$16.75<br>READING COMP\$16.75<br>VOCABULARY BUILDER\$16.75 |
|              | In PA 1-717-327-1824                                                          | Jersey Shore, PA 1774C                                                         | SOFTWARE\$16.95                                       | VOCABULARY BUILDER\$16.75<br>LET'S SPELL\$14.75                    |

SOFTWARE ...... \$16.95 Œ

# Luco Computer Marketing & Consultants

| Lyco Co                                                  | mputer Mar                                                         | keting & Co                                                                           | nsultants                                                                  |
|----------------------------------------------------------|--------------------------------------------------------------------|---------------------------------------------------------------------------------------|----------------------------------------------------------------------------|
| TO ORDER                                                 | TOLLERE                                                            | E 800-233                                                                             | 2.9760                                                                     |
| CALL US                                                  | In PA 1 717-327-18                                                 |                                                                                       | 5-0700                                                                     |
| MANNESMANN                                               | 01                                                                 |                                                                                       | INTERC                                                                     |
| TALLY                                                    | STAR SA                                                            | IVE IN-STOCK PF                                                                       | RINTERS                                                                    |
| SPIRIT 80                                                | MICRONTICS                                                         | GORILLA GX-100                                                                        | EPSON                                                                      |
| MTL-180L                                                 | GEMINI 10X\$259.00<br>GEMINI 15X\$379.00                           | GORILLA SERIAL\$199.00<br>PROWRITER 8510\$335.00                                      | RX-80SCALL<br>RX-80 FTSFOR<br>FX-80SCURRENT                                |
| NEC8023\$369.00<br>NEC8025\$699.00                       | DELTA 10\$449.00<br>DELTA 15\$525.00                               | PROWRITER II                                                                          | FX-100SPRICES                                                              |
| PRINTER                                                  | RADIX 10                                                           | STARWRITER\$999.00<br>PRINTMASTER\$1299.00<br>SHEET FEEDER\$425.00                    | OKIDATA<br>80 SSAVE                                                        |
| INTERFACING                                              | SWEETP(Model100) \$549.00<br>STX80 \$149.00                        | 620\$929.00<br>630\$1699.00                                                           | 82ASON THESE<br>83ASIN-STOCK                                               |
| AVAILABLE FOR COMMODORE<br>VIC, APPLE, ATARI, IBM-PC,    | States and the second                                              | 8510 SP\$499.00<br>8510 SCP\$559.00                                                   | 84\$PRINTERS<br>92\$CALL &                                                 |
| TRS-80, TI, AND OTHERS                                   | SMITH CORONA TP2\$449.00                                           | A10 LETTER QUAL\$499.00                                                               | 93\$SAVES                                                                  |
| PRINTING PAPER                                           | COMMODORE & ATARI                                                  | HOME ACCOUNT D \$44.75<br>TAX ADVANTAGE \$35.75                                       | commodore                                                                  |
| FANFOLD\$42.75<br>1000 SHEETS<br>FANFOLD\$19.75          | JOYSTICK\$16.75<br>RED BALL\$18.75<br>BOSS JOYSTICK\$12.75         | F.C.M. \$35.75<br>64 USERS OF ENCYC. \$12.75<br>20 ENCYCLOPEDIA \$12.75               | CARDCO                                                                     |
| 1000 SHEETS LETTER \$21.95<br>200 SHEETS LETTER \$8.99   | TRACK BALL\$32.75<br>12 FT EXT CORD\$6.95                          | KOALA 64<br>KOALA TABLET\$69.75                                                       | G PRINTER<br>INTERFACE\$64.75                                              |
| 150 RAG STATIONERY\$10.99<br>MAILING LABELS (1 in)\$9.75 | TI ADAPTER\$9.95<br>APPLE ANALOG\$34.75<br>IBM-PC ANALOG\$34.75    | PROGRAMMERS GUIDE\$12.75<br>GEOMETRIC DESIGNS\$22.75<br>LOGO DESIGN\$27.75            | B PRINTER<br>INTERFACE\$39.75<br>KEY PAD 64\$29.75                         |
| 14x11 1000 FANFOLD \$24.75                               | EWORKS HES 64                                                      | SPIDER EATER                                                                          | LIGHT PEN                                                                  |
| 800                                                      | ORY \$39.75<br>ITS REC \$39.75<br>TURTLE TUTOR                     | 2EFFELIN C/D                                                                          | 5 SLOT EXPANSION\$54.75<br>6 SLOT EXPANSION\$79.75                         |
| 410 \$3.99 GENERA                                        | L LEDGER.\$39.75 TURTLE GRAPHICS                                   | \$37.75 SHAMUS C/D \$24.75                                                            | PRINTER UTILITY\$19.75<br>CASSETTE INTERFACE\$29.75<br>WRITE NOW 20\$29.75 |
| 600 XL                                                   | L                                                                  | \$22.75 OBERT \$32.75                                                                 | WRITE NOW 64\$39.75<br>MAIL NOW\$29.75                                     |
| 1050\$5.99 SALES A                                       | NALYSIS                                                            | \$19.75 TUTANKHAM \$32.75                                                             | DM-1 PRINTER\$109.75<br>LQ-1 PRINTER\$499.75                               |
| PROWRITER\$5.99 MONEY<br>GEMINI 10X\$5.99 CHECKB         | MGR C/D\$19.95<br>OOK C/D\$19.95<br>TYPE N WRITER                  | \$45.75 KINDERCOMP D/R \$21.75                                                        | BRODERBUND 64                                                              |
| EPSON                                                    | ME-NOT \$19.95<br>TTLE \$19.95<br>BENJI<br>REVOLT \$19.95          | \$22.75         FACE MAKER D/R \$24.75           \$25.75         SNOOPER TR D \$26.75 | BANK STREET D                                                              |
| VIC 64/20 \$5.99 SPELLBC                                 | HOME MANAGER<br>TIME MONEY MGR.                                    | \$44.75 DELTA DRAW ROM \$26.75                                                        | DAVID'D MAGIC                                                              |
| SONG WE                                                  | RITER D \$27.75 SWORD POINT                                        | \$19.95 KIDS ON KEYS\$24.75                                                           | LODE RUN D/R                                                               |
| MINER 2049 ROM \$29.75 MASTER                            | TYPE \$27.75 M. MULTIPLAN                                          | \$65.75 MOST AMAZING R \$26.75                                                        |                                                                            |
|                                                          | PARKER SPINNAI<br>GGER                                             | R \$20.75 BANK STREET D \$44.75                                                       | PACMAN \$29.75<br>DONKEY KONG \$29.75<br>DIG DUG \$29.75                   |
| PREPPIE                                                  | 0500010                                                            | DAVID'D MAGIC \$24.95<br>DROL D                                                       | CENTIPEDE \$29.75<br>STAR RAIDERS \$32.75                                  |
| SEA DRAGON\$24.75<br>KOALA TABLET\$69.75                 | PERGUM                                                             | LODE RUN D \$24.95<br>SEAFOX D                                                        | ROBOTRON \$32.75                                                           |
| PROGRAMMERSG \$12.75                                     | T8851 \$249.0                                                      | SPARE CHANGE D . \$24.95<br>AE D                                                      | JOUST \$35.75<br>LOGO \$69.75<br>ATARI WRITER \$79.75                      |
| LOGO DESIGN\$27.75                                       | RDF40SI \$269.00                                                   |                                                                                       | BOOK KEEPERS104.75 Computers for people.<br>VISICALC\$159.75               |
| 400 KEYBOARD SIN-STOCK                                   | DATAGO                                                             | PIISTOP R                                                                             | HOME FILING MGR\$35.75<br>PILOT HOME\$54.75                                |
| BOARD                                                    | SSI<br>TS OF DESERT \$26.75 SPELL WIZZARD<br>\$26.75 TEXT WIZZARD. | GATE T ASPHAI \$27.75<br>CRUSH, C&C C/D\$21.75                                        | S95.75<br>800XL\$ CALL                                                     |
| COMBA                                                    | IN SNOW \$26.75 WORD WIZZARD<br>T LEADER \$26.75 ZAXXON C/D        | ···· \$46.75 LJK                                                                      | 1050 DISK DRIVE \$ CALL<br>1050 RECORDER \$74.00                           |
| GEMINI 10                                                | \$259                                                              | DATA PERFECT \$69.75<br>SPELL PERFECT \$69.75                                         | 1027 PRINTER \$CALL<br>1025 PRINTER IN-STOCK                               |
|                                                          |                                                                    | POL                                                                                   |                                                                            |

MasterCar

CALL TOLL FREE

TO ORDER

800-233-8760 Lyco Computer P 0 Box 5088 Customer Service 1-717-327-1825 Jersey Shore. PA 1774C

VISA

or send order to

#### POLICY

In-stock items shipped within 24 hours of order. Personal checks require four weeks clearance before shipping. No deposit on C.O.D. orders. Free shipping on prepaid cash orders within the continental U.S. PA residents add sales tax. All products subject to availability and price change. Advertised prices show 4th discount offered for cash, add 4th for Master Card or Visa. DEALER INQUIRIES INVITED.

CF.

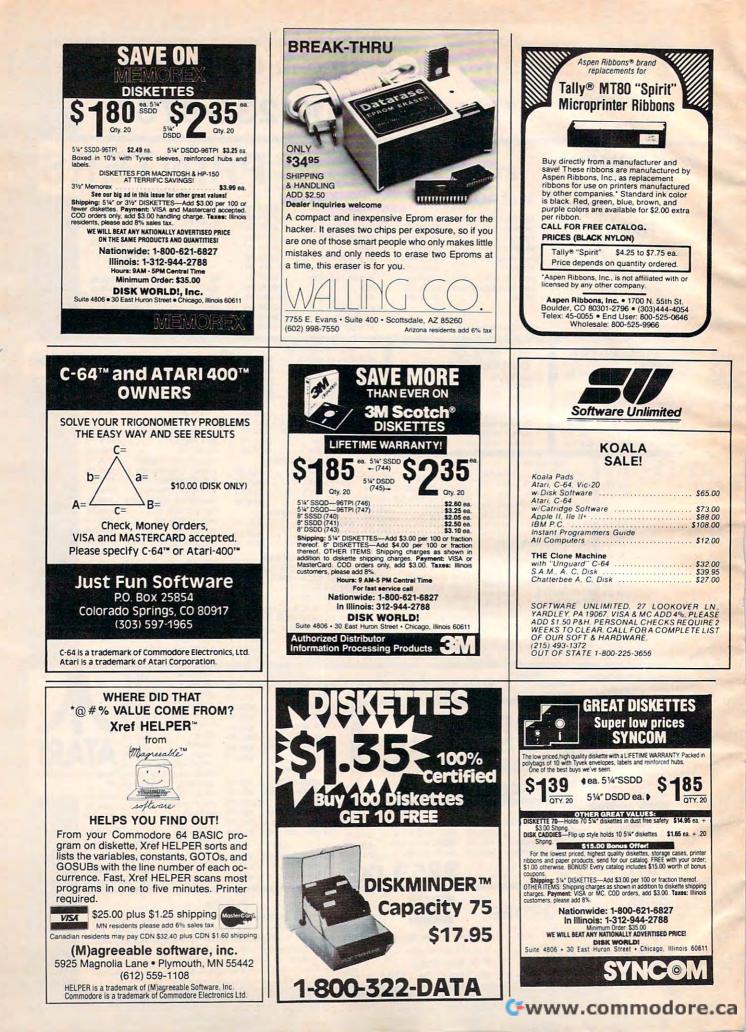

**BSD ENTERPRISES** 

VIDEO & COMPUTER

# 800-346-5001 on 212-438-4111

ALL PRODUCTS ARE IN ALPHABETICAL ORDER. WE CARRY A FULL LINE OF LISTED BRANDS. IF YOU DO NOT SEE WHAT YOU WANT, CALL AND ASK FOR IT.

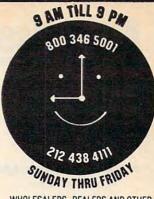

WHOLESALERS, DEALERS AND OTHER DISTRIBUTORS INQUIRIES INVITED ... 212-438-4111 ext. #18

| COMPUTE                                                                                                    | RS                 | 1.B.M                                                                                                    |                    | DISK DRIV              | ES                                    |                              |                   | MONITORS                  |                  |                                                                                                    |                    |                      |                                                                                                    |
|----------------------------------------------------------------------------------------------------|--------------------|----------------------------------------------------------------------------------------------------|--------------------|------------------------|---------------------------------------|------------------------------|-------------------|---------------------------|------------------|----------------------------------------------------------------------------------------------------|--------------------|----------------------|----------------------------------------------------------------------------------------------------|
| ALTOS                                                                                                    |                    | PC                                                                                                    | *CALL              |                        |                                       | TECMAR                       | -                 |                           |                  | MANNESS<br>PIXY-3                                                                                                    | CALL               | MANNESMAN TA         | 539.95                                                                                                    |
| 586-20                                                                                                    | 5599.95            | PCjr                                                                                                    | *CALL              | AMDEK                  | 199.95                                | 10 MB                        | 1995.95           | AMDEK                     | 100.05           |                                                                                                    | SONIC              | 180L                 | 739.95                                                                                                    |
| 586-40                                                                                                    | 6999.95            |                                                                                                    |                    | ATARI                  | 133.55                                | 15 MB                        | 2299.95           | 12" GR.<br>12" AMB.       | 109.95           | VP 6801-A                                                                                                    | 1179.95            | SPIRIT 80            | 269.95                                                                                                    |
| 986-40                                                                                                    | 8399.95            | 1.B.M                                                                                                    |                    | 1050                   | 279.95                                | 33 MB                        | 3099 95           | 13" COL                   | 249.95           |                                                                                                    | MC                 | OLIVETTI             |                                                                                                    |
| ATARI                                                                                                    |                    | PC                                                                                                    | .CALL              | COMMODOR               | E                                     | XEROX                        |                   | 13" COL RGB               | 369.95           | X-Y                                                                                                    | 749.95             | P-41                 | *CALL                                                                                                    |
| 600XL<br>800XL                                                                                                    | 135.95<br>234.95   | PC JR<br>PC-XT                                                                                                    | *CALL<br>*CALL     | 154                    | 179.95                                | 51/411 DUAL<br>811 DUAL      | 569 95<br>1049 95 | BMC                       |                  |                                                                                                    |                    | PANASONIC            |                                                                                                    |
| 1200XL                                                                                                    | *CALL              | and a state of the state of the |                    | COMREX                 |                                       | 8 DUAL                       | 1049.93           | 12" GR                    | 69.95            | PRI                                                                                                    | TERS               | KXP 1090             | 249.95                                                                                                    |
| 1400XL                                                                                                    | *CALL              | KPYPE                                                                                                    | *CALL              | 10 MB                  | *CALL                                 | MODEMS                       |                   | 12" AMB<br>13" COL (9191) | 72.95            |                                                                                                    | TARI               | KXP 1160             | 999.95                                                                                                    |
| 1450XLD                                                                                                    | *CALL              | IV                                                                                                    | *CALL              | CORVUS                 |                                       |                              |                   | COMMODORE                 |                  | 1020                                                                                                    | 189.95             | QUADRAM              | 599.95                                                                                                    |
| APPLE                                                                                                    |                    | 10                                                                                                    | *CALL              | 6 MB                   | 1559 95<br>2125 95                    | ANCHOR                       | 10.01             | 170                       | 189.95           | 1025                                                                                                    | 269.95             | SANYO                | 555.55                                                                                                    |
| Ile Single D.D.                                                                                                    | *CALL              | NEC                                                                                                    |                    | 11MB<br>20 MB          | 2799.95                               | SIGNALMAN<br>MARK I          | 59.95<br>59.95    | HITACHI                   |                  | 1027                                                                                                    | 246.95             | 5500                 | 589.95                                                                                                    |
| Ile Duo D.D.<br>III                                                                                                    | *CALL<br>*CALL     | PC8201A                                                                                                    | 539 95             | DAVONG                 | 2133.00                               | MARK II                      | 59.95             | CM 1481                   | *CALL            |                                                                                                    | TARI               | SHARP                |                                                                                                    |
| LISA                                                                                                    | *CALL              | H01                                                                                                    | 1869.95            | 10 MB                  | 1499 95                               | MARK III                     | 79.95             | EAGLE                     |                  | 1020                                                                                                    | 189.95             | 125, 150             | *CALL                                                                                                    |
| MACINTOSH                                                                                                    | *CALL              | H02<br>H03                                                                                                    | 2344.95<br>2854.95 | 15 MB                  | 1929 95                               | MARK V                       | 79.95             | 12" GR.                   | 229.95           | 1025                                                                                                    | 269.95             | SILVER REE           | D                                                                                                    |
| COLECO                                                                                                    | )                  | HOA                                                                                                    | 2378 95            | 21 MB                  | 2199.95                               | MARK VI                      | 159.95            | 14" COL RGB               | 479.95           | 1027                                                                                                    | 246.95             | 500                  | 369.95                                                                                                    |
| ADAM                                                                                                    | 524.95             | OLIVET                                                                                                    |                    | EAGLE                  |                                       | MARK VII<br>MARK XII         | 89.95<br>239.95   | GORILLA                   |                  |                                                                                                    | XIOM               | 550                  | 499.95                                                                                                    |
| COLUMB                                                                                                    |                    | M18 DT2                                                                                                    | *CALL              | 320 KB floppy          | 349.95<br>1749.95                     | MARK AII                     | 239.95            | 12" GR.                   | 69.95<br>79.95   | ENTIRE LINE                                                                                                    | •CALL              | 770                  | 799.95                                                                                                    |
| 1600 1V                                                                                                    | 2249.95            | M18-PT                                                                                                    | *CALL              | 10 MB<br>32 MB         | 2799 95                               |                              | ET. B. M          | 12" AMB                   | 19.95            | HR 15                                                                                                    | 0THER<br>389.95    | SMITH CORO           | *CALL                                                                                                    |
| 1600 4V<br>1600 VP                                                                                                    | 3399.95<br>2149.95 | RADIO SH                                                                                                    |                    | FRANKLIN               | 1 1 1 1 1 1 1 1 1 1 1 1 1 1 1 1 1 1 1 | CHARACT                      | ER                | 9" GR                     | 119.95           | HR 15<br>HR 25                                                                                                    | 589.95             | STAR MICRON          | and the second second s |
| COMMODO                                                                                                    |                    | 100                                                                                                    | 664 95             | ACE 2                  | *CALL                                 | OFNEDAT                      | 00                | 12" GR.                   | 89.95            |                                                                                                    | BMC                | CEMINI 10            | *CALL                                                                                                    |
| VIC 20                                                                                                    | 75.95              | 4<br>4P                                                                                                    | 829 95<br>1499 95  | MICRO-SC               |                                       | GENERAT                      | UK                | 12" AMB.                  | 135.95           | BX 80                                                                                                    | 199.95             | GEMINI 15X           | *CALL                                                                                                    |
| C-64                                                                                                    | 175.95             | 12                                                                                                    | 2324 95            | A-2                    | 169.95                                |                              |                   | 12" COL                   | 249.95           | PB 401                                                                                                    | 569.95             | DELTA 10             | *CALL                                                                                                    |
| EXEC. 64                                                                                                    | 679.95             | 168                                                                                                    | 3299 95            | XL                     | 139.95                                | Attention all-               | VIC 20            | 12" COL RGB               | 389.95           | BX 180                                                                                                    | 249 95             | 1114                 |                                                                                                    |
| COMPA                                                                                                    | 0                  | 2000                                                                                                    | 2299 95            | A-82                   | 359.95                                | owners now you               | yes you           | PANASONIC                 |                  |                                                                                                    | ITOH               | TOSHIBA              |                                                                                                    |
| COMPAG                                                                                                    | *CALL              | - 19.64                                                                                                    |                    | PEGASUS                |                                       | can put any and              | all titles        | 12''GR                    | G R<br>89.95     | PROWRITER                                                                                                    | 299.95<br>849.95   | 1350                 | *CALL                                                                                                    |
| COMPAQ +                                                                                                    | *CALL              | SANY                                                                                                    |                    | 10 MB<br>23 MB         | 1069.95                               | you want in any              | place in          | 12" AMB                   | 135.95           | PRINTMASTE                                                                                                    |                    | TRANSTAR             |                                                                                                    |
| CROMEM                                                                                                    |                    | 550<br>555                                                                                                    | *CALL              |                        | a second second                       | any color on yo              | ur video          | 12" COL                   | 249.95           |                                                                                                    | TRONICS            | ENTIRE LINE          | *CALL                                                                                                    |
| FULL LINE                                                                                                    | •CALL              | 1100                                                                                                    | 1199.95            | PERCOM<br>AT 88-S1     | 279.95                                | tape for only                |                   | 12" COL. RGB              | 389.95           | ENTIRE LINE                                                                                                    |                    | TOMMA                | 10                                                                                                    |
| EAGLE                                                                                                    |                    | 1150                                                                                                    | 1479.95            | AT 88-S1PD             | 365.95                                |                              |                   | PANASONIC                 |                  | and the second second se | MODORE             | TERMINA              | 19                                                                                                    |
| SPIRIT 2<br>SPIRIT XL                                                                                                    | 2299.95<br>3299.95 | 1160                                                                                                    | 1749.95            | AT 88-A1               | 219.95                                | \$79.95                      |                   | 12" GR                    | 129.95           | 1526                                                                                                    | 225.95             | ADDS                 |                                                                                                    |
| IIE-1                                                                                                    | 1435.95            | 1200                                                                                                    | 1399.95            | RFD 40-51              | 345.95                                |                              | A PARTY N         | 12" AMB.<br>10" COL.      | 139 95<br>219 95 | MPS-801                                                                                                    | 179.95             | VPT-A1               | 449.95                                                                                                    |
| IIE-2                                                                                                    | 1799.95            | 1250 4000                                                                                                    | 1819.95<br>1539.95 | RFD 40-52              | 569.95                                |                              |                   | 13" COL RGB               | 309 95           |                                                                                                    | ADEX               | VPT-A2<br>VPT-COL    | 449.95<br>1049.95                                                                                                    |
|                                                                                                    |                    | 4000                                                                                                    | 1889.95            | RFD 40-A1<br>RFD 44-S1 | 219.95<br>399.95                      |                              |                   | PRINCETON GRAP            |                  | ENTIRE LINE                                                                                                    | *CALL              | VPT-3A               | 449.95                                                                                                    |
| IIE-3                                                                                                    | 2199.95            | SHAF                                                                                                    |                    | RFD 44-52              | 679.95                                | HAYES                        |                   | 12" COL RGB               | 469.95           |                                                                                                    | MREX .             | HAZELTIN             |                                                                                                    |
| IIE+4<br>PC-1                                                                                                    | 3275.95<br>2019.95 | PC 1250                                                                                                    | 75.95              | 5 MB                   | 1299.95                               | CHRONOGRAPH                  | 169.95            | SAKATA                    |                  | ENTIRE LINE                                                                                                    | *CALL              | ESPRITI              | 439.95                                                                                                    |
| PC-2                                                                                                    | 2349.95            | PC 1500                                                                                                    | 135.95             | 10 MB                  | 1499.95                               | SMARTCOM I                   | 59.95             | 12" GR                    | *CALL            |                                                                                                    | YWRITER            | ESPRIT II            | 459.95                                                                                                    |
| PC-XL                                                                                                    | 3059.95            | PC 5000                                                                                                    | *CALL              | 15 MB                  | 1899.95                               | SMARTCOM II<br>MICROMODEM II | 74.95<br>209.95   | 13" COL                   | *CALL            | 1500 2000                                                                                                    | 739.95<br>879.95   | ESPRIT III           | 529.95                                                                                                    |
| 1620                                                                                                    | 3039.95            |                                                                                                    |                    | 20 MB                  | 2229.95                               | M/M II +                     | 225.95            | QUADRAM                   |                  | and the second second second                                                                                                    | ODUCTS/IDS         | ESPRIT COLOR         | 759.95                                                                                                    |
| 1630                                                                                                    | 4349.95            | TELEPORT PORT                                                                                                    | *CALL              | QUADISK-ENTIRE L       |                                       | M/M IIE                      | 209.95            | QUADCHROME                | 459 95           | PRISM 80                                                                                                    | 899.95             | ESPRIT 6310          | 459.95                                                                                                    |
| 1640                                                                                                    | 5599.95            | 800A                                                                                                    | 999.95             | RANA                   | inc once                              | M/M 100                      | 259.95            | QUADCOLOR I               | 179.95           | REST OF LIN                                                                                                    |                    | LEAR SK-GL           | ER 509.95                                                                                                    |
| 2X-10                                                                                                    | *CALL              | 802                                                                                                    | 2449.95            | 1000                   | 259 95                                | S/M 300                      | 199.95            | SANYO                     |                  | AND CONFIG                                                                                                    | URATIONS *CALL     | REMAINING LINE       | *CALL                                                                                                    |
| FRANKL                                                                                                    |                    | 803                                                                                                    | 1799.95            | ELITE 1                | 239.95                                | S/M 1200<br>S/M 1200B        | 449.95<br>399.95  | ENTIRE LINE               | *CALL            | D                                                                                                    | ABLO               | SANYO                |                                                                                                    |
| ACE 1000                                                                                                    | *CALL              | 802H                                                                                                    | 4299.95            | ELITE II               | 389.95                                | NOVATION                     | 000.00            | TAXAN                     |                  | 620                                                                                                    | 819.95             | COLOR RGB            | 519.95                                                                                                    |
| ACE FAM. PACK                                                                                                    | *CALL              | 806/20<br>815/40                                                                                                    | 4749.95<br>8799.95 | ELITE III              | 499.95                                | CAT                          | 119.95            | 12" GR.                   | 99.95            | 630                                                                                                    | 1559.95            | TELEVIDE             |                                                                                                    |
| ACE PRO +                                                                                                    | *CALL              | 1602                                                                                                    | *CALL              | FOR I.B.M.             | 239.95                                | J-CAT                        | 85.95             | 12" AMB.                  | 109.95           |                                                                                                    | PSON *CALL         | 910                  | 529.95                                                                                                    |
| ACE 1200 OMS                                                                                                    | *CALL              | 1603                                                                                                    | *CALL              | 3200 SANYO             | *CALL                                 | SMART CAT 103                | 145.95            | 12" COL.                  | 239.95           | ENTIRE LINE                                                                                                    | 1                  | 925                  | 669.95                                                                                                    |
| HEWLETT-P                                                                                                    |                    | TEXAS INST                                                                                                    | RUMENTS            | 3200<br>6400           | *CALL                                 | SMART CAT 103/212            |                   | 12" COL. RGB              | 259.95           | BANANA                                                                                                    | 129.95             | 950<br>970           | 879.95<br>959.95                                                                                                    |
| 410                                                                                                    | 129.95             | PRO                                                                                                    | 1669.95            | EDD & EFD              | *CALL                                 | 212 AUTO CAT<br>APPLE-CAT II | 509.95<br>229.95  | FULL LINE                 | *CALL            |                                                                                                    | JUKI               | Distance and an and  |                                                                                                    |
| 41CV<br>41CX                                                                                                    | 225 95             |                                                                                                    |                    | TALLGRAS               | SS                                    | 212 APPLE CAT                | 519.95            | ZENITH                    | UNLL             | 6100                                                                                                    | 389.95             | MULTI FUCTION        | BUANUS                                                                                                    |
| 71B                                                                                                    | 369.95             | TIMEX-SI                                                                                                    |                    | 12                     | *CALL                                 | 212 APPLE CAT UPGRA          |                   | FULL LINE                 | *CALL            |                                                                                                    | NEC                | AST<br>FULL LINE     | *CALL                                                                                                    |
| 750                                                                                                    | 689.95             | 1000                                                                                                    | 21.95              | 20                     | *CALL                                 | ACCESS 1-2-3-                | 369.95            | TOLC LINC                 |                  | 3550                                                                                                    | 1529.95            | QUADRAM              | Service A                                                                                                    |
| 150                                                                                                    | 2899.95            | 2068_                                                                                                    | *CALL              |                        |                                       | D-CAT                        | 129.95            | PLOTTERS                  |                  | REMAINING                                                                                                    | LINE *CALL         | FULL LINE            | *CALL                                                                                                    |
| Inclusion of the local division of the local division of the local |                    |                                                                                                    | AN 1897 197        | A DESCRIPTION OF       |                                       | EXEC. INFONE                 | 699.95<br>849.95  |                           |                  |                                                                                                    |                    | GRAPHIC CA           | and the second second se                                                                                                    |
| A Constant                                                                                                    | *                  |                                                                                                    | C. Carlo           | A CONTRACTOR           |                                       |                              |                   | AMDEK                     | 510.05           |                                                                                                    | KIDATA 120.05      |                      |                                                                                                    |
| Land                                                                                                    |                    |                                                                                                    | Carrow and and     |                        |                                       | TRANSPAKI                    | 265.95            | DXY 100<br>AMPLOT II      | 519.95<br>*CALL  | 80<br>82                                                                                                    | 129.95             | HERCULES             | *CALL                                                                                                    |
| A CONTRACTOR                                                                                                    | THE SEA            | 111                                                                                                    |                    |                        |                                       | TRANSPAK II                  | 299.95            | ENTER                     | SHEE             | 83                                                                                                    | 499.95             | PLANTRONICS          | *CALL                                                                                                    |
|                                                                                                    |                    |                                                                                                    |                    | IOFO                   |                                       | TRANSPAK III                 | 369.95            | SWEET-P                   | 419.95           | 84                                                                                                    | 899.95             | QUADRAM              | *CALL                                                                                                    |
|                                                                                                    | NOT                | DNLY ME                                                                                                    | E PR               | GES                    |                                       | P.C. MODEM                   | 235.95            | SWEET-P GRAPH. PK         | G.669.95         | 92                                                                                                    | 369.95             | USI                  | "CALL                                                                                                    |
|                                                                                                    |                    |                                                                                                    |                    |                        |                                       | P.C. TRANSPAK                | 324.95            | SWEET-P PRIME             | 619.95           | 93                                                                                                    | 639.95             | DISKETTE             | 5                                                                                                    |
| Contraction of the                                                                                                    |                    | WE BEAT                                                                                                    |                    | State of the second    |                                       | U.S. ROBOTIC                 |                   | HEWLETT-PACK              |                  | 2350 2410                                                                                                    | 1859.95            | FULL LINE            | *CALL                                                                                                    |
| ENE                                                                                                    |                    |                                                                                                    |                    | OF                     |                                       | PASSWORD<br>AUTO DIAL        | 299.95<br>399.95  | 7470 A                    | 769.95           |                                                                                                    |                    |                      |                                                                                                    |
| EVE                                                                                                    | INT L              | GITIMAT                                                                                                    | E PKI              | DE                     |                                       | No to Sinc                   |                   | 7475                      | 1389.95          | 1                                                                                                    |                    |                      |                                                                                                    |
| Prode un                                                                                                    | 000                | 040 5                                                                                                    | 0.01               |                        |                                       | A-Simply dial toll free 8    | 00-346-500        | 1 or 212-438-4111         | You may          | order with Ma                                                                                                    | aster Card or Visi | a, or you may send a | a money                                                                                                    |
| P US S                                                                                                    | 800                | -346-5                                                                                                    |                    | 1. S. 19               | order, cas                            | shier's check, or certif     | ied chect to      | BSD ENTERPRISES,          | 1781 64          | th St., Brook                                                                                                    | lyn, N.Y. 11204    | , and add approxima  | ate snip-                                                                                                    |

212-438-4111

| order, cashier's check, or certified chect to: BSD ENTERPRISES, 17<br>ping, handling and insurance charges. Credit cards for phone orders<br>for orders shipped out of state. ALL MERCHANDISE SHIPPED Bit<br>customer service please dial 212-438-4111, ext. #17. | s only. All items subject to availability and price change. NO TAX |
|----------------------------------------------------------------------------------------------------|--------------------------------------------------------------------|
|                                                                                                    |                                                                    |

G

# **Advertisers Index**

| Rea | der Service Number/Advertiser   | Page  |
|-----|---------------------------------|-------|
|     | Abacus Software                 | 67    |
|     | Abacus Software                 | .149  |
| 101 | AB Computers                    | 97    |
|     | ABC Ware                        | 79    |
|     | Artworx                         | 75    |
| 102 | Aspen Ribbons, Inc              | . 158 |
|     | Atari, Inc                      | 4     |
| 103 | The Avalon Hill Game Company    | 9     |
| 104 | Batteries Included              | 43    |
| 105 | Batteries Included              | 51    |
| 106 | Brooktronix                     | .103  |
|     | BSD Enterprises                 | . 159 |
| 107 | Cal-Abco/Peripherals Division   | 45    |
| 108 | Cardco, Inc                     | . IBC |
|     | Cass-A-Tapes                    |       |
|     | The CHF Company                 | 69    |
|     | Commodore Computers             | . BC  |
|     | CompuServe                      | 36    |
| 109 | CompuServe                      | 37    |
|     | ComputAbility                   | . 105 |
| 110 | Computer Mail Order 154         |       |
| 111 | Computer Outlet                 | . 113 |
|     | Computer Warehouse              | . 147 |
|     | Cosmic Computers Unlimited      | . 101 |
|     | Dennison Computer Supplies, Inc |       |
|     | Discount Data Supply            |       |
| 112 | Disk World!, Inc                |       |
|     | Disk World!, Inc                |       |
|     | Disk World!, Inc                |       |
|     | Disk World!, Inc                |       |
| 113 | Eastern House                   |       |
|     | Electronic Arts                 |       |
|     | Ерух                            |       |
|     | Frontrunner Computer Industries |       |
|     | Gardner Computing Company       |       |
| 115 | General Electric Company        |       |
|     | Happy Computers, Inc            |       |
| 116 | Harmony Video And Electronics   | . 132 |

| Rea | der Service Number/Advertiser    | Page |
|-----|----------------------------------|------|
|     | Hytec Systems                    | 25   |
|     | IBM                              | 2,3  |
|     | inmac                            | 69   |
| 117 | Jamware Computer Store           | 132  |
|     | J & R Music World                | 79   |
|     | Jason-Ranheim                    |      |
|     | Juki Industries of America, Inc. |      |
|     | Just Fun Software                |      |
|     | Kalglo                           | 103  |
| 119 | Lyco Computer Marketing &        |      |
|     | Consultants                      |      |
|     | (M)agreeable software, inc.      |      |
|     | Markel Service, Inc              |      |
|     | Maxell                           | 11   |
|     | Micro-Sys Distributors           |      |
| 120 | Micro Ware                       |      |
|     | Midwest Micro Inc                |      |
|     | New American Library             |      |
| 121 | Nibble Notch                     | 145  |
|     | Official Olympic Guide to        |      |
|     | Los Angeles                      | 49   |
| 122 | Orbyte Software                  | 19   |
|     | Pacific Exchanges                | 95   |
|     | Pacific Exchanges                |      |
|     | Pacific Exchanges                |      |
|     | Pacific Exchanges                |      |
| 123 | Parsec Research                  |      |
|     | Powersoft, Inc.                  |      |
|     | Precision Software, Inc.         |      |
|     | Professional Software Inc        |      |
|     | Protecto Enterprizes             |      |
|     | Reader's Digest                  |      |
| 128 | Reston Computer Group            |      |
| -   | Scarborough Systems, Inc.        |      |
| 129 | Sentinel Technologies            |      |
|     | SM Software Inc.                 | 129  |
| -   | SM Software Inc                  |      |
| 130 | SoftPeople Inc                   | 55   |

| Read | der Service Number/Advertiser | Page  |
|------|-------------------------------|-------|
|      | Software City                 | 95    |
|      | Software Unlimited            |       |
|      | Spinnaker                     | 73    |
|      | Strategic Simulations Inc     |       |
|      | subLOGIC Corporation          |       |
|      | Such A Deal                   |       |
|      | Swintec Corporation           |       |
|      | 3G Company, Inc               | . 103 |
|      | Walling Co                    | . 158 |
|      | York 10                       | 71    |
|      |                               |       |

| COMPUTE! Books                 | 32,33 |
|--------------------------------|-------|
| COMPUTEI's Subscriber Services | 143   |
| COMPUTEI's Subscription        | 17    |

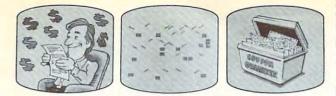

# Save #840% on COMPUTE!

Every issue of COMPUTE! contains up to 30 new programs and games. And a year's subscription brings them to you for less than 15 cents each! Plus you'll enjoy the most useful home computer advice, ideas and information anywhere! Subscribe now at up to 40% off the newsstand price. At less than 15 cents per program, this COMPUTE! offer is too good to pass up!

□ 1 year \$24—Save 32%! □ 2 years \$45—Save 36%! □ 3 years \$65—Save 40%!

| Address      |           |                                                         |               |           |
|--------------|-----------|---------------------------------------------------------|---------------|-----------|
| City         |           | State                                                   | Zip           |           |
| D Payment e  | enclosed  | □ Bill me                                               |               |           |
| Charge my    | □ Visa    | □ MasterCard                                            | □ American    | Express   |
| Account No.  |           |                                                         |               | Exp. date |
| machines: At | ari, PET/ | programs and ga<br>CBM, VIC-20, TI<br>olor Computer, IB | 99/4A, Apple, | Commo-    |

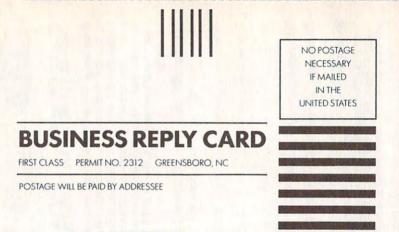

COMPUTE! P.O. Box 914 Farmingdale, NY 11737

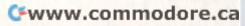

#### The Editor's Feedback:

Computer: PET Apple Atari VIC-20 Commodore 64 TI-99/4A Timex/Sinclair Radio Shack Color Computer Other \_\_\_\_\_ Don't yet have one ...

Are you a computer Subscriber?

| More | Just<br>Right | Fewer |                                                                | More | Just<br>Right | Fewer |                                     |
|------|---------------|-------|----------------------------------------------------------------|------|---------------|-------|-------------------------------------|
|      |               |       | Specific applications programs.                                | 8    |               |       | Games.<br>Reviews of game           |
|      |               |       | BASIC programs.<br>Machine language                            |      |               |       | software.<br>Reviews of business    |
|      |               |       | programs.<br>Tutorials.                                        |      |               |       | software.<br>Reviews of educational |
| Н    |               | H     | Educational articles.<br>Detailed explanations<br>of programs. |      |               |       | software.<br>Reviews of hardware.   |

What do you like best about COMPUTE!?

What do you like least?

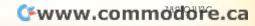

Place Postage Here

## **COMPUTE! Magazine** P.O. Box 5406 Greensboro, NC 27435-0406

huhilinihilinihili

#### COMPUTE!'s FREE Reader Information Service

Use these cards to request FREE information about the products advertised in this issue. Clearly print or type your full name and address. Only one card should be used per person. Circle the numbers that correspond to the key number appearing in the advertisers index.

Send in the card and the advertisers will receive your inquiry. Although every effort is made to insure that only advertisers wishing to provide product information have reader service numbers, COMPUTEL cannot be responsible if advertisers do not provide literature to readers.

Please use these cards *only* for subscribing or for requesting product information. Editorial and customer service inquiries should be addressed to: COMPUTEI, P.O. Box 5406, Greensboro, NC 27403. Check the expiration date on the card to insure proper handling.

#### Use these cards and this address only for COMPUTEI's Reader Information Service. Do not send with payment in any form.

## **COMPUTE!**

| 101 | 102 | 103 | 104 | 105 | 106 | 107 | 108 | 109 | 110 | 111 |  |
|-----|-----|-----|-----|-----|-----|-----|-----|-----|-----|-----|--|
| 112 | 113 | 114 | 115 | 116 | 117 | 118 | 119 | 120 | 121 | 122 |  |
| 123 | 124 | 125 | 126 | 127 | 128 | 129 | 130 | 131 | 132 | 133 |  |
| 134 | 135 | 136 | 137 | 138 | 139 | 140 | 141 | 142 | 143 | 144 |  |
| 145 | 146 | 147 | 148 | 149 | 150 | 151 | 152 | 153 | 154 | 155 |  |
| 156 | 157 | 158 | 159 | 160 | 161 | 162 | 163 | 164 | 165 | 166 |  |
| 167 | 168 | 169 | 170 | 171 | 172 | 173 | 174 | 175 | 176 | 177 |  |
| 178 | 179 | 180 | 181 | 182 | 183 | 184 | 185 | 186 | 187 | 188 |  |
| 189 | 190 | 191 | 192 | 193 | 194 | 195 | 196 | 197 | 198 | 199 |  |
| 200 | 201 | 202 | 203 | 204 | 205 | 206 | 207 | 208 | 209 | 210 |  |
| 211 | 212 | 213 | 214 | 215 | 216 | 217 | 218 | 219 | 220 | 221 |  |
| 222 | 223 | 224 | 225 | 226 | 227 | 228 | 229 | 230 | 231 | 232 |  |
| 233 | 234 | 235 | 236 | 237 | 238 | 239 | 240 | 241 | 242 | 243 |  |
| 244 | 245 | 246 | 247 | 248 | 249 | 250 | 251 | 252 | 253 | 254 |  |
| 255 | 256 | 257 | 258 | 259 | 260 | 261 | 262 | 263 | 264 | 265 |  |
| 266 | 267 | 268 | 269 | 270 | 271 | 272 | 273 | 274 | 275 | 276 |  |
| 277 | 278 | 279 | 280 | 281 | 282 | 283 | 284 | 285 | 286 | 287 |  |
| 288 | 289 | 290 | 291 | 292 | 293 | 294 | 295 | 296 | 297 | 298 |  |
| 299 | 300 | 301 | 302 | 303 | 304 | 305 | 306 | 307 | 308 | 309 |  |
| 310 | 311 | 312 | 313 | 314 | 315 | 316 | 317 | 318 | 319 | 320 |  |
| 321 | 322 | 323 | 324 | 325 | 326 | 327 | 328 | 329 | 330 | 331 |  |
| 332 | 333 | 334 | 335 | 336 | 337 | 338 | 339 | 340 | 341 | 342 |  |
| 343 | 344 | 345 | 346 | 347 | 348 | 349 | 350 |     |     |     |  |
|     |     |     |     |     |     |     |     |     |     |     |  |

# Circle 101 for a one year new U.S. subscription to COMPUTE: you will be billed for \$24.

Please print or type your full name and address. Limit one card per person.

| Name               |                |
|--------------------|----------------|
| Address            |                |
| City               |                |
| State/Province     | Zip            |
| Country            |                |
| Please include zip | W.commodere4ca |

# P.O. Box 21 Radnor, PA Reader Service

Place Postage Here

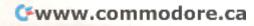

# "The Complete CARDCO Line" ... and still growing!

ILLIOP8

Ca for the

(.)

16K

CARDCO provides "Commodore-ready" computer accessories that will enhance your utilization of Commodore-64 and VIC-20 Computers, increase their capability, and add to your enjoyment and skill. AND, they're available for use with other personal computers, too.

Designed with the user in mind, CARDCO offers fine accessories including Printer Interfaces with and without graphics, Expansion Interfaces, Memory Expansions, Cassette Interfaces, Numeric Keypads PLUS "NOW" Software for your VIC-20 and C-64. These programs include the "WRITE NOW" Word Processor, "MAIL NOW" Mailing List, PRINTER UTILITY PROGRAMS on Tape and on Disk, "SPELL NOW" Spell Checker, "GRAPH NOW" including "PAINT NOW", and "FILE NOW".

CARDCO has three new Letter Quality PRINTERS with your choice of drumhead design (8 1/2" carriage), Daisy Wheel Design (13 inch carriage) and Daisy

Conduion

Wheel Design (11 inch carriage). "Commodoreready"... plus; with compatible input for PC, PC jr., TRS-80 and many more personal computers. CARDCO's NEW "DATA CASSETTE RECORDER/PLAYER" is also "Commodore-ready" and ready for instant shipment at prices that will amaze you.

CARDCO will constantly increase its line with unique and new products to enhance the enjoyment of computer owners.

Write for illustrated literature and prices or see CARDCO Computer Accessories and Software wherever Computers are sold.

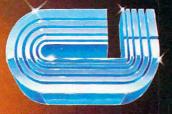

cardco, inc.

300 S. Topeka Wichita, Kansas 67202 (316) 267-6525 "The world's largest manufacturer of Commodore accessories." Commodore" is a registered trademark of Commodore Business Systems, Inc. Commodore " is a registered trademark of Commodore Business Systems, Inc.

continues

board

C

Interface tor the

onsion

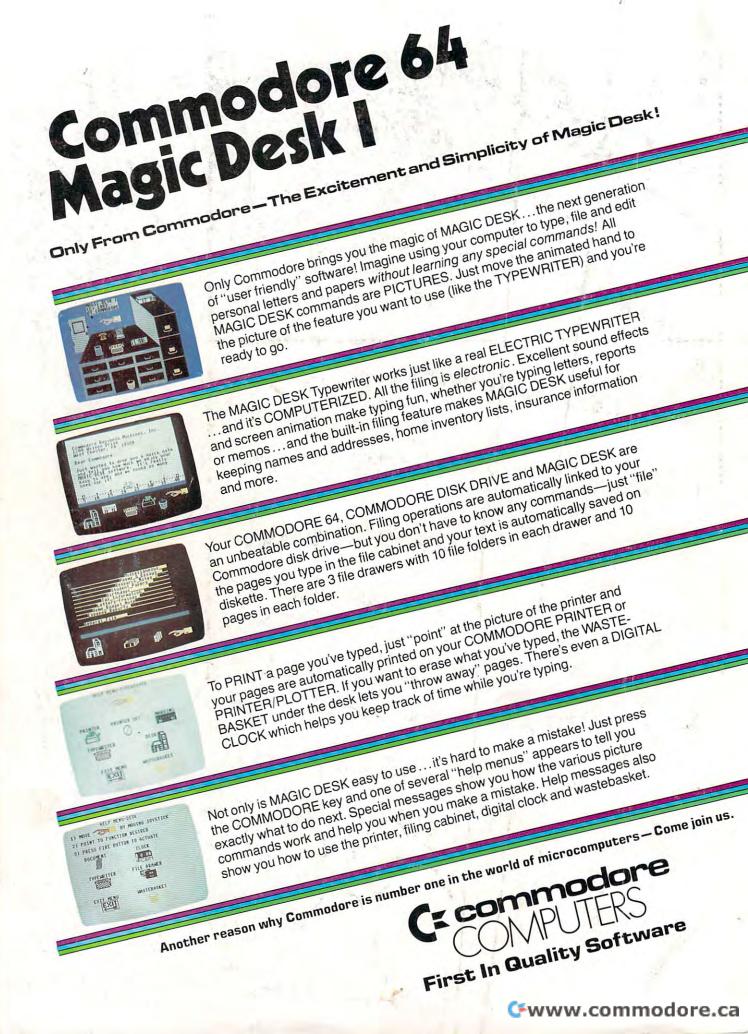